# J. TERRY GODFREY gra the  $\triangleright$ P

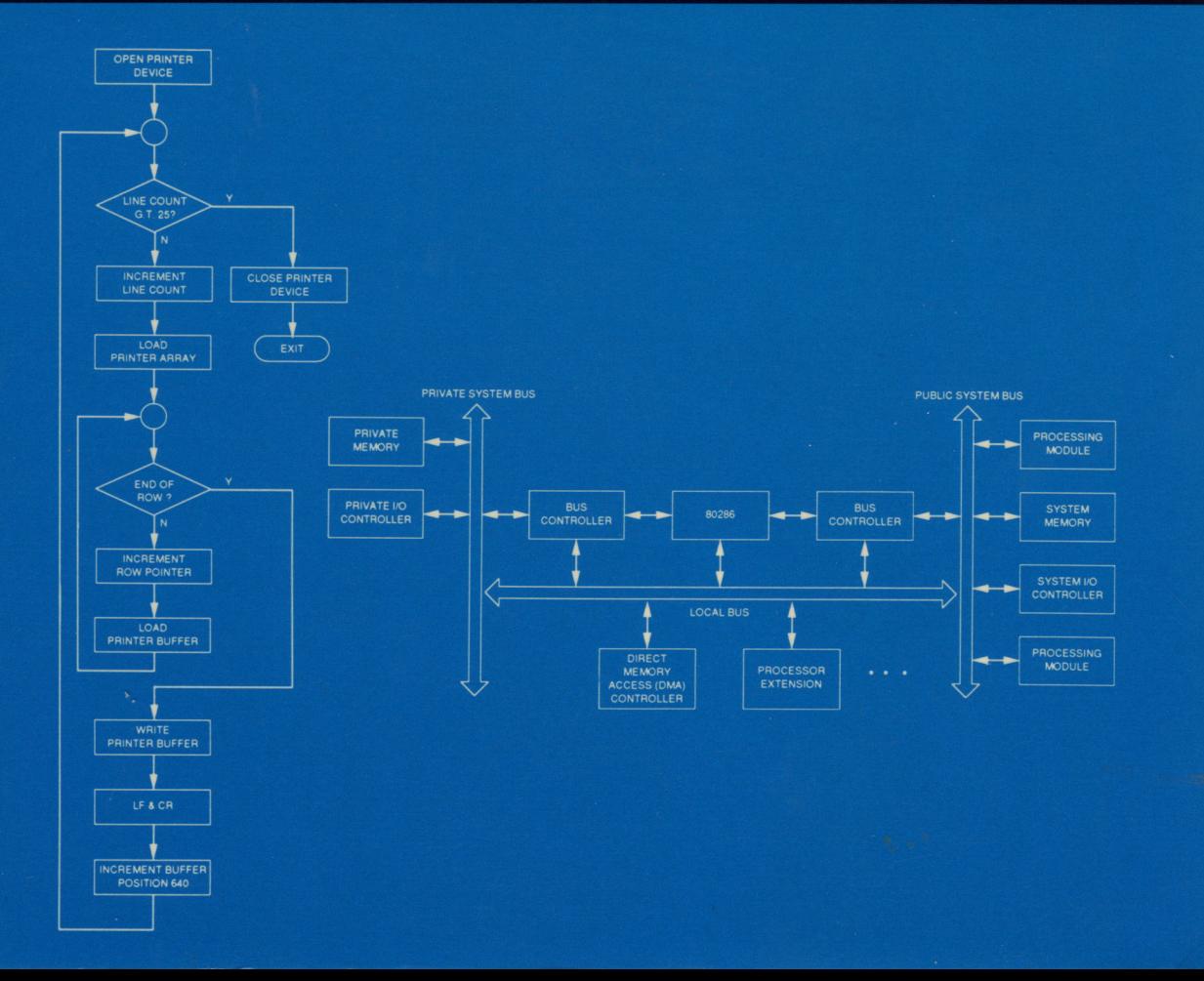

### Programming the OS/2 Kernel

 $\sim$   $\sim$ 

# **Programming the OS/2 Kernel**

#### **J. Terry Godfrey**

*President, JTG Associates* 

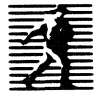

PRENTICE HALL Englewood Cliffs, New Jersey 07632

#### Library of Congress Cataloging-in-Publication Data

```
Godfrey. J. Terry 
    Programming the OS/2 kernel / J. Terry Godfrey.
    p. cm.<br>ISBN 0-13-723776-6
    1. OS/2 (Computer operating system) I. Title.
  CA76.76.063G63 1991 
  005.4"469--dc20
```
90-7518 CIP

Editorial/production supervision and

interior design: Kathleen Schiaparelli Cover design: *Wanda Lubelska* Manufacturing buyer: *Lori B11lwin!Li11da Behre11s/Patrice Fraccio* 

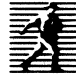

© 1991 by Prentice-Hall, Inc. A Division of Simon & Schuster Englewood Cliffs, New Jersey 07632

The author and publisher of this book have used their best efforts in preparing this book. These efforts include the development, research, and testing of the theories and programs to determine their effectiveness. The author and publisher make no warranty of any kind, expressed or implied, with regard to these programs or the documentation contained in this book. The author and publisher shall not be liable in any event for incidental or consequential damages in connection with, or arising out of, the furnishing, performance, or use of these programs.

UNIX is a registered trademark of AT&T (Bell Laboratories). Apple and Macintosh are registered trademarks of Apple Computer, Inc. Intel is a registered trademark of Compuview Products, Inc. Microsoft Window is a trademark and Microsoft is a registered trademark of the Microsoft Corporation. IBM and IBM PC/XT/AT are registered trademarks of International Business Machines Corporation.

All rights reserved. No part of this book may be reproduced, in any form or by any means, without permission in writing from the publisher.

Printed in the United States of America

ID 9 8 7 6 *5* 4 3 2 1

#### **ISBN 0-13-723776-6**

Prentice-Hall International (UK) Limited, *London* Prentice-Hall of Australia Pty. Limited, *Sydney* Prentice-Hall Canada Inc., *Toronto* Prentice-Hall Hispanoamericana, S.A., *Mexico*  Prentice-Hall of India Private Limited, *New Delhi*  Prentice-Hall of Japan, Inc., *Tokyo*  Simon & Schuster Asia Pte. Ltd., *Singapore* Editora Prentice-Hall do Brasil, Ltda., Rio de Janeiro *To Judy, Ray, Agnes, and Emma* 

 $\mathcal{L}^{\text{max}}_{\text{max}}$  , where

 $\sim 10^{-10}$ 

 $\bar{z}$ 

## **Contents**

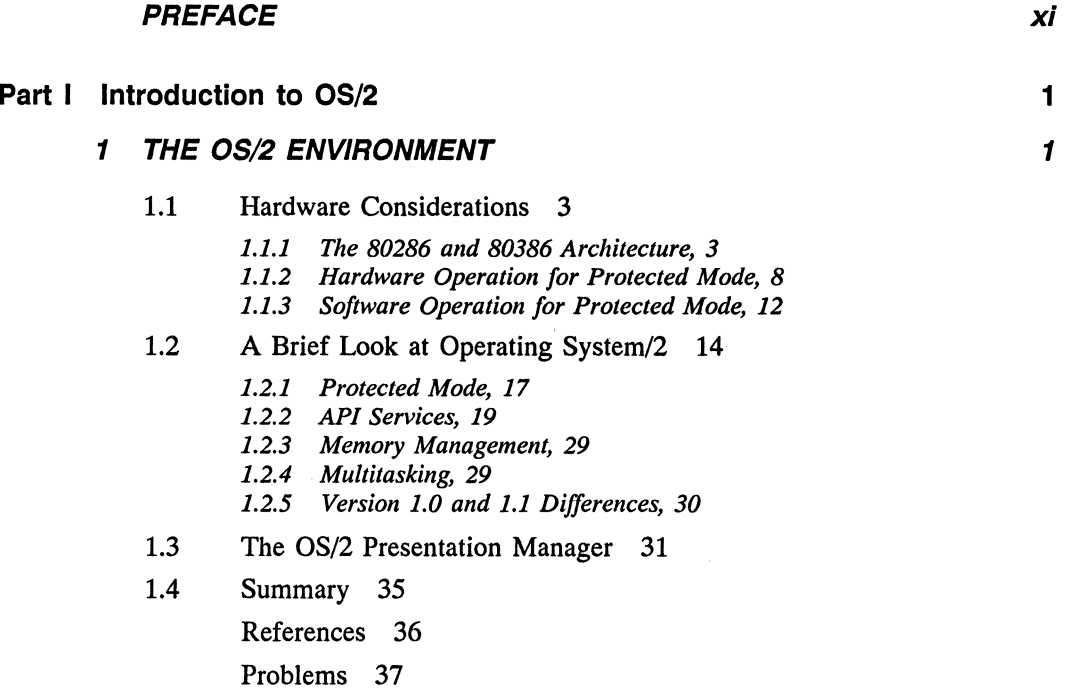

**40** 

*40* 

- 2.1 OS/2 Services: Accessing the API 40
- 2.2 Introductory Assembler Programming 43
	- *2.2.1 The IBM Macro Assembler/2, 43*
	- *2.2.2 An Example Program: Printer Control, 45*
- 2.3 Accessing the Video Services 51
	- *2.3.1 The Display Buffer, 51*
	- *2.3.2 Locking the Screen Context, 54*
	- *2.3.3 Printing the Graphics Screen under OS/2, 62*
	- *2.3.4 Connecting Line Graphics with OS/2, 74*
- 2.4 Software Design 87

2.5 Summary 88 References 89 Problems 89

#### **3 MEMORY MANAGEMENT AND MULTITASKING WITH ASSEMBLER**

- 3.1 Memory Management and Multitasking 93
- 3.2 Memory Management Activities 96
	- *3.2.1 Creating and Accessing Memory Segments, 96*
	- *3.2.2 Creating and Accessing a Shared Segment, 105*
	- *3.2.3 Changing Segment Size, 115*
	- *3.2.4 Creating and Accessing Huge Segments, 119*
	- *3.2.5 Suballocating Memory, 125*
- 3.3 Multitasking 129
	- *3.3.1 Semaphores, 129*
	- *3.3.2 Creating a Thread, 130*
	- *3.3.3 Creating Another Process, 140*
- 3.4 Interprocess Communications 150
	- *3.4.1 Pipes and Queues, 150*
	- *3.4.2 Shared Memory Segments, 163*
- 3.5 Summary 163
	- References 164
	- Problems 164

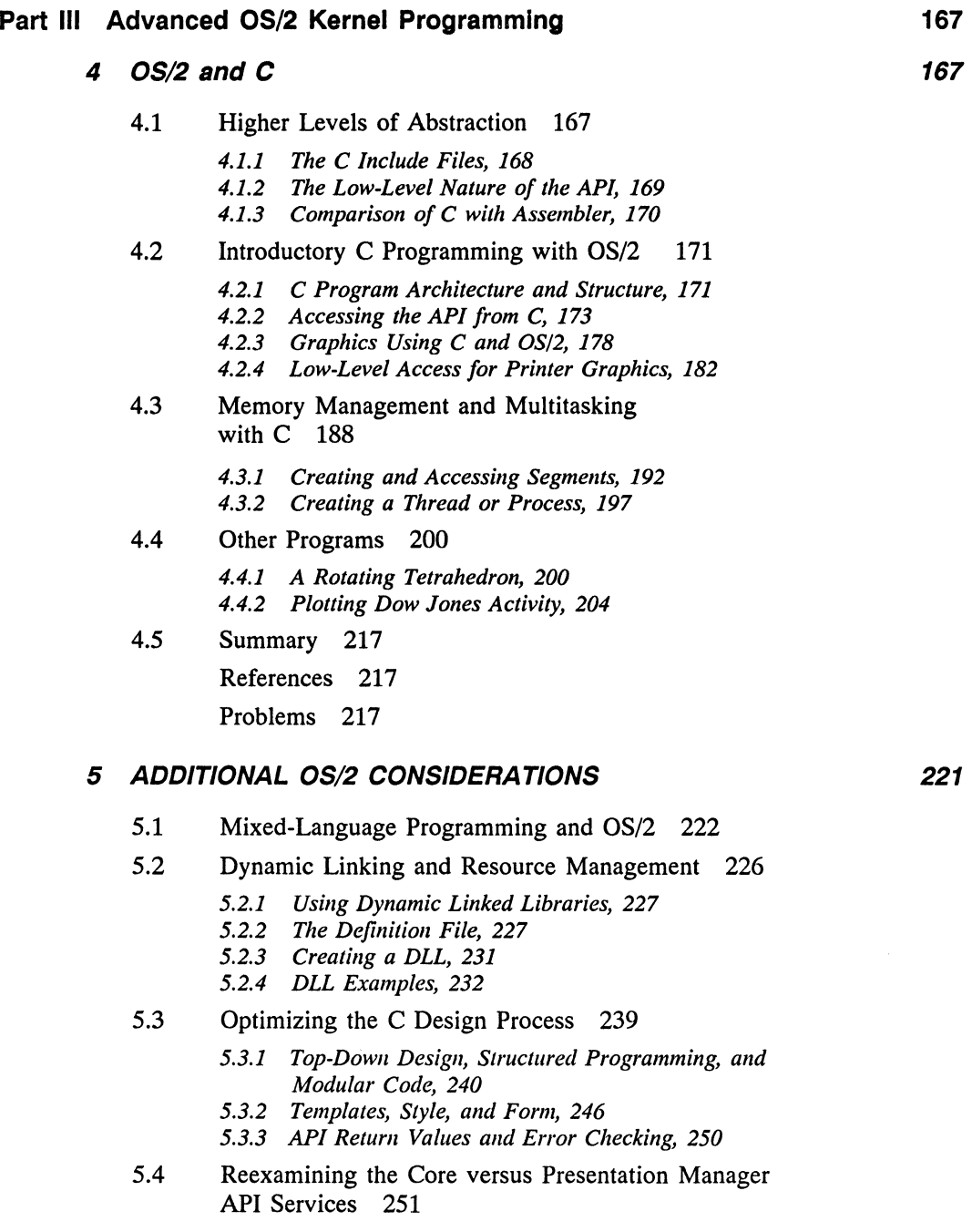

5.5 Advanced C Example: A Three-Dimensional Surface 251

Ix

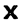

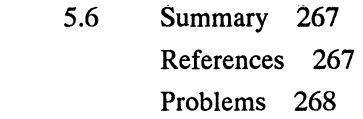

#### APPENDICES

270

 $\label{eq:2.1} \frac{1}{\sqrt{2}}\left(\frac{1}{\sqrt{2}}\right)^{2} \left(\frac{1}{\sqrt{2}}\right)^{2} \left(\frac{1}{\sqrt{2}}\right)^{2}$ 

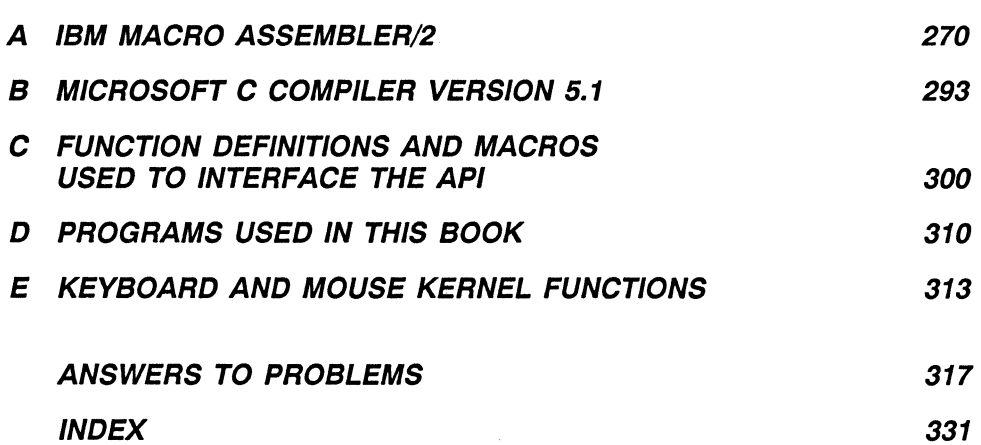

### **Preface**

This book has been developed for teaching programming using the IBM Operating System/2 (OS/2). It is suitable for a one-semester course in OS/2, as an adjunct to a course in operating system design, or as a vehicle for self-study on OS/2 programming. The emphasis in the book is on programming techniques for an advanced multitasking microcomputer operating system. Both Macro Assembler/2 and the C language are supported in the text. The OS/2 Application Programming Interface (API) services can be understood in either context.

The text addresses the basic  $OS/2$  kernel services: the video (Vio), Disk Operating System (Dos), keyboard (Kbd), and mouse (Mou) API functions. The latter service is most useful in a windowed display such as the Presentation Manager, which is omitted from this text. The book concentrates on the OS/2 Full-Screen Command Mode, which utilizes the entire display for presentation of a single program, making no other programs visible. Similarly, input and output under program control is implemented through the standard assembler or C syntax, such as printf() or scanf(). These operate in Protected Mode as well as Real Mode. Consequently, there is little need to incorporate specific keyboard API services into the program examples. Keyboard and mouse functions are discussed briefly in Appendix D. Some use is made of the keyboard services, for example, to pause the graphics screen.

The Presentation Manager windowed interface is not developed in this book. Although this is a rich and complex interface, it is not considered suitable for a onesemester course on OS/2 programming. The services at the level of IBM's OS/2 Standard Edition 1.0 are assumed as sufficient material for such an introductory course. When object-oriented programming tools become available for the Presentation Manager and the burden for programming this interface is eased, it will be appropriate in a beginning course in OS/2 programming.

During the late 1980s when OS/2 was developed, the principal major competing operating system for advanced microcomputer applications was UNIX. OS/2 follows IBM's earlier microcomputer operating system, Disk Operating System (DOS), and runs DOS as a subset. UNIX has tended to be used more within the scientific and engineering community and is generally optimized for larger machines than the baseline microcomputers developed during this time frame.

What are the advantages afforded by OS/2? OS/2 is predominantly a multitasking operating system capable of extensive memory management. It accomplishes these activities through hardware intervention based on the Intel 80286 chip set. (Hardware compatibility exists at the 80386 and 80486 levels.) There are four levels of protection provided (unlike the Motorola 68020 and 68030, for example, which have two); hence OS/2 can be tailored to handle the multitasking problem. The protection mechanisms provide coarse-grained through fine-grained memory management. This allows a detailed dynamic memory allocation at any given time.

If we examine OS/2 in the framework of the near-term evolution of microcomputer systems (1990s), it is apparent that changes in software development and applications will dictate about an order-of-magnitude increase in software complexity. It is clear that many efforts will give way to multithread and multiprocessor programming. The OS/2 multitasking features make it a good candidate for major microcomputer applications during the 1990s time frame. Also, the hardware protection mechanisms mentioned above are suited for minimizing operational errors in such multitasking situations. Hence OS/2 is positioned to become the operating system of choice for high-end personal computer applications based on the Intel chip sets.

OS/2 is particularly suited for user-friendly operation and programming. The API services are readily programmed in a fashion similar to the now-more-familiar Basic Input Output System (BIOS) interrupt calls. The Presentation Manager represents a large-scale object-oriented interface. It is programmed in an almost identical manner to the Microsoft Windows Software Development kit (SDK) programming. OS/2 is moving rapidly toward widespread acceptance as the IBM microcomputer operating system for the early 1990s, just as DOS was for the 1980s.

This book is intended to teach techniques on how to program in an advanced multitasking environment. The approaches required for software development reflect the solutions and compromises that exist in the 80286 hardware and the OS/2 Protected Mode software. The power of OS/2 lies in its potential to run a number of large-scale applications simultaneously, with asynchronous and synchronous sharing of data. The use of pipes, queues, and semaphores (as well as shared memory blocks) ensures that intertask communication minimizes errors and follows wellestablished guidelines.

OS/2 is large, but experience has demonstrated a rather elegant superstructure that combines Microsoft Windows, DOS, multitasking, and memory management. Even in the scaled-down 80286 environment, OS/2 presents a very user-friendly interface to the hardware. Finally, all the programming skills developed for the earlier DOS framework are applicable when writing software for OS/2. IBM and Microsoft have maintained many philosophical features of DOS while incorporating the Apple Macintosh-like graphical interface in PM. OS/2 is truly an order-ofmagnitude change in microcomputer operating systems. The potential for large-scale object-oriented applications is intrinsic to the PM definition.

This, then, is the world of OS/2 as we move through the 1990s. The reader can expect a programming arena in which multitasking is important. This is a precursor to the parallel processing systems coming toward the end of the decade. At the same time, implementation of segmented large-scale applications becomes a reality through interprocess communications and memory management. Thus efficient use of microcomputer resources becomes feasible. Finally, graphical interface techniques lead to very user-friendly application environments. OS/2 promises to be at the forefront of microcomputer operating systems because of all these features.

One comment about the style used in this book. The IBM macro calls to the Application Program Interface (API) are used throughout. This is in keeping with the trend toward higher-level-language constructs and structured code when developing assembler programs. It does have the effect of obscuring the stack loadipg during an API call and assumes that the reader has access to the IBM API macros (i.e., the IBM Toolkit include files). The trade-off, however, is that fewer lines of program code need to be understood, and for someone familiar with the calls, the inferences are clear. This has implications for maintenance as well as debugging.

This text is practically oriented. The examples are somewhat lengthy, by intention and as a real-world case would be. They are intended for the serious student who is interested in programming under OS/2. The Color Graphics Adapter mode (CGA) is illustrated because of its relative simplicity and ease of programming. Also, it is a readily testable feature that can easily be programmed using C or assembler. The book assumes that the student has a basic familarity with C and assembler.

#### **ACKNOWLEDGMENTS**

As is to be expected, a great many people contributed to this book both knowingly and unknowingly. It is impossible to give credit in all cases; however, a few notable exceptions are my wife, Judy, who did all the typing and much of the editing; Marcia Horton, Editor-in-Chief at Prentice Hall, who was always available to answer questions and provide inputs; Ray and Agnes, my parents, who laid the groundwork for this book years ago, and Emma, Judy's mother, who provided both of us with a sense of stability. Thanks to Kathleen Schiaparelli and her staff for their excellent job producing the book.

Finally, special mention should be made of the help I received on BIX, *Byte Magazine's* bulletin board, for those unanswerable questions that plague every programmer and can be answered only by someone else. Like many other forums, BIX is an excellent place to go for answers because of the depth and breadth of experience displayed by its membership. Also, the thoughtful comments provided by Margaret Mooney added a new perspective.

**xiv** 

### Programming the OS/2 Kernel

 $\label{eq:2.1} \begin{split} \mathcal{L}_{\text{max}}(\mathbf{r}) = \mathcal{L}_{\text{max}}(\mathbf{r}) \,, \end{split}$ 

**PART I Introduction to OS/2** 

# **l The OS/2 Environment**

During the 1980s, IBM developed (in conjunction with Microsoft, Incorporated) the Disk Operating System (DOS) [1] as a primary operating system for its family of microcomputers: the IBM PC, XT, XT286, AT, PS/2 Models 25, 30, 50, 60, 70, and 80. These systems were developed using the Intel family of central processor unit (CPU) chips, including the 8086, 8088, 80286, and 80386 [2-4]. DOS is a singlethread single-user system and hence is capable of executing only one task at any given time. Intel, however, provided the 80286 and 80386 with architectures that ensure hardware protection for multiple applications. This prevents code segments from being mixed during execution of multiple separate tasks. Such multitasking is the framework required by the advanced applications in existence and slated to arrive throughout the decade of the 1990s.

Toward the end of the 1980s a clear need developed for an operating system that was capable of supporting and utilizing these advanced microcomputer hardware architectures. In response to this need, IBM and Microsoft developed Operating System/2 (OS/2) as their candidate to run on the Intel 80286-based (and 80386) machines [5,6]. There are many facets to OS/2. Both IBM and Microsoft have provided information needed to be able to program in the OS/2 environment through their Toolkit (IBM) [7] and Software Development Kit (Microsoft) [8]. Initially, following an early issue by Microsoft in 1987, IBM released OS/2 Standard Edition Version 1.0 in December 1987. This early version employed the full-screen command prompt mode only, which initially displays a menu followed by a screen with header. Basically, two modes were allowed: DOS compatibility mode, which runs from a screen with a typical prompt such as

#### $(C:\succ)$

and runs DOS programs, and OS/2 Protected Mode, which runs from a screen with a typical prompt such as

#### $[C:\succ]$

In the fall of 1988 IBM released Version 1.1 of the Standard Edition, which included the Presentation Manager (PM) [9]. This provided a full Windows-like graphical interface to the user. This graphical interface is very similar to that found with the Apple MacIntosh operating system [10].

In addition to the Standard Editions, IBM and Microsoft have developed an Extended Edition, which has a local area network (LAN) interface and a database manager with support for Structured Query Language (SQL). The later editions of OS/2 (Extended Edition 1.0-10/88 and 1.1-11/88) function in essentially the same fashion as the Standard Edition; hence we will focus on the Standard Edition and not address the LAN and database features in this book. Basically, we are interested in programming highlights rather than specialized application packages.

IBM recommends a minimum of 2 megabytes (MB) of random access memory (RAM) for running Standard Edition 1.0, 3 MB of RAM for Version 1.1, and 3 MB of RAM for the Extended Edition (EE). Also, the EE may completely consume a 20-MB hard disk drive [11]. Most versions of OS/2 come complete with the Code View debugger, which is capable of debugging both assembler and C code. These are the two languages considered in this book. The language support for OS/2 is extensive with assembler, FORTRAN, BASIC, C, Pascal, and COBOL compilers existing. As indicated, we will focus on C [12] and assembler [13] for the OS/2 environment. Although IBM provides a Protected Mode editor with Version 1.1, in the program development for this book, VEDIT PLUS [14] was used as a full-screen editor run from the DOS compatibility box. This process was quite smooth and allowed for early development when only Version 1.0 was available. Context switching between Real (DOS compatibility box) and Protected Mode was accomplished rather efficiently in the OS/2 implementation. Programming the Presentation Manager graphical interface is very much a Windows-like exercise [15].

With these introductory remarks in mind, where are we going with this book? The goal is to establish for the reader the capability to write programs in the OS/2 kernel environment. We address code development in assembler (IBM Macro Assembler/2) and C (Microsoft C Compiler Version 5.1).

What is so unusual about OS/2 in relation to conventional Real Mode (Intel 80286 Real Mode) programming? In OS/2 the major achievement is the definition of API services for access of the Protected Mode multitasking and memory management features. Typically, an entire new class of function calls is added to the usual assembler or C code. These functions (the API) constitute the system interface and have syntax (in ASM) like

@DosExit action, result

instead of the normal return instruction, ret, or

```
\ddotsc@VioScrLock waitf,iostat,viohdl 
@VioGetPhysBuf PVBPtrl,viohdl 
\ddotsc@VioScrUnLock viohdl 
\sim \sim \sim
```
instead of int lOH. Hence it is apparent at a glance that OS/2 function calls tend to require more parameters (versus register setup) than conventional assembler. They have the added attribute, however, of being a symbolically elegant interface. By the latter reference, we mean that the API services appear as a natural extension of assembler or C code in modular and complete fashion.

OS/2 is a model operating system for illustrating advanced features in a systems software framework. As discussed, it is somewhat RAM intensive, although it will run comfortably with 2 MB as an installed base. The principal accomplishment is the segregation of services for operation in the multitasking environment. How this segregation is accomplished is reflected in the programming techniques used to write code for OS/2. OS/2 is a good example of how multitasking should be implemented.

#### **1.1 HARDWARE CONSIDERATIONS**

OS/2 is written primarily for the architecture of the Intel 80286 (and is compatible with the 80386) as it exists in Versions 1.0 and 1.1 of the Standard and Extended Editions. The manner in which the hardware and software coexist depends largely on the Intel concept of segmented memory and the notion of levels of protection. We examine these aspects of OS/2 and attempt to correlate the register-level hardware with OS/2 address allocation. It is important to recognize, however, that keeping with the Intel philosophy of downward compatibility, subsequent microprocessors in the 8086 family run code intended for the earlier chip sets. Hence the 80386 architecture, although more advanced than the 80286, will support 80286 Protected Mode software. This means that OS/2 runs on 80386 machines as well.

#### **1.1.1 The 80286 and 80386 Architecture**

It is worthwhile examining the Intel 80286 (and 80386) architecture at this point because this implementation serves as the basis for development of programs such as OS/2. Once we have touched on this hardware foundation, we can forever assume that a starting point exists from which to explore the features of 80286 systems software.

Intel started the 8086 family of microprocessors with initial entries that have 16-bit addressing. This includes the 8086, 8088, and 80286 chips. The 80386 has

32-bit addressing and represents a major step forward, in keeping with the increased speed of these integrated circuits. What is the major limitation of the 16-bit architecture? In a physical sense (based on the actual wiring of circuits and memory) 16 bits provides only  $2^{16}$  or 65,536 possible individual references. This is the usual 64K segment. Recognizing that this constituted a very limited memory capability, Intel expanded the addressing concept to allow for multiple segments by providing a set of segment registers used to hold segment addresses. (This was in addition to the 16-bit instruction pointer that held an offset into the code segment, for example.) When IBM implemented the Real Mode operating system DOS, a 1-MB address limit was built into the architecture which was based on a 20-bit address. Addressing was accomplished by shifting the segment address left 4 bits, appending a zero (hexadecimal) to the segment address, and adding the offset to get the five-digit hexadecimal physical address. For example, assuming a segment address lOAF and an offset FOFF this physical address is

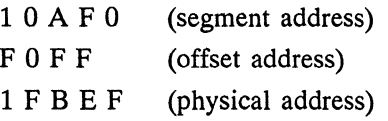

where the usual notation would be lOAF:FOFF. What are the register structures used to support this addressing scheme? In the 8086 and 8088 the following registers exist:

*Data* 

- AX the Accumulator: This register can be used for general programming storage.
- BX the Base Register: This register is frequently used to hold address values when accessing memory.
- C<sub>X</sub> the Count Register: During loop operations this register holds the count index.
- D<sub>X</sub> the Data Register: This register is used for general storage.

*Segment* 

- cs the Code Segment Register: This register points to the beginning of the code segment block.
- DS the Data Segment Register: This register points to the beginning of the data segment block.
- SS the Stack Segment Register: This register points to the beginning of the stack segment block.
- ES the Extra Segment Register: This register points to the beginning of the extra segment block.

#### *Pointer*

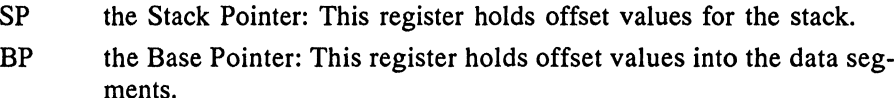

*Index* 

- SI the Source Index: This register holds an index offset in memory and frequently references the instruction source.
- DI the Destination Index: This register holds an index offset in memory and frequently references the instruction destination.

Added to these 12 registers are the instruction pointer (IP) and flags registers, yielding a total of 14 16-bit registers for the 8088 and 8086.

The 80286 enhances this register set with the addition of five registers:

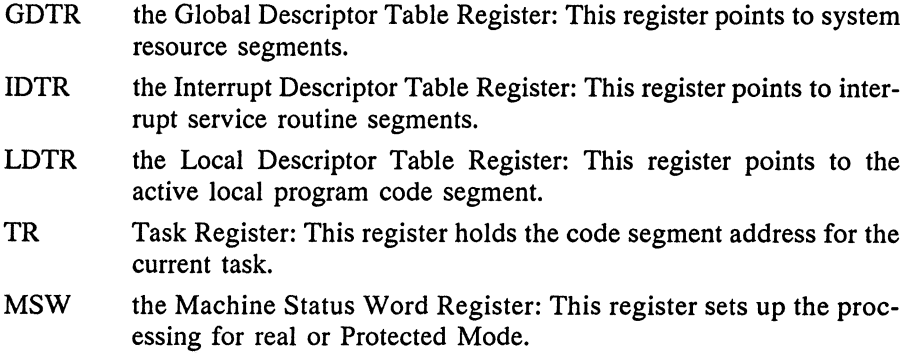

These Protected Mode registers plus some others are used by the operating system to provide proper address allocation during execution of an active Protected Mode task.

Figure 1.1 illustrates a typical 80286 central processor unit (CPU) environment. Here the parallel external bus structure is apparent. The 80286 control of both the private and public system buses is via bus controllers (typically, an Intel 82288 and 82289 combination). In the IBM AT and PS/2 Model 50 and 60 such a bus structure exists with a representative architecture as depicted in Figure 1.2. Both these figures are similar and illustrate the parallel bus structure typical of 80286 systems. The private system bus contains localized private input/output  $(I/O)$  processing and buffering such as RS-232C adapters and video adapters, which constitute external physical entities. These are frequently accessed using direct memory access (DMA) controllers. The 8259A programmable interrupt controller (PIC) interfaces external hardware interrupts to the CPU. Both the private and public system buses have a three-part architecture: a control, address, and data bus subset. Control bus interfaces are handled by an 82288 bus controller with associated address decode logic (this is

typically implemented using LS138 decoder/demultiplexers) [16,17]. The address IJO is handled using latches, which hold and strobe address data onto the system buses in response to enable signals. Finally, data is placed on the data bus using transceivers (typically, the LS245 transceiver).

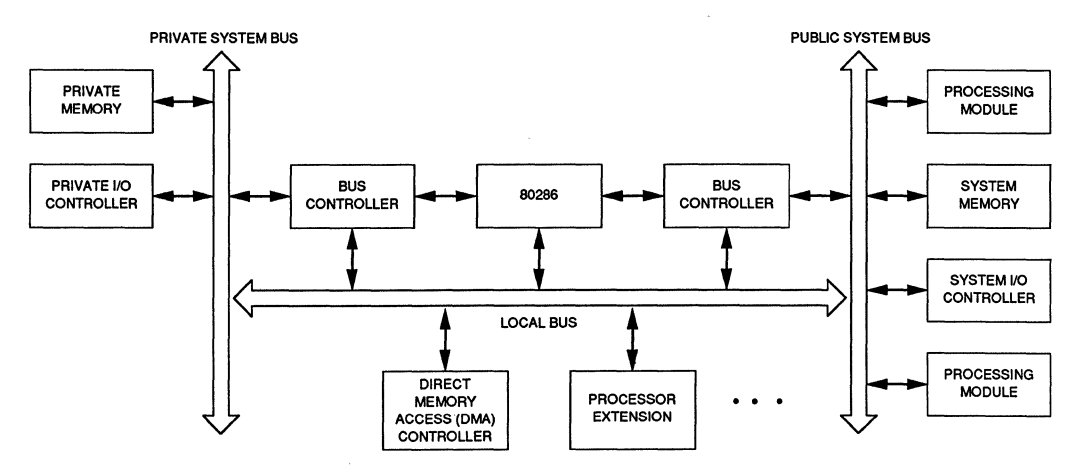

Figure 1.1 Representative 80286 system environment illustrating local and system buses.

Figure 1.3 illustrates a representative memory and port allocation of addressing among public and private spaces. For low memory, a 1-MB partition is illustrated from OH to OFFFFFH (here H indicates hexadecimal). This corresponds to the DOS partition in the IBM microcomputer address space. Local firmware is illustrated at the top end of the 16-MB physical memory space (OFFFOOOH to OFFFFFFH). This would be in the OS/2 extended memory area. In the IBM systems, erasable programmable read-only memory (EPROM) exists between portions of the 640K and 1-MB address area, in what is designated as private system memory in Figure 1.3. Finally, the bulk of the public system memory resides above 1 MB. In  $OS/2$  implementations, this extended memory exists from 1 MB to 16 MB.

The 80386 uses double-word arithmetic. The eight general registers are 32-bit: EAX, EBX, ECX, EDX, ESI, EDI, ESP, and EBP. The prefix E indicates that the familiar 16-bit general registers  $(AX, BX,...)$  have simply been extended to 32 bits. In fact, the low-order word of each of these eight registers can be treated as the equivalent 16-bit register with all the reserved name definitions applied to these 16 bit quantities. (The data registers further subdivide into byte-length register halves AH, AL, BH, BL,  $\dots$ ) Clearly, this implies a downward compatibility for running 16-bit microprocessor (8088, 8086, and 80288) code.

The instruction pointer (EIP) and flags register (EFLAGS) have similar downward compatibility features. Finally, there are six segment registers: CS, DS, ES, SS, FS, and GS. The last two are new and provide for additional independent data segment access using overrides. These segment registers are each of word length. In addition to the registers specified, we have the following new system register types (plus the memory-management registers specified above):

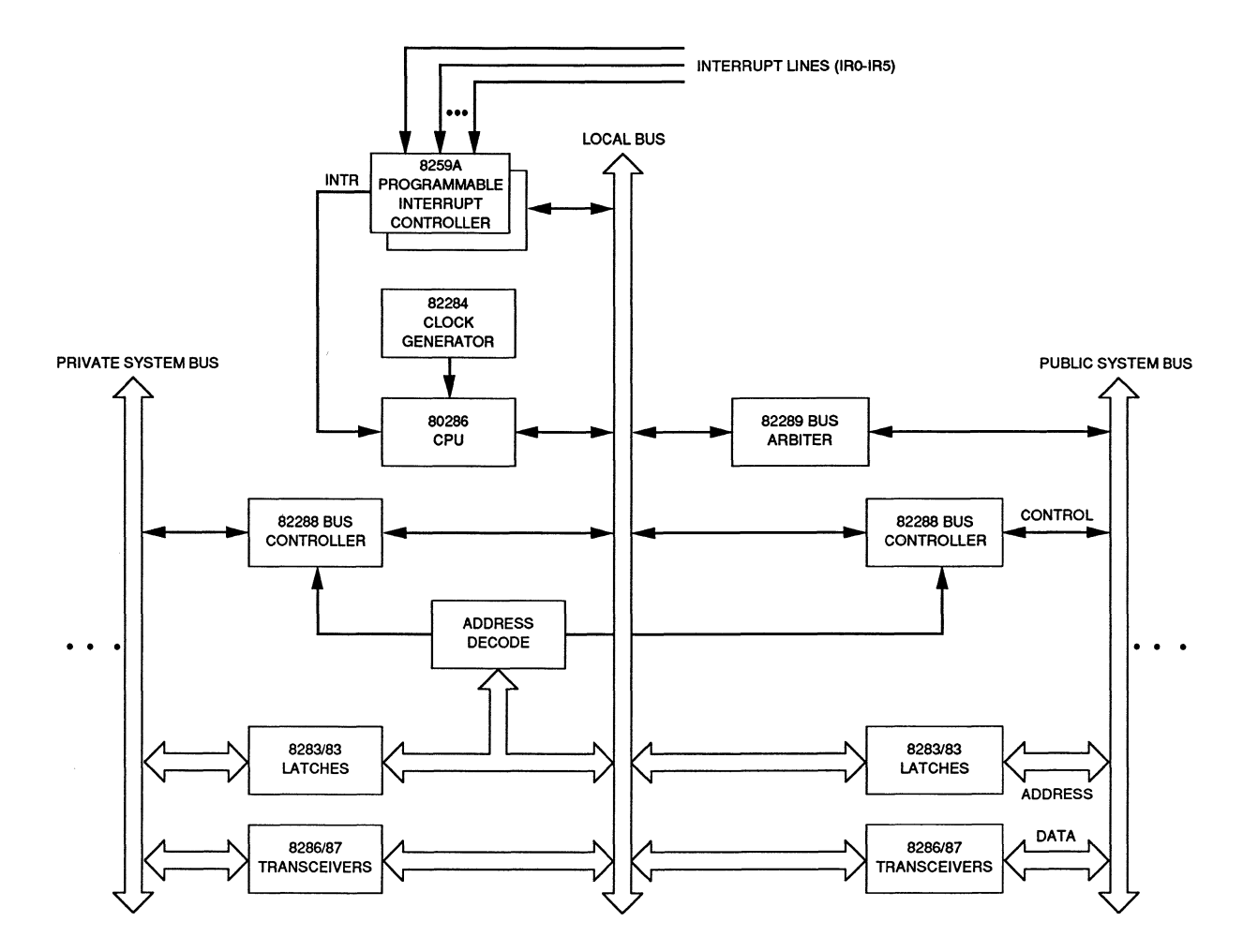

Figure 1.2 Expanded view of the 80286 bus environment.

- **1.** Control registers (four): CRO, CRl, CR2, CR3
- 2. Debug and test registers (eight): DRO, DRl, DR2, DR3, DR4, DRS, DR6, DR7

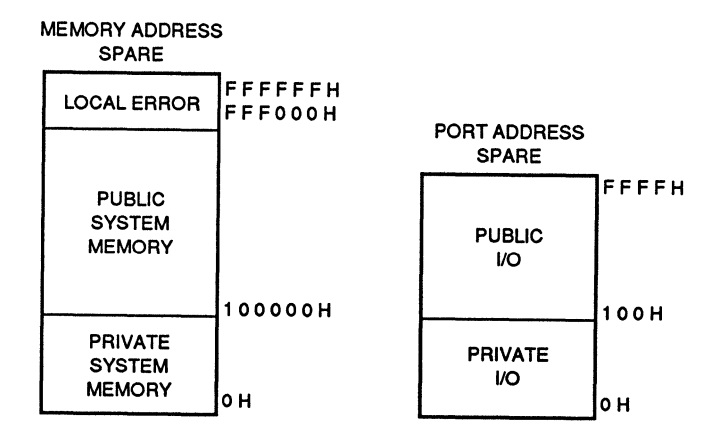

Figure 1.3 Representative memory and port allocation among private and public address spaces.

What does all this mean in terms of OS/2? Basically, the hardware manipulation of addressing under OS/2, and established by the link/locate operation in response to programmed instruction sequences, must occur so that no segment violations take place in system memory. This is the topic of the next two subsections, where operation is described for a Protected Mode installation. We will observe that the 80286 registers are the primary vehicle for ensuring Protected Mode isolation of tasks.

#### **1.1.2 Hardware Operation for Protected Mode**

The main system memory of an 80286 system is organized as a sequence of 8-bit addressable quantities called bytes. The addressing spans the range 0 to  $2^{20}$  (1 MB) in Real Address Mode and up to 2<sup>24</sup> (16 MB) in Protected Mode. In Protected Mode no direct access to physical memory is allowed. The physical address space, for example, is controlled by 24 address pins from the 80286 chip itself. This dictates the 16-MB physical limit. Composition of the address space in Protected Mode, however, indicates a virtual address capability that is much larger. Basically, the 80286 can access a collection of roughly 16,384 linear subspaces or segments each with a maximum size of 64 KB. This translates to a virtual memory size of  $2^{30}$ bytes or 1 gigabyte (GB). The virtual memory allocation must map to physical memory for actual operation, using extended storage where needed. The notion of segmentation as described here allows programs to execute faster and requires less space, than does nonsegmented bulk linear addressing.

How does this protected virtual address mode manage memory? The segment selector is used. A particular segment is uniquely referenced by its selector, a 16-bit address with the following form:

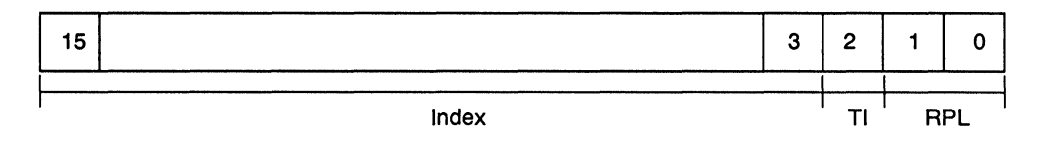

Here TI is the table indicator, which references a global space when set or a local space when zero. The global address space is used for systemwide data and code. The local address space is for general code and data applications such as user tasks. The first two selector bits are the requested privilege level (RPL) bits and relate to protection. This leaves 13 bits, which when coupled with the TI bit allow a segment address space of  $2^{14}$  segments, as discussed above. We will see the impact of protection shortly, but it will be useful, briefly, to explore these segment descriptors further. Note that the descriptor table registers point to tables that provide a complete description of the global address space (GDTR), one or more local address spaces defined dynamically by the LDTR, and an interrupt address space (IDTR).

Within a descriptor table two main classes are recognized: segment descriptors and special-purpose control descriptors. Figure 1.4 illustrates a descriptor. They provide the physical memory base address, segment size, transfer data, and access data. The special-purpose control descriptor is very similar. There is a global and several local descriptor tables as alluded to earlier. (It is these tables that are pointed to using the GDTR and LDTR.)

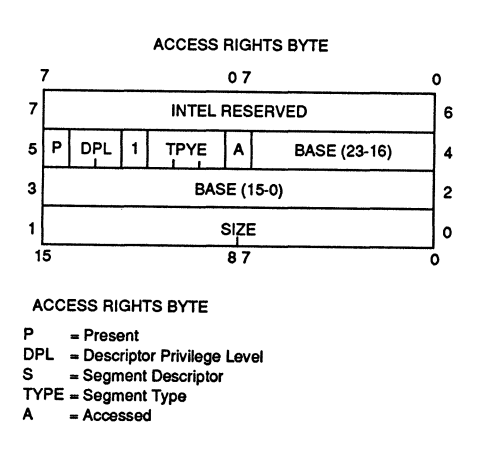

The 16-bit selector is mapped to a descriptor table entry with its subsequent 24-bit base address. The TI bit determines whether the GOT or a LDT is to be selected. The INDEX field specifies the particular descriptor entry within the chosen table. To get this descriptor entry the processor simply multiplies the index value by 8 in hardware and adds the result to the descriptor table base address.

The segment address translation registers can be depicted as follows:

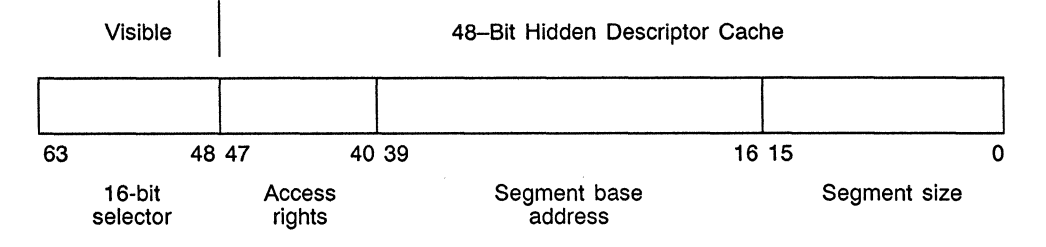

Here the last 16 bits (bits 48-63) comprise the CS, OS, SS, or ES register values. These bits are the visible portion of the translation register. By loading a segment selector into one of these registers, the program makes the associated segment one of its four currently addressable segments. Note that the definition of the segment base address, the physical address associated with the 16-bit segment selector, must be correlated with the selector by the system software. It is this correspondence between the 16-bit selector and the segment base address that permits virtual addressing to function properly. Both of these addresses, along with the access rights byte and segment size (the translation register contents), permit the correct mapping of virtual memory to physical memory by OS/2, for example. It is here, then, that the algorithms developed in the systems software effect the actual mapping of memory, and the content of this segment address translation register serves as the basis for this mapping.

Figure 1.5 illustrates the protection levels permitted by the 80286 RPL selection. The two bits provide for four levels of protection. In this figure level 0 is the most trusted and level 3 the least. Privilege level is a protection attribute assigned to all segments. Privilege checks are made automatically by the CPU hardware. Programs at level 0 may access data at all other levels, while programs at levels 1-3 may access data only at the same or a less trusted level.

How does OS/2 make use of these levels? Typically, software at level 0 includes services such as memory management, task isolation, intertask communications, and 1/0 resource control. Level 1 is designated system services and provides functions such as file access scheduling, character 1/0, and data communications. Level 2 corresponds to reserved space for customized applications such as database managers, spreadsheets, and word processors, as well as background tasks. Finally, level 3 contains general-purpose user application of the sort written about in the examples in this book. Privilege applies to tasks and affects three different categories of descriptors:

- 1. Main memory segments
- 2. Gates (used to change code segments)
- 3. Task state segments

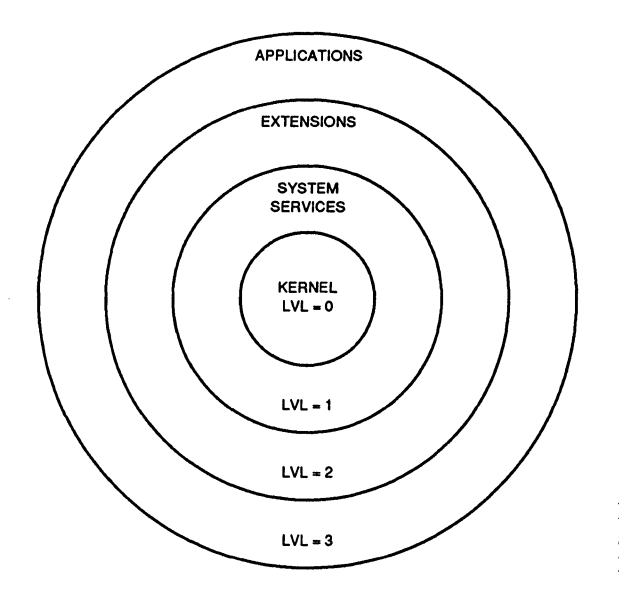

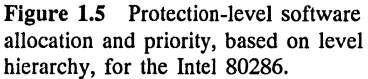

Descriptor privilege is assigned when the descriptor is created. We have seen, for example, how segment descriptors are formed with their access rights byte and RPL bits controlling protection.

Three kinds of control transfers can occur within a task:

- 1. Intrasegment transfers
- 2. Intersegment transfers at the same privilege level
- 3. Intersegment transfers to different privilege levels

The interlevel transfers must check for access permission and must ensure that a correct entry address is used. To achieve these control transfers, the gates indicated earlier must be used.

A gate is a four-word control descriptor used to redirect a control transfer to a different code segment in the same or a more privileged level or to a different task. There are four types of gates: call gates, task gates, interrupt gates, and trap gates. All four gates define a new destination selector (16-bit), and offset (16-bit), which specifies the physical address to which the transfer is to take place. Call gate descriptors are established for call and jump instructions in the same manner as a code segment descriptor. Task gates specify intertask transfers for the initialization

and establishment of child tasks, information exchange, and synchronization. Interrupt gates permit system-level access of low-level hardware-driven interrupt services, and trap gates transfer control to system exception-handling services.

Finally, task state segments are a special control segment defined uniquely for each task. They include the definition of the task address space and execution state. This segment has a special descriptor whose selector is contained in the Task Register. Each task state segment contains 22 words, including the current generalpurpose register values and the SS and SP values for each current protection-level stack (there are four such stacks). The descriptor contains the task descriptor privilege level and the usual segment base and limit values. Hence protection mechanisms are extended to intertask control transfers using task state segment descriptors. Task switching is accomplished by loading the Task Register with the new task selector, marking the new task's descriptor type as busy, and setting the Task Switched bit in the Machine Status Word (MSW). This MSW bit signals that the context of the processor extension (80287, for example) may not belong to the current task.

So far we have looked at the 80286 hardware for Protected Mode operational features. These hardware features allow system software such as OS/2 to develop strong protection mechanisms in multitasking environments. Without this protection implementation of the software would necessarily be much more difficult to develop and software protection mechanisms would be required rather than a reliance on register bit monitoring. The room for error in such systems software becomes substantially greater as application complexity increases.

#### **1.1.3 Software Operation for Protected Mode**

The flag word for the 80286 is

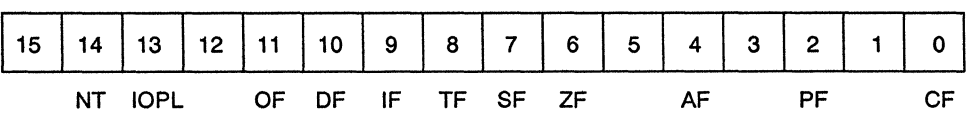

where

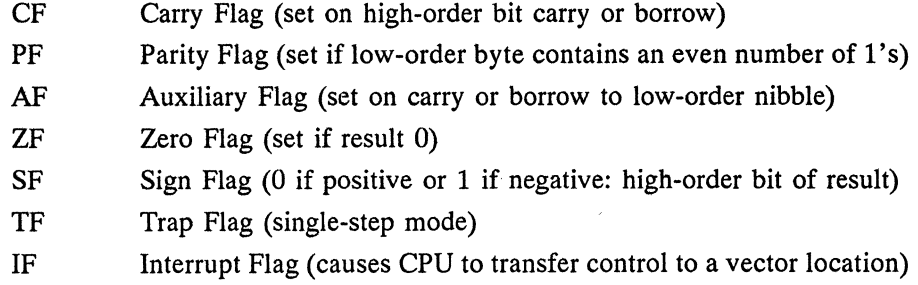

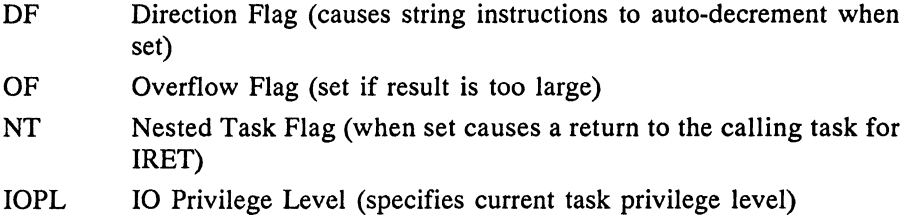

The Machine Status World (MSW) has the following format:

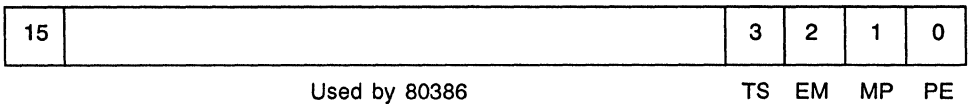

where

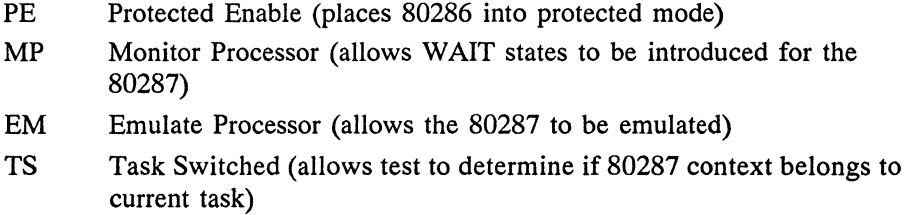

It is clear that modifications to the flag word (IOPL and NT) permit added software checking for Protected Mode status based on hardware. The MSW provides a software mechanism for checking coprocessor status with regard to the current 80286 program context. In addition to these changes, a number of instructions have been added to the basic Real Address Mode set which reflect privileged and trusted operation. Instructions such as the following fall in this category of enhanced software instruction capability to support Protected Mode.

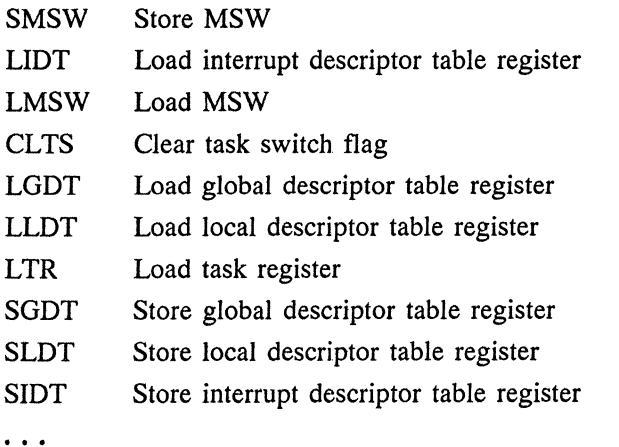

These instructions are generally available only to system software. Once an operating system is established (such as OS/2) for the system, privilege-level access must be regulated within the constraints of this system. The user, for example, cannot arbitrarily insert code at privilege level 0. During software implementation under OS/2, privilege-level access is regulated by the OS/2 system software and API service calls for normal application development. This sort of application development is the type treated in this book.

#### **1.2 A BRIEF LOOK AT OPERATING SYSTEM/2**

Figure 1.6 presents a simplified OS/2 architecture. This figure reflects the component parts needed to define operating systems software completely [18-21] and illustrates both the multitasking and memory management functions. As with most architectures, Figure 1.6 is a mix between static entities, such as loaders, and dynamic activities, such as intertask communications. The intent of the figure is to portray hierarchical relationships [22-25] for OS/2.

Before we examine the major individual features of the IBM OS/2 implementation, it will be useful briefly to discuss Figure 1.6. This architecture attaches equal importance to the 80286 (or 80386) hardware protection implementation and OS/2 itself. Without the hardware mechanisms OS/2 would be a much bulkier and more sluggish operating system. Hence the Intel chip architecture deserves a substantial amount of credit for yielding an optimized multitasking executive. The dominant mechanism for installing multitask protection is the definition of privilege based on hardware monitoring and checking. This mechanism is put in place in the software during system initialization. The loader and kernel act at level 0 to define the baseline operating system. Device service is handled through the device drivers, which consist of three parts:

- 1. An initialization routine
- 2. A strategy routine
- 3. An interrupt routine

The initialization routine initializes the device by setting the device registers with proper data to establish mode of operation, and this routine also establishes any data structures (buffers and parameter data) needed by the device during operation. The strategy routine receives 1/0 requests from the kernel and initiates I/0. The Interrupt Service Routine (ISR) is the only OS/2 program privileged to accept and process hardware interrupts (signals on IRO–IR7 of the two 8259A PICs in the IBM PC AT, for example). The device service routines call DevH!p functions in order that the ISR can access application buffers from the kernel. 1/0 Protection Level checking is continuously monitored to validate what buffers may be accessed by the drivers. Other API functions are used to ensure proper physical memory segmentation, for example, as is the case with screen buffer access.

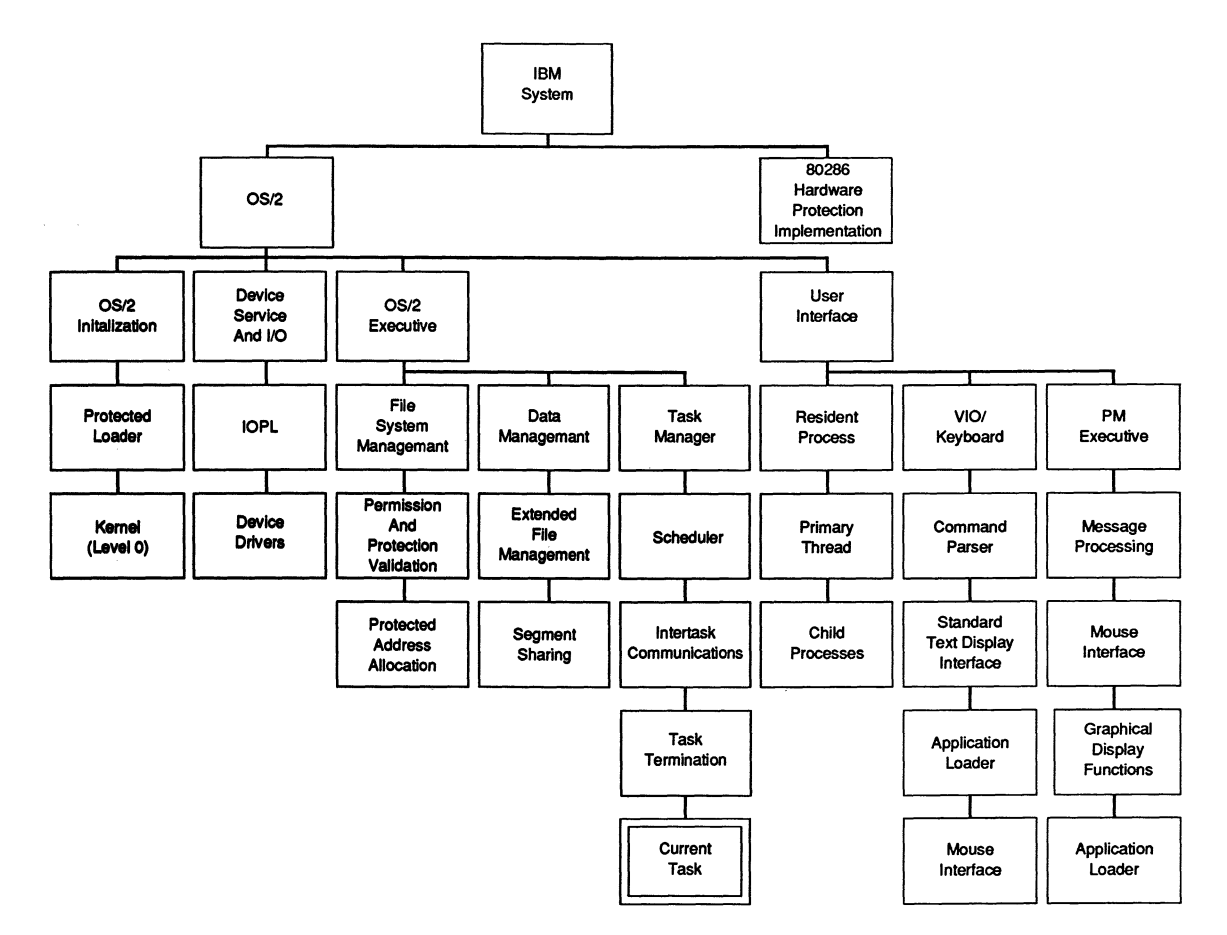

Figure 1.6 IBM OS/2 architecture.

The OS/2 executive is the main processing element of the architecture. This routine contains the core loop, which is the infinite loop sequence representing the idle system state and which may only be affected by a hardware interrupt such as the striking of a key on the keyboard. The executive has four components: file system management, data management, task management, and data segment definition. All objects in the system represent named entities and are subject to file management rules. File permission and protection validation is conducted at a relatively high level in software. At a lower level, the protected address allocation requires privilege-level authority.

Data management is an extension of file system management. This component of the executive ensures that segmentation violations do not occur because proper allocation is implemented. It manages extended files (disk and diskette files, for example). It handles the movement of data in a virtual memory context where the amount of virtual memory required for data, for example, can exceed the total available physical memory in the system. (This is also true for other memory types, such as program memory.) Segment sharing among tasks and other interprocess communication activities involving the access of data segments are managed by this component.

The task manager is the primary dynamic activity element during program execution. We use the terms *thread* and *process* assuming some familiarity with these abstract concepts. Briefly, a thread provides program instructions and data in an execution environment that consists of registers, stacks, and CPU dynamics. Threads do not have system resources allocated to them, but may call or access such resources under the umbrella of a process. Here a process is a collection of threads and system resources allocated to a program. OS/2 task management includes scheduling with a preemptive time-slicing dispatcher. This type of dispatcher is operated on a polling model concept where each thread has a fixed period of time during which it may execute (the time slice) before control is taken away (preempted) and the next thread rolled in and allowed to execute. The process continues in wraparound fashion, and each time slice executes for an approximately equal length of time (at a given privilege level), which is dynamically allocated based on the number of threads active in the system. Task initialization is established by the task manager at level 0 and involves service calls of the type DosCreateThread or DosExecPgm.

Intertask communications typically involve semaphores, pipes, and queues. Also, shared memory segments can be used to pass data among threads and processes. A semaphore is a data structure that OS/2 passes to only one thread at a time. This provides for a rudimentary serialization when two threads, for example, need to access a common data area. OS/2 implements two kinds of semaphores: system and RAM semaphores. System semaphores are used for communication between processes and are implemented by DosCreateSem, for example. RAM semaphores, on the other hand, are used between threads in a single process.

Pipes are buffer areas created by DosMakePipe and are accessed using pipe

read and write handles in much the same fashion that conventional file handles are used to access files. To use a pipe to communicate with another process, the pipe is first created and then one of its two handles (read or write) is passed to the second process using a common data structure. In accessing buffers via pipes the data is treated as a continuous stream. An alternative interprocess communications tool is the queue generated by the DosCreateQueue service. Here the data is viewed as an individual collection of finite-length elements that may be separately addressed or accessed. The major feature of the queue is the variability with which data elements may be accessed.

Termination of a communication or task is typically initiated by API calls of the type DosCloseQueue, DosCloseSem, or DosExit. Finally, the task manager is responsible for maintaining all thread parameters on the local thread stack during roll-out by the dispatcher. When a task has been preempted it must maintain pointers to entry points in the code and associated data segments that reflect its current execution position. This is what the task state segment contains, and the task manager is responsible for establishing and maintaining this segment. Data segments must, of course, be defined at the proper privilege level and accessed only with the proper privilege authority. This is also a function of the OS/2 executive.

The user interface represents OS/2s interaction with the outside world. Two visual displays are possible: the VIO or full-screen command mode and the Presentation Manager (PM), a windowed mode where visual data from multiple tasks can be presented. The VIO has a familiar DOS-like screen. The PM is a dynamic display environment capable of simultaneously illustrating multiple program execution through overlapping windows of the type found in the Microsoft Windows program and similar to the Apple Macintosh display. The PM coordinates activity internally by exchanging messages among tasks and the PM executive. A preferred interface technique is the mouse, which moves a cursor around the screen. When the cursor is placed on a system or menu operation and the mouse single- or double-clicked, the command is executed. This requires an extensive command interpreter based on messages returned to the PM executive.

#### **1.2.1 Protected Mode**

In the discussion so far we have alluded to the API service routines. These are the topics of the next section, but it must be emphasized that they are a consequence of the Protected Mode implementation. Before examining the API, however, it is useful to look briefly at some of the Protected Mode operational considerations.

When Real Address Mode is initialized and executes, the boot record causes the code segment register eventually to load with FOOO and the instruction pointer to load with FFFO. This address points to a private memory segment that provides 64K bytes of code space for initialization code without changing CS. During initialization of Protected Mode, several registers must also be initialized: Both the GDT and IDT base registers must point to a valid global descriptor table and interrupt

descriptor table, respectively. The 80286 next executes the LMSW instruction to set the protected enable (PE) bit and must follow this with an intrasegment JMP (unconditional jump) instruction to clear its CPU instruction queue of instructions decoded in Real Address Mode. To initialize the 80286 registers for the initial Protected Mode state the JMP instruction executes with a selector referring to the initial task state segment address used in the system. This loads the task register, LDTR, segment registers, and remaining general registers with the initial Protected Mode parameter data. The TR should point at a valid task state segment.

We have seen a general description of Protected Mode features. The 80286 mechanisms to protect critical instructions (that affect CPU execution states such as HLT, halt) have three attributes:

- 1. They involve restricted usage of segments, with the only segments available for use by applications defined by the LDT and GDT.
- 2. They involve restricted access to segments via privilege.
- 3. They include privileged instructions or operations that may be executed only at privilege levels determined by the current privilege level and 1/0 Privilege Level (IOPL).

These mechanisms yield checks that are performed for all instructions and include segment load checks, operand reference checks, and privileged instruction checks. Operand reference errors would include writes to the code segment or segment limit exceeded, for example. Finally, an example of a privileged instruction exception or error would be the execution of an IN or OUT (port input or output instruction, respectively) instruction when the current protection level for the executing task is less trusted than the required IOPL.

Four types of control transfer can occur when a selector is loaded into CS: intersegment with the same privilege level, intersegment to the same or higher-privilege-level interrupt, intersegment to a lower privilege level, and a task switch. We have already briefly considered these transfers, but what are the privilege rules associated with these transfers? The rules are as follows:

- 1. JMP or CALL direct to a code segment can only be to a segment with descriptor privilege level greater than or equal in privilege to the current privilege level.
- 2. Interrupts within a task or calls that may change privilege levels can only transfer control through a gate at the same or a less privileged level (than the current privilege level) to a code segment at the same or more privileged level (than the current privilege level).
- 3. Return instructions that do not switch tasks can only return to a code segment with the same or less trust.
- 4. A task switch can be performed by a call, jump, or interrupt that references a task gate or task state segment of the same or less trust.

Any violation of these descriptor privilege-level rules will result in exception 13, indicating a segmentation violation.

A task has a current privilege level (CPL) defined by the lower two bits of the CS register (in the selector), as we have seen. CPL can change only when CS changes, using a control transfer through gate descriptors to a new code segment. Tasks begin executing at the CPL specified by the task switch's resulting code segment. Tasks executing at level 0 can access all data segments defined in both the GDT and the task's LDT. Any control transfer that changes CPL within a task requires a change of stacks. Initial values of SS and SP for privilege levels 0, 1, and 2 are maintained in the task state segment. The values for level 3 are defined by the application and affect such transfers as establishing a new thread using DosCreateThread.

These brief remarks about the Protected Mode are intended to put the hardware implementation in perspective. We have seen how privilege-level monitoring, for example, serves as a basis for segment access during execution. The 80286 hardware features include rules and rule checking to maintain privilege integrity, and this preserves proper task operation in a multitasking environment.

Generally speaking, data such as the GDT, initial task state segment, and system services will be located in erasable programmable read-only memory as part of the system build. These are all loaded during the bootstrap process and precede the actual OS/2 executive load and initialization. The foregoing discussion presents the salient 80286 features applicable to a consideration of how OS/2 avoids segment violations. This is the cornerstone for multitasking and memory management. The 80286 Protected Mode attributes are summarized briefly in Table 1.1.

#### **1.2.2 API Services**

The Application Program Interface services have been mentioned a number of times so far in the discussion, and Table 1.2 lists these functions (for Version 1.0), indicating whether or not they are conventional API (all the OS/2 services comprise the API, or a subset of the API, the DOS family API, which corresponds roughly to the BIOS and DOS services and runs under the DOS compatibility box as well as the Protected Mode).

The API services are based on the CALL instruction rather than the INT instruction. These API functions act in similar fashion to conventional higher-levellanguage (HLL) routines with their individual stacks and local parameter spaces. For OS/2 programs written in assembly language, the API service request can be cumbersome. On the other hand, these OS/2 service implementations add an elegance to the resulting code that with just a few exceptions enhances modular development. In a higher-level-language context the API services improve modularity and structure. We will see examples of the use of these services in an assembly language and C context throughout the remainder of this book. Basically, however, the API is most desirable in a HLL environment.

| Feature            | Discussion                                                                                                    |
|--------------------|----------------------------------------------------------------------------------------------------|
| I/O protection     | To help manage I/O activities such as setting/clearing interrupts<br>and port read/writes, the 80286 implements an I/O Protection<br>Level (IOPL). This flag defines the minimum protection level<br>at which a program must execute to perform I/O. This<br>provides operating system control of the hardware.                   |
| Privilege levels   | The 80286 provides for four levels of protection:<br>1. PLO (Privilege 0): Most trusted; can access data at levels<br>$0, 1, 2,$ and 3.<br>2. PL1 (Privilege 1): Can access data at levels 1, 2, and 3.<br>3. PL2 (Privilege 2): Can access data at levels 2 and 3.<br>4. PL3 (Privilege 3): Least trusted; can access data at 3. |
| Address protection | Through use of LDTs each application program is allocated a<br>private memory space. No other tasks are allowed to enter or<br>use a given task's LDT area. Any common memory elements<br>must be shared using the GDT.                                                                                                    |
| Memory attributes  | These attributes are specified in the descriptor table access byte.<br>They include such features as read/write access and descriptor<br>privilege level as well as a flag to indicate execution only<br>(versus addresses associated with variable allocation).                                                                  |

**TABLE 1.1** 80286 PROTECTED MODE FEATURES

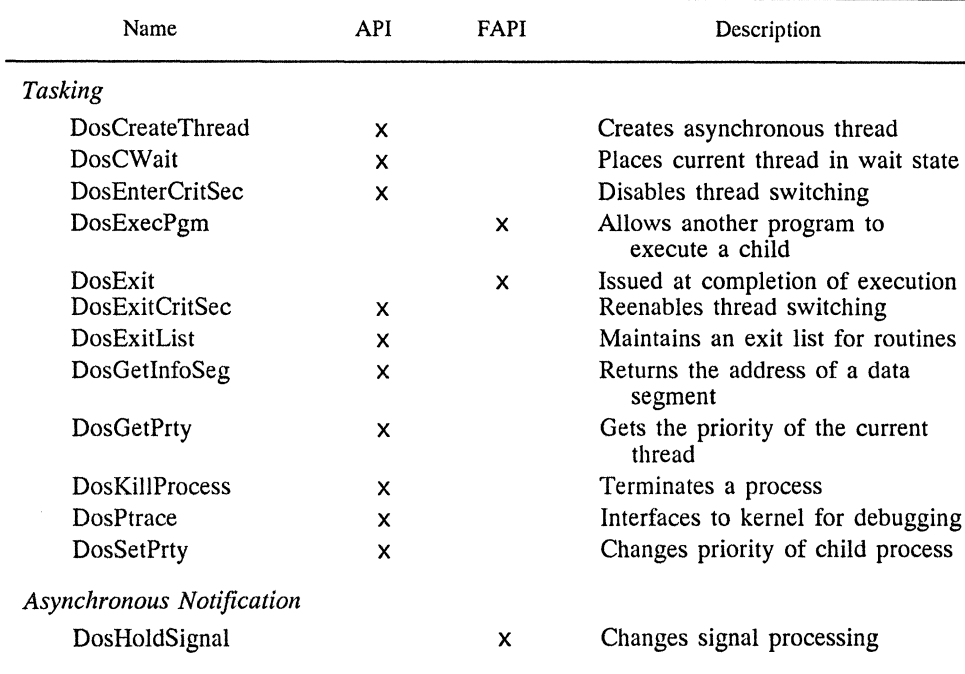

#### **TABLE** 1.2 APPLICATION PROGRAMMING INTERFACE ROUTINES
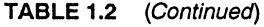

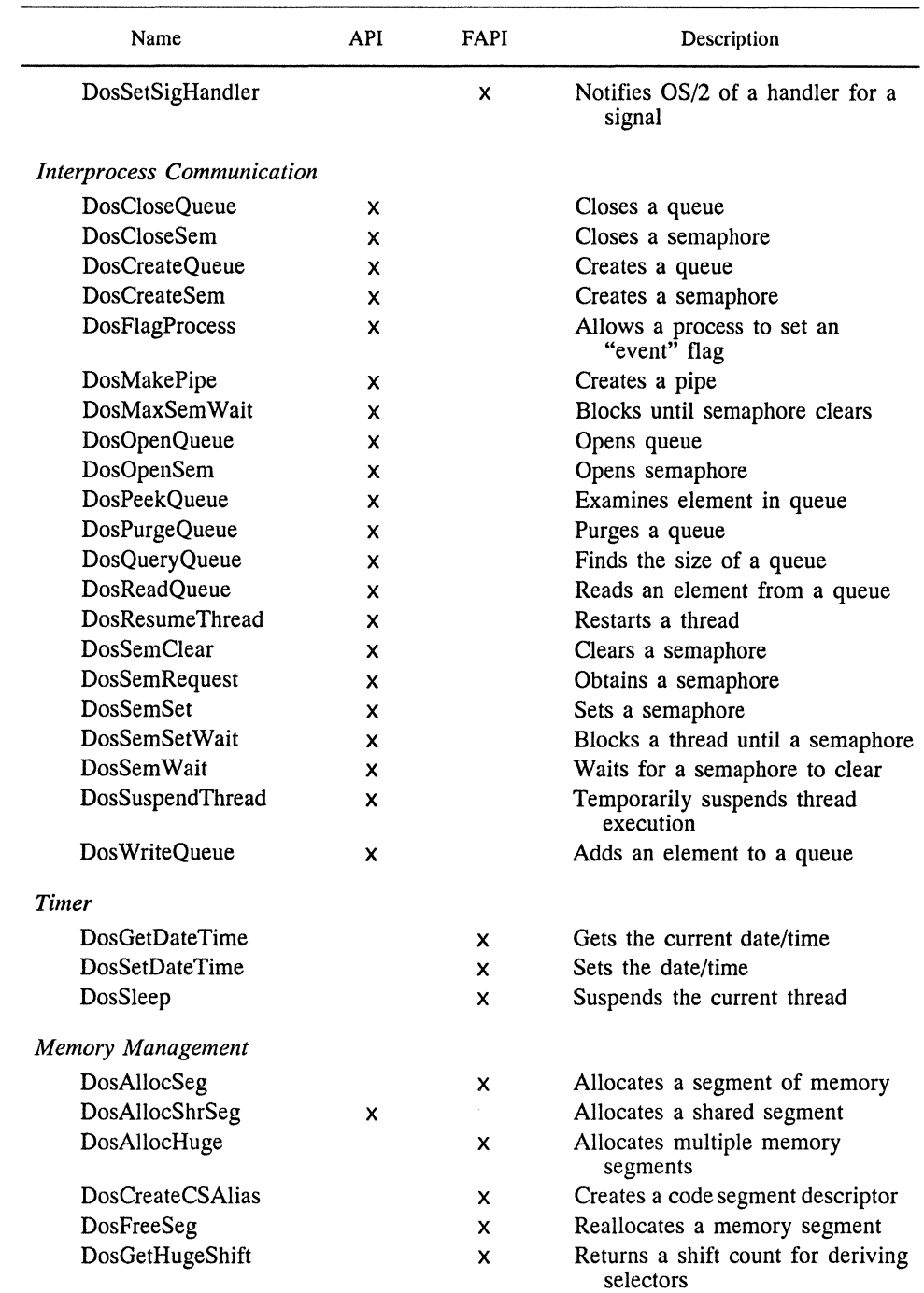

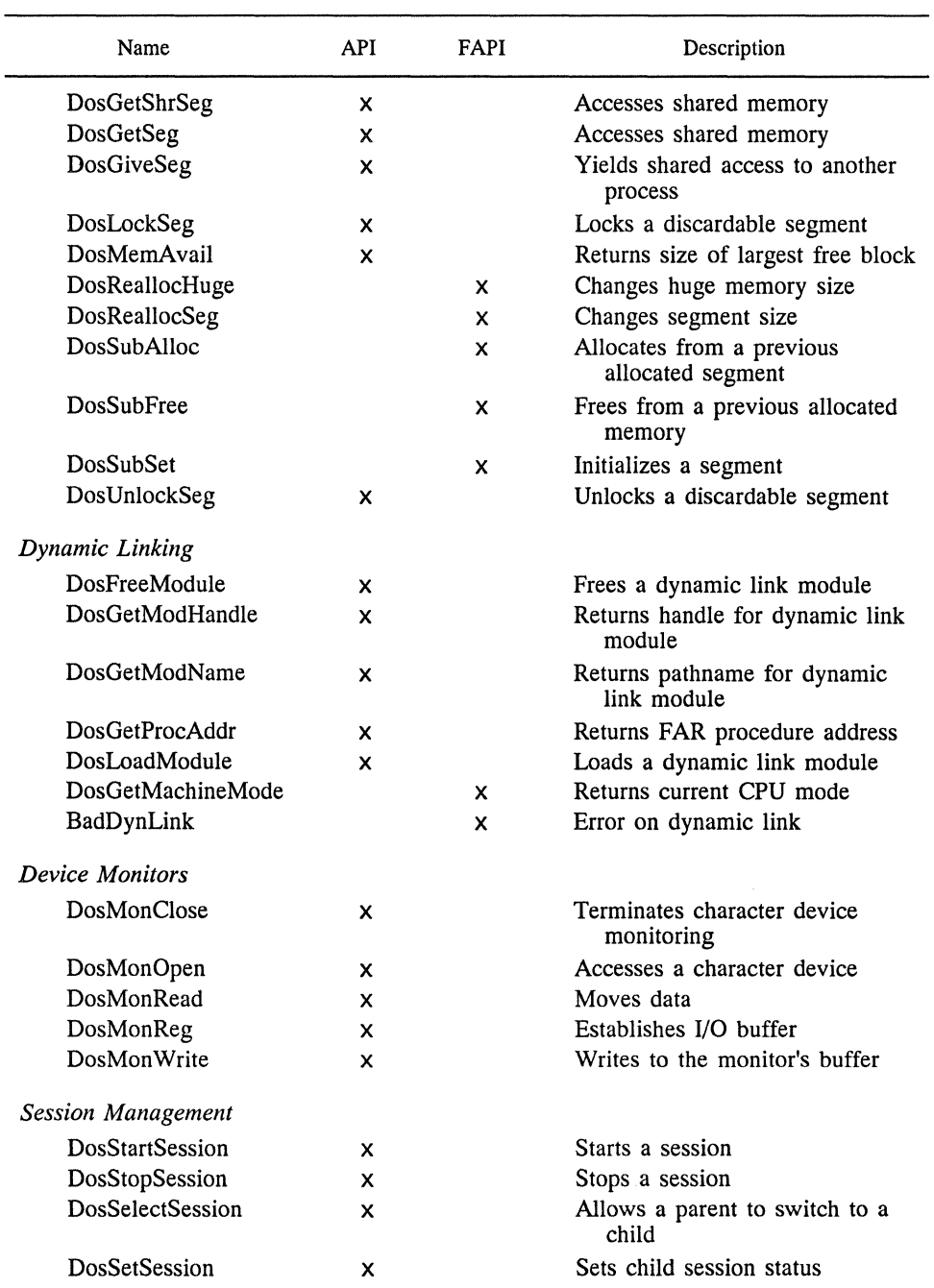

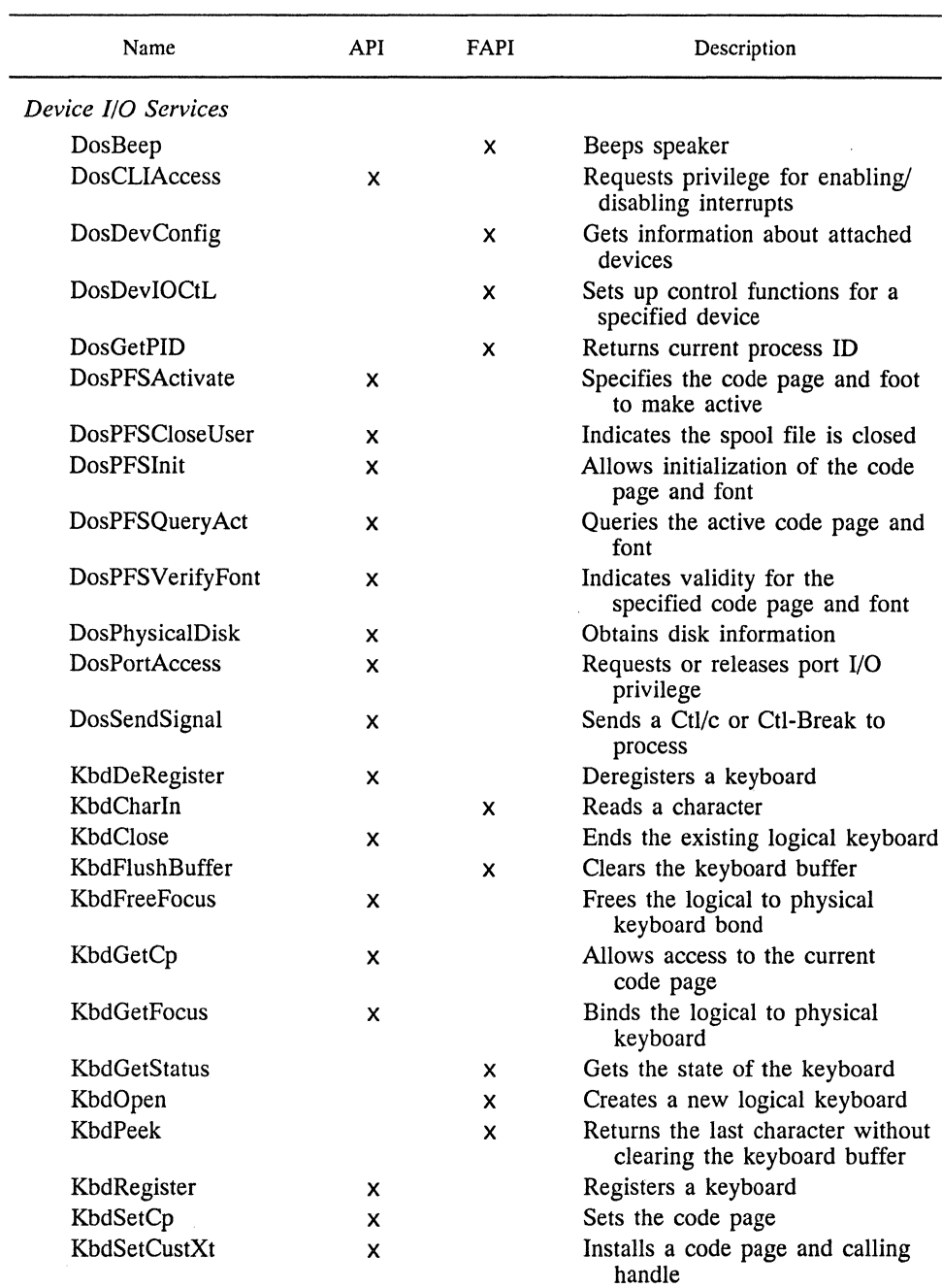

# Name API FAPI Description KbdSetFgnd  $\boldsymbol{\times}$  Raises the priority of the foreground keyboard's thread KbdSetStatus **X** Sets the keyboard characteristics KbdStringln x Reads a character string KbdSynch x Synchronizes access for a keyboard to device driver KbdXlate x Translates scan codes to ASCII MouClose x X Closes the mouse driver MouDeRegister x Deregisters a mouse device MouDrawPtr x Opens a mouse pointer image to the mouse MouFlushQue  $\times$  X Empties the mouse queue MouGetDevStatus x Returns status flags for the mouse driver MouGetEventMask x x Returns event mask for mouse MouGetNumButtons x Returns number mouse buttons supported MouGetNumMickeys x x Returns number of mouse movement units per centimeter MouGetNumQueEl x Returns status for mouse device drive event queue MouGetPtrPos x Gets row and column position of mouse MouGetPtrShape x Gets the pointer shape MouGetScaleFact x x Gets the scaling factors for the mouse MoulnitReal x Initializes the DOS mode mouse Mou Open x Opens the mouse device MouReadEventQue x Reads an event from the mouse device event queue MouRegister x x Registers a mouse MouRemoves Ptr x Clears a pointer area from mouse use MouSetDevStatus x Sets mouse status MouSetEventMask x x Assigns a new event mask MouSetPtrPos **x Resets** the row and column position for the mouse MouSetPtrShape x x Sets the mouse shape MouSetScaleFact x Assigns the mouse a new pair of scaling factors MouSynch x Synchronizes the mouse VioDeRegister x Deregisters a video subsystem

VioEndPopUp x x Closes a temporary screen

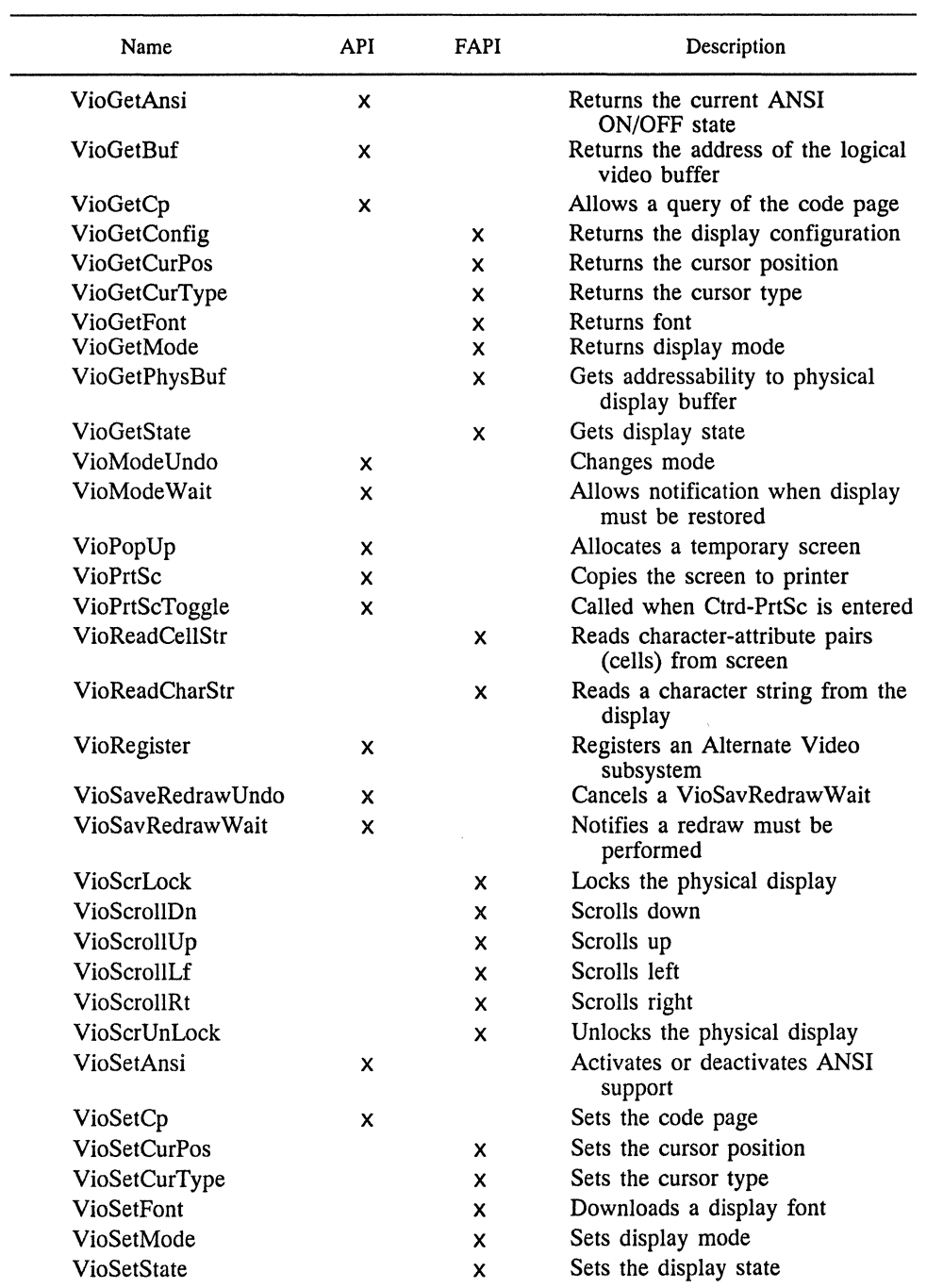

# Name API FAPI Description VioShowBuf x X Updates the physical display with the logical Vio WrtCellStr X Writes a string of characterattribute cells to display Vio Writchar Str **X** Writes a character string to the display Vio WrtCharStrAtt x Writes a repeated attribute string to the display VioWrtNAtt x Writes an attribute M times to the display VioWrtNCell x Writes a cell M times to the display VioWrtNChar x Writes a character M times to the display VioWrtTTY X Writes a character string to the display File I/O DosBufReset x Flushes a requesting process cache buffer DosChDir <br>  $X$  Defines the current directory<br>  $X$  Defines the current directory<br>  $X$  Moves the read/write pointer DosChgFilePtr  $\begin{array}{ccc}\n\downarrow & \downarrow & \downarrow \\
\downarrow & \downarrow & \downarrow & \downarrow\n\end{array}$  Moves the read/write pointer DosClose DosClose X Closes a file handle<br>
DosDelete X Removes a directory DosDelete x Removes a directory entry<br>DosDupHandle x Returns a new file handle x Returns a new file handle for an open file DosFileLocks x Locks and unlocks a range in an open file DosFindClose x Closes the association between directory handles and search functions DosFindFirst x Finds the first set of names that match a directory specification DosFindNext x Locates the next set of matching directory entries DosMkDir x Creates specifies directory DosMove x Moves a file DosNewSize x Changes a file size DosOpen x Opens a file DosQCurDir x Gets full path name for current directory DosQCurDisk  $\mathsf{x}$  Gets the current default drive DosQFHandState x Queries the state of the specified files

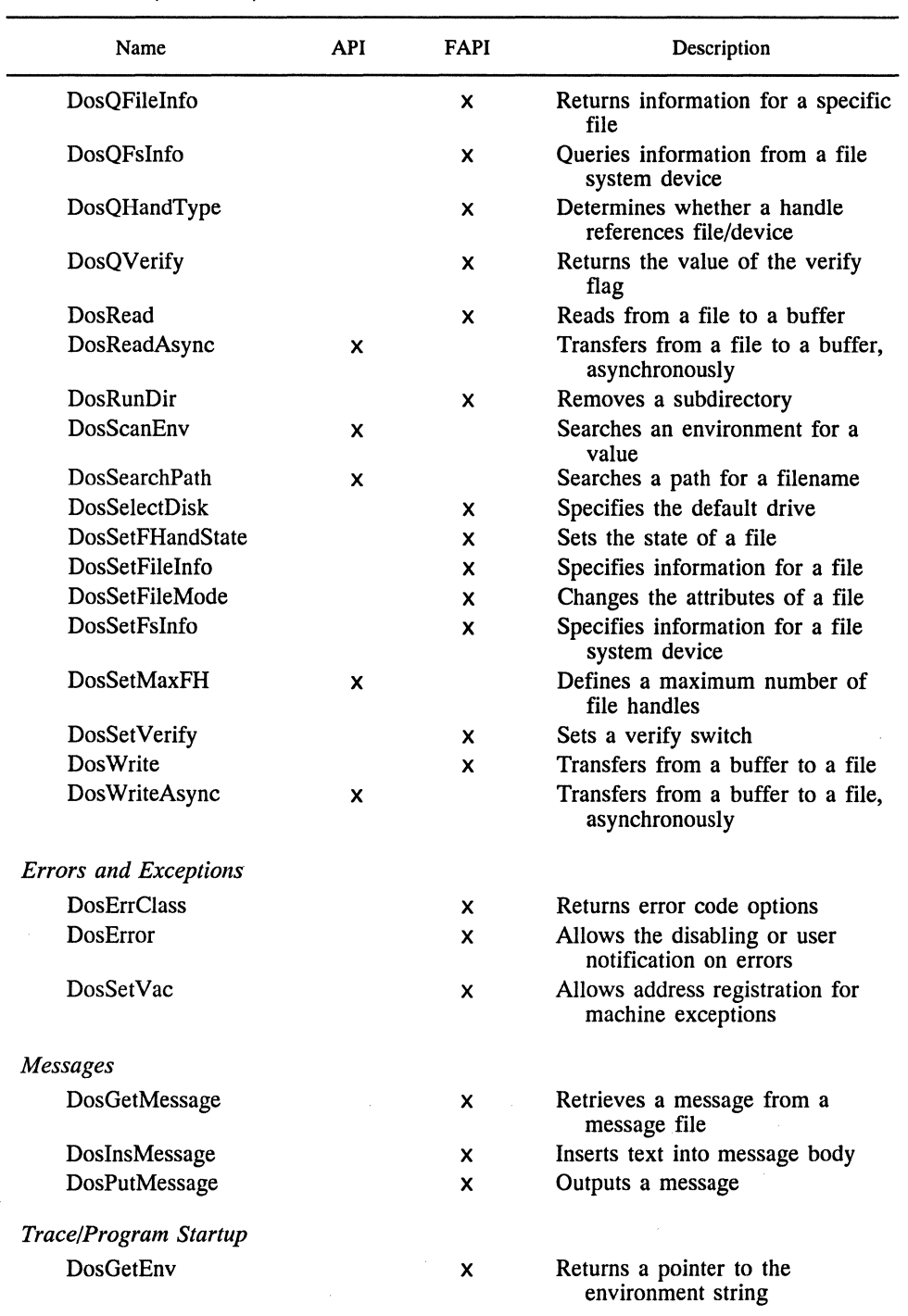

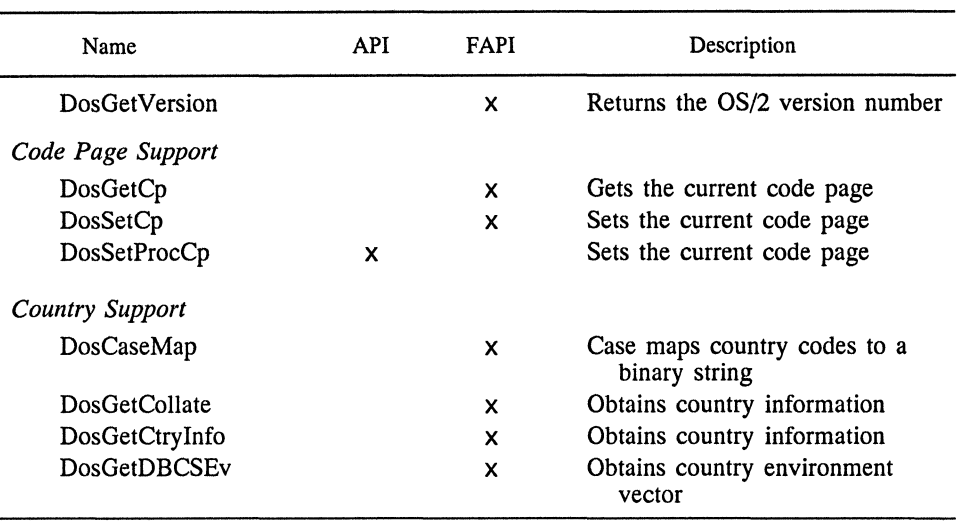

#### **TABLE 1.2** (Concluded)

Most microcomputer system software involves intersegment references between segments contained in the program file obtained from the linker, the .EXE file in DOS. This reference mechanism is referred to as static linking because it is implemented prior to run-time loading. Loading merely brings the segments into memory and modifies fix-up points to reflect the correct intersegment references.

OS/2 allows the loader (not the linker) to reference segments included in special dynamic-link libraries (DLL). The entire APT is based on DLL programming. How does a dynamic-link reference function? Basically, any program can reference DLL routines by indicating that they are externally defined (using the EXTRN pseudo-op, for example, in an assembler program). At link time the system matches external references with other object modules (.OBJ files) and libraries (.LIB files) specified. Since the DLL routines are an .EXE file and suitable for run-time loading, they do not fall in the .OBJ or .LIB category. A new type of library file is required, the dynamic-link definition library file. This file simply satisfies the external reference by indicating to the loader the location of the DLL routine involved. At run time the loader then adds the DLL code from storage to the executable module.

The API call interface employs dynamic linking. The major advantages to this approach are that:

- **1.** The API code can easily be modified at the system level
- 2. The API call can be satisfied with in-line code instead of the DLL code if desired by proper loading
- 3. The API can include some services not essential to kernel-level privilege, and these services can be implemented with less protection
- **4.** The API call is direct, not via vector table routing
- 5. The API library can easily be expanded

## Sec. 1.2 A Brief Look at Operating System/2 29

In Chapter 2 we begin to develop the programming techniques needed to access properly the services outlined in Table 1.2.

### **1.2.3 Memory Management**

OS/2 provides a significant memory management capability by using the hardware features of the 80286, together with its system architecture. OS/2 provides the capability to move segments around and free memory in response to DLL requirements. Also, using the P bit of the descriptor, OS/2 can determine when a referenced segment is needed and dynamically roll these segments in or out of memory from extended storage, in response to program execution. Such segment swapping is the basis for allowing large-scale access to the virtual address space in a given physical memory implementation. Provision exists to:

- **1.** Create or close new segments
- 2. Create or close huge segments (greater than 64 KB)
- 3. Suballocate segments

This corresponds to the demand loading philosophy, which OS/2 supports, and allows dynamic reallocation and subdivision of memory in response to changing requirements.

#### **1.2.4 Multitasking**

Just as memory management has been addressed earlier in the chapter, multitasking has been covered in Sections 1.1 and 1.2.1. We have mentioned the notion of threads (a dispatchable unit), processes (a collection of threads and system resources), and a session is a collection of processes run in a virtual context. Under OS/2, for example, a given element of program code comprises a thread's executable context. This may run as multiple instances in which multiple copies of the thread are executed as individual tasks, each task running the same code. Based on this interpretation the meaning of an instance is clear: an executing entity dynamically different from all others.

The reentrant nature of OS/2 threads requires that if multiple threads access the same data block, the threads must synchronize access to this data. This synchronization can be accomplished using a number of OS/2 features already discussed (semaphores, queues, pipes, flags, and shared memory). Interprocess communication requires the use of these facilities, and threads desiring to access such common data blocks must serialize their access. In general, when no common access between processes is required, OS/2 will asynchronously execute the processes in a multitasking situation.

A simple example of process synchronization is presented in Chapter 2, where a common data area (shared segment) is established using DosAllocShrSeg and the first few bytes are used to establish a handshake. The creating process sets the flag byte to zero and turns on the child process, which also has access to the segment. Once the child process completes its generation of data (to be used by the parent), it sets the flag to 1. The parent, sensing a 1, then accesses the segment.

Semaphores, pipes, and queues have much the same functional behavior except that they represent tools specifically designed for interprocess exchanges. These OS/2 objects represent a formal extension of interprocess communications (compared with the shared memory flag above, for example). DosSetSigHandler and DosFlagProcess are examples of formal flag implementation services. We examine those resources in later chapters.

Processes are created with the API service DosExecPgrm, as we shall see in Chapter 2. They are hierarchical in that the creating process serves as the parent, with the created process the child. The API DosKillProcess can be used to terminate a child process. At creation a process can be established asynchronously, during which the parent continues to execute in normal time-slice fashion, or synchronously, where the parent is suspended until the child completes execution. When a thread is created it assumes the priority level of its creator. Using DosSleep a thread may stop execution for a fixed period. During this period the thread is not allowed to access system resources.

We have considered dynamic linking, in which a DLL is created and an associated definition file containing pointers to the DLL entries. At run time the definition file has already been linked with the main calling routine, so the loader simply brings the DLL into memory and completes its entry-point fix up. A second type of dynamic linking exists called run-time dynamic linking. In the latter procedure the API DosLoadModule can actually be used to load a DLL after execution begins. The difference between run-time dynamic linking and load-time dynamic linking is that loading the DLLs and entry point fix-ups can occur after execution begins in the former if needed, whereas they must occur during loading in the latter.

Finally, we look briefly at input and output (1/0) in the privileged multitasking environment. 1/0 occurs from level 2, whereas applications execute from level 3; hence OS/2 must build a call gate for access to segments that accomplish 1/0- 1/0-protected segments (IOPS). Such segments are created by the loader, and typically, API calls such as DosOpen or DosClose establish generation of an IOPS (see Table 1.2).

#### **1.2.5 Version 1.0 and 1.1 Differences**

Earlier we saw the API functions described (Table 1.2). In the IBM OS/2 Standard Edition 1.0 these functions comprised the bulk of the services afforded by OS/2 and were intended for use by programmers desiring to access these services. The Toolkit routines (reference 7) provide a collection of include files (for both C and assembler) that make use of the API services relatively easy.

With the development of Standard Edition 1.1 (aside from some relatively minor enhancements) the addition of the Presentation Manager (PM) graphical interface, and its associated 300 plus function library, is the major improvement over Version 1.0. Essentially, OS/2 under Version 1.0 employs a DOS-like full-screen command mode for the user interface. This display mode is capable of addressing only one screen at a time. Under the PM a Windows-like interface is presented and each executing context can be visualized simultaneously as part of a sequence of windows occupying the screen.

It is programming of the OS/2 PM that constitutes the major enhancement of Version 1.1. This programming employs techniques similar to those outlined in the Windows Software Development Kit (SDK) [26-28] for development of Windows programs.

## **1.3 THE OS/2 PRESENTATION MANAGER**

It is worthwhile to look briefly at the Presentation Manager (PM) to get a feeling for how this type of interface is implemented. The PM runs as an executive subset under OS/2. IBM has developed the Systems Application Architecture (SAA) and the PM implements the Common Programming Interface (CPI) component of SAA, which makes portability to other SAA-supported environments (such as VM and MVS on the System/370 and Operating System/400 on the Application System/400) relatively straightforward.

Communications and network-intensive applications are not generally amenable to the SAA without additional software support. The Extended Edition Version 1.1, for example, is intended for these more uniquely hardware-specific applications. Examples include airline reservation systems, bank transaction processing, some large-scale process control applications, real-time processing, and communications front-end (physical layer) processing.

The PM interacts with the OS/2 user via a graphical user interface [30-35]. By graphical user interface we mean the screen appearance when the PM is invoked. This display is illustrated in Figure 1.7 with a typical pulldown menu. The maximize/minimize buttons can be used to reduce the contents of the client area to an icon. This icon can be restored using the mouse. The client area contains the visible portion of the display context, which presents the active window interface. It is here that the executing program displays its particular graphical context. The PM allows

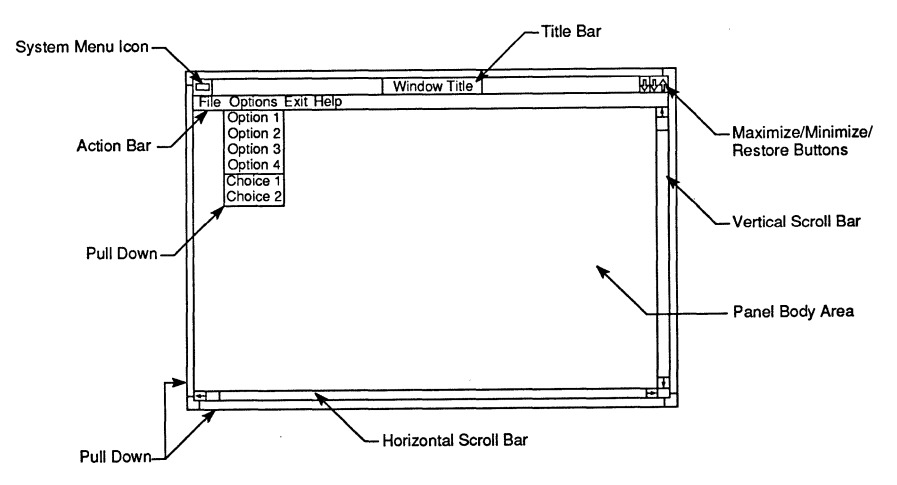

Figure 1.7 The Presentation Manager standard window.

the client area to be subdivided into tiled (windows adjacent to each other) or overlapped (windows lying on top of each other with varying offsets) windows. This facilitates a partial display of the contents of several windows simultaneously.

In addition to the features illustrated in Figure 1.7, the programmer can call up modal and modaless dialog boxes and message boxes. These can be used to achieve I/0 in the PM context. A modal dialog box retains control of the execution until it is destroyed (usually by clicking the mouse over a termination panel). A modaless dialog box allows the PM to permit windows in other applications to be activated after it has been created. A message box is a predefined dialog window available to all applications for displaying text and receiving user 1/0.

The PM has a strong graphics capability (as differentiated from graphical interface) with which computer-generated graphics may be displayed in the client area. This Graphics Program Interface (GPI) employs API calls beginning with Gpi. The PM also has a clipboard that can be used to hold intermediate data and resources (such as metafiles and bitmaps). A metafile defines the contents of a windowed picture so that it can be used by other applications. These metafiles are created using GPI calls and conform to the Mixed Object Document Content Architecture (MODCA) interchange standard. A bitmap, on the other hand, is a representation in memory of data displayed on an all-points-addressable basis and requires that the object in question be capable of being specified in this mode.

Finally, the programming for the interface itself employs a number of new library elements. The PM executive is a dynamic program that is constantly accessing each application context for changes and conversing with the application via a stream of messages. When an application executes various window functions, for example, the function causes specific messages to be sent to the PM executive. These are then interpreted and the executive generates a response.

The general PM program flow of activity is illustrated in Figure 1.8, where termination of the window is accomplished by the executive in response to a WM QUIT message. This flowchart shows the setup code as distinct from the message-processing loop, as it is. C is the language of choice for programming the PM executive.

Conventional C programs have a basic template that appears as

```
Preprocessor 
main() 
    { 
    \ddotsc\left\{ \right.functionl() 
        } 
     \ddotsc} 
     \sim \simfunctionN ( ) 
    { 
    \ddotsc{
```
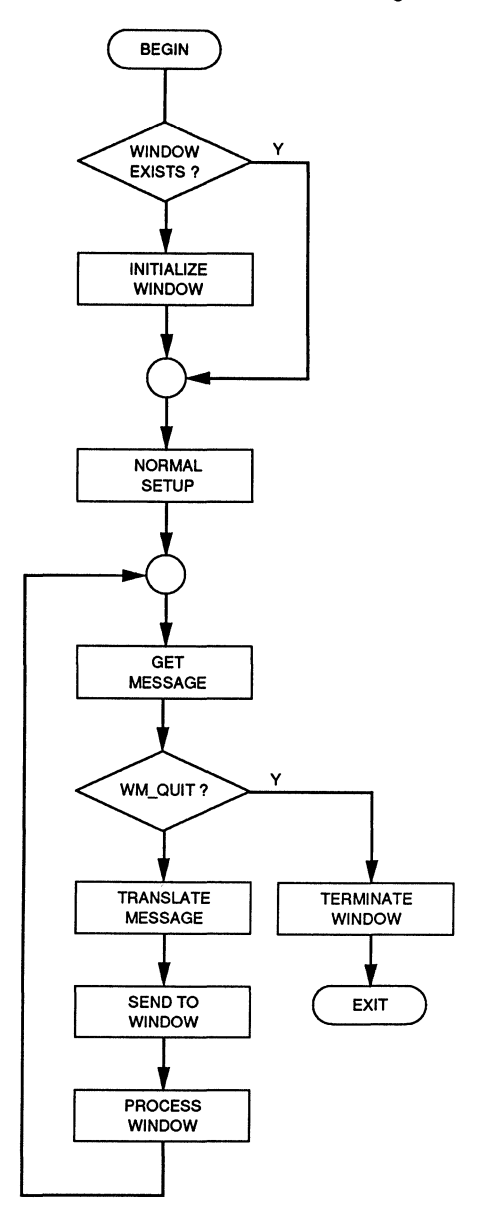

Figure 1.8 Dynamic picture of a Windows application, similar to the PM implementation.

Each function is callable internal to either main () or another (group of) function(s). A simple PM program with one window might have a template of the following form:

```
Preprocessor 
void cdec1 main(argc, argv)
  { 
  -code to initialize window 
  -loop to continuously read messages sent from the executive 
  } 
"window function 
  { 
  - this function directs execution to appropriate PM func-
    tions based on "message" input from the PM executive 
   } 
"initialization functions" 
  { 
  -functions needed to initialize the first, additional, and 
   every instance of a window 
    } 
  \ddotscother needed user-defined functions 
  \ddot{\bullet}
```
Figure 1.9 illustrates a Structure Chart for the upper hierarchical levels of a PM application. This chart is generic in the sense that it only indicates entities that are common to all PM programs. The reader familiar with the Microsoft Windows executive will see a close parallel between programming for this executive and programming the PM executive [29].

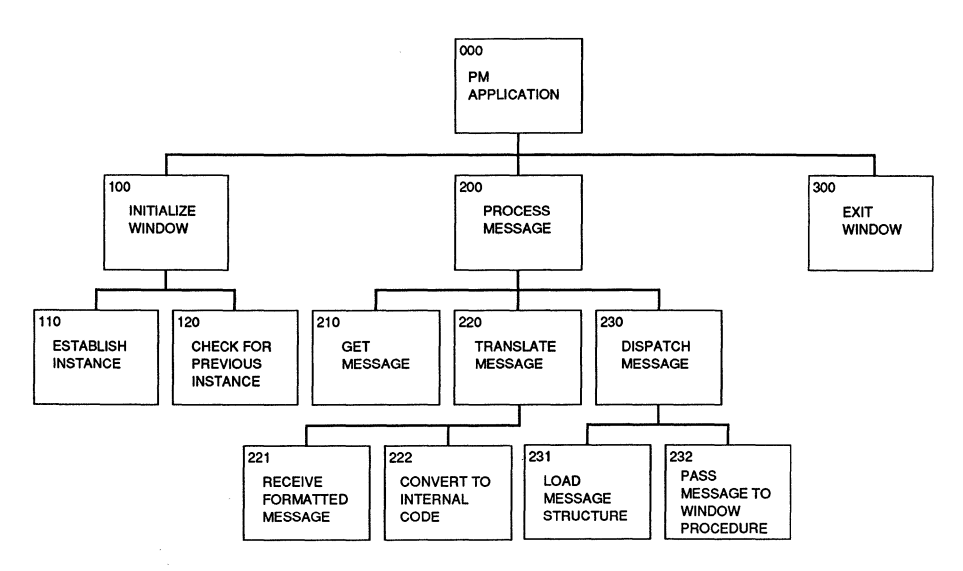

Figure 1.9 Generic Structure Chart for the upper hierarchical levels of a Presentation Manager application.

Sec. 1.4 Summary **35** 

## **1.4 SUMMARY**

In this chapter we have introduced the IBM Operating System/2 in the framework of the Intel 80286 and 80386 CPUs. Initially, the CPU registers were described and the Protected Mode address space examined. The Protected Mode provides a framework from which to perform memory management and multitasking because of the hardware interlocks into segment management. Basically, the access rights control byte in the segment address translation register word determines what data and control segments will have access to a given memory location.

This segment control, then, is the mechanism by which the hardware delimits Protected Mode access. This is applied to the software via the operating system (and the local descriptor tables (LDTs) and the global descriptor table (GDT)). OS/2 provides system services similar to the BIOS and DOS interrupt services via the family Applications Programming Interface (PAPI). The PAPI is a subset of the more complete API functions, which represent a complete set of Protected Mode services. Representative of these services are the following categories

- **1.** Mouse (Mou)
- 2. Video (Vio)
- 3. DOS (Dos)
- **4.** Graphical (Gpi)
- 5. Spool (Spl)
- **6.** Device (Dev)
- 7. Keyboard (Kbd)
- 8. Window (Win)

The API calls, then, allow access to system hardware and file services under OS/2. OS/2 has provision to add devices to the system by creation of additional device drivers and input/output privilege level (IOPL) is assisted using the Dev and Dos services.

The Presentation Manager (PM) represents the Version 1.1 user-friendly graphical interface for OS/2. Under Version 1.1 the user also has a choice of the fullscreen command prompt interface mode which is that employed by Version 1.0. The PM display is similar to that used by Microsoft Windows Version 2.0 and provides for overlapped (or tiled) window presentation of active process information in a multitasking environment. The PM executive interacts dynamically with the executing programs. Associated with the PM are a large class of functions (window functions) used to regulate the interface under program control. The messages exchanged between the PM executive and the program are continuous and dynamically varying. Hence this executive provides a time-varying interactive display that can be updated and controlled using the mouse. It is very similar to the interface provided by the Apple MacIntosh operating system.

#### **REFERENCES**

- 1. *Disk Operating System Version 3.30 Reference,* International Business Machines Corporation, Boca Raton, FL, 1986.
- 2. *iAPX 86/88, 186/188 User's Manual: Programmer's Reference,* Intel Corporation, Santa Clara, CA, 1986.
- 3. *iAPX 286: Programmer's Reference Manual,* Intel Corporation, Santa Clara, CA, 1985.
- 4. *80386 Programmer's Reference Manual,* Intel Corporation, Santa Clara, CA, 1986.
- 5. *IBM Operating System/2 Standard Edition: User's Reference,* International Business Machines Corporation, Boca Raton, FL, 1987.
- 6. *IBM Operating System/2 Technical Reference,* Vols. I and II, International Business Machines Corporation, Boca Raton, FL, 1988.
- 7. *IBM Operating System/2 Programmer's Toolkit,* International Business Machines Corporation, Boca Raton, FL, 1987.
- 8. *Microsoft Operating System/2 Software Development Kit,* Microsoft Corporation, Redmond, WA, 1987.
- 9. *IBM Operating System/2 Technical Reference Version 1.1: Programming Reference,*  Vols. 1, 2, and 3, International Business Machines Corporation, Boca Raton, FL, 1988.
- 10. Petzold, C., Presentation Manager Dialog Procedures, *PC Magazine,* September 1988, p. 302.
- 11. Malloy, R., IBM's OS/2 Extended Edition, *Byte Magazine,* July 1988, p. 111.
- 12. *Microsoft* C *5.1 Optimizing Compiler Reference Manual,* Microsoft Corporation, Redmond, WA, 1987.
- 13. *IBM Macro Assembler/2 Reference Manual*, International Business Machines Corporation, Boca Raton, FL, 1987.
- 14. VEDIT PLUS Reference Manual, CompuView Products, Inc., Ann Arbor, MI, 1986.
- 15. Petzold, C., Introducing the OS/2 Presentation Manager, *PC Magazine,* July 1988, p. 379.
- 16. *IBM Technical Reference Personal Computer AT,* International Business Machines Corporation, Boca Raton, FL, 1984.
- 17. *IBM Personal System/2 Model 50 and 60 Technical Reference,* International Business Machines Corporation, Boca Raton, FL, 1987.
- 18. Tanenbaum, A. S., *Operating Systems: Design and Implementation,* Prentice-Hall, Inc., Englewood Cliffs, NJ, 1987, p. 36.
- 19. Davis, W. S., *Operating Systems: A Systematic View,* Addison-Wesley Publishing Company, Reading, MA, 1987, p. 73.
- 20. Beck, L. L., *System Software: An Introduction to Systems Programming,* Addison-Wesley Publishing Company, Reading, MA, 1985, p. 302.
- 21. Katzau, H., *Operating Systems: A Pragmatic Approach,* Van Nostrand Reinhold Company, New York, 1986, p. 161.
- 22. Godfrey, J. T., *IBM Microcomputer Assembly Language: Beginning to Advanced,*  Prentice-Hall, Inc., Englewood Cliffs, NJ, 1989, p. 423.
- 23. Letwin, G., *Inside OS/2,* Microsoft Corporation, Redmond, WA, 1988, p. 39.
- 24. Iacobucci, E., *OS/2 Programmer's Guide,* Osborne McGraw-Hill, Berkeley, CA, 1988, p. 51.
- 25. Krantz, J.I., Mizell, A.M., and Williams, R.L., *OS/2: Features, Functions, and Applications,* John Wiley & Sons, Inc., New York, 1988, p. 12.
- 26. *Microsoft Windows Software Development Kit: Quick Reference Programming Guide,*  Microsoft Corporation, Redmond, WA, 1987.
- 27. *Microsoft Windows Software Development Kit: Update/Programmer's Utility Guide,*  Microsoft Corporation, Redmond, WA, 1987.
- 28. *Microsoft Windows Software Development Kit: Programmer's Reference,* Microsoft Corporation, Redmond, WA, 1987.
- 29. Godfrey, J.T., *Applied C: The IBM Microcomputers,* Prentice-Hall, Inc., Englewood Cliffs, NJ, 1990 p. 356.
- 30. *IBM Operating System/2 Programmer's Toolkit Version 1.1: Programming Overview,*  International Business Machines Corporation, Boca Raton, FL, 1988.
- 31. *IBM Operating System/2 Programmer's Toolkit Version 1.1: Programming Guide,* International Business Machines Corporation, Boca Raton, FL, 1988.
- 32. *IBM Operating System/2 Programmer's Toolkit Version 1.1: Building Programs,* International Business Machines Corporation, Boca Raton, FL, 1988.
- 33. *IBM Operating System/2 Technical Reference Version 1.1: !JO Subsystems and Device Drivers,* Vols. 1 and 2, International Business Machines Corporation, Boca Raton, FL, 1988.
- 34. *IBM Operating System/2 Technical Reference Version 1.1: Macro Assembler/2 Bindings Reference,* International Business Machines Corporation, Boca Raton, FL, 1988.
- 35. *IBM Operating System/2 Technical Reference Version 1.1: C/2 Bindings Reference,*  International Business Machines Corporation, Boca Raton, FL, 1988.

#### **PROBLEMS**

- 1.1 In Real Address Mode assume a CS register value of 07F8H and an IP register value of 274AH. What is the 20-bit physical address?
- 1.2 Does the fact that OS/2 is a multitasking operating system imply that it is a multiprocessor operating system, as well?
- 1.3 What is the largest fixed-point value that the 80386 can accommodate? Largest signed fixed-point value?
- 1.4 The exit processing for OS/2 is via a call to DOSEXIT rather than a RET instruction. If the requisite processing for DOSEXIT is

EXTRN DosExit:FAR  $\cdots$ PUSH WORD ActionCode ; Indicates end thread or process PUSH WORD ResultCode ;Result Code CALL DosExit

define a macro

@DosExit action, result

that can be used to setup and execute the exit operation.

1.5 The video screen unlock processing for OS/2 is via a call to VIOSCRUNLOCK. Assuming that the requisite processing for this call is

```
EXTRN VioScrUnLock: FAR 
\ddotscPUSH WORD VioHandle ;Video handle 
CALL VioScrUnLock 
define a macro 
@VioScrUnLock viohdl
```
that can be used to setup and execute the unlock operation.

1.6 The video screen lock processing for OS/2 is via a call to VIOSCRLOCK. Assuming that the requisite processing for this call is

```
EXTRN VioScrLock:FAR
```
 $\mathbf{1}$ 

```
PUSH WORD WaitFlag ;Block or not
PUSH BYTE Status 
PUSH WORD VioHandle ;Video handle
CALL VioScrLock 
                    ; Lock status returned (address)
```
where PUSH $\omega$  means to push an address on the stack, define a macro

@VioScrLock waitf, iostat, viohdl

that can be used to setup and execute the lock operation.

- 1.7 What are the three principal features that the OS/2 Standard Edition contributes over conventional DOS operating system characteristics?
- 1.8 While 80286 code (source) will run on 80386 systems, why will 80386 applications code generally not run on 80286 systems?
- 1.9 In the IBM PC AT, 16 levels of hardware interrupts are available to the system user. How many 8259As are required to support this number of interrupt levels?
- 1.10 The DOS partition in the IBM microcomputer environment supports the first 1 MB of addressable memory. Why do most early systems allow a maximum of only 640 KB of program memory access? Where does OS/2 extended memory reside?
- 1.11 What is the difference between physical and virtual memory, and how is virtual memory managed?
- 1.12 How does OS/2 differentiate system memory space from applications memory space? How much virtual memory space is accessible by applications?
- 1.13 Why would data communications processing not reside at level 0 to ensure that no data is lost during a communications session?
- **1.14** How does the 80286 CPU know that the system is to operate in Protected Mode?
- **1.15** When writing a device driver, mixed-language programming is probably an optimum approach. Assuming that a driver is written using a combination of C and assembly language, what parts are likely candidates for assembler code? What parts are likely candidates for C code?
- **1.16** Explain the major difference between a pipe and a queue.
- **1.17** Would you say that the API implementation represents a favorable step for assembly language programming of OS/2? For C programming of OS/2? Explain.
- **1.18** If two threads from the same process need to access a common data area, will they run synchronously or asynchronously? If the threads are from different processes, will they access in synchronous or asynchronous fashion?
- **1.19** What is the thread equivalent to DosKil!Process? How does it differ from the activity for a process?
- **1.20** Can we use the Gpi services with full-screen command mode to generate screen graphics under CGA, for example?
- **1.21** Which is preferred in a multitasking environment: modal or modaless dialog box implementation?

PART II Programming OS/2 Using Assembler

# 2 Introductory OS/2 Assembler Programming

OS/2 is a unique program environment devoid of the normal interrupt calls found in conventional assembly language programs. In their place OS/2 implements Application Program Interface (API) function calls, which provide the programmer with access to system services. Specific services include the familiar DOS BIOS and INT21H function calls, an enhanced set of video display handlers, mouse services, and keyboard handlers. These are the most obvious extensions of OS/2, and they permit the user a vastly increased capability to develop multitasking modules and extend program usage beyond the normal 64K segment limit.

In this chapter we examine assembly language programming in the context of OS/2 [1,2]. The goal of the exposition is to provide the reader with examples of the usage of assembly language in the OS/2 framework. This is not a treatise on how to program assembler; rather, we hope to achieve an understanding of the OS/2 interface.

# 2.1 OS/2 SERVICES: ACCESSING THE API

A great deal of the new programming emphasis using OS/2 is the API services which are contained in the IBM (or Microsoft) supplied library, API.LIB. The services contained in API.LIB can be accessed through uppercase specification of the service name preceded by proper setup of parameter information appropriate to the

function in question. Unlike the DOS and BIOS interrupt routines, which pass parameter information using the general-purpose registers, the OS/2 API procedures receive parameters via the stack, which must be installed by the user. This is in much the same fashion as the passing of parameters to functions or subroutines in a higher-level language (HLL).

To understand how this works consider the video API call, which returns the cursor position to two stack locations. This routine, VioGetCurPos, has the following calling sequence for the service [3]:

- 1. Define VioGetCurPos as EXTRN and FAR
- 2. PUSH a 32-bit address for

row column (word) (word)

on the stack, respectively

3. PUSH a device handle

VioHandle (word)

on the stack

4. CALL VioGetCurPos

In this example the routine VioGetCurPos is treated in mixed upper and lower case for readability. The actual OS/2 library reference is upper case:

#### VIOGETCURPOS

To continue to use the more readable mixed-case references, which are in the style of the IBM references, the programmer must consider what is available or can be developed to facilitate the use of these mixed-case calls. Fortunately, IBM provides several include files (with extension .inc) for use with the assembler that set up macros for using the API library. This setup includes loading the stack with the proper parameters needed by the API service routine. OS/2 has two include files, doscalls.inc and subcalls.inc, that properly develop macros to be called for API service. These two files are loaded using a third file, sysmac.inc, which simply installs doscalls and subcalls as macro libraries:

```
\ddotscIFl 
                include sysmac. inc 
ENDIF
\dddot{\phantom{0}}
```
The file doscalls.inc contains macros for calling all the Dos...calls. The file subcalls.inc contains macros for calling all kbd..., Mou..., and Vio... calls.

Returning to VioGetCurPos, consider the subcalls macro used to set up and call this service routine:

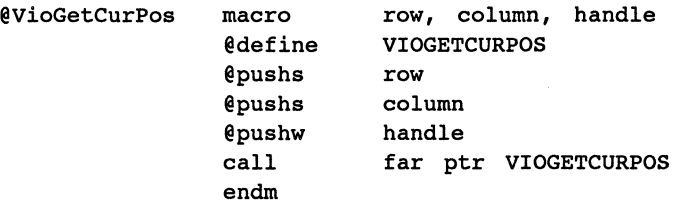

We see immediately that this macro calls three other macros: @define, @pushs, and @pushw. These macros are defined as follows:

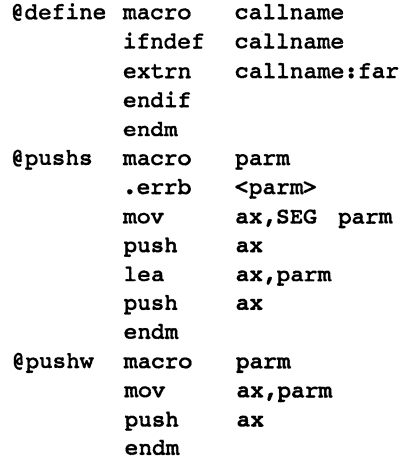

Clearly, @define is used to get VIOGETCURPOS as an externally defined FAR procedure (it appears in API.LIB). The macro @pushs pushes a 32-bit address for the dummy parameter, parm, onto the stack and @pushw pushes parm itself onto the stack. The calling sequence for  $\omega$ VioGetCurPos sets up row and column to receive the cursor position values after the final FAR call to VIOGETCURPOS.

This is how the OS/2 API services are accessed using assembly language and the doscalls.inc, subcalls.inc, and sysmac.inc files. In this chapter we use only a small subset of the API calls. These services are indicated in Table 2.1. Generally, the focus of interest in this chapter is on the printer, keyboard interrupt, and screen buffer, as the API calls of Table 2.1 indicate.

OS/2 reserves the right to redefine memory dynamically during program execution. This is necessary to implement multitasking and memory management of huge segments (greater than 64K segments). Since OS/2 can access 16 Megabytes (MB) of actual memory because of the 24-bit physical address size, it must map the full virtual program memory into this space, or smaller, during program execution. The virtual memory access may contain up to a full gigabyte  $(2^{30}$  bytes) of individually addressable byte locations.

## Sec. 2.2 Introductory Assembler Programming **43**

Clearly, physical address space is normally difficult to access and naturally remains the province of OS/2. In some cases, however, the programmer has access to this dimension. We will see a situation of actually writing to the OS/2 physical memory when the screen buffer

| <b>API</b> function | Comment                                                           |
|---------------------|-------------------------------------------------------------------|
| DosOpen             | Open specified device or file                                     |
| DosExit             | Terminates active threads and processes                           |
| DosWrite            | Transfers the specified bytes from a buffer to the specified file |
| <b>DosClose</b>     | Closes the specified device or file                               |
| VioScrollUp         | Scrolls the screen upward                                         |
| <b>VioSetMode</b>   | Sets the graphics or alphanumeric screen mode                     |
| <b>VioScrLock</b>   | Locks the physical display buffer context                         |
| VioGetPhysBuf       | Retrieves a segment selector for the physical display buffer      |
| VioScrUnLock        | Unlocks the physical display buffer context                       |
| KbdStringIn         | Loads a keyboard buffer with a character string                   |

**TABLE 2.1** API SUBSET USED IN CHAPTER 2

is accessed in a subsequent example. It is possible to gain access to the screen buffer by locking the screen context and then using a segment selector returned by OS/2 for writing directly to the physical buffer containing the screen addresses. This differentiates the IBM physical screen buffer, with its fixed physical locations in memory, from other RAM addresses, which can vary in dynamic but protected fashions under OS/2.

## **2.2 INTRODUCTORY ASSEMBLER PROGRAMMING**

As indicated earlier, we have assumed that the reader has a background in both 80286 assembler and the C language. This book does not teach either, but we do provide a brief review of the syntax associated with the languages. In this section we examine the macro assembler that is compatible with the Protected Mode. Appendix A contains the Macro Assembler/2 instructions and pseudo-ops.

## **2.2.1 The IBM Macro Assembler/2**

There are two reasons why programmers should be interested in assembly languages. First, assembler provides an understanding about both the underlying software architecture for a given microprocessor and the needed chip interfaces for a given microcomputer. Second, situations can arise where other languages are inadequate for achieving optimized performances. The Macro Assembler/2 has basically the same features as other Intel assemblers. The dominant active instruments in the assembler are the instructions with the form

[label] instruction-mneumonic [operand(s)] [;comment]

Here the brackets indicate that the quantities contained within are optional depending on instruction type. The instruction sequence

```
mov cx,1000 ; load loop limit<br>mov si,0 ; initialize index
                                     ; initialize index
DOll: ;label for loop<br>mov ax,si ;load ax with :
              mov ax,si ; load ax with index<br>sub ax,100 ; subtract 100 from
                                     ; subtract 100 from index
              cmp ax,0 ; check to see if zero<br>je ELSE1 ; jump if zero to ELSE
              je ELSE1       ;jump if zero to ELSE1<br>inc si          ;increment index
               inc si ; increment index<br>loop DO11 ; loop back to DO
                                    ; loop back to DOll
ELSEl: 
               \ddotsc
```
 $\ddotsc$ 

is an example of the use of the move(mov), subtraction(sub), jump-if-equal(je), increment(inc), compare(cmp), and loop instructions. Note that the labels D011 and ELSEl go with the next line of code. In this fragment the loop instruction decrements ex each time. When ax becomes zero the jump takes place to the target label ELSEl. This very brief illustration of the assembler instruction usage is intended as an example of the IBM Macro Assembler/2, MASM. For a complete discussion of the assembler instructions, consult the Language Reference Manual [4].

In addition to the instructions the assembler has a class of statements that provide information about the program environment. These statements do not result in machine code and are referred to as pseudo-ops. Typical of the pseudo-ops is the SEGMENT directive, which is used to demarcate the various segment definitions within the source code. The SEGMENT pseudo-op has the form

```
sequence SEGMENT align-type combine-type 'class'
```
where segname is the name of the segment. Align-type indicates how the segment begins in memory [PARA: paragraph boundary [address divisible by 16]; BYTE; WORD; or PAGE: last 8 bits of address are zero], and combine-type indicates how the segment is to be linked [PUBLIC: all public segments with the same name are linked; COMMON: all segments with the same name overlap; AT(exp): segment located at nearest paragraph to "exp"; STACK: stack segment; and MEMORY: higher addresses than other segments]. The designator 'class' refers to a collection of segments with the same class name. Segments end with

segname ENDS

To define segment type the ASSUME pseudo-op is used to associate a name with a segment register:

ASSUME CS: segname, SS: segname [, DS: segname [, ES: segment ] ]

Here CS is required and SS is required when a stack segment is present. Both DS and ES are optional. We could continue to enumerate the Macro Assembler features; however, the best technique for elucidating the language is through illustration. In the following section we consider such an example.

# **2.2.2 An Example Program: Printer Control**

Figure 2.1 contains an assembler program that causes the printer to print in graphics mode under OS/2. The program opens with two pseudo-ops: PAGE and TITLE. PAGE has the form

```
PAGE operand1, operand2
```
The entry in operandl indicates the number of horizontal lines per page in the assembler listing (here it is 55). Operand2 is the number of characters per line in the listing. The TITLE pseudo-op specifies the title on the first line of each assembler listing page. Spread throughout the program are semicolons. All text following a semicolon on the same line is treated as a comment. The pseudo-op IFl (a conditional pseudo-op) indicates that all instructions and pseudo-ops following it and prior to the next ENDIF are to be implemented during pass 1 of the assembler. In Figure 2.1 the file sysmac.inc is to be included at this point.

Sysmac causes doscalls.inc and subcalls.inc to be included which set up macros for all API calls that appear in the subsequent code segments. The pseudoop .sall causes macro listings to be suppressed. Next follows the GROUP pseudo-op. This pseudo-op collects the data segment under the name dgroup:

dgroup GROUP data

The stack segment follows. Here 256 copies of the string

STACK...

are used to form the stack segment. This should be more than adequate for the stack size required by most small programs. The pseudo-op, db, stands for define byte and the dup operator duplicates the 8-byte string within parentheses.

The data segment follows and requires some explanation in conjunction with the API calls that are in the code segment. Consider first the variables defined in this data segment that begin dev  $\ldots$ . There are eight of these variables and they are defined in reference to the @DosOpen API macro call. Consider the form of this call in the code segment

@DosOpen dev\_name,dev\_hand,dev\_act,dev\_size, dev attr,dev flag,dev mode,dev rsv

This API call opens a file with file path name dev name. The path is the zero-terminated string: 'LPT1',0. The file handle is returned with dev hand. The action taken is returned in dev act, where

```
PAGE 55,132<br>TITLE PRT2 - This is the initial printer routine (PRT2.ASM)
         DESCRIPTION: This program simply prints a "74" in
\ddot{\phantom{0}}\cdotgraphics mode (320 times) for two lines which are meshed together. 
7
I Fl 
         include sysmac.inc 
ENDIF 
         .sall<br>GROUP
                                                 ;Suppresses macro lists 
dgroup
                   data 
STACK SEGMENT PARA STACK 'STACK'<br>db 256 dup('STACK ')
         db 256 dup('STACK<br>ENDS
STACK
DATA SEGMENT PARA PUBLIC 'DATA' in buffer
in_buffer db 400 dup(0)<br>in_leng dw $-offset
in_leng dw $ - offset in_buffer<br>bytesin dw 320<br>bytesout dw 0
bytesout dw<br>in_buffer1 db
                   db 1BH,4BH,64D,01H ; 320 columns<br>dw 4bytesinl dw 4<br>in buffer2 db 0DH,0AH
in_buffer2 db 0<br>bytesin2 dw 2
bytesin2 dw<br>in_buffer3 db
                   db 1BH,41H,08Hbytesin3 dw 3<br>in buffer4 db 1BH,32H
in buffer4
dev_name db 'LPT1',0<br>dev_hand dw 0
dev\_hand dw 0<br>devact dw 0dev_act dw 0<br>dev_size dd 0
dev_size dd 0<br>dev_attr dw 0
dev_attr dw 0<br>dev_flag dw 00000001b
dev_flag dw 00000001b ;Open File<br>dev_mode dw 0000000011000001b;Hdl pri
                   dw 0000000011000001b ;Hdl private,deny none,w/o<br>dd 0
dev_rsv
DATA ENDS 
CSEG SEGMENT PARA PUBLIC 'CODE' 
         ASSUME CS:CSEG,DS:DATA,ES:DATA,SS:STACK 
PRTSC1
         push ds 
         pop es 
                                                  ;Open LPT1 as device
\texttt{QDosOpen}\xspace dev_name,dev_hand,dev_act,dev_size,dev_attr,dev_flag,dev_mode,dev_rsv cmp \texttt{ax,0}je ELSEl 
                                                  ;Exit 
             @DosExit 1,0 
                                                 \ddot{\phantom{a}}ELSEl: 
             mov cx,320 
                                                 ; 320 columns 
             mov si,O 
                                                 ;initialize index 
LOOPl: 
             mov al,74<br>mov in_buffer[si],al<br>inc si
                                                 ;pins 2,4,5, and 7 
                                                 ;load printer write buffer 
                                                 ;increment buffer index 
         loop LOOPl 
                                                 ;Set lptl vertical spacing
```
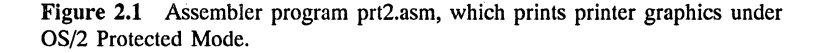

```
@DosWrite dev_hand,in_buffer3,bytesin3,bytesout 
         ;Activate spacing 
@DosWrite dev_hand,in_buffer4,bytesin2,bytesout 
                                              ;Initialize printer graphics 
         @DosWrite dev_hand,in_bufferl,bytesinl,bytesout 
                                              ;Write print buffer 
         @DosWrite dev_hand,in_buffer,bytesin,bytesout 
                                              ;CR & LF 
         @Doswrite dev_hand,in_buffer2,bytesin2,bytesout 
         ;Reset graphics mode 
@DosWrite dev_hand,in_buffer1,bytesinl,bytesout 
                                              ;Write print buffer again 
         @DosWrite dev hand,in buffer,bytesin,bytesout 
                                             - - ;Close device 
         @DosClose dev_hand 
        @DosExit 1,0 
PRTSC1<br>CSEG
         CSEG ends 
         end PRTSCl 
                                              ;Exit
```
Figure 2.1 *(Concluded)* 

0001H = file exists 0002H file created 0003H = file replaced

Here the file's size in bytes is returned in dev size. The file attribute bits are defined as follows:

```
0001H = read only file
0002H = hidden file
0004H 
system file 
0010H = subdirectory
0020H = file archive
```
with other dev attr combinations corresponding to reserved values. Dev flag specifies the action to be taken if the file exists, where

```
OOOOOOOlB
```
indicates that the file should be opened. The dev mode parameter has the form

bit:  $15$  0 D W F R R R R R I S S S R A A A

where

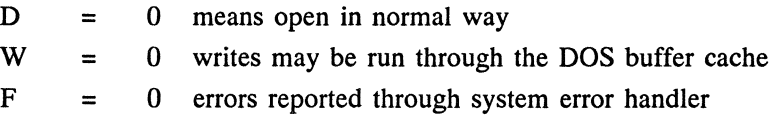

 $R = 0$  reserved and must = 0<br> $I = 1$  file handle is private to  $I = 1$  file handle is private to the current process<br>SSS = 100 deny neither Read nor Write access  $SS = 100$  deny neither Read nor Write access<br> $AAA = 001$  Write only access Write only access

Hence

dev mode dw 00000000110000001B

corresponds to file handle private, deny none, and write only. The parameter dev rsv must be zero. We will return to the remaining data segment variables as the code segment API calls that use these variables are considered.

Following the termination of the data segment, DATA, the code segment is developed. This segment, CSEG, opens with an ASSUME pseudo-op that associates each segment register with an appropriate segment name. Here both DS and ES are associated with DATA. Next a FAR procedure PRTSCl is set up. Notice that the normal DOS program segment prefix (PSP) area is not required. The return is FAR and will be accomplished using

@DosExit 1, 0

which automatically returns execution to the proper OS/2 entry point at the close of PRTSCl. In this API call the first parameter is set to 1 and causes all threads in the process to end. The second parameter is the result code, and this is used by any threads requiring input from the process prior to its termination.

Upon entry to PRTSCl, DS is pushed on the stack and popped into ES. Then @DosOpen is called as discussed above. The return value from this call is in ax and, if 0, means that a normal open occurred. If ax is not zero, @DosExit is called. To understand the remaining instructions and macro calls, it is necessary to understand how the printer works in graphics mode. The @DosOpen macro opens LPTl (the line printer) as a file. This file can be written using the  $@$ Dos Write macro. The line printer used in this example is an EPSON FX-85 [S]. The @DosWrite macro can be used to pass characters for output to the printer as well as passing control codes. We would like to use the printer in graphics mode.

The print head consists of a vertical array of eight pins. In graphics mode these pins have an associated weight as follows:

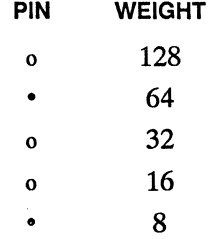

0 4  $\mathfrak{D}$  $\bullet$ <sup>0</sup>1

Here three pins have been darkened to indicate that they are active. The total sum of the pin values for these darkened pins is 74; hence when in graphics mode, a 74 output to the printer will cause these pins to print. Similarly, 255 would cause all pins to print. Also, 128 would cause only the top pin to print.

How is the printer placed in graphics mode? Most of the printer control characters are of the form ESC.... To put the printer in single-density graphics mode the sequence

ESC "K" (nl) (n2)

must be sent. Using  $\text{ESC} = 1\text{BH}$  and "K" = 4BH, it follows that if

 $n1 = d$  MOD 256  $n2 = INT (d/256)$ 

where  $d =$  total number of columns to be printed, then

lBH, 4BH, 640, DlH

corresponds to setting the printer in the graphics mode with a total of 320 printer columns active, out of a possible 480 for the FX-85.

Returning to the code appearing in Figure 2.1, we see that the buffer, in buffer(), is loaded with 320 values of 74 (the character value corresponding to the pins discussed earlier). Following the loading of this buffer the macro call

@DosWrite dev\_hand,in\_buffer3,bytesin3,bytesout

is made. Here

in buffer3 =  $1BH,41H,08H$ 

where the first character is ESC. The second character sets the vertical spacing to  $\frac{8}{12}$ -inch line spacing:

ESC  $A$  (8)

The third parameter in all the @DosWrite calls is the buffer length, and the fourth parameter is the number of bytes written. The macro call

```
@DosWrite dev_hand,in_buffer4,bytesin2,bytesout
```
executes

ESC<sub>2</sub>

which implements the line spacing set above. The macro call

@DosWrite dev\_hand,in\_bufferl,bytesinl,bytesout

sets up the call

ESC K 64 1

to specify 320 columns. This command must be followed by 320 characters. The command

```
@DosWrite dev_hand,in_buffer,bytesin,bytesout
```
outputs 320 columns, corresponding to the 74 graphics combination already illustrated.

Next

```
@DosWrite dev_hand,in_buffer2,bytesin2,bytesout
```
causes ODH and OAH to be output for the carriage return and line feed. This is followed by a reset of the graphics mode and a second print of the 320 values of the graphics mode 74. Figure 2.2a illustrates the output for this program. When the buffer value is changed from 74 to 255, all pins print. This case is illustrated in Figure 2.2b.

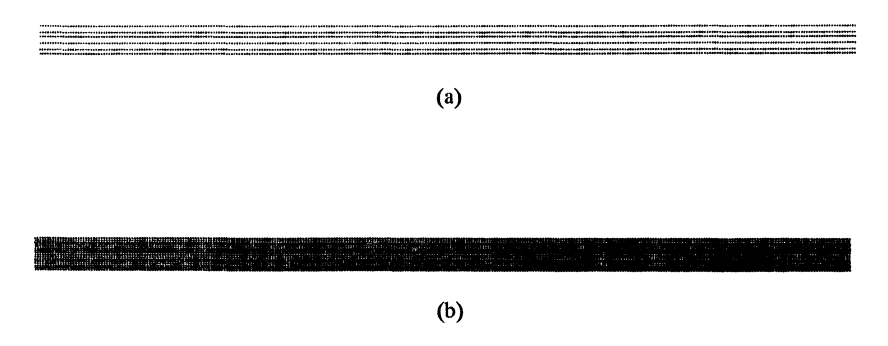

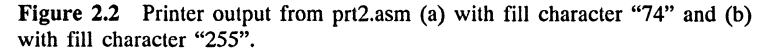

The program appearing in Figure 2.1 illustrates the main features of how to access the API from assembler. Here the printer was accessed using API calls and placed in graphics mode as well as used to output graphics characters. In the next section we look at more complex programs that access the screen buffer. Since we have information about the screen pixels, it will be possible to develop a screen print program that uses the printer in graphics mode to print the screen.

#### **2.3 ACCESSING THE VIDEO SERVICES**

To be able to access the screen context requires a knowledge of the physical memory associated with the display. This memory has different partitioning depending on what display mode is being used. Typically, the graphics modes normally accessed by the IBM PS/2 computers (and the IBM AT) are Color Graphics Adapter (CGA) mode, which is a 320-column by 200-row pixel screen, the Enhanced Graphics Adapter (EGA) mode, which is a 640-column by 350-row pixel screen, and the Video Graphics Adapter (VGA) mode, which is a 640-column by 480-row pixel screen.

# **2.3.1 The Display Buffer**

In this chapter we access the CGA screen context. This is mode Hex 5. The memory is allocated into two buffer regions specified as follows:

- **1.** Even Scans (rows 0, 2, 4, ... , 198) starts at address B8000H.
- 2. Odd Scans (rows 1, 3, 5, ... , 199) starts at address BAOOOH.
- 3. Each raster row occupies 80 bytes, where a byte has the following form:

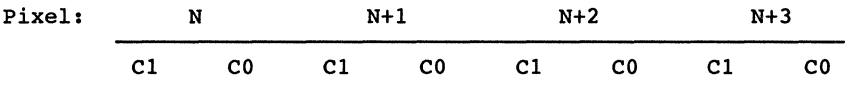

with color section determined by

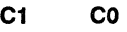

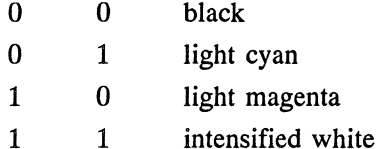

4. Address B8000H contains the pixel information for the first four pixels in the upper left-hand corner.

There is a second CGA mode, which is 640 columns by 200 rows; however, we will not consider this mode. We use the terms *pel* and *pixel* interchangeably herein.

How does the actual location of a pixel attribute get set based on row and column data about the screen? To locate the correct (row, col) byte in screen buffer physical memory, it must be remembered that the even-row value starts at location

80 \* (row/2)

offset from B8000H. Similarly, recognizing that integer division truncates (3/2

becomes 1, ...), the same expression serves to locate an odd-row relative to BAOOOH. Since there are 80 bytes for 320 columns, we need to locate

col/4

Hence the offset location of a given byte in terms of (row,col) is given by

80 \* (row/2) + (col/4)

This would correspond to the code

```
\ddotscmov ax,row 
shr ax,l 
mov dx,O ; clear upper 
mul eighty 
mov bx,col 
shr bx,l 
shr bx,l 
add ax,bx 
\ddotsc
```
To identify an individual pixel within a byte, we note that the least significant bit (LSB) and LSB+1 correspond to the attribute positions for the fourth pixel, (LSB+2, LSB+3) correspond to the attribute positions for the third pixel, and so on. Hence

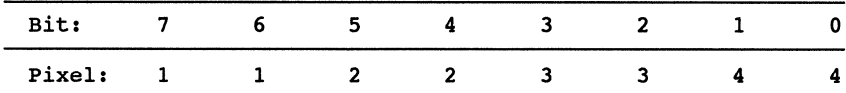

We will simply turn the pixel on using a mask:

 $MASK1 = 01H$ 

This will produce a light cyan screen color. Dividing col by 4 generates a remainder  $(0,1,2,3)$ , which is in reverse order to the pixel number (assuming that we start numbering the pixels within a byte 0,1,2,3). Hence

3-col mod 4

indicates the actual pixel position within the (row,col) byte. Starting with

0 0 0 0 0 0 0 1

it is clear that a shift

 $2 * (3 - col mod 4)$ 

will place 1 in bits 6, 4, 2, or 0 as needed to specify the pixel attribute. The following code uses the coprocessor to load xxx with this pixel value based on row, col:

```
\ddotscfild four 
fild col 
fprem ; modulo
fistp xx 
fistp dummy 
mov al,3 
mov bl,byte ptr xx 
sub al,bl 
mov ah,O 
mul two 
mov cl,al 
mov \text{al}, MASK1 ;MASK1 = 01H
shl al,cl 
mov xxx,cl 
\ddotsc
```
This, then, is a prescription for using a screen direct memory access (DMA) technique to the video physical buffer, once that buffer has been accessed.

The last code necessary to complete specification of a video buffer location is to specify the precise offset location for address above. Here we assume that the even-row or odd-row location must also be taken into consideration. Consider the code

```
\cdotsmov ax,row 
         and ax, MASK11 ;MASK11=0001H
         cmp ax,O 
         jle ELSEl 
                mov ax, address 
                add ax, OFFSET1 ; OFFSET1 = 2000H
                jmp IFll 
ELSEl: 
         mov ax,address 
IFll: 
         mov bp,ax 
         mov al,xxx 
         or es: [bp] ,al 
          \ddotsc
```
This code checks to see if the row is even or odd. If odd, an offset of 2000H is added to address. The full pixel byte offset is in address and the byte value in xxx. Assuming that the extra segment register contains the video segment selector value, then

ov es:[bp],al

changes the bit values from 00 to 01 as needed for the pixel in question.

#### **2.3.2 Locking the Screen Context**

Figure 2.3a presents a function flowchart for a program that plots two lines across the screen. Figure 2.3b illustrates this program, which calls the video buffer and plots two parallel lines across the screen. The program also calls a routine scr\_ld that loads an intermediate buffer, scr buffer, with the screen context pixel values. This buffer is then used to output the display context to the printer. We will not focus on the routines that write the display context to the printer until Section 2.3.3. In this section we examine the video API calls.

Consider the first executable instruction in the program the call to els to clear the screen. The procedure els, in turn, has a single call (besides the return):

```
@VioScrollUp tr,lc,br,rc,no_line,blank,viohdl
```
The parameters appearing in this API call are among the first nine parameters appearing in the data segment. Viohdl is a handle to the display. The parameters tr and le are the top row and left column to be scrolled. The parameters br and vc are the bottom row and right column to be subtended for the scroll operation. A parameter no line is the number of lines to be scrolled and blank the attribute to be used to replace each character (in this case a blank) pair. This routine effectively blanks the screen.

Next the main FAR procedure sets the screen in CGA graphics mode. To do this the video API call is made referencing the video handle and a CGA structure that contains parameter data:

@VioSetMode CGAm, viohdl

The video CGA structure is specified in the data segment by the required parameter values between the statements

```
CGAm label FAR 
\ddotscvrCGA dw 200
```
where the last value is the number of rows (the vertical resolution) on the CGA screen. Below this structure in the data segment is a second structure, STDm, which is used later with the call to return to text  $80 \times 25$  mode. This structure spans the lines between

STDm label FAR  $\ddotsc$ vr80 dw 400

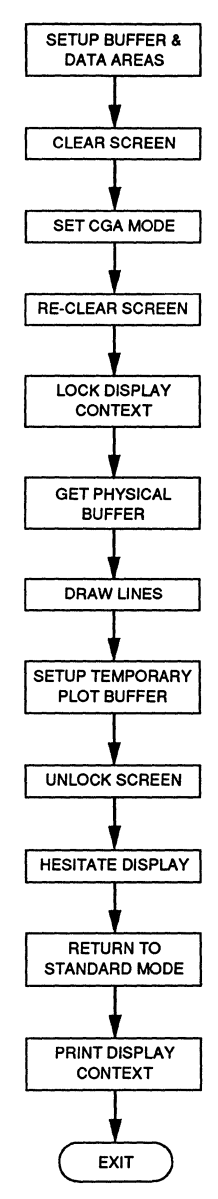

Figure 2.3a Functional flowchart for boxprtl.asm, the program that calls the video buffer and plots two lines.

```
PAGE 55,132 
TITLE BOXPRT1 - This program checks print graphics(BOXPRT1.ASM)<br>;
         DESCRIPTION: This program plots two lines in protected 
\cdotmode and hesitates usinq a keyboard delay. Graphics 
\cdotmode 05H is used to display the lines.
\cdot\cdot. 8087 
PUBLIC xx,xxx EXTRN prtscr:FAR,scr_ld:FAR 
                                              ;CodeView symbol map 
I Fl 
         include sysmac.inc 
ENDIF 
\cdot.sall<br>GROUP
                                              ;suppresses macro lists 
dgroup GROUP data 
STACK SEGMENT PARA STACK 'STACK'<br>db 256 dup('STACK ')
         db 256 dup('STACK<br>ENDS
STACK
DATA SEGMENT PARA PUBLIC 'DATA' 
PUBLIC 
         in_buffer,bytesin,bytesout,in_bufferl,bytesinl 
PUBLIC 
         in_buffer2,bytesin2,in_buffer3,bytesin3,in_buffer4
         dev_name,dev_hand,dev_act,dev_size,dev_attr,dev_flag
PUBLIC 
PUBLIC 
         dev_mode,dev_rsv,MM,coll,N
PUBLIC 
         s,eight,eighfy,four,shiftl,scr_buffer 
PUBLIC 
         sixforty,N4,ddd,w,bl 
; 
viohdl equ 
result dw 
                  0 
                                              ;Required video handle 
                  0 
                                              ;Completion code 
action<br>tr
                  0 
                                              ;Terminates current thread 
tr dw 
                  \ddot{\mathbf{o}};Top row screen clear 
le dw 
                  0 
                                              ;Left column screen clear 
br dw 
                  23 
                                              ;Bottom row screen clear 
         re dw 
                  79 
                                              ;Right column screen clear 
no line dw 
                  25 
                                              ;Number lines scrolled 
blank0007H 
                                              ;Blank character pair 
CGAm label 
                  FAR 
                                              ;Video mode structure-CGA 
lmodeE dw 
                  12 
                                              ;Structure length 
typeCGA db 
                  OOOOOlllB 
                                              ;Mode identifier 
colCGA db 
                                              ;Color option-Mode 5 
                   2<br>40
txtcCGA dw 
                                              ;text characters/line-ignore 
txtrCGA dw<br>hrCGA dw
                  25 
                                              ;text lines-ignore 
hrCGA dw<br>vrCGA dw
                  320 
                                              ;horizontal resolution 
vcGA200 
                                              ;vertical resolution 
STDm 
         label 
                  FAR 
                                              ;Video mode structure-80x25 
                                              ;Structure length 
lmode80 
dw 
                  12 
                  OOOOOOOlB 
                                              ;Mode identifier-Mode 3+ 
type80 
db 
col80 
         db 
                  4 
                                              ;Color option 
txtc80 
         dw 
                  80 
                                              ;text characters/line 
txtr80 
         dw 
                  25 
                                              ;text lines 
hr80 
         dw 
                  720 
                                              ;horizontal resolution 
vr80 
         dw 
                  400 
                                              ;vertical resolution 
kbd buf db 
                  80 
                                              ;Keyboard buffer 
lkbd_buf dw
                  $-kbd_buf<br>0
                                              ;Length keyboard buffer 
iowait dw 
                                              ;Wait for CR 
kbdhd10 
                                              ;Keyboard handle 
waitf 
                                              ;Screen waiting status 
         equ 
                   1 
dstat 
         db 
                                              ;Returned status
```
Figure 2.3b Program code for boxprtl.asm.
```
; 
PVBPtrl label 
                    FAR 
                                                 ;Video buffer structure ;Start physical address 
buf stl dd 
                    OB8000H 
buflenl dd 
                    4000H 
                                                 ;Buffer length 
physell dw 
                    \overline{0};OS/2 screen buffer selector 
MASK1 db<br>MASK11 dw
                    OlH 
                                                 ;PEL byte mask 
MASK11
                    OOOlH 
                                                  ;Odd/even row mask 
;Odd row buffer offset 
OFFSETl dw 
                    2000H 
four dw<br>
xx dw<br>
dummy dw
                    4 
? 
                                                  ;PEL modulo parameter 
;80287 dummy "pop" 
dummy dw<br>two db<br>xxx db
                    ? 
                    2 
xxx db<br>eighty dw
                    ? 
                                                 ;Output value 
eighty dw<br>row dw<br>col dw
                    80 
                    ? 
                                                 ;row 
                    ? 
                                                 ;column 
col dw address dw 
                    ? 
                                                 ;Address screen dot 
\mathbf{r}x dw<br>y dw
                    ? 
                                                 ;Box col parameter 
y dw 
                    ? 
                                                 ;Box row parameter 
xb dw<br>xe dw<br>vb dw
                   75 
                                                 ;Start column 
                   150 
                                                 ;End column 
yb dw 
                    25 
                                                 ;Start row ;End row 
ye
                    175 
eight dw 
                    8 
          \frac{1}{2}Data area below is used for screen print routine. 
          in buffer
                   db 320 \text{ dup}(0) ;print buffer<br>320 ;CGA line
bytesin dw 320 c can interest in the bytesout dw 0 couput count
in_buffer1 db 1BH,4BH,64D,01H ;printer setup bytesin1 dw 4 ;count bytes I
                   dw 4 ;count bytes In_bufferl<br>db 0DH,0AH ;LF/CR
in_buffer2 db 0<br>bytesin2 dw 2
bytesin2 dw 2 ;in_buffer2 byte count<br>in_buffer3 db 1BH, 41H, 08H<br>bytesin3 dw 3 ;in_buffer3 byte count
                   dw 3 ;in_buffer3 byte count <br>db 1BH,32H
in_buffer4<br>;<br>dev_name
dev name db 1LPT1 1 ,0 ;name of printer device 
                   dw 0 ;device handle<br>dw 0 ;
dev_act dw 0<br>dev_size dd 0
dev=size dd 0 
dev_attr dw 0<br>dev_flag dw 00000001b
                                                 \cdotdev_flag dw 00000001b ;Open File<br>dev_mode dw 0000000011000001b ;h
dev mode dw OOOOOOOOllOOOOOlb ;hdl private,deny none,w/o 
                                                 dev=rsv dd 0 ;reserved 
N4 dw ?<br>
NM db 40H,10H,04H,01H ;pel mask<br>
w db 128,64,32,16,8,4,2,1 ;p<br>
col1 db 320 dup(?) ;column ir
coll db 128,64,32,16,8,4,2,1 ; pin weights<br>coll db 320 \text{ day}(?) ; column index-printer<br>bl db 4 dup(?)
bl \frac{d}{dx} db \frac{4}{7} dup(?)
N dw ? ;printer line<br>shift1 db 6,4,2,0
shiftl db 6,4,2,0 
s db 4 dup(?) ;dup copies pel byte 
ddd dw ? 
sixforty dw 640<br>scr_buffer db 16384 dup(0)
                                                ; temporary buffer--screen values
÷
```
Figure 2.3b *(Continued)* 

```
\mathbf{r}\cdot٠
DATA ENDS 
CSEG SEGMENT PARA PUBLIC 'CODE' assume cs:cseq,ds:dqroup 
0S21 PROC<br>;
         call els 
                                             ;Clear screen 
         @VioSetMode CGAm,viohdl 
                                             ;Set CGA Graphics mode 
         call clsCGA 
                                             ;Clear CGA screen 
\cdot@VioScrLock waitf ,dstat,viohdl 
;Lock screen context 
         @VioGetPhysBuf PVBptrl,viohdl 
                                             ;Get physical buffer selector 
         push physell 
                                             ;Save selector 
                                             ;Load selector into extra seqment 
         pop es 
\cdotmov ax,o mov y,ax 
call lineh 
                                             ;Draw line 
         mov ax,100 mov y,ax 
call lineh 
                                             ;draw second line 
         call scr_ld 
         @VioscrUnLock viohdl 
                                             ;Unlock screen context 
\cdot@!CbdStrinqin kbd_buf,lkbd_buf ,iowait,kbdhdl ;hesitate 
\cdot@VioSetMode STDm,viohdl ;80 x 25 alpha mode 
\cdotcall prtscr 
\cdot@DosExit action,result ;Terminate process 
\overline{0}621 ENDP
els PROC NEAR 
         @VioScrollUp tr,lc,br,rc,no_line,blank,viohdl 
         ret 
els ENDP 
;<br>clsCGA PROC NEAR
         @VioScrLock waitf,dstat,viohdl 
;Lock screen context 
         @VioGetPhysBuf PVBptrl,viohdl 
                                            ;Get physical buffer 
         push physell 
                                             ;Screen selector 
         pop es 
                                             ;Load extra segment 
÷
         mov bp,o 
                                             ;Start offset zero 
         mov al,O 
                                             ;Zero attribute-clear 
001: 
         mov es: [bp) ,al 
                                             ;Clear byte 
         inc bp 
         cmp bp,1F3FH 
                                             ;Check end 1st buffer 
         jle 001 
\cdot;Offset 2nd buffer-odd 
        mov bp,2000H 
        mov al,O 
                                             ;Zero attribute-clear 
002mov es: [bp], al ;Clear byte
        inc bp<br>cmp bp,3F3FH
                                             ;Check end 2nd buffer
```
Figure 2.3b (Continued)

```
jle 002 
\cdot@VioScrUnLock viohdl 
                                                ;Unlock screen context 
\cdotret<br>ENDP
<sub>clsCGA</sub></sub>
wdot 
         PROC NEAR 
          (col,row) = (x,y)\cdot\ddot{ }fild four 
                                                  ;Load stack with 4 
          fild col 
                                                  ;ST = col, ST(1) = 4fprem 
                                                  ;Modulo 
                                                  ;Store remainder in xx ;Pop stack 
          firstp dummy
         mov al,3 
         mov bl,byte ptr xx 
          sub al,bl 
mov ah,O 
                                                  ;(3 - \text{col } 8 4);Clear upper multiplicand 
         mul two 
         mov cl,al 
                                                  ;Shift value for PEL 
         mov al,MASKl shl al,cl 
                                                  ;PEL color mask 
                                                  ;Shift to correct PEL 
         mov xxx,al 
                                                  ;Store buffer value ; 
;Begin address calculation 
;Divide row by 2 
         mov ax,row shr ax,1 
                                                  ;Clear upper multiplicand 
          mov dx,o 
mul eighty 
         mov bx,col shr bx,1 
                                                  ;Convert column value to bytes 
         shr bx,1 
         add ax,bx 
                                                  ;offset in ax 
                                                  ;Save offset base 
         mov address,ax 
         mov ax,row 
                                                  ;Check even/odd row ;Look for bit o set 
         and ax,MASKll 
          cmp ax,o 
jle ELSEl 
              mov ax,address 
add ax,OFFSETl 
                                                ;add odd buffer offset 
             jmp IFll 
ELSEl: 
         mov ax,address 
IFll: 
         mov bp,ax 
                                                  ;screen buffer address 
         mov al,xxx 
                                                  ;Attribute value for dot 
\cdotor es:(bp],al 
                                                  ;Write dot 
;<br>wdot ENDP
lineh PROC NEAR 
          y = row position, xb 
begin, xe = end 
\cdot\cdotmov ax,y 
                                                  ;Establish row for wdot 
         mov row,ax 
                                                  ;x-begin position for line 
         mov ax,o 
         mov xb,ax 
                                                  ;x-end position for line 
          mov ax,319 
mov xe,ax 
         mov ax,xb 
                                                  ;Establish start column
```
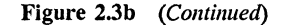

```
0010: 
         mov col,ax 
                                                   ;Save column value 
          p_{n+1} wdot
                                                   ;Write dot (col,row) 
                                                   ;Recall column 
          pop ax inc ax 
                                                   ;Increment column 
                                                   ;Check end horizontal line 
          cmp ax,xe 
          jle 0010 
                                                   \cdotret 
lineh 
          ENDP
; 
CSEG 
          ENDS<br>END
                    END 0821
```
Figure 2.3b *(Concluded)* 

appearing in the data segment. Finally, a call to clsCGA is made, which reclears the screen in CGA mode. This call is needed because the switch to CGA mode leaves the screen in an unpredictable state. The call to clsCGA is somewhat different than the prior els call because the screen is now in CGA mode and the screen context must be locked prior to accessing it.

In the procedure clsCGA, the first executable statement is the macro call

@VioScrLock waitf, dstat, viohdl

This call locks (or requests ownership) of the physical display buffer. The flag waitf is 0 if the screen is not available; otherwise, it is 1. The status, dstat, is 0 if the lock is successful; otherwise, it is 1, and viohdl is the video handle. Once this routine is executed the physical buffer may be accessed. This is accomplished using the statement

@VioGetPhysBuf PVBPtrl, viohdl

Here PVBPtrl is a structure with the form (see data segment)

```
\ddotscPVBPtrl 
            label 
                     FAR 
bufstl 
            dd 
                     0B8000H 
buflenl 
            dd 
                     4000H 
physell 
            dw 
                     0 
\ddotsc
```
The first parameter in this structure, bufstl, is the start address of the physical display buffer specified as a 32-bit physical address. We see that this is merely the beginning of the CGA even-row buffer space, as described above for normal IBM memory allocation (B8000H). The second parameter, buflenl, is the length of the buffer, which is 4000H or 16384 bytes long. Finally, physell is the physical selector which is returned by the call. Upon completion of the call the physical selector value is immediately loaded in the extra segment register es. Hence, es then points

## Sec. 2.3 Accessing the Video Services 61

to the beginning of the physical buffer. This step is very important because it confirms the translation of the segment registers and the segment arithmetic for calculating a physical or virtual address. Following the loading of the selector address, the two buffer regions are cleared: even rows (offset 0-1F3FH) and odd rows (offset 2000H-3F3FH). Then the screen context is unlocked with the call

@VioScrUnlock viohdl

The actual screen write is accomplished using two calls to the procedure lineh, one call at y value 0 and one call at y value 100 (halfway down the screen). The form of lineh use in this program merely draws a straight horizontal line from column 0 to column 319 of the screen. The actual drawing of the dot is accomplished by a procedure wdot, which implements the techniques of section 2.3.1 discussed earlier.

Following the plotting of the two horizontal lines on the display, the screen context is loaded in the buffer, scr\_buffer, based on a call to scr\_ld. Eventually, the screen is printed using prtscr, which employs this buffer as a template of the screen context. The screen is next unlocked and the keyboard pause or hesitation is instituted with the call

```
[@kbdStringin kbd_buf,lkbd_buf,iowait,kbdhdl
```
Here kbd buf is a buffer for a character string that is 80 bytes wide. The variable lkbd\_buf is the length of this buffer. A value of 0 for iowait indicates that the system should wait or hesitate if a character is not available. The parameter kbdhdl is the handle to the keyboard device context. This call, of course, pauses the action and allows the user to view the screen.

The second call to  $@Vi$ oSetMode returns the video context to 80 x 25 text mode. Calling prtscr prints the intermediate screen buffer on the printer as described above,. Finally, @DosExit causes the program to exit back to OS/2. Figure 2.4 is the actual print of the screen output.

#### **2.3.3 Printing the Graphics Screen under OS/2**

In Figure 2.3 a portion of the data segment was devoted to parameters and variables used by scr\_ld and prtscr for the printer dump of the screen context. These variables appeared earlier in the program of Figure 2.1, where a simple graphics print output was generated. In this section we address the topic of how to achieve a printout of the graphics screen context. This is similar to employing GRAPHICS.COM under DOS except that our screen print program does not run in the background but is directly callable by the program executing. IBM and Microsoft did not provide the equivalent of GRAPHICS.COM with their system software during the early releases of OS/2. Hence this program is both useful for obtaining a hard copy of the graphics screen and as information for illustrating the combined techniques of display access and graphics printer output.

We have seen how to access the screen physical buffer using API calls. Also, we saw a routine, scr\_ld, used ostensibly to load a buffer scr\_buffer. Figure 2.5 illustrates this routine and we see it is a very simple procedure with no API calls. Only the byte array, scr\_buffer, is external. The routine also interleaves the even and

```
PAGE 55,132 
TITLE SCRLD -- This routine loads the screen print buffer (scrld.asm) 
        DESCRIPTION: This routine accompanies prtscr to load 
\cdotand print the screen in 320 x 200 mode. 
\cdotThe prtscr buffers are assumed loaded. This is an OS/2 
        routine. 
\cdotEXTRN scr_buffer:BYTE 
\cdot.sall 
CSEG SEGMENT PARA PUBLIC 'CODE' 
        PUBLIC scr_ld 
scr1d PROC
         ASSUME CS: CSEG
        mov cx,100 
                                            ;no. of raster pairs 
                                            ;index to screen buffer 
        mov di, o
        mov si, O 
                                            ;index to dummy array 
0055: 
        push ex 
         mov cx,so 
                                            ;raster row length 
D056: 
        mov al, es: [di] 
                                            ;load even row physical buffer 
        mov ah,es:[di+2000H] 
                                           ;odd row physical buffer 
         lea bx,scr buffer[O] 
                                            ;dummy buffer 
         mov ds:[bx+si],al 
                                            ;load even rows 
         mov ds:[bx+si+SO],ah 
                                            ;odd rows 
         inc si 
         inc di 
         loop D056 
         add si,ao 
                                            ;skip to next double set 
         pop ex 
         loop 0055 
                                            \cdotret<br>ENDP
scr_ld<br>CSEG
         ENDS
         END
```
Figure 2.5 Routine to set up temporary screen print buffer.

odd rows from the physical buffer regions into a single buffer area which represents the full screen context in contiguous fashion.

Figure 2.6a illustrates the function flowchart for the print screen routine. Figure 2.6b contains the actual print screen routine. All the printer parameters referenced in the earlier data segments appear as external variables and are defined as such at the beginning of the program. Following the usual loading of sysmac.inc, the program starts immediately with the code segment, CSEG. The routine prtscr is declared PUBLIC. In general, our approach will be to treat prtscr and scr\_ld as externally callable modules whenever a printer screen dump is desired. Hence these two modules will become workhorse functions for illustrating graphics displays and the reader can expect to encounter them throughout the book. Shortly we will install them in a general-purpose library GRAPHLIB.LIB where they will be universally accessible. The only difficult part about programming in this fashion is the large data segment areas that are needed to set up the calls to these printer procedures (and the screen parameter areas).

Returning to Figure 2.6, we see immediately the usual call, @DosOpen, to open the printer device context. This was discussed in reference to Figure 2.1. Since this program returns to a calling procedure, the ret instruction is implemented rather than @DosExit. The sequence of API calls to @DosWrite is generally in agreement with the earlier programming of Figure 2.1 except that the double output is omitted. A loop is set up to increment 25 times, once for each eight-line graphics print. This yields a total of 200 rows displaced vertically. These rows correspond to the actual screen buffer rows for the raster scan. Since each row of the screen buffer consists of 80 bytes of pixel data, eight rows at a time correspond to blocks of 640 bytes of data.

The call to ldarray sets up the output for the printer eight rows at a time. Basically, a small 32-element buffer, coll[], is loaded with the four pixels' worth of data contained in each byte of the physical display buffer. This is done for the same byte from eight consecutive rows of the screen buffer. Hence ldarray sets up a group of pixel data representing a block of the screen context. To do this an array of four elements, s[O] to s[3], is loaded with a byte of the screen buffer data from scr\_buffer. Each pixel is then masked off from its position in this byte, shifted, and weighted to generate the correct graphics printer character. The weights, for example, contained in the array, w[], must be specified in the calling program's reserved printer data area in the usual fashion. It is this technique that is used to load the array coll[].

Returning to prtscr itself, we see that after each eight-line block by 320 columns is loaded and in buffer[] properly loaded the graphics print is implemented. This is in the fashion of Figure 2.1 and is followed by a carriage return and line feed. Once the complete screen dump to the printer has been accomplished, prtscr closes the printer device handle with

```
@DosClose dev _hand
```
and returns to the calling routine.

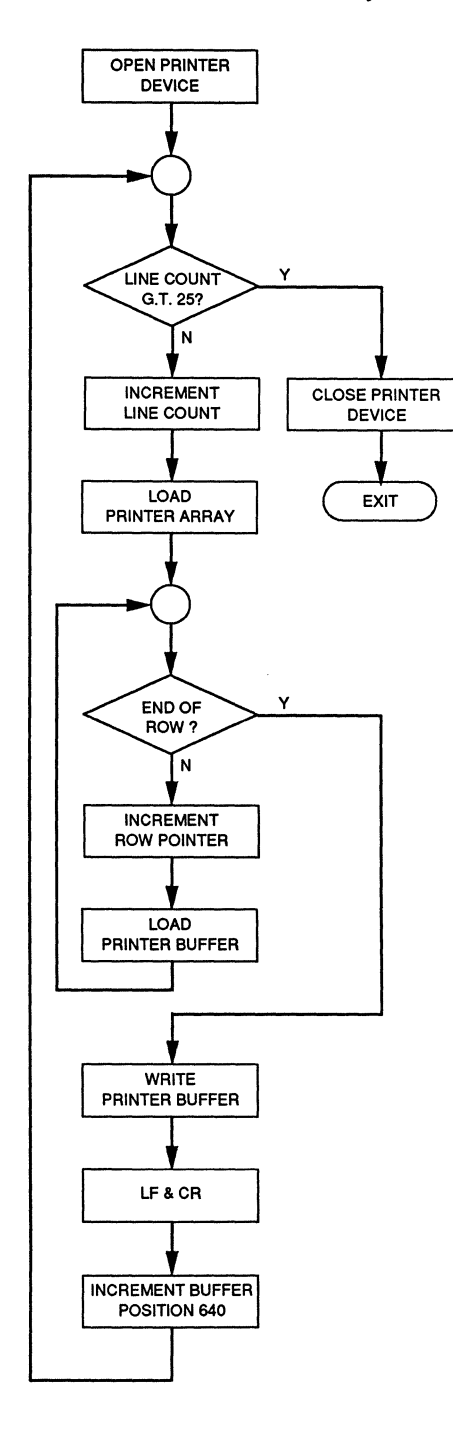

Figure 2.6a Functional flowchart for prtscr, the screen dump routine.

```
PAGE 
           55,132 
TITLE 
           prtscr - print screen (prtscr.asm) 
           DESCRIPTION: This routine prints the screen in 
320 x 200 CGA mode. This routine needs the 
following data items in the calling routine data segment: 
\cdot\cdot\cdot\cdot\cdot\cdot\cdotin_buffer db 320 dup(0)<br>bytesin dw 320
\cdotbytesin dw 32<br>
bytesout dw 0
                     bytesout dw<br>in_buffer1 db
\cdotdb 1BH, 4BH, 64D, 01H<br>dw 4\cdot\cdotbytesinl dw 4<br>in buffer2 db 0DH,0AH
                      in_buffer2 db<br>bytesin2 dw
\cdot\cdotbytesin2 dw<br>in_buffer3 db
                                           \begin{array}{cc}\n\text{db} & \text{1BH,41H,08H} \\
\text{dw} & \text{3}\n\end{array}\cdot\cdotbytesin3 dw 3<br>in_buffer4 db 1BH,32H
                      in_buffer4
\cdot\mathbf{r}dev name db 'LPT1 1 ,0 
\cdotdev_hand dw 0<br>dev_act dw 0<br>dev_size dd 0
\cdot\cdot\cdotdev-size dd 0 dev-attr dw 0 
\cdot\cdotdev_flag dw 00000001b<br>dev_mode dw 0000000011000001b<br>dev_rsv dd 0
\cdot\cdot\cdotMM db 40H,lOH,04H,OlH 
\cdot\cdotw db 128,64,32,16,8,4,2,1 
coll db 320 dup(?) 
\cdot\mathbf{r}N dw ? 
                     N4 dw ?<br>
s db 4 dup(?)<br>
shift1 db 6.4.2.0
\ddot{\phantom{0}}\cdot\mathbf{r}db 6,4,2,0<br>dw 8
\ddot{\phantom{0}}eight dw 8<br>eighty dw 80
\coloneighty dw<br>bl db
                                           db 4 \text{ dup}(?)\ddot{\phantom{a}}four dw 4<br>ddd dw ?
\cdot\cdot\ddot{\phantom{0}}sci buffer db
                                           \frac{db}{dw} 16192 dup(0)
\ddot{\phantom{a}}sixforty
                                                            -------
;
EXTRN 
          MM:BYTE,w:BYTE,coll:BYTE 
           in buffer:BYTE,in bufferl:BYTE,in buffer2:BYTE 
EXTRN 
           in\_buffer3:BYTE, in\_buffer4:BYTEEXTRN 
EXTRN 
           bytesin:WORD,bytesinl:WORD,bytesin2:WORD,bytesin3:WORD 
           bytesout:WORD,dev name:BYTE,dev hand:WORD 
EXTRN 
EXTRN 
           dev_act:WORD,dev_size:DWORD,dev_attr:WORD
EXTRN 
           dev_flag:WORD,dev_mode:WORD,dev_rsv:DWORD
EXTRN 
           N:WORD,N4:WORD 
EXTRN 
           eighty:WORD,eight:WORD,four:WORD,s:BYTE,shiftl:BYTE 
EXTRN 
           scr_buffer:BYTE,ddd:WORD,bl:BYTE,sixforty:WORD 
!Fl 
           include sysmac.inc 
ENDIF<br>;
           .sall 
CSEG SEGMENT PARA PUBLIC 'CODE' 
           PUBLIC prtscr
```
Figure 2.6b Routine to print the screen once the physical display buffer is captured.

prtscr PROC FAR ASSUME CS:CSEG ;open device @DosOpen dev name,dev hand,dev act,dev size,dev attr,dev flag,dev mode,dev rsv cmp ix, o - - - - - - je ELSEl ;Exit ret ELSEl: ;initialize device @DosWrite dev\_hand,in\_buffer3,bytesin3,bytesout @DosWrite dev\_hand,in\_buffer4,bytesin2,bytesout mov dx,25 mov si,O ;number print lines(+l) ;index to 8 row block LOOPl: push dx<br>push si ;preserve dx ;preserve block count nov ax,si<br>mul sixforty ;640 block size ;Save in N mov N,ax call ldarray mov di,o ;initialize 320 column counter mov cx,80 ;count of column bytes LOOP2: mov al,coll[di] mov in buffer(di],al ;column 1 from byte<br>;load print buffer  $mov$  al, $col1[d+1]$ ; column 2 from byte mov in\_buffer[di+1],al<br>mov al,coll[di+2] ;load print buffer :column 3 from byte<br>:load print buffer mov in\_buffer[di+2],al<br>mov al,coll[di+3] ; column 4 from byte ;load print buffer mov in buffer[di+3],al ;increment column index add di,four<br>loop LOOP2  $\cdot$ ;write print row @DosWrite dev hand,in bufferl,bytesinl,bytesout @DosWrite dev-hand,in-buffer,bytesin,bytesout @DosWrite dev=hand,in=buffer2,bytesin2,bytesout ;recall block count ;recall print line count ;decrement count ;increase block count pop si pop dx dee dx inc si ;increase block count<br>;check 25 lines printed cmp dx,O jle DIIl jmp LOOPl Diil: @DosClose dev\_hand ;close print device ret prtscr endp ldarray PROC NEAR N is the printer row  $# - 640$  byte intervals  $[0,24]$ ÷  $MM[0] = 40H, \ldots, MM[3] = 01H \text{ (pel mask)}$ <br> $w[0] = 128, w[1] = 64, \ldots, w[7] = 1$  $\cdot$  $\cdot$ ; mov si,O mov cx,320 :column count initialization ; 320 columns 00110: mov al,O mov coll[si],al inc si ;clear print buffer ;increment column count

Figure 2.6b *(Continued)* 

loop 00110 mov si, 0 index into 80 bytes/row<br>
mov N4, si <br>
;N4 = row byte block cou mov N4, si  $N4 = row$  byte block count<br>
mov dx, 80 (counter - row bytes mov **dx,so counter** - **row** bytes 00111: mov di,O **;raster row counter** (1 of 8) mov ddd,di ;SO block counter *i*raster row counter 00112: **push ex ;preserve row count**  mov bp,ddd ;bp = # 80 byte blocks add bp, N **;**add printer line count push bx **inter** ine count **push bx inter in** push bx<br>lea bx,scr\_buffer[0] **by** *i* load address **lea bx,scr\_buffer[0]** ;load address screen buffer add bp,bx <br>add bp,bx ;add to index *i*add to index <br> *i*4 pel bytes mov al,ds:  $[b+si]$ <br>pop bx mov s[0],al ;1st copy<br>mov s[1],al ;2nd copy mov s[1], al **i** and copy<br>
mov s[2], al **i** 3rd copy mov s[2], al ;3rd copy<br>mov s[3], al ;3rd copy<br>i4th copy<br> mov  $s[i], a1$ and al, MM[0] **i** ist pel mask mov cl, shift1[0] **i** iload 1st pel mov cl,shiftl(OJ **;load 1st pel** shift shr **al,cl** ;shift right mov ah, 0<br>mul widi is a set of the clear upper<br>mul widi is multiply by mul w(di) **indicate in the multiply by weight (row)** mov bl[0], al **is ave 1st printer column** mov al, s[1]  $\begin{array}{ccc} \texttt{mov} & \texttt{al}, \texttt{m(u)} & \texttt{m.c.} \\ \texttt{and} & \texttt{a1}, \texttt{m(u)} & \texttt{m.x.} & \texttt{m.x.} & \texttt{m.d.} \\ \texttt{m.x.} & \texttt{m.x.} & \texttt{m.x.} & \texttt{m.x.} \end{array}$ and al,MM(1) **;**mask 2nd pel<br>mov cl,shiftl[1] **i**load 2nd pel shift mov cl, shift [1]  $\begin{array}{ccc} \text{show} & \text{if load} & \text{and} & \text{else} \\ \text{shr a l, cl} & \text{if shift right} \\ \text{mov a h.0} & \text{if clear upper} \end{array}$ mov **ah,O ;clear upper**  mul w(di] **;multiply by weight (row)**  mov bl [ l],al **;save 2nd printer column**  mov al, s[2] <br>and al, MM[2] <br>; mask 3rd pel<br>; mask 3rd pel and al, MM[2] *pmask 3rd pel mov* cl, shift1[2] *fload 3rd pel* mov cl,shiftl[2] ;load 3rd pel shift shr al,cl ishift right<br>
mov ah,0 ;clear upper<br>
mul w[di] ;multiply by mul w(di) **indicate is a substantial in the substantial conduct (row)** mov bl(2), al <br> **isave 3rd printer column** mov al, s[3] **;** load 4th pel<br>and al, MM[3] **;** mask 4th pel and al,  $M(3)$ <br>
mov cl, shiftl (3) ;<br>shift right shiftle shift<br>
shift right shr al, cl  $\begin{array}{ccc} \text{shift right} \\ \text{mov ah,0} \end{array}$  ; clear upper mov ah, 0  $\begin{array}{ccc} \text{mov} & \text{ah}, 0 \\ \text{mul} & \text{w} & \text{d} \end{array}$  ; clear upper mul w[di] **;multiply by weight (row)** mov bl[3],al **;save 4th printer column** push bx **i preserve** bx **interpreserve** bx **i** *preserve* bx **i** *preserve* bx **i** *preserve* interpreserve mov bx, N4 **is a counter into print buffer** mov al,bl(O) **is a column N4 ;** load column N4 add coll[bx],al<br>mov al,b1[1] mov al,bl[l] **;load column** N4+1 add  $col1[\overline{bx+1}]$ , al<br>mov al, bl $[2]$ ;load column N4+2 add  $col1[\bar{bx}+2]$ , al<br>mov al, b1[3] ;load column N4+3 add coll[bx+J],al pop bx

Figure 2.6b (Continued)

```
00133: 
DII2: 
           pop ex inc di 
           add ddd,BO dee ex 
            cmp cx,o 
jle 00133 
               jmp 00112 
           add N4,4 
           dee dx 
           cmp dx,0
           jle DII2 
                jmp 00111 
ret ldarray ENDP \overline{\text{csrc}}ENDS
           END 
                                                           ; 
;recall print block row index 
                                                          ;increase print block row counter ;increase byte count ;decrease row bound 
                                                          ;add 4 columns to index 
                                                          ;decrement row bytes 
                                                          ;increase screen buffer index
```
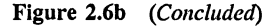

Figure 2.7a presents a Structure Chart for the modularized boxprtl.asm program. Figure 2.7b presents a modularized version of the earlier boxprtl.asm program. Here all the graphics and print routines have been assembled as separate modules. Only the large data segment areas are present with the small FAR procedure that actually plots and prints the two lines.

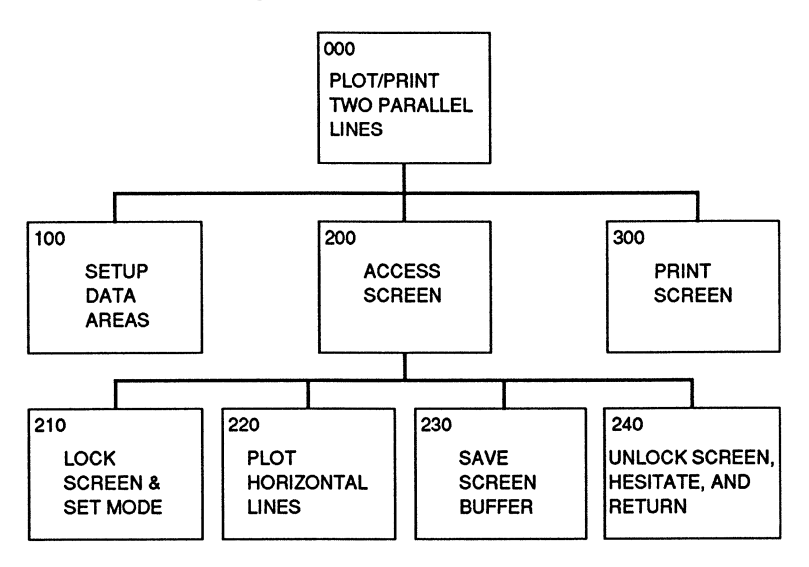

Figure 2.7a Structure Chart for modularized boxprtl.asm program.

Figure 2.8 iUustrates a module that is used to build GRAPHLIB.LIB, a graphics and print library. This module contains the routines needed by twoln.asm to develop the two-line output in modular fashion. There is only one difference: In the twoln.asm program the length of the lines must be specified in the routine lineh.

This was implemented to be 320 columns with the earlier version of lineh. That version was used with twolin.asm, and we have illustrated the more general lineh in Figure 2.8 because it is characteristic of what appears in GRAPHLIB.LIB. Here, the beginning and ending column values must be specified in xb and xe, respectively.

```
PAGE 55, 132 
TITLE TWOLN - This program plots/prints 2 lines (twoln.asm) 
           DESCRIPTION: This program plots two lines in protected 
mode and hesitates using a keyboard delay. Graphics 
\cdotmode 05H is used to display the lines.
\cdot\cdot.8087<br>EXTRN
          prtscr:FAR,scr_ld:FAR,cls:FAR,clsCGA:FAR,lineh:FAR
I Fl 
          include sysmac.inc 
ENDIF 
          .sall<br>GROUP
                                                   ;Suppresses macro lists 
dgroup GROUP data 
STACK SEGMENT PARA STACK 'STACK'<br>db 256 dup ('STACK '
                    256 dup('STACK ')
STACK ENDS 
DATA SEGMENT PARA PUBLIC 'DATA' 
\cdot\cdotGraphics (printer) variables public 
\cdot\cdotPUBLIC 
in_buffer,bytesin,bytesout,in_bufferl,bytesinl 
PUBLIC 
in_buffer2,bytesin2,in_buffer3,bytesin3,in_buffer4 
PUBLIC 
dev_name,dev_hand,dev_act,dev_size,dev_attr,dev_flag 
PUBLIC dev_mode,dev_rsv,MM,coll,N<br>PUBLIC s,eight,eighty,four,shiftl
PUBLIC 
sixforty,N4,ddd,w,bl,scr_buffer 
                    Graphics (screen) variables public 
PUBLIC xx,xxx,tr,lc,br,rc,no_line,blank,viohdl,PVBptrl,physell,waitf 
PUBLIC dstat,four,two,col,dummy,MASKl,MASKll,row,eighty,address 
PUBLIC OFFSETl,y,xb,xe 
\cdot\cdotScreen display variables 
\cdot\cdotviohdl equ
viohdl equ 0 ;Required video handle 
result dw 0 interval in the completion code action equ 0 interval in the contract of the contract of the contract of the contract of the contract of the contract of the contract of the contract of the contract of the 
          action 19 candidary 19 candidary 19 candidary 19 candidary 19 candidary 19 candidary 19 candidary 19 candidary<br>
action 19 candidary 19 candidary 19 candidary 19 candidary 19 candidary 19 candidary 19 candidary 19 candid
tr dw 0 ;Top row screen clear 
le dw 0 ileft column screen clear<br>
br dw 23 ;Bottom row screen clear
br dw 23 ;Bottom row screen clear<br>
c dw 79 ;Right column screen clear
re dw 79 ; procedulate column screen clear<br>
re dw 79 ;Right column screen clear<br>
poline dw 25 ;Rumber lines scrolled
no line dw 25 ;Number lines scrolled 
                                                   blank dw 0007H ;Blank character pair 
CGAm label FAR ;Video mode structure-CGA 
lmodeE dw 12 <br>typeCGA db 00000111B 120000111B ;Mode identifier
typeCGA db 00000111B ;Mode identifier<br>
colCGA db 2<br>
txtcCGA dw 40 icet characters
                    2 3 color option-Mode 5<br>2 itext characters/lin
txtcCGA dw 40 ;text characters/line-ignore 
                                                   ; text lines-ignore
```
Figure 2.7b Modularized program twoln.asm.

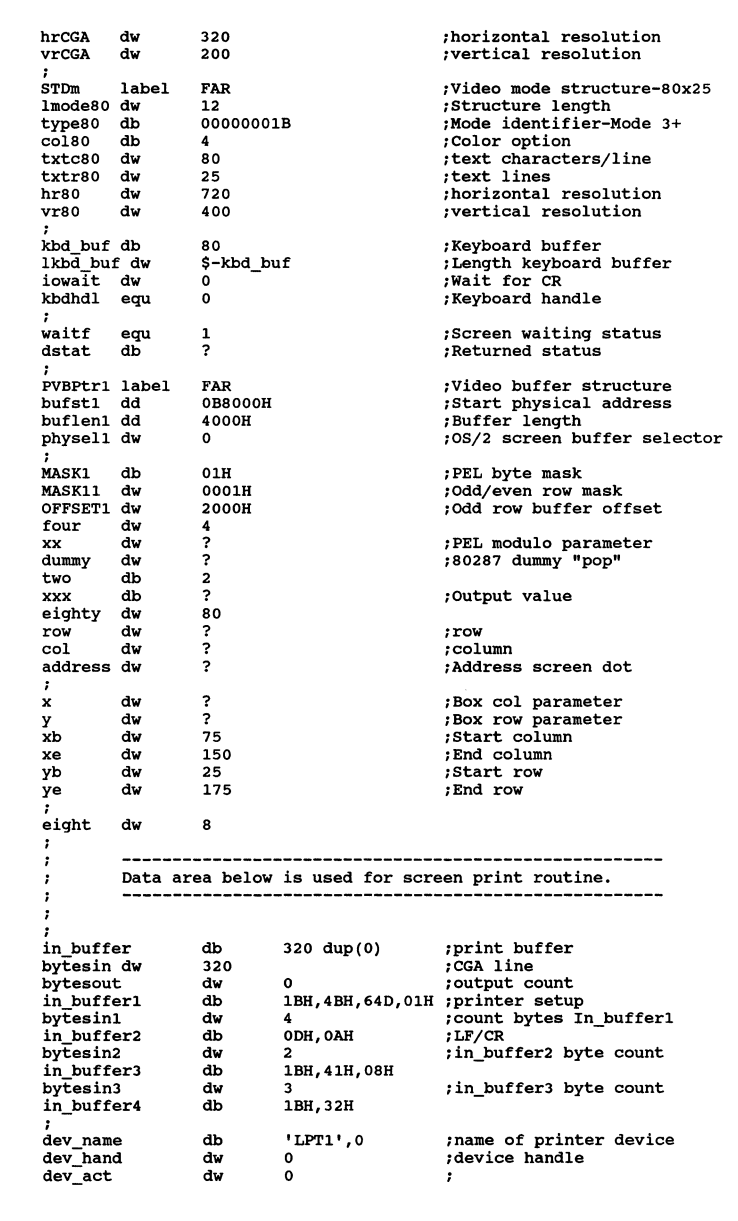

Figure 2.7b *(Continued)* 

dev\_size dd<br>dev\_attr dw<br>dev\_flag dw<br>dev\_mode dw  $\Omega$  $\cdot$ dw dw 0<br>dw 00000001b ;Open File<br>dw 0000000011000001b ;ho 0<br>00000001b **dev mode** dw **OOOOOOOOllOOOOOlb ;hdl private,deny none,w/o o ;reserved**  dev\_rsv<br>: dd N4 dw ? **40H,lOH,04H,OlH ;pel mask 128,64,32,16,8,4,2,1 ;pin weights**  320 dup(?) ;column index-printer MM db w db coll db bl db  $\frac{4}{2}$  dup(?) N dw ? **;printer line**  shiftl db **6,4,2,0**  db 4 dup(?) ;dup copies pel byte s ddd<br>sixforty  $\begin{array}{c} 2 \\ 2 \\ 640 \end{array}$ dw scr\_buffer db 16384 dup(0) **;temporary buffer--screen values**   $\cdot$ .  $\cdot$ DATA ENDS CSEG SEGMENT PARA PUBLIC 'CODE' **assume cs:cseg,ds:dgroup**   $\frac{1}{1}$  PROC **call els ;Clear screen**   $\cdot$ @VioSetMode CGAm,viohdl **;set CGA Graphics mode**   $\cdot$ call clsCGA **;Clear CGA screen**   $\cdot$ @VioScrLock waitf,dstat,viohdl **;Lock screen context**   $\cdot$ **;Get physical buffer selector**  @VioGetPhysBuf PVBPtrl,viohdl push physell **;save selector**  pop es **;Load selector into extra segment**   $\cdot$ **mov ax,o mov y,ax call lineh ;Draw line mov ax,100 mov y,ax** call lineh **;draw second line**   $\ddot{\phantom{0}}$ **call scr\_ld ;loads the temporary buffer**   $\ddot{\phantom{0}}$ @VioScrUnLock viohdl **;Unlock screen context**   $\ddot{\phantom{0}}$ @KbdStringin kbd\_buf,lkbd\_buf,iowait,kbdhdl **;hesitate**   $\ddot{\phantom{a}}$ **@VioSetMode STDm.,viohdl ;BO x 25 alpha mode**   $\cdot$ **call prtscr**  ;prints temporary buffer  $\cdot$ **@DosExit action,result ;Terminate process**   $0s21$ ENDP CSEG ENDS<br>END OS<sub>21</sub>

Figured 2.7b *(Concluded)* 

 $\propto \omega^2$ 

```
PAGE 55,132 
TITLE GRAPHl - This program is part of graphlib.lib(graphl.ASM) 
         DESCRIPTION: cls,clsCGA,wdor,and lineh routines 
\cdot\cdot.8087 
IFl 
         include sysmac.inc 
ENDIF
EXTRN
         tr:WORD,lc:WORD,br:WORD,rc:WORD,no_line:WORD,blank:WORD 
EXTRN 
         viohdl:WORD,PVBPtrl:FAR,physell:WORD,waitf:WORD 
dstat:BYTE,four:WORD,col:WORD,xx:WORD,dummy:WORD 
EXTRN 
EXTRN 
         MASKl:BYTE,xxx:BYTE,row:WORD,eighty:WORD,address:WORD 
EXTRN 
         MASKll:WORD,OFFSETl:WORD,y:WORD,xb:WORD,xe:WORD 
EXTRN 
         two:WORD 
CSEG 
         SEGMENT PARA PUBLIC 'CODE' assume cs:cseg 
         PUBLIC cls,clsCGA,wdot,lineh 
els 
         PROC FAR 
         @VioScrollUp tr,lc,br,rc,no_line,blank,viohdl 
         ret 
els ENDP 
clsCGA PROC FAR 
          @VioscrLock waitf,dstat,viohdl 
;Lock screen context 
\cdot@VioGetPhysBuf PVBFtrl,viohdl 
                                               ;Get physical buffer 
         push physel1 
                                               ;Screen selector 
         pop es 
                                               ;Load extra segment 
\pmb{\cdot}mov bp,O 
                                               ;Start offset zero 
         mov al,O 
                                               ;Zero attribute-clear 
001: 
         mov es: [bp) ,al 
                                               ;Clear byte 
         inc bp 
         cmp bp,lFJFH 
                                               ;Check end 1st buffer 
         jle 001 
\cdotmov bp,2000H 
                                               ;Offset 2nd buffer-odd 
         mov al,O 
                                               ;Zero attribute-clear 
002: 
         mov es: [bp] ,al 
                                               ;Clear byte 
         inc bp 
         cmp bp,JFJFH 
                                               ;Check end 2nd buffer 
         jle 002 
\ddot{\phantom{0}}@VioScrUnLock viohdl
                                               ;Unlock screen context 
;<br>clsCGA ENDP
wdot PROC FAR 
\cdot.
         (col,row) = (x,y)\ddot{\phantom{0}}fild four 
                                               ;Load stack with 4 
         fild col 
                                               ;ST = col, ST(1) = 4
```
Figure 2.8 Listing of partial content of GRAPHLIB.LIB.

fprem Modulo fistp xx fistp dummy Store remainder in xx<br>Pop stack mov al,3<br>mov bl,byte ptr xx<br>sub al,bl<br>mov ah,0<br>mul two  $;(3 - \text{col } 8 4)$ ;Clear upper multiplicand mov cl,al<br>mov al,MASK1<br>shl al.cl ;Shift value for PEL ;PEL color mask ;Shift to correct PEL ;Store buffer value mov xxx,al mov ax,row<br>shr ax,1<br>mov dx.0 ;Begin address calculation ;Divide row by 2 ;Clear upper multiplicand mul eighty mov bx,col ;Convert column value to bytes  $\sin \theta$  bx, 1  $\sin$  bx, 1 add ax, bx<br>mov address, ax ;offset in ax<br>;Save offset base<br>;Check even/odd row mov ax,row<br>and ax,MASK11<br>cmp ax,0 ;Look for bit 0 set jle ELSE1 mov ax,address add ax,OFFSET1 ;add odd buffer offset jmp IF11 ELSE1: mov ax,address IF11: mov bp,ax ;screen buffer address mov al,xxx ;Attribute value for dot  $\ddot{\phantom{0}}$ or es:[bp],al ;Write dot  $\cdot$ ret wdot ENDP lineh PROC FAR ; y = row position, xb begin, xe = end  $\ddot{\phantom{0}}$  $\cdot$ mov ax,y mov row,ax ;Establish row for wdot mov ax,Xb ;Establish start column 0010: mov col,ax push ax ;Save column value call wdot ;Write dot (col,row) pop ax<br>inc ax ;Recall column ;Increment column cmp ax, xe ;Check end horizontal line jle 0010  $\ddot{\phantom{a}}$ ret<br>ENDP  $lineh$ CSEG ENDS END

Figure 2.8 *(Concluded)* 

#### **2.3.4 Connecting Line Graphics with OS/2**

Consider two disjoint points on the screen at coordinates  $(x_0, y_0)$  and  $(x_1, y_1)$ , respectively. (Assume that x<sub>i</sub> corresponds to a column value  $(1,320)$  and y corresponds to a row value [1,200].) If we are plotting a dot at these points, it is desirable perhaps to link two points with a line to show connectivity. Since there may exist pixels on the screen between these two points, a program could fill in these pixels and the screen would appear to have a line connecting the two points. To do this, we use the equation for a straight line:

$$
y_2 = y_0 + m(x_2 - x_0)
$$

Here the slope is

$$
m = \frac{y_2 - y_0}{x_2 - x_0}
$$

We have used  $y_2$  and  $x_2$  as dummy variables to represent the intermediate points in question.

Unfortunately, the density of dots available on the IBM Color Graphics Adapter screen is at most 320 x 200 or 640 x 200. Although this seems like a lot of points, the screen is large and frequently the connecting lines appear jagged. This is because the slope is effectively quantized. To understand this, consider two points with slope 0.1 between them. Recognizing that  $y_2$ ,  $y_0$ , and  $x_0$  are all integers in Equation  $(2.1)$ , it follows that

$$
y_2 = y_0 + (0.1) (x_2 - x_0)
$$

Clearly, for  $y_2$  to increase by one pixel on the screen,  $x_2 - x_0$  must change by 11 pixels in the horizontal direction. Thus the lines appear broken.

Equations (2.1) and (2.2) are the key to developing techniques for plotting connecting line graphics in the IBM microcomputer context (or any other raster scanning device, for that matter). Figure 2.9a contains the flowchart for the connecting line program. Figure 2.9b illustrates the procedure CONNL2, which plots connecting lies between the points  $(X0,Y0)$  and  $(X1,Y1)$  using as dummy variables (X2,Y2). The remaining variables (NCOUNT, SIGN, and M) are self-explanatory. The only complex feature of this routine, as it implements Equations (2.1) and (2.2), is the scaling mechanism. To prevent undue round-off the numerator of the slope is scaled up by a factor of 100. This is subsequently removed. The sign of the slope (SIGN) is calculated and used to demarcate the procedure based on positive versus negative values. The routine wdot is used to plot the connecting line.

Figure 2.10 presents a program, slopeln.asm, that plots a connecting line between the points

$$
(x_0, y_0) = (25,25)
$$

and

$$
(x_2, y_2) = (275, 175)
$$

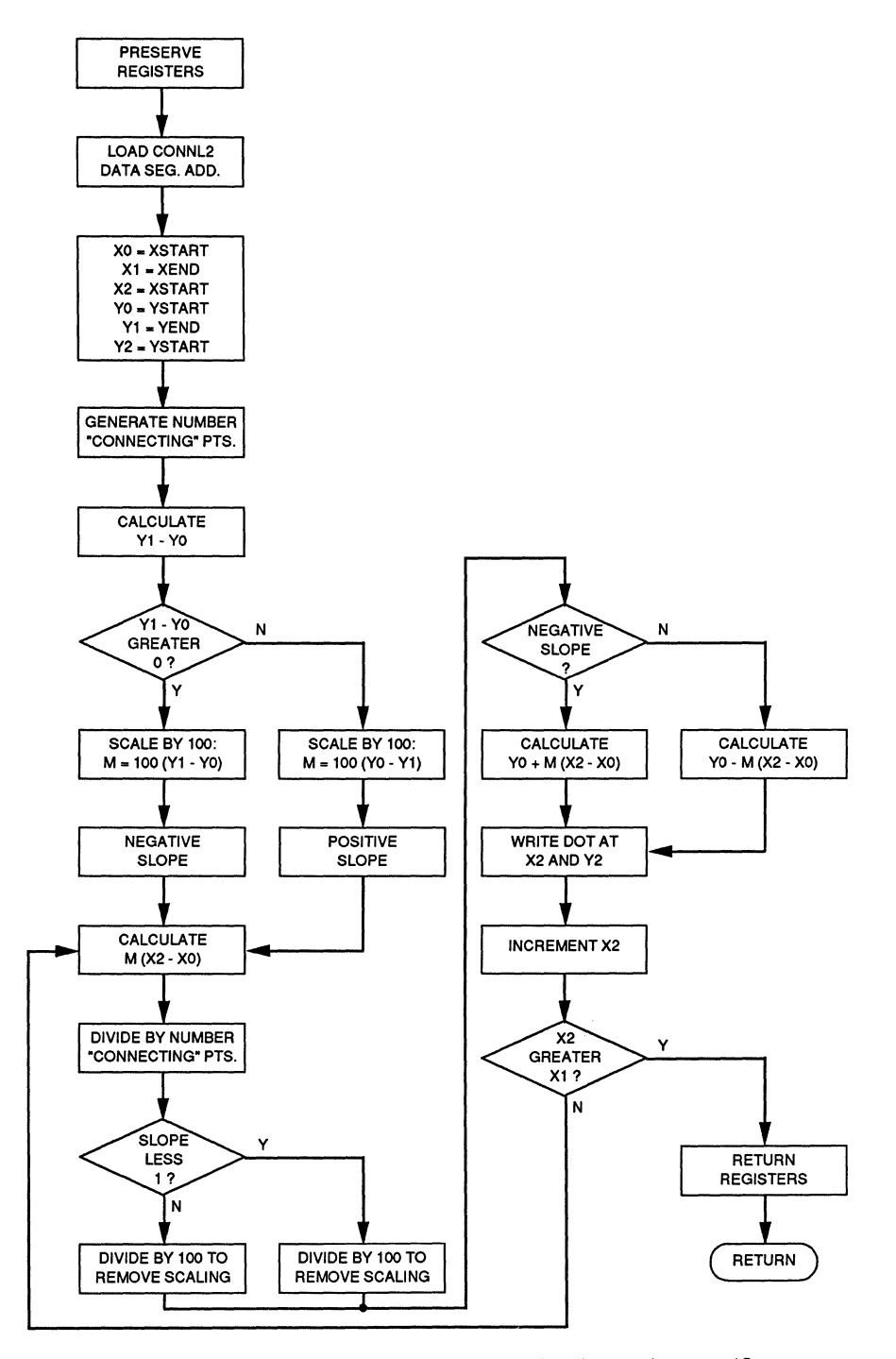

Figure 2.9a Functional flowchart for connecting line routine, conn12.

```
PAGE 40,132 
TITLE CONNL2- CONNECT LINE AND PLOT (CONNL2.ASM) 
                 DESCRIPTION:This routine reads DX 
                  (YSTART, YEND), BX = XSTART, and CX = XEND.
                 It generates a connecting line between the 
7
                 points (XSTART,YSTART) and (XEND,YEND) and 
                  plots the points. The routine as part of the 
S/2 graphlib.lib 
EXTRN YO:WORD,Yl:WORD,Y2:WORD,XO:WORD,Xl:WORD,X2:WORD 
EXTRN NCOUNT:WORD,SIGN:WORD,M:WORD,col:WORD,row:WORD 
EXTRN wdot:FAR 
\cdot\cdot---------
                                  .................................
                 Connl2 Variables 
\cdot\cdot----
                                                        -----------
        YO ow 0 ;Y start Y2 OW 0 ;Y-value (dynamic) 
\cdot\cdotYl ow 0 ;Y end 
\cdotXO DW 0 ;X start<br>X2 DW 0 :X-value
\cdotX2 DW 0 ;X-value (dynamic)<br>X1 DW 0 :Xend
\cdot\cdotX1 DW 0 ;X end<br>NCOUNT DW 0 ;Numbe
        NCOUNT DW 0 0 7 ;Number points in line sign by 0 3 is 1992
\cdotSIGN DW 0 ;Sign slope<br>
M DW 0 ;Scaled part
\cdotM ow 0 :Scaled partial slope 
\cdot\cdotCLINE SEGMENT PARA PUBLIC 'CODE' 
        PUBLIC CONNL2<br>PROC FAR
CONNL<sub>2</sub>
        ASSUME CS: CLINE
                                    \cdotPUSH OS 
        PUSH AX 
        PUSH BX 
        PUSH ex 
        PUSH DX 
        PUSH DI 
        PUSH SI 
                                   ;Load screen coordinates 
        MOV AL,DH 
                                   :DH contains YSTART 
        MOV AH,0 
                                   :Clear top half AX 
        MOV YO,AX 
                                   :Start Y-point 
                                   :Also save YSTART in y 
         MOV Y2,AX 
MOV AL,DL 
                                   ;DL contains YEND 
        MOV AH, 0
                                   :Clear top half AX 
        MOV Yl,AX 
                                   ;End Y-point 
                                   :Start X-point 
         MOV XO,BX 
MOV X2,BX 
                                    ;Save XSTART in x also 
        MOV Xl,CX 
                                    :End X-point 
                                    ;Generate count index 
        MOV AX,Xl 
                                    ;Larger x-value in increment 
        SUB AX,XO 
                                   ;Calculate X-increment 
        MOV NCOUNT,AX 
                                    ;Number of X-points to connect 
                                    ;Generate slope 
        MOV DX,O 
                                   ;Clear upper numerator register 
        MOV AX,Yl 
        SUB AX,YO 
                                    ;Begin calculation Yl - YO for slope
```
Figure 2.9b Program code for conn12, the connecting line routine.

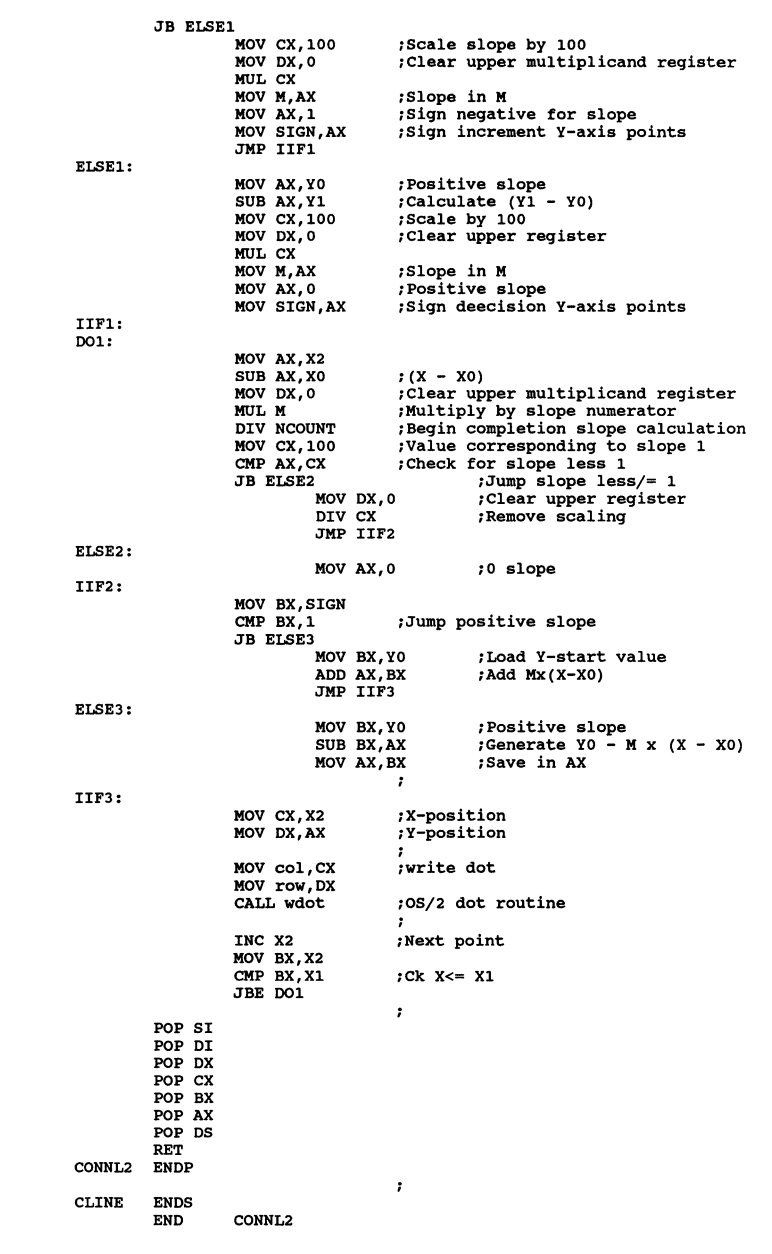

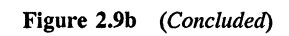

```
PAGE 55,132 
TITLE SLOPELN - This program plots/prints sloped line (slopeln.asm) 
      DESCRIPTION: This program plots a sloped line in protected 
      mode and hesitates using a keyboard delay. Graphics 
\cdotmode 05H is used to display the lines.
\cdot• 8087 
EXTRN 
      prtscr:FAR,scr_ld:FAR,cls:FAR,clsCGA:FAR,lineh:FAR,connl2:FAR 
I Fl 
      include sysmac.inc 
ENDIF<br>:
       .sall ;Suppresses macro lists 
dgroup 
      GROUPSTACK 
      SEGMENT PARA STACK 'STACK'<br>db 256 dup('STACK ')
             256 dup( 'STACK
STACK 
      ENDS 
DATA 
      SEGMENT PARA PUBLIC 'DATA' 
\cdotGraphics (printer) variables public 
PUBLIC 
in_buffer,bytesin,bytesout,in_bufferl,bytesinl 
PUBLIC 
      in_buffer2,bytesin2,in_buffer3,bytesin3,in_buffer4 
PUBLIC 
      dev name,dev hand,dev act,dev size,dev attr,dev flag 
PUBLIC 
      dev_mode,dev_rsv,MM,coll,N
PUBLIC 
      s,eTght,eighty,four,shiftl,scr_buffer 
PUBLIC 
sixforty,N4,ddd,w,bl 
                                     --------------
      \cdotGraphics (screen) variables public 
\cdot- - - - - - - -PUBLIC 
xx,xxx,tr,lc,br,rc,no_line,blank,viohdl,PVBPtrl,physell,waitf 
PUBLIC 
dstat,four,two,col,dummy,MASKl,MASKll,row,eighty,address 
PUBLIC 
OFFSETl,y,xb,xe 
                       -------------------------------
\cdot\cdotSloped line public variables 
\cdotPUBLIC XO,Xl,X2,YO,Yl,Y2,M,NCOUNT,SIGN 
\cdot\cdot--------------
                       -------------------------------
            Sloped line declarations 
\cdotx0 dw 0 ;x start<br>X0 dw 0 ;x start<br>X1 dw 0 ;x snd
Xl dw 0 ;x end 
X2 dw 0 ;dummy x 
YO dw 0 ;y start 
Y1 dw 0 ;y end 
Y2 dw 0 ;dummy y<br>NCOUNT dw 0 :number ;
NCOUNT dw 0 ;number points in line 
SIGN dw 0<br>
M dw 0 :scaled_nari
M dw 0 ;scaled partial slope 
\cdot\cdot
```
Figure 2.10 The program slopeln.asm, which plots on the screen a connecting line from  $(row, col) = (25,25)$  to  $(175,275)$ .

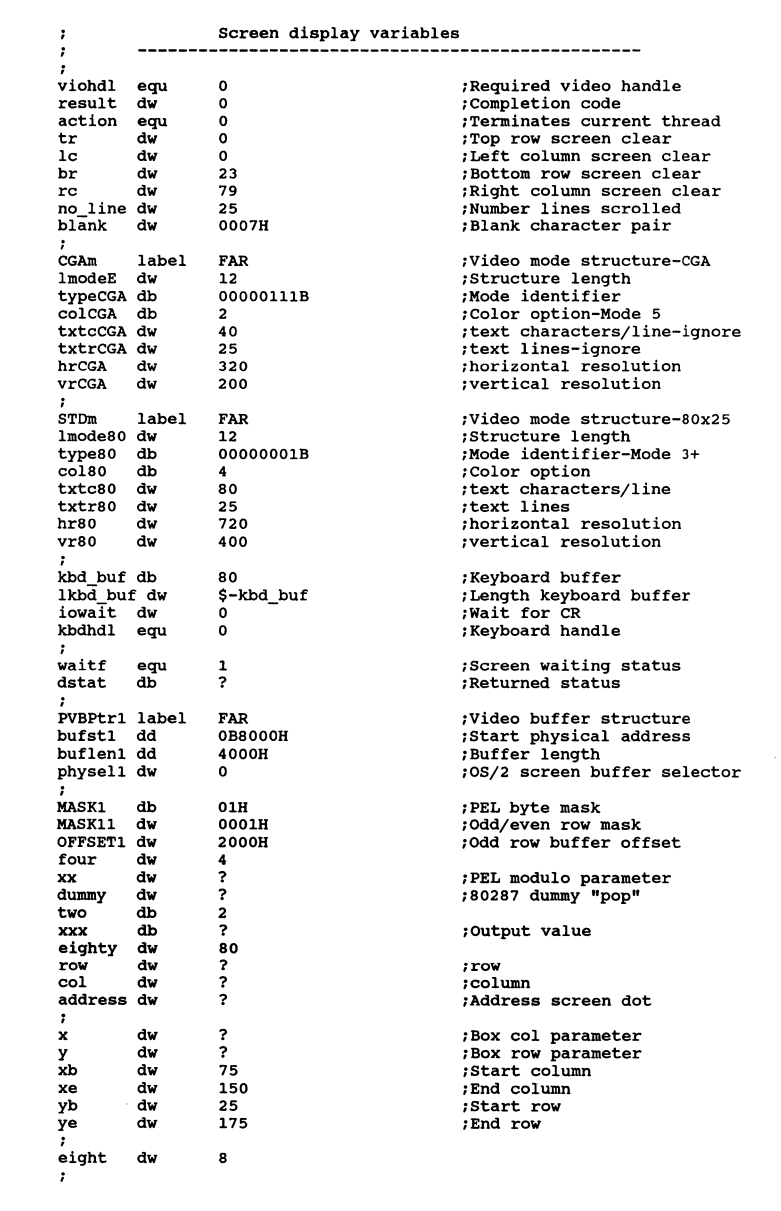

Figure 2.10 *(Continued)* 

 $\cdot$ . . . . . . . . Data area below is used for screen print routine.  $\cdot$  $\cdot$ in buffer db 320 dup(0) ; print buffer<br>bytesin dw 320 ; CGA line bytesin dw 320 ;CGA line<br>bytesout dw 0 ;output count in\_buffer1 db 1BH,4BH,64D,01H ;printer setup<br>bytesin1 dw 4 ;count bytes I; bytesinl dw 4 ;count bytes In\_bufferl<br>in buffer2 db 0DH, 0AH ;LF/CR<br>bytesin2 dw 2 ;in buffer2 byte count bytesin2 dw 2 ;in\_buffer2 byte count<br>in\_buffer3 db 1BH,41H,08H in buffer3 db 1BH,41H,08H<br>bytesin3 dw 3 bytesin3 dw 3 ;in\_buffer3 byte count<br>in\_buffer4 db 1BH, 32H dev\_name db 'LPTl',0 ;name of printer device<br>dev\_hand dw 0 ;device handle<br>dev\_act dw 0 ;<br>dev\_attr dw 0 ;<br>dev\_attr dw 0 ; dev\_flag dw 00000001b ;Open File<br>dev\_mode dw 0000000011000001b ;h dev\_mode dw 0000000011000001b ;hdl private,deny none,w/o<br>dev\_rsv dd 0 ;reserved dev\_rsv dd 0 ;reserved ; N4 dw ? MM db 40H, lOH, 04H, OlH ;pel mask w db 128,64,32,16,S,4,2,l ;pin weights coll db 320 dup(?) ;column index-printer bl db 4 dup(?) ;printer line  $\begin{array}{ccc} \text{shift1} & \text{db} & 6,4,2,0 \\ \text{s} & \text{db} & 4 \text{ du } 0 \end{array}$ ;dup copies pel byte s db 4 dup(?)<br>ddd dw ?<br>sixforty dw 640 scr\_buffer db 16384 dup(0)<br>: ;temporary buffer--screen values  $\cdot$  $\cdot$  $\cdot$ DATA ENDS CSEG SEGMENT PARA PUBLIC 'CODE' assume cs:cseg,ds:dgroup<br>
OS21 PROC FAR  $\cdot$ call els ;Clear screen  $\cdot$ @VioSetMode CGAm,viohdl ;Set CGA Graphics mode  $\cdot$ call clsCGA ;Clear CGA screen  $\cdot$ @VioScrLock waitf,dstat,viohdl ;Lock screen context  $\cdot$ @VioGetPhysBuf PVBptrl,viohdl ;Get physical buffer selector push physell ;Save selector ;Load selector into extra segment pop es  $\cdot$ mov dh,25 ;y-begin mov dl,  $175$ <br>mov bx,  $25$ ;y-end ;x-begin mov  $cx,275$ ;x-end call connl2 ;plot sloped line  $\cdot$ call scr\_ld  $\qquad \qquad$  ; loads the temporory buffer

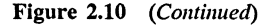

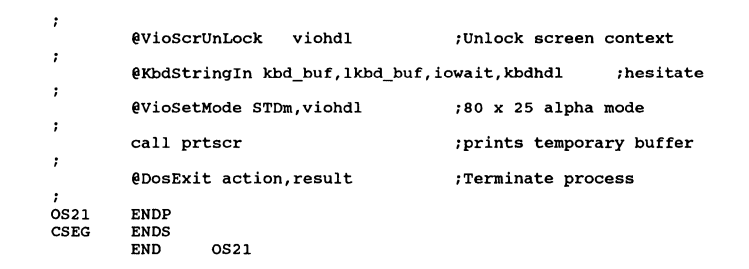

Figure 2.10 *(Concluded)* 

This program calls conn12 to plot the line on the screen in the usual fashion. Note that the assembler is case insensitive. Next the print of the graphics screen is accomplished. The nine variables needed by the connecting line module, conn12, are declared public and specified in the data segment of slopeln.asm. Figure 2.11 illustrates the sloped-line output.

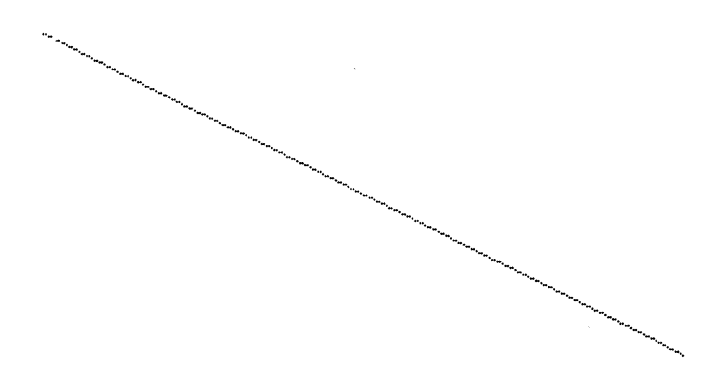

Figure 2.11 Screen dump of sloped connecting line from slopeln.asm.

Figure 2.12 illustrates a procedure bboxl.asm that plots a box based on general parameter inputs: (xb,yb) and (xe,ye) being the opposite corners of the box, with the first the upper left side and the second the lower right side. Figure 2.13 is the procedure linev, which is the corollary to lineh, and this procedure plots avertical line. Figure 2.14 contains the contents of the library module GRAPHLIB.LIB. This module has all the graphics primitives and graphics printer screen dump modules.

```
PAGE 55,132 
TITLE BBOXl - This is the boxx module (bboxl.asm) 
         DESCRIPTION: This module generates a box in protected 
\cdotmode. It contains a procedures: boxx 
\cdot.8087 
EXTRN y:WORD,yb:WORD,ye:WORD,x:WORO,xb:WORD,xe:WORD,lineh:FAR 
         EXTRN row:WORD,col:WORO,wdot:FAR,linev:FAR 
CSEG SEGMENT PARA PUBLIC 'CODE' 
         assume cs:cseg 
         PUBLIC boxx 
boxx PROC FAR 
\cdotxb = x-\text{begin}, xe = x-\text{end},yb = y-\text{begin},ye = y-\text{end}\cdot\ddot{\phantom{0}}mov ax,yb 
                                                 ;Top box line 
          mov y,ax 
call lineh 
                                                 ;Draw top horizontal line 
         mov ax,ye 
                                                 ;Bottom box line 
         mov y,ax 
         call lineh<br>mov ax, xb
                                                 ;Draw bottom horizontal line 
                                                 ;Left box line 
         mov x,ax<br>call linev<br>mov ax,xe
                                                 ;Draw left vertical line 
                                                ;Right box line 
         mov x, ax
          call linev 
                                                 ;Draw right vertical line 
,
         ret<br>ENDP
boxxCSEG ENDS
                   END boxx
```
Figure 2.12 Routine bboxl.asm, which plots box and contains procedure boxx.

Finally, Figure 2.15 illustrates a program that exercises boxx, the procedure for plotting a box based on the module bboxl.asm. This program is called bbox.asm and links as follows:

```
[c:\)] link bbox 
IBM Linker/2 
Copyright(c) 
Copyright(c) 
                Version 1. 00 
                IBM Corporation 1987 
                Microsoft Corp 1983-1987. All rights reserved. 
Run File [BBOX.EXE]: 
List Files (NOL.MAP): 
Libraries [.LIB]: doscalls + graphlib 
Definitions File [NOL.DEF]:
```

```
PAGE 55,132 
TITLE LLINEV - This is the linev module (llinev.asm) 
         DESCRIPTION: This module generates a vertical line in protected 
\cdotmode. It contains a procedure: linev 
п.
.8087 
EXTRN y:WORD, yb:WORD, ye:WORD, x:WORD, xb:WORD, xe:WORD<br/>\nEXTRN row:WORD, col:WORD, vdot: FARrow:WORD,col:WORD,wdot:FARCSEG SEGMENT PARA PUBLIC 'CODE' 
          assume cs:cseg 
PUBLIC linev 
\cdotlinev PROC FAR 
         x = col position, yb = begin, ye = end\cdot\cdotmov ax,x 
                                                ;Establish column for wdot 
         mov col,ax 
                                                ;Establish start row 
         mov ax,yb 
0020: 
         mov row,ax push ax 
                                               ;Save row value 
         call wdot 
                                               ;Write dot (col,row) 
         pop ax 
                                                ;Recall row 
          inc ax cmp ax,ye 
jle 0020 
                                               ;Increment row 
                                               ;Check end vertical line 
                                                \cdotret<br>ENDP
linev
CSEG ENDS
                   linev
```
Figure 2.13 Vertical line procedure, linev.

| $BOXX$ bbox1<br>$CLSCGA$ $qraph1$<br>$LINKV$ 11inev |                          |  | $LINEH$ qraphl<br>$PRTSCR$ prtscr          |  |  |             |
|-----------------------------------------------------|--------------------------|--|--------------------------------------------|--|--|-------------|
|                                                     |                          |  |                                            |  |  |             |
|                                                     |                          |  |                                            |  |  |             |
| scrld                                               |                          |  | Offset: 00000010H Code and data size: 29H  |  |  |             |
| SCR LD                                              |                          |  |                                            |  |  |             |
| prtscr                                              |                          |  | Offset: 000000a0H Code and data size: 233H |  |  |             |
| <b>PRTSCR</b>                                       |                          |  |                                            |  |  |             |
| bbox1                                               |                          |  | Offset: 000006b0H Code and data size: 2dH  |  |  |             |
| <b>BOXX</b>                                         |                          |  |                                            |  |  |             |
| llinev                                              |                          |  | Offset: 000007b0H Code and data size: 1bH  |  |  |             |
| LINEV                                               |                          |  |                                            |  |  |             |
| qraph1                                              | <b>Offset: 00000870H</b> |  | Code and data size: 104H                   |  |  |             |
| CLS                                                 | <b>CLSCGA</b>            |  | LINEH                                      |  |  | <b>WDOT</b> |

Figure 2.14 Listing of GRAPHLIB.LIB, illustrating the screen graphics and screen print routines.

```
PAGE 55,132 
TITLE BBOX - This program plots/prints a box using modules (bbox.asm) 
        DESCRIPTION: This program plots a box in protected 
\cdotmode and hesitates using a keyboard delay. Graphics 
mode 05H is used to display the lines • 
\cdot\bullet• 8087 
        EXTRN prtscr:FAR,scr_ld:FAR,cls:FAR,clsCGA:FAR,boxx:FAR 
I Fl 
        include sysmac.inc 
ENDIF 
        .sall ;Suppresses macro lists 
dgroup 
       GROUPSTACK 
        SEGMENT PARA STACK 'STACK'<br>db 256 dup ('STACK ')
                 256 dup('STACK
STACK 
        ENDS 
DATA 
        SEGMENT PARA PUBLIC 'DATA' 
        ---------
\cdotGraphics (printer) variables public 
\cdot÷
PUBLIC 
in_buffer,bytesin,bytesout,in_bufferl,bytesinl 
PUBLIC 
        in_buffer2,bytesin2,in_buffer3,bytesin3,in_buffer4 
        dev name,dev hand,dev act,dev size,dev attr,dev flag 
PUBLIC 
PUBLIC 
dev-mode,dev-rsv,MM,c011,N - - -
PUBLIC 
s,eTght,eighty,four,shiftl,scr_buffer 
PUBLIC 
sixforty,N4,ddd,w,bl 
                                -----------------------------
\cdot-----------------
\cdotGraphics (screen) variables public 
\cdotPUBLIC xx,xxx,tr,lc,br,rc,no_line,blank,viohdl,PVBFtrl,physell,waitf 
        PUBLIC dstat,four,two,col,dummy,MASKl,MASKll,row,eighty,address 
PUBLIC OFFSETl,y,xb,xe,x,yb,ye 
:
÷
                screen display variables 
\cdot\cdotviohdl equ 0 ;Required video handle<br>
result dw 0 iCompletion code
result dw 0 ;Completion code 
action equ 0 ightarrow interminates current thread track dw 0 ight 10 j 70 p row screen clear
tr dw 0 ;Top row screen clear 
le dw 0 ;Left column screen clear 
br dw 23 ;Bottom row screen clear<br>
c dw 79 ;Right column screen clear
re dw 79 ;Right column screen clear 
no line dw 25 ;Number lines scrolled 
                                          ; Blank character pair
CGAm label FAR ;Video mode structure-CGA <br>
12<br>
12<br>
5tructure length
lmodeE dw 12 ;Structure length<br>typeCGA db 00000111B ;Mode identifier
typeCGA db 00000111B ;Mode identifier colCGA db 2 ;Color option-Mo
colCGA db 2 ;Color option-Mode 5 
txtcCGA dw 40 ;text characters/line-ignore 
txtrCGA dw 25 first lines-ignore<br>hrCGA dw 320 first interview intervalsed intervalsed and the control of the control of the control of the control of the control of the control of the control of the control of the cont
hrCGA dw 320 ;horizontal resolution 
                                           ; vertical resolution
```
Figure 2.15 Program that graphs box on screen and then dumps output to printer.

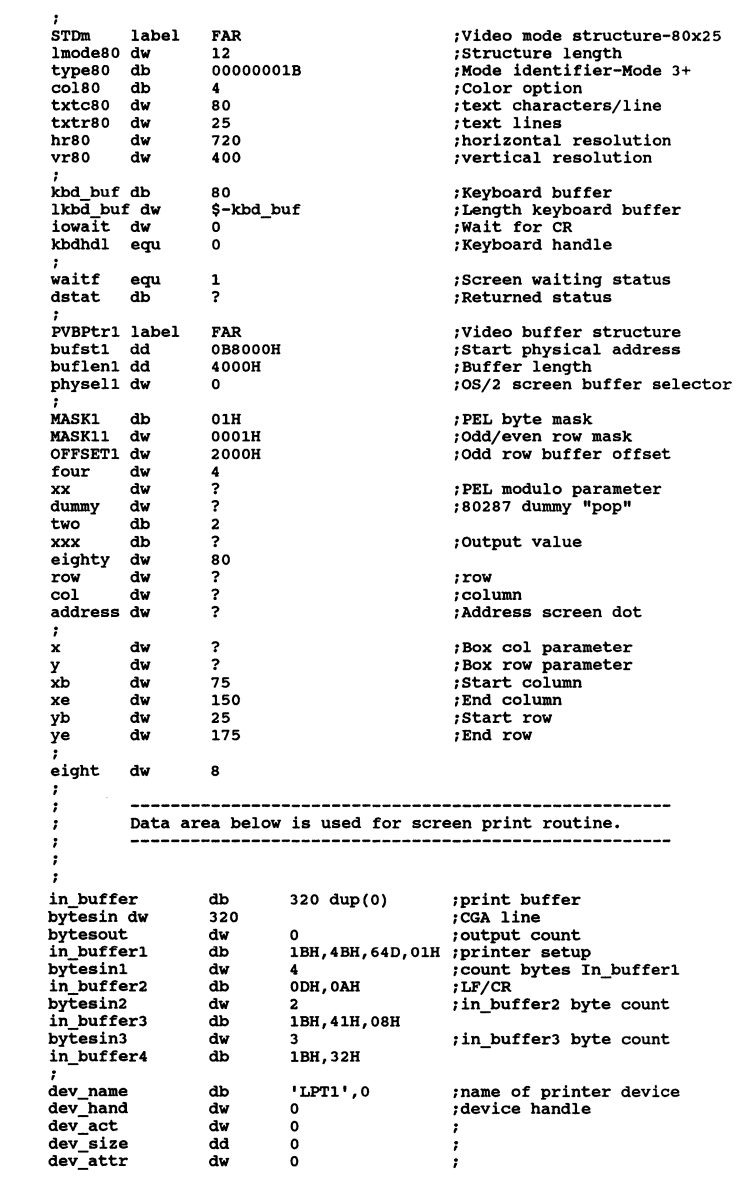

Figure 2.15 *(Continued)* 

dev\_flag dw **dev mode** dw 000000001b ;Open File<br>0000000011000001b ;hd **OOOOOOOOllOOOOOlb ;hdl private,deny none,w/o**  dev\_rsv<br>: **o ;reserved**  ? N4 dw MM db **40H,lOH,04H,OlH ;pel mask**  w db<br>coll db **128,64,32,16,8,4,2,1 ;pin weights**  320 dup(?) ;column index-printer coll db<br>bl db 4 dup(?) ? **;printer line**  N dw shiftl db **6,4,2,0**  s db<br>s db<br>ddd dw  $4 \text{ dup}(?)$ **;dup copies pel byte**  ? **sixforty** dw<br>scr buffer db 640<br>16384 dup(0) *stemporary buffer--screen values* DATA ENDS CSEG SEGMENT PARA PUBLIC 'CODE' **assume cs:cseg,ds:dqroup**  0S21 PROC . call els **;Clear screen**  , @ViosetMode CGAm,viohdl ;Set CGA Graphics mode  $\cdot$ call clsCGA **;Clear CGA screen**   $\cdot$ @VioscrLock waitf ,dstat,viohdl **;Lock screen context**   $\cdot$ @VioGetPhysBuf PVBPtrl,viohdl ;Get physical buffer selector push physell **;Save selector**  pop es **;Load selector into extra segment**   $\cdot$ call boxx **;generate box**   $\cdot$ call scr\_ld **;loads the temporary buffer**   $\cdot$ **@VioScrUnLock viohdl ;Unlock screen context**   $\cdot$ **@KbdStrinqin kbd\_buf,lkbd\_buf,iowait,kbdhdl ;hesitate**   $\cdot$ **@VioSetMode STDm,viohdl ;80 x 25 alpha mode**   $\cdot$ call prtscr **;prints temporary buffer**   $\ddot{\phantom{0}}$ @DosExit action,result **;Terminate process**  OS21 ENDP CSEG ENDS<br>END 0S21

#### Figure 2.15 *(Concluded)*

Figure 2.16 presents the output for the box. It assumes the following corner values based on the data segment specification:

$$
(xb, yb) = (75,25)
$$

and

$$
(xe, ye) = (150,175)
$$

It is important to recognize that the method for accessing the OS/2 physical

## Sec. 2.4 Software Design 87

display buffer is initially cumbersome since the display context must first be locked. Good programming practice, however, would implement this step only once during execution of a given process or thread. Then full-screen DMA is permitted. Although the advantage of using multitasked display contexts under OS/2, for example, is lost, the programmer still has access to the very large address space provided by OS/2.

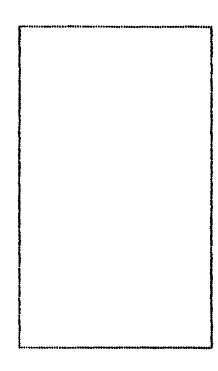

Figure 2.16 Box screen print from bbox.asm (Figure 2.15).

It is the benefits of multitasking and memory access that highlight OS/2's attributes. If animation or rapid update of the screen context is needed, the application must be structured to maximize its screen access while continuing to take advantage of other task-sharing arrangements and memory requirements in a multitasking environment.

# 2.4 **SOFTWARE DESIGN**

No introductory programming discussion would be complete without mentioning software design techniques. Three principals come to mind:

- 1. Modular code
- 2. Top-down design
- 3. Structured programming

These form the foundation for developing optimized computer programs [6,7].

We have seen examples of the use of modular code in the examples presented so far. Basically, programs have been developed on existing independent smaller modules (such as prtscr, bbox, lineh, linev, ... ).These modules may be linked as separately assembled (in this case) routines or appear in libraries. The entire notion of the API embodies a modular approach to handling system services.

Top-down design is somewhat straightforward and starts with a high-level statement of the problem to be solved. From this approach a flowchart can be developed or, alternatively, a written language rendition of what the program will accomplish. These two approaches lead naturally into program development. It is not the intention of this book to teach design fundamentals; hence we will usually confine ourselves to the actual code implemented in each instance. It is assumed that the reader can generate design artifacts in either flowchart format or pseudo-code. General guidelines tend to suggest flowcharts when program dynamics are particularly important. As size becomes a factor, the interfaces tend to dominate programming considerations and pseudo-code becomes desirable.

Finally, we mentioned structured programming. Assembler is intrinsically unstructured because of the conditional and unconditional jump instructions. Guidelines exist, however, that permit structured techniques with assembly language and very understandable code results [8,9). As Martin points out (reference 6), an excellent starting point for top-down design is the development of a structure chart that links each module in static fashion. Structured code accomplishes similar design tasks by forcing the designer to limit access to each module. Parameter passing becomes very orderly and the variables used within a module are maintained locally except for those passed externally. The flow of execution is orderly and downward avoiding unrestrained jumps within the code. In BASIC and C, for example, the goto instruction is avoided. Entry points are accessed in traceable fashion. We will discuss C programming in a subsequent chapter, and the syntax of the language naturally lends itself to structured code. In assembly language the use of syntax of the form

```
\ddotsccmp ax,parm 
    jle ELSEl 
           \ddotscjmp IIFl 
ELSEl: 
    \ddotscIIFl: 
    \ddot{\phantom{1}}
```
implements the familiar IF. . .THEN. . .ELSE. . . structure. Note the use of unconditional jumps to do this. The reader must, of course, recognize that any decision logic in a higher-level language results in conditional or unconditional jumps at the assembler or machine code level. The fact that we can structure such an assembler, however, yields significant improvement in clarity and understanding.

# 2.5 **SUMMARY**

The goal of this chapter was to introduce assembler programming for OS/2 with a particular emphasis on the techniques needed to access the Application Program Interface. It was the use API services, as demonstrated through specific examples, that we intended to emphasize. We developed examples of printer and display access within the API context. A set of program modules was written that allow the user to obtain a screen dump for the CGA graphics screen. This is similar to the familiar DOS GRAPHICS.COM routine except that they are not terminate and stay resident (TSR) programs but must be called as active program modules. Similarly, they must be linked to the user program either as stand-alone modules or from the library GRAPHLIB.LIB established in the chapter.

It is clear from the chapter that the API must be accessed in more structured fashion than the normal interrupt call, where free access to the general-purpose registers is permitted. The advantages of accessing memory above 1 MB are provided by OS/2, and the API architecture is a consequence of this process. Also, the features of multitasking require a Protected Mode structure. Hence these two aspects of programming with Intel hardware such as the 80286 cause programming structures such as the API to become essential. This, then, is the justification for learning the API and using OS/2. Eventually, when the programming applications reach a size where only OS/2 can offer the memory allocation or severe multitasking constraints are placed on the user, DOS will inevitably be replaced by OS/2. Thus the programming techniques of this chapter are the beginning approaches to learning how to manage IBM's next-generation microcomputer operating system.

## **REFERENCES**

- 1. Iacobucci, E., *OS/2 Programmer's Guide,* Osborne McGraw-Hill, Berkeley, CA, 1988.
- 2. Letwin, G., *Inside OS/2,* Microsoft Corporation, Redmond, WA, 1988.
- 3. *Operating System/2 Programmer's Toolkit,* Programmer's Guide, International Business Machines Corporation, Boca Raton, FL, 1987.
- 4. IBM Macro Assembler/2, Language Reference and Fundamentals, International Business Machines Corporation, Boca Raton, FL, 1987.
- 5. *EPSON FX-85 and FX-185 Printers User's Manual,* Seiko Epson Corporation, Nagano, Japan, 1985.
- 6. Martin, J., and McClure, C., *Structured Techniques for Computing,* Prentice-Hall, Inc., Englewood Cliffs, NJ, 1985.
- 7. Alagic', S., and Arbib, M. A., *The Design of Well-Structured and Correct Programs,*  Springer-Verlag, New York, 1978.
- 8. Scanlon, L., *IBM PC and XT Assembly Language,* Brady Communications Company, Inc., New York, Chap. 11, 1985.
- 9. Godfrey, J. T., *IBM Microcomputer Assembly Language: Beginning to Advanced,* Prentice-Hall, Inc., Englewood Cliffs, NJ, 1989.

## **PROBLEMS**

2.1 Output of a character in the printer graphics mode causes the pins in the print head to fire, depending on the value of the character (0-255). Which pins fire for the Epson FX-85 for the following values: (a) 174; (b) 203; (c) 85? Assume that the top pin is number 8.

2.2 The macro call

@VioGetPhysBuf PVBPrtl,rsv

is an example of the OS/2 access to the physical buffer selector (contained in the structure PVBPrtl). If the calling sequence for VIOGETPHYSBUF, the API routine, is given by

EXTRN VioGetPhysBuf:FAR PUSH@ Label Data structure (PVBPrtl) PUSH word reserved CALL VIOGETPHYSBUF

write a macro to achieve the call indicated above. Use the macros defined in the chapter: @define, @pushw, and @pushs.

2.3 As in Problem 2.2, if the macro @VioScrLock has the calling sequence

EXTRN PUSH PUSH@ PUSH CALL VioScrLock:FAR word waitflag BYTE status word handle VIOSCRLOCK

define a macro to achieve the call using the macros defined in the chapter: @define, @pushw, and @pushs.

- 2.4 The EGA graphics on the IBM Monochrome Display is a 640 x 350 graphics mode (ModeHexF). The first eight pixels on the screen are defined by the contents of memory in location AOOOOH. The screen buffer is mapped into two planes (MapO and Map2). Assume that only MapO is specified (a default value of white on the normal background) and this subtends the first 28,000 bytes at AOOOOH. If each bit corresponds to 0 (black) or 1(white), what changes would be needed to the programs in this chapter to allow the code to properly access the EGA screen buffer?
- 2.5 Write a code fragment that generates the note C (5000 Hz) for 1 second.
- 2.6 Write a code fragment that plots a straight line from (row, col) =  $(25,75)$  to  $(165,235)$ . Use conn12.
- 2.7 Write a code fragment that beeps the speaker for 5 seconds (1000 Hz) following the striking of a key on the keyboard.
- 2.8 Is it possible to program OS/2 using simply the OS/2 supplied by IBM? Explain.
- 2.9 When accessing the physical screen buffer, a segment selector was obtained using VioGetPhysBuf. This selector was pushed and popped into es, the extra segment register. Screen buffer address locations were then accessed using, for example, a segment override:

es: [bp]

where bp was the offset in the screen buffer. What key assumption permits this addressing scheme, and how is it implemented?

- 2.10 Structure labels used by the API Toolkit services represent FAR or NEAR locations? Why?
- 2.11 A structure chart lays out the hierarchy of control for a program. Consider a structure chart that calculates a Gaussian random array and plots it on the screen. What deficiency exists in this presentation assuming that the functional characteristics of each block are accurate and complete?

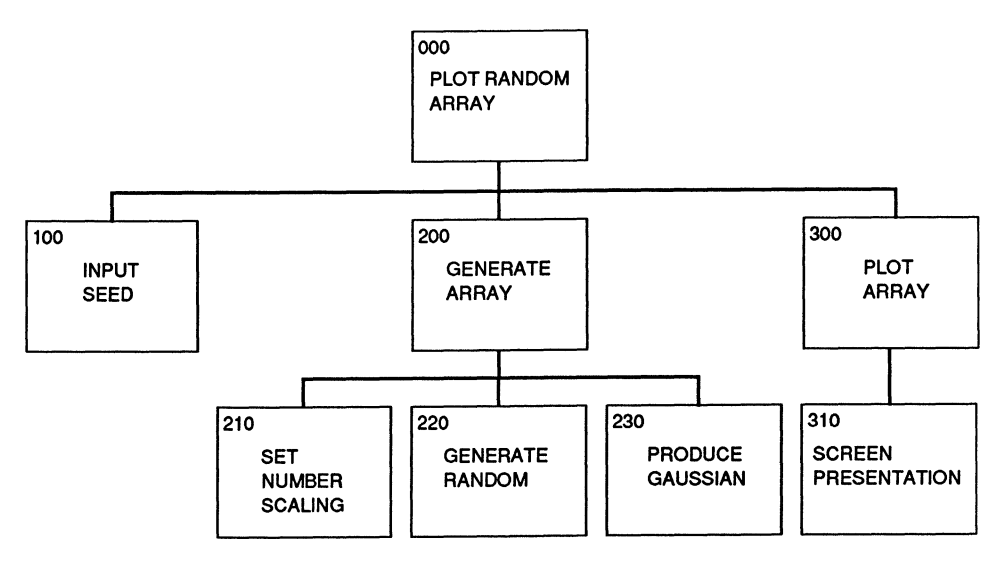

2.12 In ordinary printing the line spacing is 1/6 inch. The command

ESC  $A(n)$ 

produces a line spacing of n/72 of an inch. What command is needed in prtscr to return the printer to normal spacing?

- 2.13 A key aspect of OS/2 programming is that the device driver Interrupt Service Routine (JSR) is the only type of program authorized to receive hardware interrupts. Each device driver can have an JSR to process the device interrupts. When the interrupt routine is given control, it has access to the GDT but not any specific LDT. The routines must rely on the DevHlp services to access application buffers. These routines run at the highest level of the kernel mode. Are they preemptable by OS/2 task switches? Explain.
- 2.14 Explain why scr 1d must be called with the screen locked and why prtscr should not be called with the screen locked.
- 2.15 When drawing a line segment from

 $(row, column) = (10,10)$ 

to

 $(row, column) = (20, 110)$ 

how many small straight-line raster segments will be visible in the actual plotted line?

- 2.16 DosExitCritSec executes after DosEnterCritSec and reenables thread switching for the current process. A count of the number of outstanding DosEnterCritSec requests is maintained. When are these functions likely to be used?
- 2.17 Observe that DosExit is used only at the conclusion of the main calling module. What are the criteria for this exit, and how should other modules be terminated?
# **3 Memory Management and Multitasking with Assembler**

OS/2 is first and foremost a multitasking and memory management operating system. It was developed around the Intel 80286 Protected Mode hardware implementation and employs the features of this hardware, such as segment selector protection mechanisms, to achieve multitasking operation. The goal of this chapter is to acquaint the reader with these features of OS/2 in an assembler programming environment.

# **3.1 MEMORY MANAGEMENT AND MULTITASKING**

Memory management and multitasking represent static and dynamic aspects of programming and are intimately tied to the protection mechanisms of the 80286 for the OS/2 environment. The 80286 has three basic protection aspects:

- **1.** Isolation of system software from end-user applications
- **2.** Isolation of users from each other
- 3. Data-type checking

In terms of a ringed picture, the 80286 provides a four-level increasingly privileged protection mechanism that isolates applications from the various layers of system software. To understand protection on the 80286, we must begin with its basic parts: segments and tasks. It is interesting that this division leads naturally into memory management and multitasking. Both are interrelated as pointed out above and yield a full Protected Mode picture.

The following illustrates a complete 80286, descriptor cache register (as we have seen in Chapter 1):

Selectors

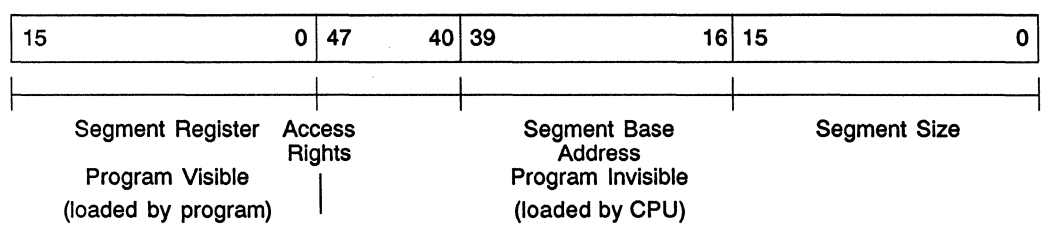

The important features of this register that should be recognized are that in the invisible portion of the register both the access rights byte (with segment type and privilege level) and size are used to determine protection priority and the segment base address confirms that the selected segment is valid. Hence a hardware implementation is used to restrict segment access.

By way of review, dynamically each task consists of up to four active segments (with segment registers CS, SS, DS, and ES), as we have seen. The methodology above is used to control segment protection, and since the hardware can dynamically check protection data, this extends into the task realm. The protection data are used at two different times dynamically: upon loading a segment register and upon each reference to the selected segment. Each task can address up to a gigabyte  $(2^{14}-2)$  segments of up to 65,536 bytes) of virtual memory defined by the task's LDT and the system GDT. The task's private address space (LDT) can occupy up to one-half this memory. The rest is defined by the GDT. The CPU has a set of base and limit registers that point to the GDT and the LDT of the currently running task. These registers exist for CS, SS, DS, and ES as defined for the task. An active task can only load selectors that reference segments defined by its LDT descriptors or the GDT. Since a task cannot reference descriptors in other LDTs, protection violations cannot occur.

All descriptor tables have a limit used by the protection hardware to ensure that correct address space size allocation occurs. This ensures that separation of tasks takes place. The third ingredient in this protection mechanism is the implementation of privilege-level checks based on the access rights byte assigned privilege level. The 80286 privilege-levels are:

- 1. Level 0: The kernel (most trusted) includes memory management, task isolation, multitasking, intertask communication, and 1/0 resource control.
- 2. Level 1: System Services (next most trusted level) provides high-level func-

tions such as file access scheduling, character 1/0, data communications, and resource allocation.

- 3. Level 2: Custom Extensions (third most trusted level) allows standard sys tern software to be customized: database managers, logical file access services, and so on.
- 4. Level 3: Applications (least trusted) include normal programming environment.

It is important to recognize the protection intrinsic to this hierarchy. Functions catastrophic to system failure are more tightly protected. This ensures that tasking can continue to execute in the event of single-task failures. Descriptor privilege, including code segment privilege, is assigned when the descriptor is created. The system designer assigns privilege directly when the system is constructed or indirectly using a loader. This is how OS/2 functions. OS/2 was designed with appropriate access byte values associated with the kernel and each system service segment. The linker (and loader) assign privilege at a higher level (less trusted) to all applications software subsequently developed. The programmer does not normally have access to this privilege specification, and we will not tamper with this mechanism. These are, however, the techniques used by OS/2 to provide memory management and multitasking protection (segment base checking, limit checks, and access rights byte validation).

Task privilege is dynamic and can change only when control transfers from one code segment to another. Descriptor privilege, including code segment privilege, is assigned when the descriptor is created. Clearly, as a task executes, the privilege level of the task must correspond to that of the code segment currently executing. Hence such privilege is dynamic. Several general rules apply:

- 1. Data access is restricted to those segments whose privilege level is the same or less privileged (numerically greater) than the current privilege level (CPL).
- 2. Direct code access is restricted to code segments of equal privilege.
- 3. A gate is required for access to code at more privileged levels.

A gate is a control descriptor consisting of four words. It is used to redirect execution to a different segment at a more privileged level. These call gate descriptors are used by control instructions (call and jump instructions) in much the same fashion as segment descriptors are used during normal transfer of code segments at the same level.

Above, we have briefly examined the background for memory management and multitasking. Here the emphasis has been on hardware features and privileged access (and summarizes the discussion of protection in Chapter 1). It is important to recognize that these are hardware features in the Intel chips. Multitasking and dynamic memory allocation are particularly well suited to the Intel segmented memory [1]. CPUs with less protection, such as simple system and user privilege, are less ideally suited for protection during multitasking [2].

#### **3.2 MEMORY MANAGEMENT ACTIVITIES**

This section is intended to illustrate simple programming concepts related to memory management. Under OS/2 the management of memory is accomplished dynamically using the API calls. These calls all execute primarily at level 0 and permit memory management of higher-level code, such as applications developed by the user.

#### **3.2.1 Creating and Accessing Memory Segments**

The simplest activity associated with memory management is the creation, access, and destruction of a memory segment. The code associated with accomplishing this action is represented as follows:

```
\overline{a}msize dw (size in bytes of segment) 
msell dw ? 
mflag dw 00000000000000111B ;sharable, discardable
\overline{a}@DosAllocSeg msize, msell, mflag 
\mathbf{1}@DosFreeSeg msell 
\ddotsc
```
Figure 3.1 illustrates the program twolnm.asm, a modified version of the module twoln.asm. This program creates a temporary buffer in place of scr\_buffer (the buffer used earlier) and uses the representative code shown above to accomplish this action. The parameter msize has been specified to be 16,384 bytes, the buffer size for the screen buffer. A selector, msell, is obtained from the call to @DosAllocSeg, and the specified flag indicates that the selector's segment is sharable among code segments other than the one creating the segment, and may be discarded. Finally, once the print screen function is performed, the segment is discarded using the @DosFreeSeg call.

Figure 3.2 contains the code for scr\_ldm, a modified version of scr\_ld. Since the physical screen buffer segment must be accessed using ES (based on selector physell) and the newly created temporary buffer (using the selector msell), the extra segment must share its usage between these two selected segments. To accomplish this, es is pushed after each reference to the physical screen buffer, loaded with msell, and then used to access the temporary buffer. Following this action, the physical screen buffer is popped back into es and another access of this buffer accomplished. Intermediate buffer values are passed using AX. *(Note:* We use upper and lowercase references to the 80286 registers in interchangeable fashion.)

Figure 3.3 provides the program for the module prtscrm, a modified version of prtscr. The only change in this routine is the earlier access to scr\_buffer:

```
PAGE 55,132 
TITLE TWOLNM - This program plots/prints 2 lines (twolnm.asm)
           DESCRIPTION: This program plots two lines in protected 
           mode and hesitates using a keyboard delay. Graphics 
mode 05H is used to display the lines. 
\cdot\ddot{\phantom{0}}The routine uses DYNAMIC MEMORY ALLOCATION.
\mathbf{r}\cdot• 8087 
          EXTRN prtscrm:FAR,scr_ldm:FAR,cls:FAR,clsCGA:FAR,lineh:FAR 
TF1
           include sysmac.inc 
ENDIF<br>;
           .sall 
                                                     ;Suppresses macro lists 
dgroup GROUP data 
STACK SEGMENT PARA STACK 'STACK'<br>db 256 dup ('STACK '
                     256 dup('STACK ')
STACK ENDS 
DATA SEGMENT PARA PUBLIC 'DATA' 
\ddot{\phantom{a}}---------
                    Graphics (printer) variables public 
\ddot{\phantom{a}}\cdotPUBLIC 
in_buffer,bytesin,bytesout,in_bufferl,bytesinl 
PUBLIC 
          in_buffer2,bytesin2,in_buffer3,bytesin3,in_buffer4
PUBLIC 
dev_name,dev_hand,dev_act,dev_size,dev_attr,dev_flaq 
PUBLIC 
PUBLIC 
dev_mode,dev_rsv,MM,coll,N 
s,eight,eighty,four,shiftl 
.PUBLIC 
sixforty,N4,ddd,w,bl 
                                             -------------------------
\cdot\cdotGraphics (screen) variables public 
PUBLIC x:x,xxx,tr;lc,br,rc,no_line,blank,viohdl,PVBptrl,physell,waitf 
PUBLIC dstat,four,two,col,dummy,MASKl,MASKll,row,eiqhty,address 
PUBLIC OFFSETl,y,xb,xe 
           Dynamic Memory Allocation
\cdotPUBLIC msell 
.
                                \cdotScreen display variables 
\cdot\cdot.<br>viohdl equ
viohdl equ 0                             ;Required video handle<br>result dw 0                          ;Completion code
result dw 0 1 action equ 0 x reminates current thread tr dw 0 x s qu s complement thread i comprom s comprom s comprom s comprom s comprom s comprom s comprom s c co
tr dw 0 ;Top row screen clear 
le dw 0 ;Left column screen clear 
br dw 23 ;Bottom row screen clear<br>
rc dw 79 ;Right column screen clear<br>
no_line dw 25 ;Number lines scrolled<br>
blank dw 0007H ;Blank character pair
                                                   belang descriptions of the second state.<br>Blank character pair
CGAm label FAR ;Video mode structure-CGA 
lmodeE dw 12 :Structure length<br>typeCGA db 00000111B :Mode identifier
                                                    ;Mode identifier
```
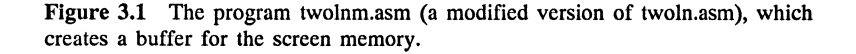

colCGA db 2 <br>txtcCGA dw 40 ;text characters/line txtcCGA dw 40 ;text characters/line-ignore txtrCGA dw 25 ;text lines-ignore<br>hrCGA dw 320 :horizontal resolut hrcga dw 320 ;horizontal resolution<br>
vrcga dw 200 ;vertical resolution  $:$ vertical resolution STDm label FAR **;Video mode structure-80x25**  lmode80 dw 12<br>
lmode80 db 12 12<br>
type80 db 00000001B **iMode** identifiertype80 db 00000001B ;Mode identifier-Mode 3+<br>col80 db 4 ;Color option col80 db 4 ;Color option<br>txtc80 dw 80 ;text characte txtc80 dw 80 **;text characters/line**  txtr80 dw 25 **;text lines**  hr80 dw 720 **;**horizontal resolution<br>
vr80 dw 400 **;vertical resolution** *vertical* resolution kbd\_buf db 80 ;Keyboard buffer lkbd buf dw \$-kbd\_buf ;Length keyboard buff er iowait dw 0 ;Wait for CR ; Keyboard handle waitf waitf equ 1 ;Screen waiting status dstat db ? **;Returned status**  PVBPtrl label FAR ;Video buffer structure bufstl dd OB8000H ;Start physical address buflenl dd 4000H ;Buffer length physell dw 0 ;OS/2 screen buffer **selector**  MASK1 db 01H ;PEL byte mask<br>MASK11 dw 0001H ;Odd/even row : MASK11 dw 0001H ;Odd/even row mask<br>OFFSET1 dw 2000H ;Odd row buffer of OFFSET1 dw 2000H ;Odd row buffer offset<br>
four dw ?<br>
xx dw ? ;PEL modulo parameter<br>
dummy dw ? ;80287 dummy "pop" dummy dw ? ; **80287 dummy "pop"**  two db 2 xxx db ? ;Output value eighty dw 8<br>row dw ? col dw ? **;column**  row dw ? **;row address** dw ? **;Address screen dot**  x dw ? **;Box col parameter**  *y* dw ? **;Box row parameter**  xb dw 0 5 ;Start column<br>xe dw 319 :End column xe dw 319 **;End column**  yb dw 25 **;Start row**  ;End row eight dw 8 - 7  $\cdot$ Data area below is used for screen print routine.  $\cdot$ , ; in buffer db 320 dup(0) ; print buffer<br>bytesin dw 320 : CGA line bytesin dw 320<br>bytesout dw 0 bytes out dw 0 **i**output count<br>in buffer1 db 1BH, 4BH, 64D, 01H ; printer setup in buffer1 db 1BH, 4BH, 64D, 01H ; printer setup<br>bytesin1 dw 4 ; count bytes I dw 4 ; count bytes In\_buffer1<br>db 0DH.0AH ; LF/CR in\_buffer2 db<br>bytesin2 dw bytesin2 dw 2 ;in\_buffer2 byte count<br>in buffer3 db 1BH,41H,08H in buffer3 db 1BH,41H,08H<br>bytesin3 dw 3 dw 3 **in\_buffer3** byte count <br>db 1BH,32H  $in$  buffer4

Figure 3.1 *(Continued)* 

```
dev_name<br>dev_hand<br>dev_act
                   db 
                             'LPT1',0 ; name of printer device 0<br>0 ; device handle <br>0 ;
                   dw 
                   dw 
                             0 
dev_size
                   dd 
                             \overline{0}.
dev_attr<br>dev_flag<br>dev_mode
                   dw 
                            0<br>00000001b
                                                \cdot000000001b ;Open File<br>0000000011000001b ;ho
                   dw 
                             ooooooooolloooolb ;hdl private,deny none,w/o<br>0 :reserved
                   dw 
dev_rsv<br>:
                   dd 
                                                O ;reserved 
N4 
                   dw 
                             ? 
MM 
                   db 
                             40H,lOH,04H,OlH ;pel mask 
                   db 
w 
                             128,64,32,16,B,4,2,1 ;pin weights 
320 dup(?) ;column index-printer 
                             320 \text{ dup}(?)<br>4 dup(?)
coll 
                   db 
bl 
                   db 
N 
                   dw 
                                                ? ;printer line 
shiftl 
                   db 
                             6,4,2,0 
4 dup(?) 
                   db 
                                                ;dup copies pel byte 
s 
ddd 
                   dw 
                             ? 
sixforty 
                   dw 
                             640 
\cdot\cdotData area below used for dynamic memory allocation 
\cdot\mathbf{r}msize 
                   dw 
                           16384 ;temporary buffer-screen values 
msell 
                   dw 
                            ? ;allocated selector 
                                                       ; segment sharable, discardable
mflaq 
                   dw 0000000000000111B
\mathbf{r}DATA ENDS 
CSEG SEGMENT PARA PUBLIC 'CODE' 
         assume cs:cseg,ds:dgroup 
OS21 PROC<br>;
         call els 
                                                ;Clear screen 
\cdot@VioSetMode CGAm,viohdl 
                                                ;Set CGA Graphics mode 
\cdotcall clsCGA 
                                                ;Clear CGA screen 
\cdot@VioScrLock waitf,dstat,viohdl 
;Lock screen context 
\cdot@VioGetPhysBuf PVBptrl,viohdl 
                                                ;Get physical buffer selector 
         push physell 
                                                 ;Save selector 
         pop es 
                                                 ;Load selector into extra segment 
\cdotmov ax,o mov y,ax 
call lineh 
                                                ;Draw line 
         mov ax,100 
         mov y,ax 
                                                 call lineh ;draw second line 
\ddot{\phantom{0}}@DosAllocSeg msize,msell,mflaq ;allocate temporary buffer 
\cdotcall scr_ldm ; loads the temporory buffer
\cdot@VioScrUnLock viohdl ;Unlock screen context 
\cdot@KbdStrinqin kbd_buf,lkbd_buf,iowait,kbdhdl ;hesitate 
\cdot@VioSetMode STDm,viohdl ;SO x 25 alpha mode 
\ddot{\phantom{0}}call prtscrm ;prints temporary buffer
```
Figure 3.1 *(Continued)* 

|             |             | @DosFreeSeg msel1       | ; free allocated space |
|-------------|-------------|-------------------------|------------------------|
| :           |             | @DosExit action, result | ;Terminate process     |
| :           |             |                         |                        |
| <b>0S21</b> | <b>ENDP</b> |                         |                        |
| <b>CSEG</b> | <b>ENDS</b> |                         |                        |
|             | <b>END</b>  | OS21                    |                        |

Figure 3.1 (Concluded)

```
PAGE 55,132 
TITLE SCRLDM -- This routine loads the screen print buffer (scrldm.asm) 
           DESCRIPTION: This routine accompanies prtscr to load and print the screen in 320 x 200 mode. 
The prtscr buffers are assumed loaded. This is an OS/2 
\cdot\cdotп.
          routine. This routine uses DYNAMIC MEMORY ALLOCATION through msell. 
\cdotEXTRN msell:WORD 
          .sall 
CSEG SEGMENT PARA PUBLIC 
'CODE' 
          PUBLIC scr_ldm 
scr_ldm PROC 
                    FAR 
           ASSUME 
CS:CSEG 
                                                     \cdot;no. of raster pairs 
          mov cx,100 
                                                     ;index to screen buffer 
          mov di,o mov si,o 
                                                     ;index to dummy array 
0055: 
          push ex mov cx,so 
                                                    ;raster row length 
0056: 
          mov al,es: [di] 
                                                    ;load even row physical buffer 
          mov ah,es:[di+2000HJ 
                                                    ;odd row physical buffer 
\cdotpush es mov es,msell mov es: (si] ,al 
                                                     ;load even rows 
          mov es:[si+SO],ah 
                                                     ;odd rows 
          pop es 
\cdotinc si 
          inc di 
          loop 0056 
                                                     \cdotadd si,80<br>pop cx
                                                     ;skip to next double set 
          loop D055
                                                     \ddot{\phantom{0}}ret 
scr_ldm ENDP<br>CSEG ENDS
          ENDS
          END
```
Figure 3.2 The modified scrld.asm (scrldm.asm) used with the program wolnm.asm.

```
55,132 
PAGE 
TITLE<br>;
            prtacrm - print acraan (prtscrm.asm) 
            DESCRIPTION: This routine prints ths screen in 
320 x 200 CGA mode. Thia routins uaes DYNAMIC 
MEMORY ALLOCATION. This routine needs the 
 ÷
 \cdot÷
            followinq data items in the callinq routine 
 \cdotdata seqment: 
 \cdot,
 \cdot-----------
                        in buffer db 320 dup(0)<br>bytesin dw 320<br>bytesout dw 0
 \cdotż
                        bytes out dw<br>in buffer1 db
 ÷
                                               db 1BH,4BH,64D,01H<br>dw 4<sup>,</sup>
                        bytesinl dw 4<br>in_buffer2 db 0DH, 0AH
 \cdotin_buffer2 db<br>bytesin2 dw
 \mathbf{r}bytesin2 dw 2<br>in buffer3 db 1BH,41H,08H
 ÷
                        in buf fer3 db 1BH,41H,08H 
bytesin3 dw 3 
 ,
 \ddot{\phantom{0}}in_buffer4 db 1BH,32H\cdot÷
                       dev_name db 1<br>
dev_hand dw 0<br>
dev-act dw 0
                                                           .<br>LPT1',0
\cdot,
                        dev_act dw 0<br>dev_size dd 0<br>dev_fitr dw 0<br>dev_flag dw 00000001b
\cdot\mathbf{r}\mathbf{r}\ddot{\phantom{0}}dev_mode dw 00000000011000001b<br>dev_mode dw 0000000011000001b
 \mathbf{r}dev_rsv dd
 ÷
 \ddot{\phantom{a}}MM db 40H,lOH,04H,OlH w db 128,64,32,16,8,4,2,1 
 \ddot{\phantom{0}}\ddot{\phantom{a}}coll \begin{array}{ccc} \text{db} & \text{320} \text{ dup}(?) \\ \text{N} & \text{dw} & ? \end{array}\ddot{\phantom{0}}\cdotN dw ? 
                       N4 dw ?<br>
s db 4 dup(?)<br>
shift1 db 6.4.2.0
\cdot\cdotdb 6,4,2,0<br>dw 8
\cdoteight dw 8<br>eighty dw 80
\cdoteighty dw<br>bl db
 ÷
\cdotdb 4 \text{ dup}(?)<br>dw 4\cdotfour dw 4<br>ddd dw ?
\cdotddd dw ? 
\bulletsixforty dw 640
\cdot;<br>EXTRN
           MM:BYTE,w:BYTE,coll:BYTE 
            in_buffer:BYTE,in_bufferl:BYTE,in_buffer2:BYTE 
EXTRN 
EXTRN 
            in bufferJ:BYTE,in buffer4:BYTE 
            bytesin:WORD,bytesinl:WORD,bytesin2:WORD,bytesinJ:WORD 
EXTRN 
EXTRN 
            bytesout:WORD,dev_name:BYTE,dev_hand:WORD<br>dev_act:WORD,dev_size:DWORD,dev_attr:WORD
EXTRN 
EXTRN 
            dev_flag:WORD,dev_mode:WORD,dev_rsv:DWORD
EXTRN 
           N:WORD,N4:WORD 
EXTRN 
            eiqhty:WORD,eiqht:WORD,four:WORD,s:BYTE,shiftl:BYTE 
EXTRN 
           ddd:WORD,bl:BYTE,sixforty:WORD,msell:WORD 
I Fl 
           include sysmac.inc 
ENDIF 
÷
           .sall 
CSEG SEGMENT PARA PUBLIC 'CODE' 
           PUBLIC prtscrm
```
Figure 3.3 The modified prtscr.asm (prtscm.asm) used with the program twolnm.asm.

```
prtscrm PROC FAR 
          ASSUME CS:CSEG 
                                                     ;open device 
@DosOpen dev_name,dev_hand,dev_act,dev_size,dev_attr,dev_flaq,dev_mode,dev_rsv 
          cmp ax,O 
          je ELSEl 
               ;Exit ret 
ELSEl: 
                                                     ;initialize device 
           @DosWrite dev hand,in buffer3,bytesin3,bytesout 
           @DosWrite dev_hand, in_buffer4, bytesin2, bytesout
                                                     ; 
          mov dx,25 mov si,o 
                                                     ;number print lines(+l) 
                                                     ;index to 8 row block 
I.OOPl: 
          push dx 
                                                     ;preserve dx 
                                                     ;preserve block count 
          push si mov ax,si 
          mul sixforty mov N,ax 
                                                     ;640 block size 
                                                     ;Save in N 
          call ldarray 
                                                     ; 
;initialize 320 column counter ;count of column bytes 
          mov di,O mov cx,80 
I.OOP2: 
          mov in_buffer[di],al<br>mov al,coll[di+1]<br>mov al,coll[di+1]<br>mov in_buffer[di+1],al<br>mov in_buffer[di+2],al<br>mov in_buffer[di+3],al<br>mov al,coll[di+3]<br>mov al,coll[di+3]
                                                     ;column 1 from byte 
                                                    ;load print buffer 
                                                     ;column 2 from byte 
                                                    ;load print buffer 
                                                    ;column 3 from byte 
                                                     ;load print buffer 
                                                     ;column 4 from byte 
                                                     ;load print buffer 
           add di, four
                                                     ;increment column index 
          loop LOOP2
\cdot;write print row @DosWrite dev_hand,in_bufferl,bytesinl,bytesout 
           @DosWrite dev_hand, in_buffer, bytesin, bytesout
           @DosWrite dev_hand, in_buffer2, bytesin2, bytesout
          pop si pop dx 
                                                     ; recall block count
                                                     ; recall print line count<br>;decrement count<br>;increase block count
           dec dx<br>inc si
           cmp \, dx,0;check 25 lines printed 
           jle DIIl 
              jmp LOOPl 
DIIl: 
          @Dosclose dev_hand ret 
                                                   ;close print device 
prtscrm endp ;<br>ldarray PROC     NEAR
          N is the printer row # - 640 byte intervals [0,24]\cdot\cdotMM[O] = 40H, ••• ,MM[3] = OlH (pel mask) 
w[OJ = 128,w[l] = 64, ••• ,w[7] = 1 
\cdot.
          mov si,o mov cx,320 
                                                     ;column count initialization 
                                                     ;320 columns 
00110: 
          mov al,O ;clear print buffer mov coll[si],al 
           inc si \frac{1}{100} ; increment column count loop D0110
```
Figure 3.3 *(Continued)* 

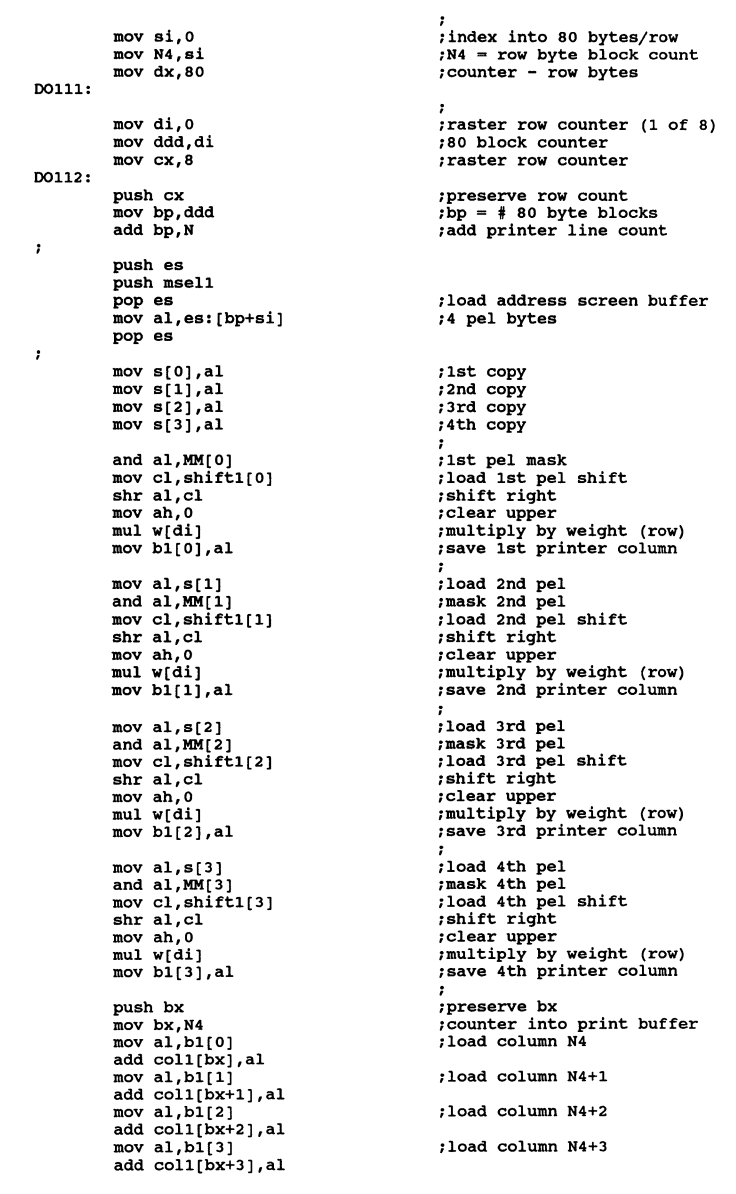

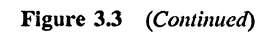

 $\bar{\mathbf{v}}$ 

```
00133: 
DII2: 
          pop bx 
          pop ex inc di 
          add ddd,80<br>dec cx
          dee ex cmp cx,o 
           jle 00133 
               jmp 00112 
           add N4,4 
           dee dx 
           inc si 
           cmp dx,O 
jle DII2 
               jmp 00111 
ret ldarray ENDP CSEG
           ENDS
           END 
                                                       ;recall print block row index 
                                                       ;increase print block row counter ;increase byte count ;decrease row bound 
                                                       ;add 4 columns to index 
                                                       ;decrement row bytes 
                                                       ;increase screen buffer index
```
Figure 3.3 (Concluded)

```
\ddotscpush bx 
lea bx, scr buffer[0]
add bp,bx 
mov al,ds: [bp+si] 
pop bx 
\ddotsc
```
This now reads

```
\cdotspush es 
push msell 
pop es 
mov al,es:[bp+si) 
pop es 
\ddotsc
```
where the same buffer now appears starting at es:OOOO.

Figures 3.1 through 3.3 represent simple examples of how to create and use a memory segment under OS/2. In this case the temporary screen buffer is created, accessed, and destroyed. Clearly, this technique can be used to manage memory within a given task. In the next section we consider the creation, access, and destruction of a segment shared between two tasks.

# **3.2.2 Creating and Accessing a Shared Segment**

The program discussed in this section involves both a memory management function and multitasking. Although we do not formally address multitasking until Section 3.3, it is useful to include it in this discussion because at least two processes are needed to demonstrate segment sharing.

The program illustrated in Figure 3.4 opens with the following API call (which creates the shared segment):

@DosAllocShrSeg shared\_length,shrname,shrsel

Here shared length has been set at 404 bytes. These will correspond to 400 bytes (4 extra bytes used to contain parameter data) that contain the corner values for boxes (xb, xe, yb, and ye). Further, these corner values will consist of numbers between 0 and 200; hence the full height of the display screen will be used but only the first 200 columns.

The parameter shrname is a symbolic name to be associated with the shared memory segment to be allocated. The name string must include the prefix

\SHAREMEM\...

We choose

```
'\SHAREMEM\SDAT.DAT',o
```
which is a zero-terminated string. Finally, shrsel is the shared segment selector. The name string for the shared segment must be common to all modules that use this segment and hence provides the link for ensuring that the same protected segment is accessed.

In Figure 3.4, once the shared segment is allocated, the buffer contained in this segment is set to zero. Next a child process is executed using the statement

@DosExecPgm obj\_name\_buf, lobj\_name\_buf, async, argptr, envptr, pid, prgm\_nm

where obj name buf is a buffer containing error pointers, lobj name buf is the length of this buffer, async  $= 1$  indicates the two processes execute asynchronously,  $argptr = 0$ , envptr = 0, pid contains return codes, and prgm num is the name of the file to be executed (in this case NOS261.EXE, which is zero terminated). This causes the process in Figure 3.5 to execute, NOS261.ASM.

The process NOS261.ASM gets the shared segment using

@DosGetShrSeg shrname, shrsel

where the shared name, shrname, is the same but a new selector is assigned. Next, a sequence of random numbers are loaded into the shared segment locations based on the following formula [3]:

$$
x_{n+1} = (2053 \ x_n + 13,849) \text{ mod } 2^{16} \tag{3.1}
$$

```
PAGE 55,132 
TITLE OS2512 - This is the calling OS/2 program (NOS2512.ASM) 
           DESCRIPTION: This program plots boxes in protected 
\cdotmode and hesitates using a keyboard delay. Graphics<br>mode 05H is used to display the boxes. It is the same<br>as 0S24 except it uses external modules. This routine
\cdot\cdot\cdotemploys multitasking to access the input box parameters, 
which are generated randomly (100 boxes in square 200 x 200). 
\cdot\cdotThe program prints graphics under program control.
\cdot\cdot• 8087 
EXTRN boxx:FAR,cls:FAR,clsCGA:FAR,scr_ld:FAR,prtscr:FAR 
PUBLIC viohdl,tr,lc,br,rc,no_line,blank,CGAm,lmodeE,typeCGA,colCGA<br>PUBLIC txtcCGA,txtrCGA,hrCGA,vrCGA,STDm,lmode80,type80,col80
PUBLIC txtc80,txtr80,hr80,vr80,waitf,dstat,PVBPtrl,bufstl,buflenl,physell<br>PUBLIC MASK1,MASK11,OFFSET1,four.xx.dummy.two.xxx.eighty.row.col
PUBLIC MASKl,MASKll,OFFSETl,four,xx:,dummy,two,xxx,eighty,row,col PUBLIC address,x,y,xb,xe,ye,yb 
             --------------
\cdotPrintscreen variables 
\mathbf{r}\cdotin buffer,in bufferl,in buffer2,in buffer3,in buffer4 PUBLIC 
PUBLIC 
          bytesin,bytesinl,bytesin2,bytesin3~bytesout - dev_name,dev_hand,dev_act,dev_aize,dev_attr,dev_flaq 
PUBLIC 
PUBLIC 
          dev mode,dev rsv,MM,coll,N 
PUBLIC s, eight, eighty, four, shiftl, scr_buffer
PUBLIC 
sixforty,N4,ddd,w,bl 
,
\cdotI Fl 
           include sysmac.inc ENDIF<br>:
           .sall<br>GROUP
                                                        :suppresses macro lists 
dgroup GROUP data 
STACK SEGMENT PARA STACK 'STACK'<br>db 256 dup('STACK ')
           db 256 dup('STACK ENDS
STACKDATA SEGMENT PARA PUBLIC 'DATA' 
viohdl equ 0<br>result dw 0
                                                        :Required video handle 
result dw 0<br>action equ 0
                                                        :completion code 
action equ 0<br>
tr dw 0<br>
lc dw 0
                                                        ;Terminates current thread 
                                                        ;Top row screen clear 
le dw 0 
                                                        ;Left column screen clear 
br dw 23<br>
rc dw 79<br>
no_line dw 25<br>
blank dw 0007H
                                                        ;Bottom row screen clear 
                                                        :Right column screen clear 
                                                        :Number lines scrolled 
blank;Blank character pair 
CGAm label FAR<br>ImodeE dw 12
                                                        :Video mode structure-CGA :structure length 
lmodeE dw 12<br>typeCGA db 00000111B
typeCGA db O(:Mode identifier 
colCGA db 2<br>txtcCGA dw 40
txtcCGA dw 40<br>txtrCGA dw 25
                                                        :text characters/line-ignore
txtrCGA dw
                                                        ;text lineS-i~nore
```
Figure 3.4 The program nos2512.asm, which creates a shared segment, creates a child process, and prints the screen.

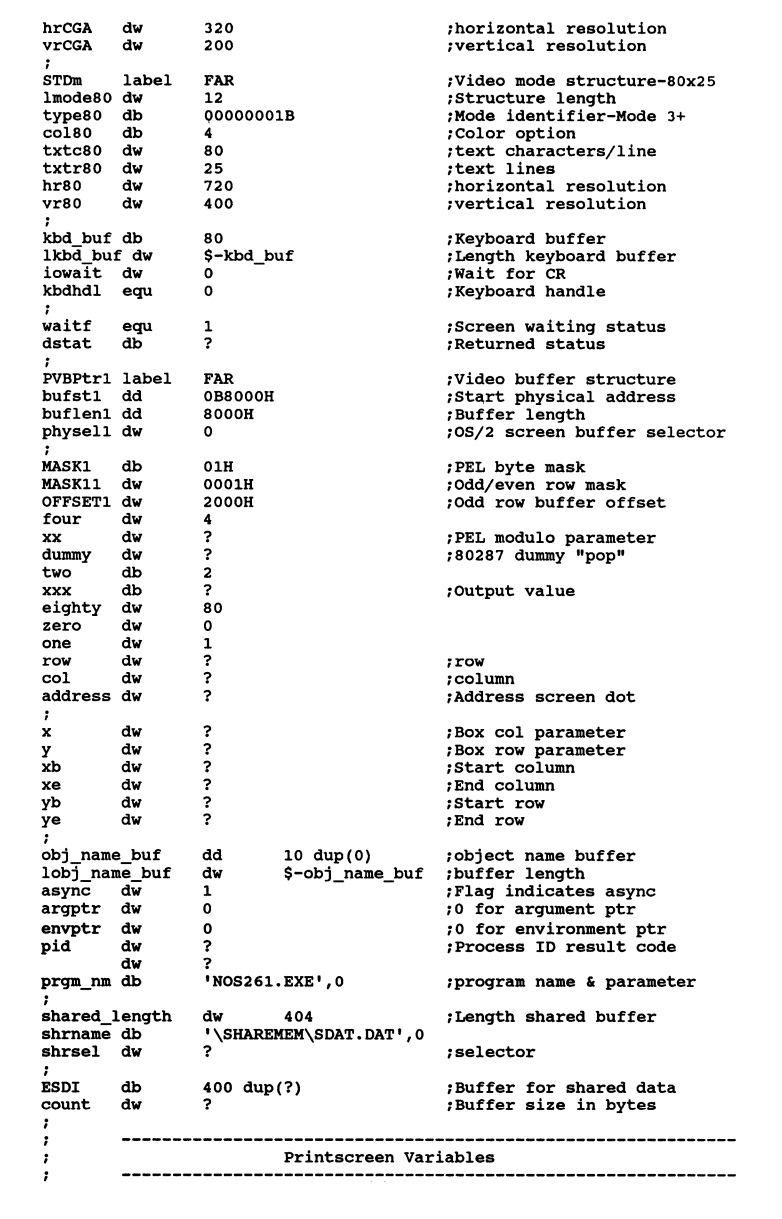

Figure 3.4 *(Continued)* 

```
eiqht dw 
                   B 
in buffer 
                   db 
                             320 dup(O) 
                                                 ;print buffer 
in-bufferl 
                   db 
                              1Bh,4BH,64D,OlH 
;printer setup 
in-buffer2 
                   db 
                             ODH,OAH 
                                             ; LF/CRin-buffer3 
                   db 
                             1BH,41H,OBH 
in-buffer4 
                   db 
                             1BH,32H 
bytes in 
                   dw 
                             320 
                                                 ;print buffer count ;count bytes in_bufferl 
bytesinl 
                              4 
                   dw 
bytesin2 
                   dw 
                             2 
                                                 ;count bytes in_buffer2 
bytesin3 
                                                 ;count bytes in_buffer3 
                   dw 
                             3 
bytesout 
                   dw 
                             0 
dev_name db 'LPT1',0 ;name of print<br>dev_hand dw 0 ;device handle<br>dev act dw 0
                   db 
                             'LPTl' ,O 
                                                 ;name of printer device 
dev-hand 
                   dw 
                             \mathbf 0dev_act
                   dw 
                             \ddot{\mathbf{o}}dev size 
                   dd 
                             0 
                                                 \cdotdev-attr 
                             0<br>00000001b
                   dw 
                             00000001b ;open file<br>0000000011000001b ;h
dev_flag
                   dw 
dev-mode 
                   dw 
                                                     OOOOOOOOllOOOOOlb ;hdl private,deny none,w/o 
dev_rsv dd<br>;
                   0 
N4 dw ? 
                                                 ;pel mask 
MM db 40H,lOH,04H,OlH w db 128,64,32,16,8,4,2,1 
coll db 320 dup(?) 
                                                 ;pin weiqhts 
coll db 320 dup(<br>bl db 4 dup(?)<br>N dw ?
                                                 ;columns 
shiftl db 6,4,2,0<br>s db 4 dup(?)<br>ddd dw ?
shift1 db
ddd dw ?<br>sixforty dw
sixforty dw 640<br>scr_buffer db 1638
                             16384 \text{ dup}(0);temporary buffer 
I 
          \bulletDATA ENDS 
CSEG
          SEGMENT PARA PUBLIC 'CODE'
          assume cs:cseg,ds:dgroup<br>PROC FAR
0S21 PROC<br>;
          @DosAlloCShrSeq 
shared_lenqth,shrname,shrsel 
                                                  ;Check on successful 
creation 
         cmp ax,o 
          jz NO ERRORl 
                                                 ;Successful 
         jmp ERRORl 
                                                 ;Error 
NO_ERRORl: 
                                                 ;Save selector 
         push shrsel 
                                                 ;Selector in extra seqment 
          pop es 
         mov ax, one mov es: (2] ,ax 
                                                 ;Flaq indicatinq creation ; 
         mov ax,shared_lenqth mov es: [OJ ,ax 
                                                 ;Lenqth shared buffer 
                                                 ;Lenqth parameter passed-multitask ;<br>;Data record offset in buffer<br>;Data buffer length + 4<br>;Data buffer length
         mov di, four mov cx,shared_lenqth 
          sub ex, four 
         mov ax, zero 
                                                 ;Clear character 
lloop: 
         mov es: [di] ,al 
                                                 ;Clear buffer 
          inc di 
                                                 ;Next buffer point 
         loop lloop 
\cdot
```
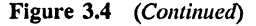

```
@DosExecPgm obj_name_buf,lobj_name_buf,async,argptr,envptr,pid,prgm_nm 
         cmp ax, 0 \overline{C} = \overline{C} ; Check error condition <br>jz NO ERROR2 ; Jump no error
         jz NO_ERROR2 ;Jump no error 
                                               ;Jump error
NO_ERROR2: 
                                               ;Indicates buffer write complete 
         mov ax,zero 
NO_ERROR22: 
                                              ;Check buffer write 
         cmp es: (2) ,ax 
         jz MEM_CL 
                                               ;Jump if buffer write complete 
         jmp NO_ERROR22 
                                               ;Otherwise wait 
MEM_CL: 
         mov si,zero mov di,four mov cx,shared length sub ex, four -
                                               ;Offset in intermediate buffer 
                                               ;Offset in shared buffer 
                                               ;Length data buffer + 4 
                                               :Length data buffer 
         mov count,cx 
                                               ;Data buffer size in bytes 
loop22: 
         mov al,es: [di] mov ESDI[si],al 
                                              ;Obtain shared buffer value 
                                              ;Load shared memory buffer 
         inc di 
                                               ;Increment shared buffer ptr 
         inc si 
                                               ;Increment intermediate buffer ptr 
         loop loop22 
\cdotcall els 
                                               ;Clear screen ;Set CGA graphics mode 
         @VioSetMode CGAm,viohdl 
         call clsCGA 
                                                ;Clear CGA screen 
         @VioScrLock waitf ,dstat,viohdl 
;Lock screen context 
         @VioGetPhysBuf PVBptrl,viohdl 
                                              ;Get physical buffer selector 
         push physell 
                                               ;save selector 
                                               ;Load selector into extra segment 
         pop es 
\cdotmov di,O mov dx,o mov ax, count div four 
                                               ;Intermediate buffer offset 
                                               ;Clear upper dividand 
                                               ;Data buffer byte count 
                                               ;Reduce to sets of four 
         mov cx,ax 
                                               ;Loop count 
loop2: 
         push cx<br>mov al,ESDI[di]<br>mov ah,ESDI[di+1]
                                               ;Save loop count 
                                               ;Obtain 1st buffer value-set 
                                               ;Obtain 2nd buffer value-set 
         cmp ah,al 
                                              ;Check values equal 
         jne EELSEl 
                                                ;Arbitrarily set 1st equal value 
;Arbitrarily set 2nd equal value 
            mov al,170 
            mov ah,180 
             call xload 
                                               ;Load xb and xe 
             jmp IIFl 
EELSEl: 
         cmp ah,al 
                                              ;Check ah g.t. al 
         jle ELSEl 
             call xload 
                                              ;Load xb and xe 
             jmp IIFl 
ELSEl: 
            mov bl,al mov al,ah 
                                              ;swap ah and al 
            mov ah, bl
             call xload 
                                              ;Load xb and xe 
IIFl: 
         mov al,ESDI[di+2] 
                                               ;Obtain Jrd buffer value-set 
         mov ah, ESDI[di+3]
                                               ;Obtain 4th buffer value-set 
          cmp ah,al 
jne EELSE2 
                                               ;Check values equal
```
**mov al,170** ;Arbitrarily set lst equal **value mov ah,180** ;Arbitrarily set 2nd equal **value**  call yload ;Load yb and ye mov ah, 180<br>call yload<br>jmp IIF2 EELSE2: cmp ah,al<br>jle ELSE2<br>call yload **cmp ah,al** ;Check ah g.t. al call yload **;Load** yb and ye jmp IIF2 ELSE2: **mov bl,al ;Swap** ah and al **mov al,ah mov ah,bl**  call yload **;Load** yb and ye IIF2: push di **;save** buff er offset call boxx **;Draw box**  pop di ;Recall buffer offset ; Increment data ptr 4 bytes  $\cdot$ pop ex **;Recall** loop **count**  loop loop2 Ĵ call scr\_ld **;load screen** print buffers  $\cdot$ **@VioscrUnLock viohdl ;Unlock screen context**  @KbdStringin kbd\_buf,lkbd\_buf,iowait,kbdhdl ;hesitate **@VioSetMode STDm,viohdl ;80 x 25 alpha mode**   $\ddot{\phantom{0}}$ @DosKillProcess l,pid **;Terminate child process**  ERROR2: @DosFreeSeg shrsel **;Free shared memory**  ERRORl: call prtscr<br>@DosClose dev\_hand @DosClose dev hand **@DosExit actiOn,result ;Terminate process**   $rac{1}{i}$ ENDP **xload**  PROC NEAR **mov bh,O ;Clear upper register half**  mov bl,al mov **xb,bx ;al = start** ;Load xb less than 199 **;Clear upper register half**  mov **bl**,ah **;ah = end**  ;Load xe less than 199 mov **xe,bx**  ret **xload**  ENDP yload PROC NEAR<br>mov bh, 0<br>mov bl, al<br>mov ph, bx<br>mov bl, ah<br>mov ye, bx **;Clear upper register half ;al = start**  ;Load yb less than 199 **;Clear upper register half ;ah = end**  ;Load ye less than 199 ret yload ENDP CSEG ENDS<br>END 0S21

Figure 3.4 *(Concluded)* 

```
PAGE 55,132 
TITLE OS261 - Generates multitask r.n. (OS261.ASM) 
\cdotDESCRIPTION: This process generates the multitasked 
random numbers. It is called by the plot process • 
\cdot\cdot• 8087 
I Fl 
          include sysmac.inc 
ENDIF 
          .sall 
                                                  ;Suppresses macro lists 
         GROUP datal 
dgroup 
STACKl 
          SEGMENT PARA STACK 'STACK'<br>db 256 dup('STACK1 ')
 STACKl 
ENDS 
 ; 
DATAl 
          SEGMENT PARA PUBLIC 'DATA' 
÷
rndl 
          dw ? 
                                                  ;seed value 
one 
          dw 1 
action 
          equ 0 
result 
          dw 0<br>dw ?
          dw ? 
                                                  ;Buffer size + 4 
ssize 
shrsel 
          dw ? 
                                                  ;Selector 
shrname 
          db '\SHAREMEM\SDAT.DAT',O 
;Shared memory name 
zero 
          dw 0 
DATAl 
         ENDS 
CSEGl 
          SEGMENT PARA PUBLIC 'CODE' assume cs:csegl,ds:dgroup 
08261 
          PROC
          mov ax,one mov rndl,ax 
                                                  ;Load initial seed value 
          @DosGetShrSeg shrname,shrsel 
                                                  ;Get shared segment 
          push shrsel 
                                                  ;Save selector 
          pop es 
                                                  ;Selector to extra segment 
\mathbf{r}mov ax, es: [OJ mov ssize,ax 
                                                  ;Establish shared buffer size 
                                                  ;Define buffer size + 4 
\ddot{\phantom{0}}mov di,4 
                                                  ;Pointer to data buffer 
          mov cx,ssize 
                                                  ;Loop byte count + 4 
          sub cx,4 
                                                 ;Loop byte count 
loopl: 
          mov al,O mov es: [di] ,al 
                                                 ;Clear buffer 
                                                  ;Buffer write 
          inc di 
                                                 ;Increment offset 
          loop loopl 
          mov di,4 
                                                 ;Pointer to data buffer 
         mov cx,ssize 
                                                 ;Loop byte count + 4 
          sub cx,4 
                                                 ;Loop byte count 
loop2: 
         call ldmem<br>mov es: [di],al
                                                 ;Generate random value 
                                                 ;Load shared buffer (byte) 
          inc di 
                                                 ;Increment byte offset 
          loop loop2
```
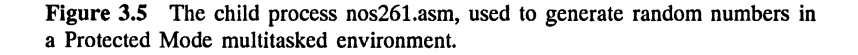

```
;Flaq indicating write complete 
        mov ax, zero mov es:[2],ax 
                                              ;Flag loaded 
                                               ; 
÷
         @DosFreeSeg shrsel 
         @DosExit action,result 
                                               \ddot{\phantom{a}}08261 ENDP 
ldmem PROC NEAR 
                                               ;Generate r.n. 
                                               ;Load upper multiplicand zero 
         mov dx,o 
         mov ax,rndl 
                                              ;Load previous r.n. ;Multiplier 
         mov bx,2053 
                                               ;Load additative constant 
         mov bx,13849
         clc 
         add ax,bx 
                                               ;Add low order result 
         adc dx,O 
                                               ;Add carry if needed 
         mov bx,OFFFFH 
                                               1Load 2(16) - 1;Calculate modulo 
         div bx 
         mov ax,dx 
                                               ;Move remainder into ax 
         mov rndl,ax 
                                               ;Save r.n. 
                                               ;Scale r.n. to less than 200 
         mov bx,350 
                                               ;Clear upper dividand 
         mov dx,o 
                                               ;Scale 
         div bx 
         mov ah,O 
                                               ;Save al 
         ret<br>ENDP
1dmem
CSEG1 ENDS<br>END
                  0S261
```
Figure 3.5 *(Concluded)* 

Here  $x_{n+1}$  is the  $(n + 1)$ th number and  $x_n$  the *n*th number(s). The procedure ldmem contains the code that calculates this random sequence. Once the sequence is calculated, the size of the buffer is checked. This size was loaded as a word at es:[O] in the creating routine. In NOS261.ASM the value is used to set the number of random values to be calculated (here this is 400).

Next, NOS261.ASM frees the shared segment using

@DosFreeSeg shrsel

and exits back to OS/2. Prior to freeing the segment, however, NOS261.ASM loads a zero at es:[2] to indicate that the buffer write is complete. (This value was previously set to 1.) The main calling program, NOS2512.ASM, sits in a loop checking es:[2] for a value of zero. (This is a somewhat wasteful operation and could be used asynchronously to accomplish other tasks if needed.) Once the random values have been completely loaded and NOS2512.ASM becomes aware of this, it terminates the loop and reloads these shared values into a buffer, ESDI. The processing then continues in the usual fashion to clear the screen, set the CGA mode, and capture the physical screen buffer. Using two routines, xload and yload, the box corners are loaded, ensuring that (xb, yb) are always less than (xe, ye), respectively. The routine boxx is called and the random boxes generated on the display. Figure 3.6 illustrates the variant of boxx used for this call. Note that it includes a check on the corners to ensure that  $xb < xe$  and  $yb < ye$ .

```
PAGE 55,132 
TITLE OS252 - Supplemental routines for box plotting (OS252.ASM) 
        DESCRIPTION: These routines set up box plots in CGA 
        mode and hesitate using a keyboard delay. Graphics 
÷
        mode 05H is used to display the box. This set of routines
\ddot{\phantom{0}}is called by box plotting main routine.
\cdot• 8087 
I Fl 
        include sysmac.inc 
ENDIF<br>;
        .sall ;Suppresses macro lists 
EXTRN 
        viohdl:WORD,tr:WORD,lc:WORD,br:WORD,rc:WORD 
        no_line:WORD,blank:WORD,CGAm:FAR,lmodeE:WORD,typeCGA:BYTE
EXTRN 
EXTRN 
        colCGA:BYTE,txtcCGA:WORD,txtrCGA:WORD,hrCGA:WORD,vrCGA:WORD 
        STDm:FAR,lmode80:WORD,type80:BYTE,col80:BYTE,txtc80:WORD,txtr80:WORD
EXTRN 
EXTRN 
        hrSO:WORD,vrSO:WORD 
EXTRN 
        waitf:WORD,dstat:BYTE,PVBPtrl:FAR,bufstl:DWORD 
EXTRN 
        buflen1:DWORD,physel1:WORD,MASK1:BYTE,MASK1l:WORD,OFFSET1:WORD 
EXTRN 
        four:WORD,xx:WORD,dummy:WORD,two:BYTE,xxx:BYTE,eighty:WORD 
EXTRN 
        row:WORD,col:WORO,address:WORD,x:WORD,y:WORD,xb:WORD,xe:WORD 
        yb:WORD,ye:WORD 
EXTRN 
CSEG 
        SEGMENT PARA PUBLIC 'CODE' 
PUBLIC 
cls,boxx,clsCGA 
        assume cs:cseg 
boxx 
                FAR
2
         xb = x-begin,xe = x-end,yb = y-begin,ye = y-end
\cdot÷
        mov ax,xb 
                                           ;Check xb l.t. xe 
        cmp ax,xe 
        jl ELSE10 
           xchg ax,xe 
                                           ; swap xb and xe 
           mov xb,ax 
ELSElO: 
        mov ax,yb 
                                          ;Check yb l.t. ye 
        cmp ax,ye 
        jl ELSE11<br>xchg ax, ye
                                          ;Swap yb and ye 
           mov yb, ax
ELSEll: 
        mov ax,yb 
                                           ;Top box line 
         mov y,ax 
call lineh 
                                           ;Draw top horizontal line 
                                           ;Bottom box line 
        mov ax,ye 
        mov y,ax 
        call lineh 
                                           ;Draw bottom horizontal line 
        mov ax,xb 
                                          ;Left box line 
        mov x,ax 
        call linev 
                                           ;Draw left vertical line 
        mov ax,xe mov x,ax 
                                           ;Right box line 
        call linev 
                                           ;Draw right vertical line 
\cdotret 
boxx ENDP 
els PROC FAR 
\ddot{\phantom{0}}@VioScrollUp tr,lc,br,rc,no_line,blank,viohdl
```
Figure 3.6 Supplemental routines needed by the random box generating routine, nos2512.asm.

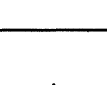

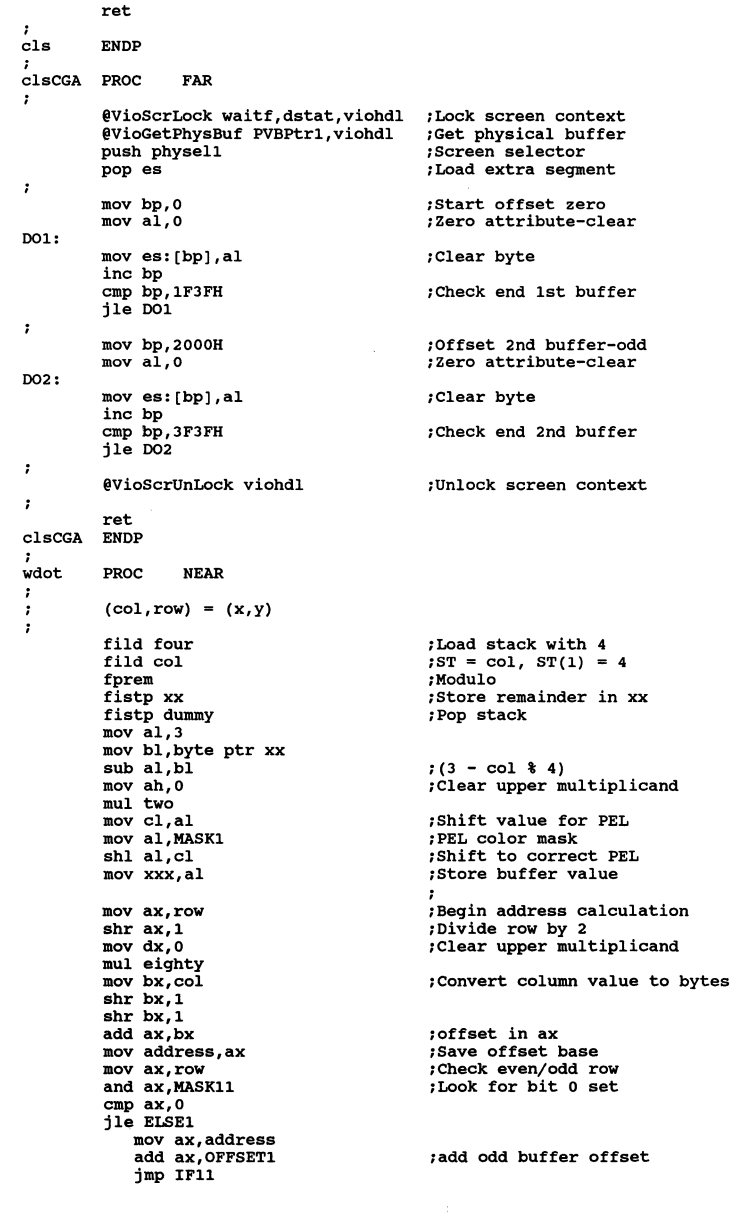

Figure 3.6 *(Continued)* 

```
ELSEl: 
          mov ax,address 
IFll: 
          mov bp,ax 
                                                 ;screen buffer address 
         mov al,xxx 
                                                ;Attribute value for dot 
\mathbf{r}or es: [bp] ,al 
                                                 ;Write dot 
\cdotret 
wdot ENDP 
lineh PROC NEAR 
         y = row position, xb = begin, xe = end 
\mathbf{r}\cdotmov ax,y 
                                                 ;Establish row for wdot 
         mov row,ax 
                                                 ;<br>;Establish start column
         mov ax,xb 
0010: 
          mov col,ax 
          push ax 
                                                ;save column value 
          call wdot 
                                                ;Write dot (col,row) 
          pop ax 
inc ax 
                                                ;Recall column 
                                                 ;Increment column 
          cmp ax,xe 
jle 0010 
                                                 ;Check end horizontal line 
                                                 \cdotret<br>ENDP
lineh
linev PROC NEAR 
         x = col position, yb = begin, ye = end\cdot\cdotmov ax,x 
                                                 ;Establish column for wdot 
         mov col,ax 
         mov ax,yb 
                                                 ;Establish start row 
0020: 
         mov row,ax 
         push ax 
                                                ;Save row value 
         call wdot 
                                                ;Write dot (col,row)<br>;Recall row
         pop ax 
                                                ;Increment row<br>;Check end vertical line
         inc ax cmp ax,ye 
         jle 0020 
                                                \cdotret<br>ENDP
linev
CSEG ENDS 
         END
```
Figure 3.6 (Concluded)

Once the boxes are plotted the keyboard hesitate takes place, followed by a call to prtscr that prints the screen content. A similar version of this program appears in reference 4, without the screen print logic. Figure 3.7 illustrates the plotted boxes.

### **3.2.3 Changing Segment Size**

Among the API memory management services are functions for changing the size of an allocated segment. It is a prerequisite, however, that the segment be allocated during the existing session. Figure 3.8 presents a program that allocates and then

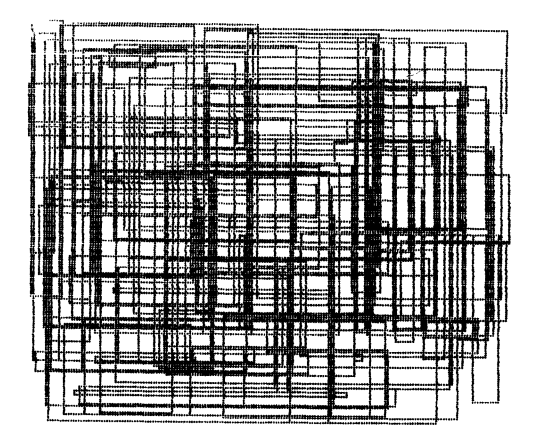

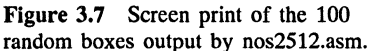

modifies the size of a segment. This program is somewhat artificial in that it serves no useful purpose other than to demonstrate this memory management technique.

The program opens with the call

```
@DosAllocSeg msize, msell, mflag
```
Here msize is the desired size of the segment (in this case 4000H), in msell the returned selector, and mflag determines the type of segment access. Specifically, bits 0 and 1, when set, permit sharing of the segment using DosGiveSeg and DosGetSeg, respectively. Bit 3 allows the segment to be discarded in low-memory situations. If the segments are shared, they can only be increased in size. We have set all three of these bits to 0.

The next block of code pushes the allocated segment selector on the stack and pops it into es. Hence, es now points to the created segment. This segment is loaded with 2048 copies of the string "MEMORY", where two blank spaces have been added to the end of the string. Once completed, the call

```
@DosReallocSeg msizel, msell
```
is made and the segment size reduced to one byte beyond a paragraph boundary. At this point some mechanism must exist to check the segment definition. Subsequent code writes a 1 into the first location of the segment, followed by a write to the eighteenth position. The latter position should yield a protection violation.

Figure 3.9 illustrates Code View results for the program following creation of the memory segment. Note that beginning at address es:OxOOOO (here OxOOOO specifies a hexadecimal address, 0000, in C notation), the string "MEMORY "is loaded. A check at Ox4000 shows that the preceding 4000H locations are filled with this string also (Figure 3.9b).

```
PAGE 55,132 
TITLE MEMSEG -- Reallocate memory segment (memseg.asm)
           DESCRIPTION: This simple routine creates and reallocates a memory segment. The final memory instruction is 
designed to create a protection violation. The program 
\cdot\cdot\cdotshould be run with CodeView. 
\ddot{\phantom{a}}÷.
I Fl 
           include sysmac.inc 
ENDIF 
          .sall<br>GROUP
dgroup GROUP data 
STACK SEGMENT PARA STACK 'STACK'<br>db 256 dup ('STACK ')
          db 256 dup ('STACK ENDS
STACKDATA SEGMENT PARA PUBLIC 'DATA' ; 
.<br>msell dw<br>msell dw
                      16385 ;buffer size ? ;selector 
msell dw<br>mflag dw
mflag dw<br>blk ct dw
                      OOOOOOOOOOOOOOOOB ;not sharable 16384 ;block count 
blk_ct dw<br>mem wd db
mem_wd db<br>msize1 dw
                      'M', 'E', 'M', 1 0 1 , 'R', 'Y', • •,' ' ;string 17 ;new buffer size 
msize1
.<br>DATA ENDS
CSEG SEGMENT PARA PUBLIC 'CODE' assume cs:cseg,ds:dgroup 
OS21 PROC<br>;
           @DosAllocSeg msize,msell,mflag ;allocate segment 
÷
          push msell 
           pop es 
\cdotmov dx,blk_ct<br>mov di,0
                                                       ;block counter limit 
                                                       ;buffer block count ;string address 
          lea bp,mem_wd 
LOOPl: 
                                                       ;count limit for strinq 
           mov cx,8 
                                                      ;index for string/buffer 
           mov si,o 
LOOP2: 
          mov al,ds:[bp+si] mov es: [di] ,al 
                                                       ;load from string 
                                                       ;load buffer 
                                                       ;increment string 
           inc si 
                                                       ;increment block byte 
           inc di 
           loop LOOP2 
<sup>,</sup>
           cmp di,dx 
jl LOOPl 
                                                      ;check block limit 
\cdot@DosReallocSeg msizel,msell 
;reallocate segment 
\cdotpush msell 
                                                       ;preserve selector 
                                                       ;create extra segment 
          pop es mov bp,O 
                                                       ;segment index 
                                                       ;load dummy value 
                                                       :single load in buffer 
          mov es: [bp],al<br>mov es: [bp+17],al
                                                       ;PROTECTION VIOLATION 
÷
```
Figure 3.8 Simple routine for creating and reallocating memory.

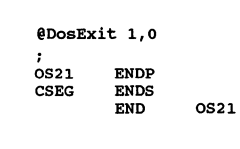

**Figure 3.8** *(Concluded)* 

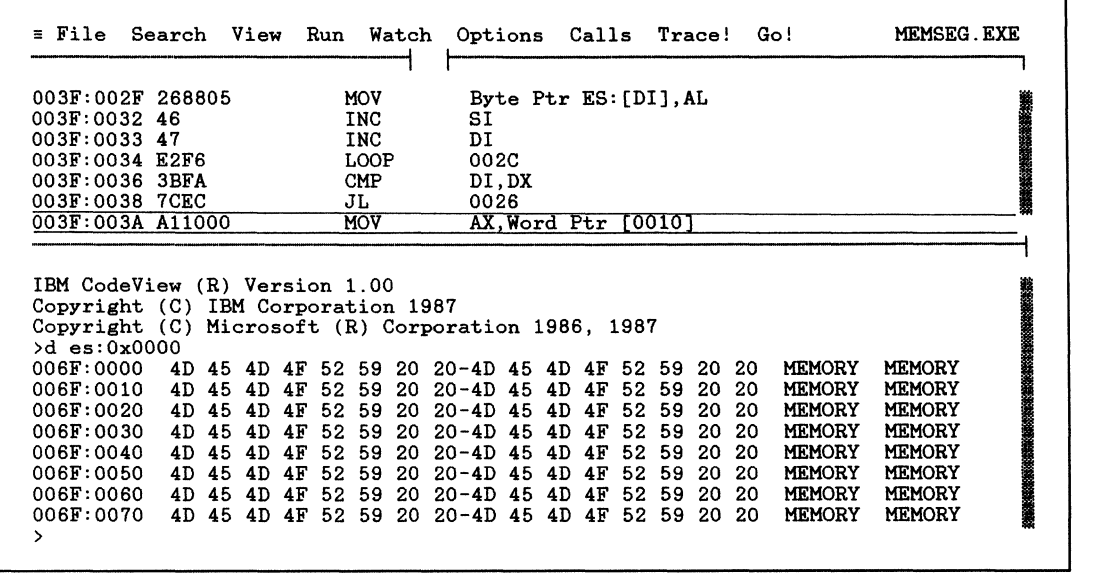

(a)

**Figure 3.9** Facsimile CodeView output, illustrating (a) low end of initialized memory segment and (b) high end of initialized memory segment. (Courtesy of the Microsoft Corporation.)

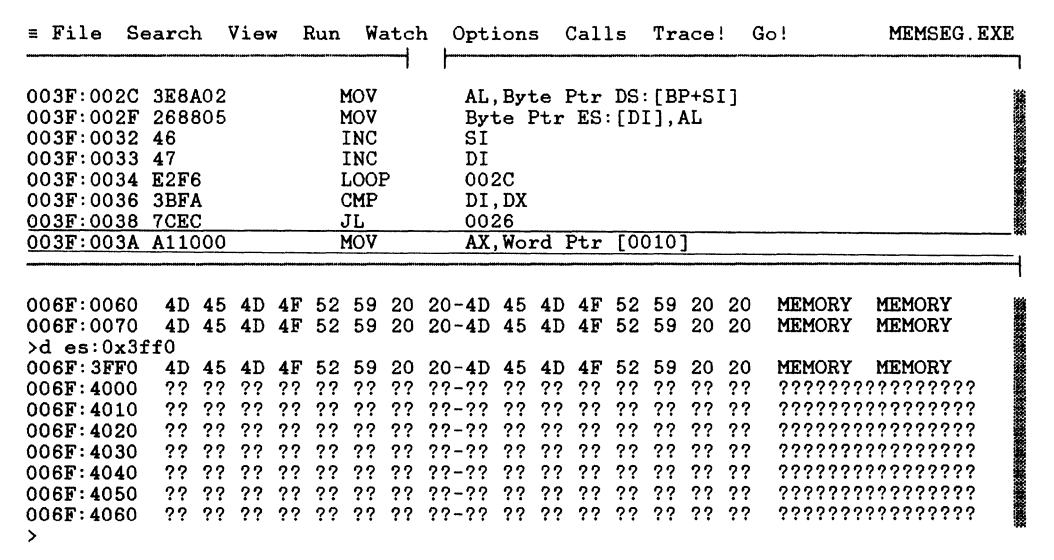

#### (b)

Figure 3.9 *(Concluded)* 

Figure 3.lOa corresponds to execution up to 003F:0055, in which the resized segment now has its first location loaded with 1. Figure 3.lOb corresponds to execution of 003F:0055 and the subsequent violation is noted.

Figure 3.11 illustrates Code View output for the case when a segment violation might occur except that the segment is defined as sharable with bits 0 and 1 of mflag set. In this case the attempt to reallocate the size of the segment downward to 17 bytes fails and the initial segment size remains implemented. The instruction 003F:0055 executes as the segment data indicate.

#### **3.2.4 Creating and Accessing Huge Segments**

The OS/2 kernel (level 0) allocates and maintains segment descriptors. This provides a mapping of the virtual address space onto the physical memory space. OS/2 does, in fact, allow the user the capability to request and use more memory than exists in his or her system. This is accomplished using extended file management techniques. A very key boundary under DOS and within the confines of the Intel 8086 family of architectures is the 64K boundary or segment size. OS/2 has API services that allow the user to extend a huge memory block because the underlying segments are still in place. The system simply provides additional selectors, as needed, to access the subsequent high-memory spaces.

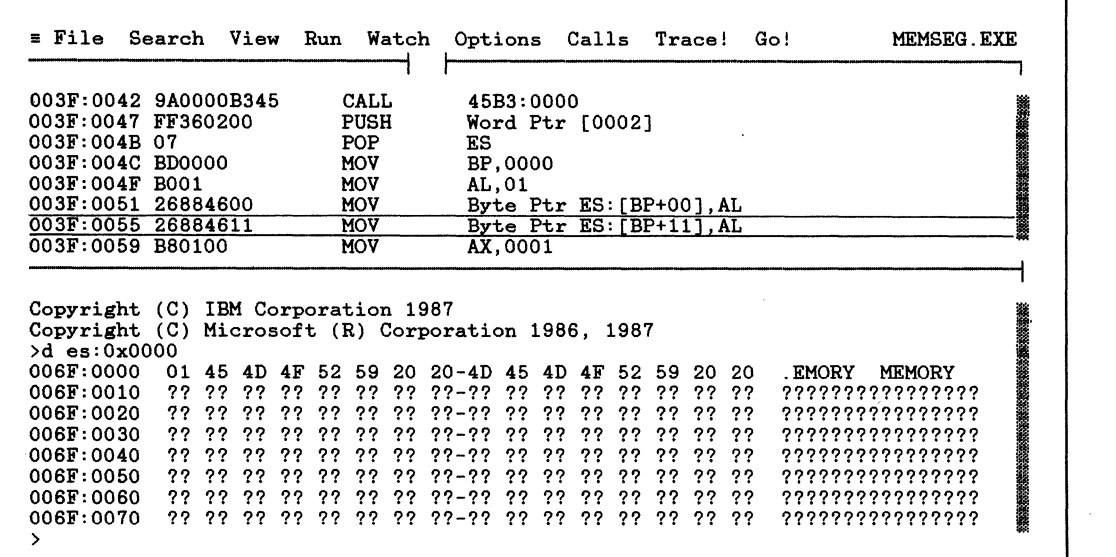

(a)

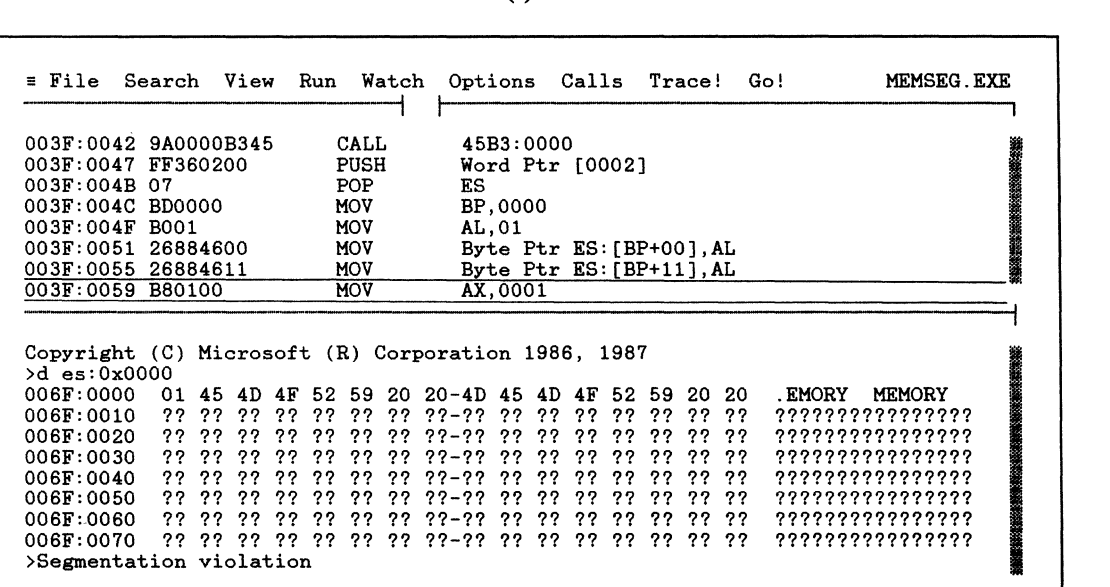

# (b)

**Figure 3.10** Facilimile CodeView output, illustrating (a) reallocated memory and (b) reallocated memory with protection violation. (Courtesy of the Microsoft Corporation.)

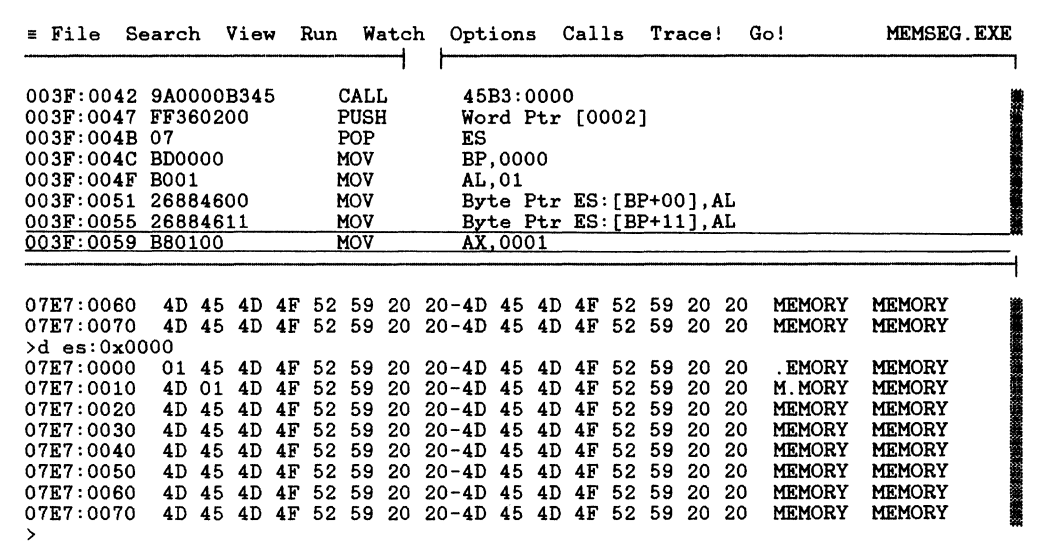

Figure 3.11 Facsimile CodeView output, illustrating reallocated memory for the conditions of Figure 3.lOb with sharable memory. *Note:* There is no protection violation. (Courtesy of the Microsoft Corporation.)

Figure 3.12 illustrates a program hugeseg.asm, which is used for allocating such a huge segment. In this case 81,920 bytes are allocated. The initial call is

@DosAllocHuge mnumseg, msize, msell, msegmax, mflag

where

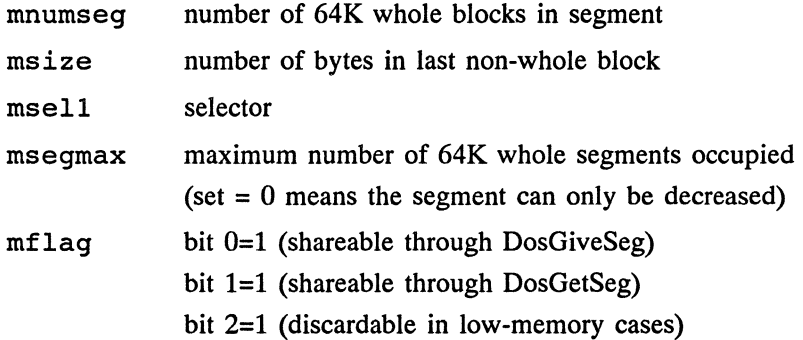

In the program we use one 64K whole segment and a partial memory block of 16,384 bytes. The initial selector value returned by @DosAllocHuge points to the first block in the huge segment. Subsequent blocks must be accessed using

```
PAGE 55,132 
TITLE HUGESEG -- Allocate a huge segment (hugeseg.asm) 
\cdotDESCRIPTION: This program allocates a huge segment: 
\cdot2 (65536) and 1 (16384) byte 64k blocks. It is checked using CodeView. 
\cdotI Fl 
          include sysmac.inc 
ENDIF 
          .sall 
                                                   ;suppresses listing 
                    data 
dgroup 
          GROUP 
STACK
          SEGMENT PARA STACK 'STACK'
                                          ') 
          db 
                    256 dup ('STACK
STACK
          ENDS 
DATA 
          SEGMENT 
PARA PUBLIC 'DATA' 
mnumseg dw<br>msize dw
                    1 
                                                   ;number 64k whole blocks 
msize dw<br>msell dw
                    16384 
                                                   ;bytes in last block (partial) 
                    ? 
                                                   ;selector 
msegmax dw
                                                   ;maximum realloc 64k blocks 
                     0<br>0000000000000111B
mflag dw 
blk ct dw 
                                                   ;segment characteristics 
                    8192,2048 
                                                   ;bytes in each block 
                    dw ?<br>
1M<sup>1</sup>,'E','M','O','R','Y','','','
shift ct mem wd db 
mseg_ct dw<br>two dw
                     \frac{1}{2} ; block counter (0,1)two
DATA ENDS 
CSEG SEGMENT PARA PUBLIC 'CODE'<br>assume cs:CSEG,ds:dgroup<br>0S21 PROC FAR<br>;
          @DosAllocHuge mnumseg,msize,msell,msegmax,mflag 
\cdotmov si,o 
                                                   ;block index 
          push si 
                                                   ;preserve index 
LOOP3: 
          pop si mov ax,msell cmp si,1 
                                                   ;recall block index ;load selector 
                                                   ;check if 1st block 
          jl ELSEl 
                                                   ;jump if 1st block 
              @DosGetHugeShift shift_ct 
                                                   ;get shift count ;bx to be shifted 
              mov cl, byte ptr shift_ct
                                                  ;load shift as byte<br>;amount shifted
             shl bx, cl
             mov ax,msell add ax,bx 
                                                   ; reload selector
                                                   ;create new selector 
ELSEl: 
          mov msell,ax 
                                                   ;reload selector 
\mathbf{r}push si 
          mov ax, si<br>mul two
          mov si,ax
          mov dx,blk_ct[si] pop si 
                                                 ;block byte sount 
\cdot
```
Figure 3.12 The program hugescg.asm, used for allocating a huge segment (81,920 bytes).

```
mov di,O 
                                            block internal index 
        lea bp,mem_wd 
                                            address "MEMORY
        inc si 
                                            increment block count 
        push si 
                                            preserve block count 
        push msell 
                                            selector 
        pop es 
                                            selector in es 
        mov cx,dx 
                                            load block string count 
LOOPl: 
        mov si,O 
                                            ;string index 
LOOP2: 
        mov al,ds:(bp+si] 
                                            ;load strin9 member 
        mov es: [di] ,al 
                                            ;insert in huge segment 
        inc si 
                                            ;increase string index 
        inc di 
                                            ;increase huge segment index 
        cmp si,7 
                                            ;check string count 
        jle LOOP2 
\cdotloop LOOPl 
\ddot{ }pop si 
                                            ;recall block count 
        cmp si,mseg_ct 
                                            ;last block? 
        push si 
                                            ;preserve block count 
        jle LOOP3 
f,
        @DosFreeSeg msell 
÷
        @DosExit l,O 
OS21 ENDP
        ENDS<br>END
                 0521
```
Figure 3.12 (Concluded)

@DosGetHugeShift. This provides a shift count that can be used to calculate an offset. Note that the call

```
@DosGetHugeShift shift_ct
```
returns a shift count in shift ct. The selector offset increment is obtained by shifting the value 1 to the left by the amount specified as the shift count, shift ct. This is then added to the selector value to get the new selector. For example, suppose that the selector is 6F7H. If the shift count returned is 4, an increment of 16 must be added to 6F7H to get the new selector: 707H. If several blocks have been allocated, the selector for each must be obtained by adding the increment to each successive selector to obtain the following value.

In Figure 3.12 a check is made on whether the first block is being processed (si less than 1) and the shift count processing implemented as needed. The word "MEMORY "is then written into the memory block. Finally, the block is released using @DosFreeSeg. Figure 3.13 illustrates the Code View memory dump starting at 07F7:FFFO, the end of the segment. Since the listing wraps around at 07F7:FFFF, it is clear that the 64K block is filled with "MEMORY ".Figure 3.14a illustrates the beginning of the last partial segment and Figure 3.14b the end of this partial segment (16,384 bytes long). The partial segment is, of course, also loaded with "MEMORY", indicating that the allocation and use of the huge segment  $(81,920)$ bytes) was successful.

| $=$ File       | Search        |    | View |    | Run   |             | Watch | Options                                         |           |       | Calls                    |    |     | Trace! |    | Go!           | <b>HUGESEG.EXE</b> |                        |
|----------------|---------------|----|------|----|-------|-------------|-------|-------------------------------------------------|-----------|-------|--------------------------|----|-----|--------|----|---------------|--------------------|------------------------|
| 003F:0068      | <b>BE0000</b> |    |      |    |       | <b>MOV</b>  |       |                                                 | SI,0000   |       |                          |    |     |        |    |               |                    |                        |
| 003F:006B      | <b>3E8A02</b> |    |      |    |       | MOV         |       |                                                 |           |       | AL, Byte Ptr DS: [BP+SI] |    |     |        |    |               |                    |                        |
| 003F:006E      | 268805        |    |      |    |       | MOV         |       |                                                 |           |       | Byte Ptr ES: [DI], AL    |    |     |        |    |               |                    |                        |
| 003F:0071 46   |               |    |      |    |       | <b>INC</b>  |       | SI                                              |           |       |                          |    |     |        |    |               |                    |                        |
| 003F:0072      | -47           |    |      |    |       | <b>INC</b>  |       | DI                                              |           |       |                          |    |     |        |    |               |                    |                        |
| 003F:0073      | 83FE07        |    |      |    |       | <b>CMP</b>  |       |                                                 | $SI. +07$ |       |                          |    |     |        |    |               |                    | <b>第44期的法院的指示器的问题。</b> |
| 003F:0076      | <b>7EF3</b>   |    |      |    |       | JLE         |       | 006B                                            |           |       |                          |    |     |        |    |               |                    |                        |
| 003F:0078 E2EE |               |    |      |    |       | <b>LOOP</b> |       | 0068                                            |           |       |                          |    |     |        |    |               |                    |                        |
| 003F:007A 5E   |               |    |      |    |       | POP         |       | SI                                              |           |       |                          |    |     |        |    |               |                    |                        |
|                |               |    |      |    |       |             |       |                                                 |           |       |                          |    |     |        |    |               |                    |                        |
| 07F7:0070      |               |    |      |    |       |             |       | 4D 45 4D 4F 52 59 20 20-4D 45 4D 4F 52 59 20 20 |           |       |                          |    |     |        |    | <b>MEMORY</b> | <b>MEMORY</b>      |                        |
| >d es:0xfff0   |               |    |      |    |       |             |       |                                                 |           |       |                          |    |     |        |    |               |                    |                        |
| 07F7:FFF0      | 4D 45         |    | 4D.  | 4F | 52 59 |             | 20    | $20 - 4D$ 45                                    |           | 4D 4F |                          | 52 | -59 | 20     | 20 | <b>MEMORY</b> | <b>MEMORY</b>      |                        |
| 07F7:0000      | 4D            | 45 | 4 D  | 4F | 52    | 59          | 20    | $20 - 4D$                                       | 45        | 4D    | 4F                       | 52 | 59  | 20     | 20 | <b>MEMORY</b> | <b>MEMORY</b>      |                        |
| 07F7:0010      | 4D            | 45 | 4D   | 4F | 52    | 59          | 20    | $20 - 4D$                                       | 45        | 4D    | 4F                       | 52 | 59  | 20     | 20 | <b>MEMORY</b> | <b>MEMORY</b>      |                        |
| 07F7:0020      | 4D.           | 45 | 4D   | 4F | 52    | 59          | 20    | $20 - 4D$                                       | 45        | 4D    | 4F                       | 52 | 59  | 20     | 20 | <b>MEMORY</b> | <b>MEMORY</b>      |                        |
| 07F7:0030      | 4D            | 45 | 4D   | 4F | 52    | 59          | 20    | $20 - 4D$                                       | 45        | 4D    | 4F                       | 52 | 59  | 20     | 20 | <b>MEMORY</b> | MEMORY             |                        |
| 07F7:0040      | 4D            | 45 | 4D   | 4F | 52    | 59          | 20    | $20 - 4D$                                       | 45        | 4D    | 4F                       | 52 | 59  | 20     | 20 | <b>MEMORY</b> | MEMORY             |                        |
| 07F7:0050      | 4D            | 45 | 4D   | 4F | 52    | 59          | 20    | $20 - 4D$                                       | 45        | 4D    | 4F                       | 52 | 59  | 20     | 20 | <b>MEMORY</b> | <b>MEMORY</b>      | NORTH COMMUNIST        |
| 07F7:0060      | 4D            | 45 | 4D   | 4F | 52    | 59          | 20    | $20 - 4D$                                       | 45        | 4D    | 4F                       | 52 | 59  | 20     | 20 | <b>MEMORY</b> | <b>MEMORY</b>      |                        |
| ⋗              |               |    |      |    |       |             |       |                                                 |           |       |                          |    |     |        |    |               |                    |                        |

Figure 3.13 Facsimile CodeVicw output, illustrating loading through first 64K block limits (07F7:0000 through 07F7:FFFF) of huge segment. (Courtesy of the Microsoft Corporation.)

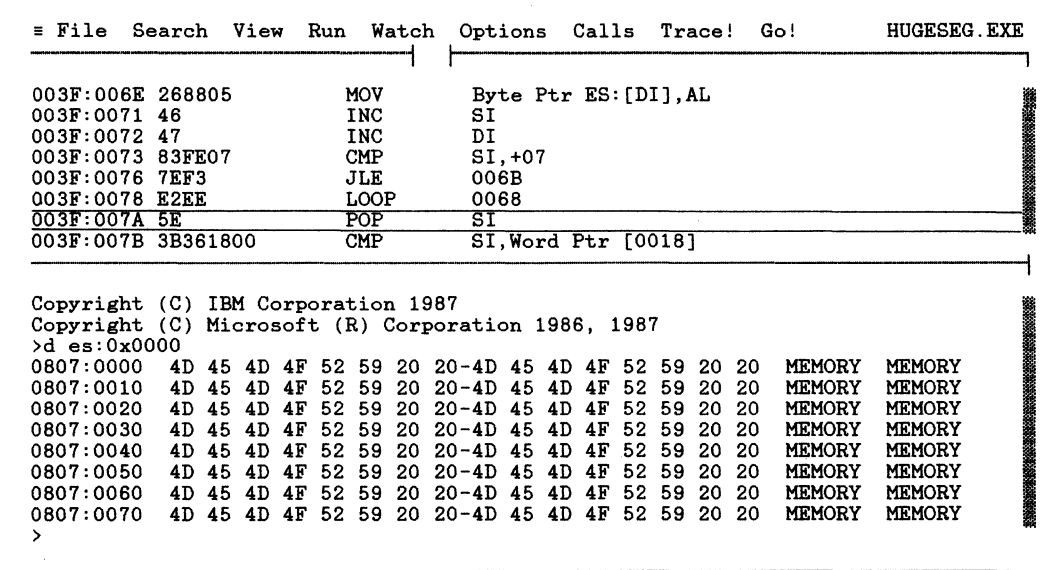

Figure 3.14a Facsimile CodeView output, illustrating (a) loading of second block start (0807:0000) and (b) loading through second block end (0807:3FFF) of huge segment. (Courtesy of the Microsoft Corporation.)

|                                                     | Search                |    | View |    | Run |          | Watch | Options                                         |         |                           | Calls Trace! |          |          |    |          | Go!           | <b>HUGESEG. EXE</b>                  |
|-----------------------------------------------------|-----------------------|----|------|----|-----|----------|-------|-------------------------------------------------|---------|---------------------------|--------------|----------|----------|----|----------|---------------|--------------------------------------|
|                                                     |                       |    |      |    |     |          |       |                                                 |         |                           |              |          |          |    |          |               |                                      |
| 003F:007B 3B361800                                  |                       |    |      |    |     | CMP      |       |                                                 |         | SI, Word Ptr              |              |          | 10018    |    |          |               |                                      |
| 003F:007F 56                                        |                       |    |      |    |     | PUSH     |       | SI                                              |         |                           |              |          |          |    |          |               |                                      |
|                                                     | 003F:0080 7EA0<br>JLE |    |      |    |     |          |       | 0022                                            |         |                           |              |          |          |    |          |               |                                      |
| 003F:0082 A10400                                    |                       |    |      |    |     | MOV      |       |                                                 |         | $AX, Word$ $Ptr$ $[0004]$ |              |          |          |    |          |               |                                      |
| 003F:0085 50                                        |                       |    |      |    |     | PUSH     |       | AX                                              |         |                           |              |          |          |    |          |               |                                      |
| 003F:0086 9A0000BB45                                |                       |    |      |    |     | CALL     |       |                                                 |         | 45BB:0000                 |              |          |          |    |          |               |                                      |
| 003F:008B B80100                                    |                       |    |      |    |     | MOV      |       |                                                 | AX,0001 |                           |              |          |          |    |          |               |                                      |
| 003F:008E 50                                        |                       |    |      |    |     | PUSH     |       | AX                                              |         |                           |              |          |          |    |          |               |                                      |
| 003F:008F B80000                                    |                       |    |      |    |     | MOV      |       |                                                 | AX,0000 |                           |              |          |          |    |          |               |                                      |
|                                                     |                       |    |      |    |     |          |       |                                                 |         |                           |              |          |          |    |          |               |                                      |
| 0807:0070                                           |                       |    |      |    |     |          |       | 4D 45 4D 4F 52 59 20 20-4D 45 4D 4F 52 59 20 20 |         |                           |              |          |          |    |          | <b>MEMORY</b> | <b>MEMORY</b>                        |
|                                                     |                       |    |      |    |     |          |       |                                                 |         |                           |              |          |          |    |          |               |                                      |
|                                                     |                       |    |      |    |     |          |       |                                                 |         |                           |              |          |          |    |          |               |                                      |
|                                                     | 4 D                   | 45 | 4 D  | 4F | 52. |          | 20    |                                                 |         | 4D                        | 4F           |          |          | 20 |          | <b>MEMORY</b> | <b>MEMORY</b>                        |
|                                                     |                       | ?? | ??   | ?? |     | 59<br>?? | ??    | $20 - 4D$ 45<br>$22 - 22$                       | ??      | ??                        | ??           | 52<br>?? | 59<br>?? | ?? | 20       |               |                                      |
| >d es:0x3ff0<br>0807:3FF0<br>0807:4000<br>0807:4010 | ??<br>??              |    |      | 77 |     | ??       | クク    | ククークク                                           | ??      | ??                        |              |          | ??       | ?? | ??<br>?? |               | ????????????????<br>???????????????? |
| 0807:4020                                           | ??                    |    |      |    |     |          |       | ククークク                                           |         |                           |              |          |          | つつ | ??       |               | ????????????????                     |
| 0807:4030                                           | ??                    |    |      | クワ |     | クワ       | クク    | ククークタ                                           | っっ      | クク                        | クク           | クク       | 77       | クワ | ??       |               | ????????????????                     |
| 0807:4040                                           | ??                    | っっ |      |    |     |          |       | ククークク                                           |         |                           |              |          |          | ?? | ??       |               | ????????????????                     |
| 0807:4050                                           | 22                    | っっ |      |    |     | っっ       | ??    | ククークク                                           | ??      |                           |              |          |          | ?? | ??       |               | ????????????????                     |

Figure 3.14b (Concluded)

OS/2 could have been structured to provide automatic memory management features, but this would have removed some of the flexibility of the operating system. The ability to clean up memory and segregate usage expands the programmer's access to more difficult problem-solving techniques. This is somewhat philosophical and the actual implementation of memory allocation is left up to the individual user. It is, of course, essential for programs that push the limits of the physical system resources.

## **3.2.5 Suballocating Memory**

The final memory management activity considered in this section is suballocation. This is the blocking of memory within an allocated segment and is best used if an application requests and frees small portions of memory at a frequent rate. It has the advantage that an allocation at the physical level is not needed. When a normal allocation occurs an LDT entry must be defined, a descriptor defined, physical memory located, and then the reverse when memory is released. The memory suballocation package (MSP) contains the calls

```
@DosSubAlloc 
@DosSubSet
@DosSubFree
```
which allow the allocation and freeing of portions of a segment without incurring the system overhead. The services in the MSP simply keep track of which portions of the memory segment are in use.

Figure 3.15 presents a program that implements a memory suballocation operation. Basically, a segment with 16,385 bytes is allocated using @DosAllocSeg.

```
PAGE 55,132 
TITLE SUBALLO -- Reallocate memory segment (suballo.asm) 
         DESCRIPTION: This simple routine creates and suballocates 
.
        a memory segment. The program should be run with CodeView. 
\cdotI Fl 
         include sysmac.inc 
ENDIF 
        .sall<br>GROUP
dgroup GROUP data 
STACK SEGMENT PARA STACK 'STACK'<br>db 256 dup ('STACK ')
         db 256 dup ('STACK ENDS
STACK
DATA SEGMENT PARA PUBLIC 'DATA' 
msize dw 16385 
                                            ;buffer size 
msell dw<br>mflag dw
                                            ;selector 
mflag dw OOOOOOOOOOOOOOOOB blk ct dw 16384,8192 
                                             ;block count
mem-wd db 
                  'M', 'E', 'M', 1 0 1 , 'R', 'Y', • •, • •, •s•, •u•, •a•, 'A', 'L', 'L', 1 0 1 , 1 c1 
msize1 dw<br>moffset dw
                  8192<br>suballocated size<br>o<br>coffset to suballoc
         dw 0 ;offset to suballocated block<br>dw 2
two
DATA ENDS 
CSEG SEGMENT PARA PUBLIC 'CODE' 
         assume cs:cseg,ds:dgroup 
0S21 PROC
\cdot@DosAllocseg msize,msell,mflag ;allocate segment 
÷
         push msell 
                                             ;load allocated selector 
         pop es 
                                             ;pop to es register 
\cdotmov di,O 
                                             ;initialize string offset 
         mov si,O 
                                             ;initialize block count variable 
                                             ;preserve block count 
         push si 
         push di 
                                             ;preserve string offset 
LOOP4: 
                                            ;recall string offset 
         pop di 
         pop si 
                                            ;recall block count 
\cdotmov dx,blk ct[si] 
                                            ;block counter limit 
         lea bp, mem_wd[di]
                                            ;string address 
         mov di,moffset 
                                            ;block offset in segment 
         push si 
                                             ;preserve block count 
         push di 
                                            ;preserve block offset 
LOOPl: 
         mov cx,s 
                                             ;count limit for string 
         mov si,O 
                                             ;index for string/buffer 
LOOP2: 
         mov al,ds:[bp+si] 
                                            ;load from string 
         mov es: [di] ,al 
                                            ;load buffer 
         inc si 
                                            ;increment string 
         inc di 
                                            ;increment block byte 
        loop LOOP2 
\cdot;block offset + block count 
        push di 
         sub di,moffset 
                                            ;block count
```
Figure 3.15 The program suballo.asm, which suballocates a 16,384-byte segment into an 8192-byte block.

```
cmp di,dx 
                                                   ;check block limit 
          pop di 
jl LOOPl 
                                                   ;block offset + block count 
\cdotmov ax,l 
                                                   ;set suballocation flag 
         mov mflaq,ax 
                                                   ;load 
\cdot@DosSubSet msell,mflag,msize 
\cdot@DosSubAlloc msell,moffset,msizel 
\cdotpop di 
                                                   ;recall string offset 
          pop si 
                                                   ;recall block count 
          add di,s 
                                                   ;go to "SUBALLOC" 
          add si,2 
          cmp si,two 
                                                   :increment word index ;compare second loop 
                                                   ;preserve block count 
          push si 
          .<br>push di<br>jle LOOP4
                                                   ;preserve string offset 
\cdot@DosFreeSeg msell 
\cdot@DosExit 1,0 
OS21 ENDP<br>CSEG ENDS
          ENDS<br>END
                    os21
```
Figure 3.15 (Concluded)

Then 16,384 bytes are written in blocks of 8 bytes with "MEMORY ".The service call

@DosSubSet msell, mflag, msize

initializes the segment for suballocation. Here msell is the allocated segment selector; mflag is set to 1, indicating that a segment is being initialized; and msize is the original segment size.

The call

@DosSubAlloc msell, moffset, msizel

returns an offset in the segment pointing to the start of the suballocated block whose size is msizel (in this case 8192 bytes). The parameter msell is, of course, the segment selector.

Figure 3.16 illustrates the operation of this program based on Code View output. In Figure 3.16a the initial load of the segment 006F:OOOO to 006F:3FFF is indicated. Here the end of the segment is demonstrated to contain "MEMORY " Next the suballocation is performed and in Figure 3.16b this is illustrated with "SUBALLOC" loaded up to address OOOF:2007. Note that there is a slight offset within the segment for the start of the suballocated block. This offset is 8 bytes and results in an overall shift by this number of bytes from the start of the segment.

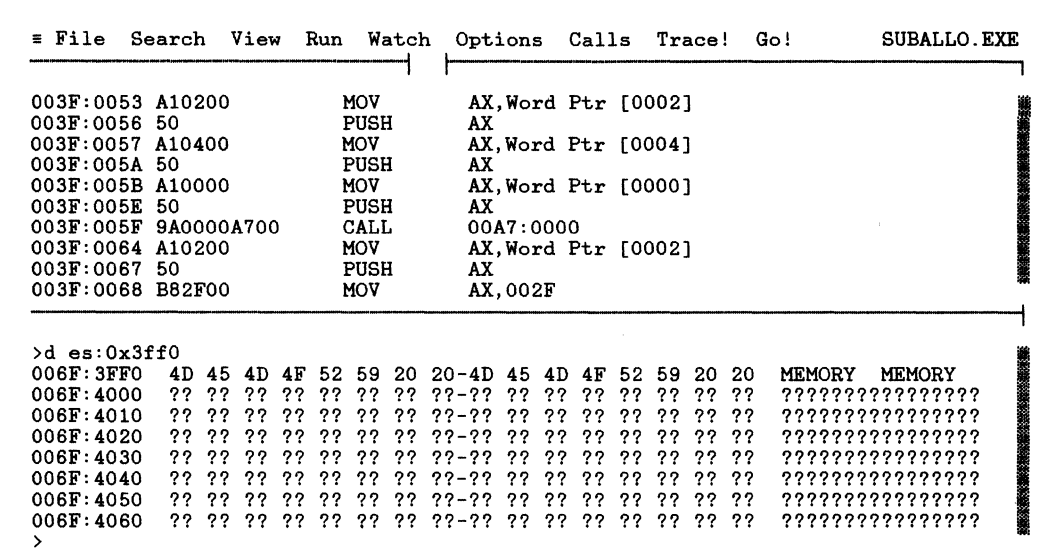

(a)

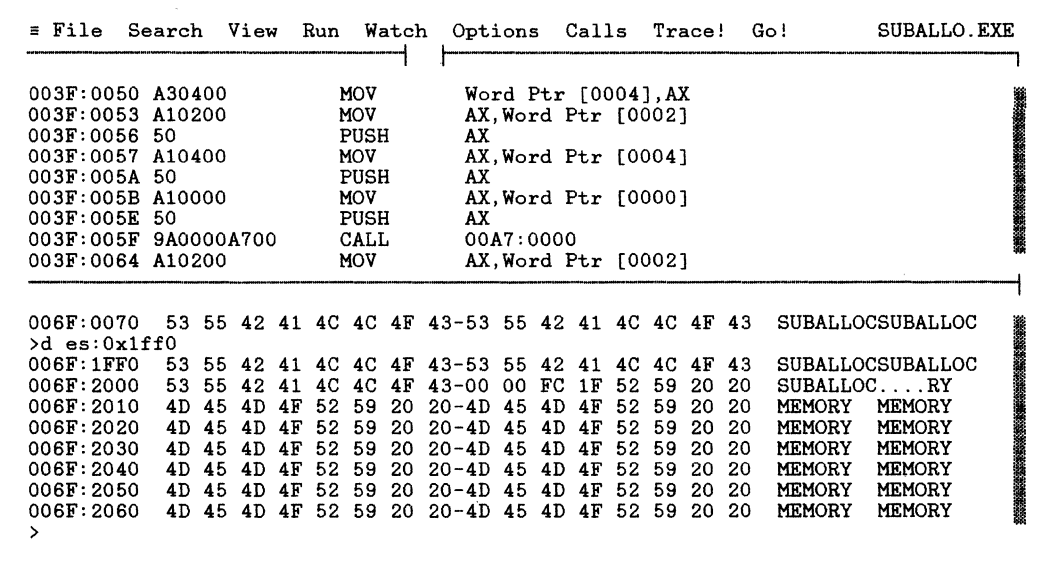

(b)

**Figure 3.16** Facsimile CodeView output, illustrating (a) end of memory block for original allocation and (b) end of suballocated block with offset of 8 bytes. Cursor located in hidden portion of screen. (Courtesy of the Microsoft Corporation.)
# 3.3 **MULTITASKING**

A major OS/2 enhancement (over DOS) is the ability to execute multiple tasks and segregate each task's parameter space so that no mixing occurs. The OS/2 implementation relies heavily on 80286 (and 80386) Protected Mode hardware features. Two threads, which exist as single entities with shared system resources, exist as stand-alone modules with their own system resources and can execute as separate tasks in Protected Mode. In this section we examine briefly the creation of threads and processes.

# **3.3.1 Semaphores**

Before beginning our examination of task generation, however, it is necessary to consider synchronization. Assume, for example, that a given task depends on the outcome of a second task at some point in the first task's execution. Clearly, when the first task is started it must be synchronized with the second task to ensure that the proper data become available when needed. If no requirement for synchronization exists, the two tasks can execute independently and are said to be asynchronous with respect to each other.

A very important mechanism for achieving synchronization is the semaphore: RAM semaphores and system semaphores are considered in this book. A typical prescription for creating and accessing a RAM semaphore within a process (two threads) is as follows:

*Thread 1* 

```
\ddotsc@DosSemSet sem_handle 
              \overline{a}call to 2nd thread 
              \cdots@DosSemWait sem_handle,-1 
              \ddotscThread 2 
              activity to be synchronized 
              \ddotsc@DosSemClear sem_handle
```
Here the semaphore is set and the second thread called. Meanwhile the first thread waits for the semaphore to clear. When the second thread clears the semaphore, the first thread resumes execution. Only a handle, sem\_handle, is used to pass information about the semaphore. This can be passed to a second independently compiled (or assembled) process via a shared memory area; however, in the illustration above it has been assumed that both threads are common to the same process and sem handle appears in the process data area (as a double word).

System semaphores are used commonly between diverse processes and have the following general form:

```
Data area 1 
          \sim \sim \simno_excl dw 
                          1 
                                               :no exclusive 
          asem1
                           '\SEM\SDAT.DAT,0 
: semaphore name 
          sem_hdll dd 
0 
                                               :handle 
          no to dd -1:no time out 
          \ddotscProcess 1 
          \ddotsc@DosCreateSem 
                            no excl, sem hdll, aseml
          @DosSemSet 
                            sem hdll 
          \ddotsccall to execute 2nd process 
          \dddotsc@DosSemWait sem_hdll,no_to 
          \ddotscData area 2 
          \ddotscasem1'\SEM\SDAT.DAT',0 
: semaphore common name 
          sem_hdll dd 
                          0 
                                            :handle 
          no_to dd -1 
                                            :no time out 
Process 2 
          \ddotsc@DosOpenSem sem_hdll,aseml 
          \ddotscactivity to be synchronized 
          \ddotsc@DosSemClear sem_hdll 
          \ddotsc
```
We see that the contrast between the two types is that system semaphores require a name and hence can be accessed from disjoint segments. RAM semaphores simply require a common handle. Fast-safe RAM semaphores are used by dynalink libraries.

## **3.3.2 Creating a Thread**

Figure 3.17a is the flowchart for a program that generates two threads using RAM semaphores for synchronization. Figure 3.17b shows the actual code used in this process. The first thread clears the screen, writes message msg\_pO to the display,

and

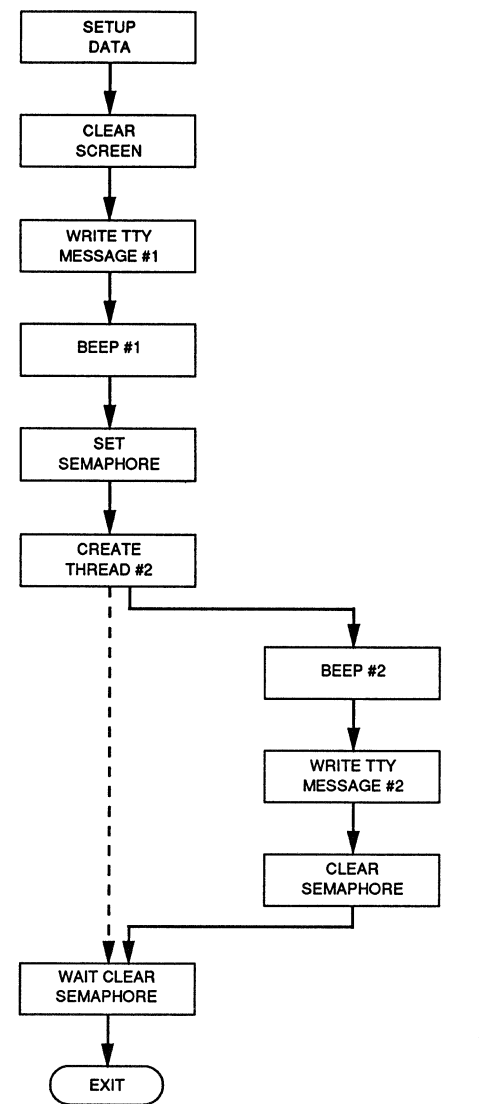

Figure 3.17a Flowchart for a program that generates two threads using RAM semaphores for synchronization.

```
PAGE 55,132 
TITLE CKTH1 -- Check thread generation (ckthl.asm)
         DESCRIPTION: This routine verifies that a thread is 
\cdot\cdotgenerated • 
\cdot\cdot• sall 
\cdot.xlist 
                   INCL_BASE equ l 
                   include os2def.inc 
include bse.inc 
         .list 
÷
errorl macro 
         local ERROR12 or ax,ax 
         jz ERROR12 
             jmp ERRORll 
ERROR12: 
         endm 
dgroup GROUP data 
STACK1 SEGMENT WORD STACK<br>dw 1024 dup(?)
                                      'STACKl' 
                                                          ;Stack for threadl 
                   1024 \frac{\text{dup}(?)}{\text{s}}stklend equ
STACKl ENDS 
STACK SEGMENT WORD STACK
                                      'STACK' 
                                                          ;Stack for main program 
         dw 1024 dup(?) 
STACKDATA SEGMENT WORD PUBLIC 'DATA' 
result dw 0<br>action equ 1
                                                          ;Exit code from main 
                   \mathbf{1};Action code from main 
msg_po db 
                   'This is the main OS/2 thread' 
         db 
                   ODH ;Carriage return ;Line feed 
         db 
                   OAH 
lmsg_po equ 
                   $-msg_pO 
                                                          ;Length message zero 
                    'This is a separate OS/2 
thread' 
msg_pl db 
         db 
                   ODH 
                                                          ;Carriage return ;Line feed 
         db 
                   OAH 
lmsg_pl equ 
                   $-msg_pl 
                                                          ;Length message one 
msg_p2 db
                   'An error occurred on thread open'
         db 
                   ODH 
                                                          ;Carriage return ;Line feed 
         db 
                   OAH 
lmsg_p2 equ 
                   $-msg_p2 
                                                          ;Length message two 
;<br>viohdl equ
                   \mathbf 0:Video handle 
freq 
                   dw 
                             5000 
                                                          15000 Hz 
duration 
                   dw 
                             500 
                                                          ;500 msec 
                   ----------
                                       --------------------------
                   Thread 1 parameters 
÷
prgmadd 
                   dd 
                             threadl 
                                                          ;Address threadl
```
Figure 3.17b Program illustrating two threads that use RAM semaphores for synchronization. The speaker is beeped and a message written.

End STACKl atk adrl dd atklend thread ID dw <sup>0</sup> threadl I.D. Thread l exit **code**  thdl\_exit\_code dw <sup>0</sup> ;Semaphore threadl thd seml dd <sup>0</sup> sem-hdll dd thd\_seml ;Address thd\_seml ;No time out  $no\_to$  dd  $-l$  $\frac{i}{\mathbf{t}\mathbf{r}}$ tr dw 0 **;Top row screen<br>;Left corner<br>;Bottom row<br>;Number blanked lines** le dw <sup>0</sup> br dw 23<br>rc dw 79 rc dw 79<br>
no\_line dw 25<br>
blank dw 00 0007H ;Blank attribute ----------------------------------------DATA ENDS CSEG SEGMENT WORD PUBLIC 'CODE' assume cs:CSEG,ds:dqroup,ss:STACK  $OS21$  PROC  $\cdot$ call els  $\cdot$ @VioWrtTTY msq\_pO,lmsq\_pO,viohdl **;Write message one errorl**   $\cdot$ @DosBeep freq,duration **;Beep speaker errorl**   $\ddot{\phantom{0}}$ @Dossemset sem hdll ;Set RAM semaphore **errorl**   $\cdot$ @DoscreateThread prgmadd,threadID,stk adrl errorl  $\pmb{\cdot}$ jmp CONT ERRORll: **@VioWrtTTY** maq\_p2,lmsq\_p2,viohdl **;Write error message**  jmp ENDD CONT:<br>; **@DosSemWait** sem\_hdl1, no\_to ;Wait for semaphore clear ENDO: @DosExit action,reault ;Exit OS21 ENDP ; threadl PROC FAR @DosBeep **freq, duration ;Beep speaker**  , msq\_pl,lmsq\_pl,viohdl @VioWrtTTY **;Write message two**   $\mathbf{r}$ sem\_hdll **;Clear semaphore**  @DosSemClear ;<br>;<br>threadl ENDP @DosExit action,thdl\_exit\_code ;Exit threadl els PROC NEAR @VioScrollUp **tr,lc,br,rc,no\_line,blank,viohdl** 

Figure 3.17b *(Continued)* 

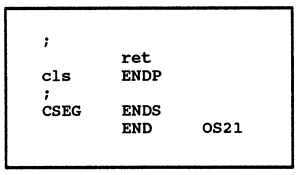

Figure 3.17b *(Concluded)* 

beeps the speaker, sets a semaphore, turns on threadl, waits for the semaphore to clear, and exits the process. The second thread, threadl, beeps the speaker, writes msg p1 to the display, clears the semaphore, and exits threadl. Synchronization is needed because both threads access the display and collisions will result if they run asynchronously.

Figure 3.18a is the flowchart for a program that generates random boxes to the screen, one at a time. The program creates a box of random size (again, in our constraint of 200 x 200 pixels for CGA mode), erases the box, and continues ( creating and erasing boxes). The box creation occurs as a separate thread running asynchronously from the main thread. The main thread, once having turned on the box generator thread, simply waits for a keyboard input to terminate the process. Both threads run as part of the same process.

The program code is presented in Figure 3.18b, where the main thread clears the screen, sets CGA mode and clears the screen again, locks the display and gets a selector to the physical screen buffer, beeps the speakers, turns on threadl, and waits for a keyboard input. Following a keyboard input, the screen is unlocked, standard mode resumed (80 x 25), the screen cleared again, and the process exited.

Meanwhile the second thread, once started, first beeps the speaker and then enters an infinite loop. Within this loop a set of random box corners are generated and the box drawn on the display, as indicated above, with a call to boxx. The pixel (pel) attribute is set to unity for this call. Next, the box is erased by repeating the call with the pixel attribute set to zero.

In general, the instruction

```
@DosExit action, result
```
will stop both threads from executing when called from the parent. This happens only in response to the keyboard input, which is sensed using  $@KbdStringIn$ .

Figure 3.19 contains the support routines used by the box generating program: boxx, clsCGA, wdot, lineh, and linev. Note that some of the routines are slightly different from their counterparts given in GRAPHLIB.LIB (boxx is FAR, for example). Also, note that the second thread procedure is of distance attribute FAR even though it is defined within the same segment as the main thread. This allows the second thread to pass a full 32-bit address for its entry point. Multiple threads within the same process should be used when the task in question is reasonably simple and can be modularized within the same segment.

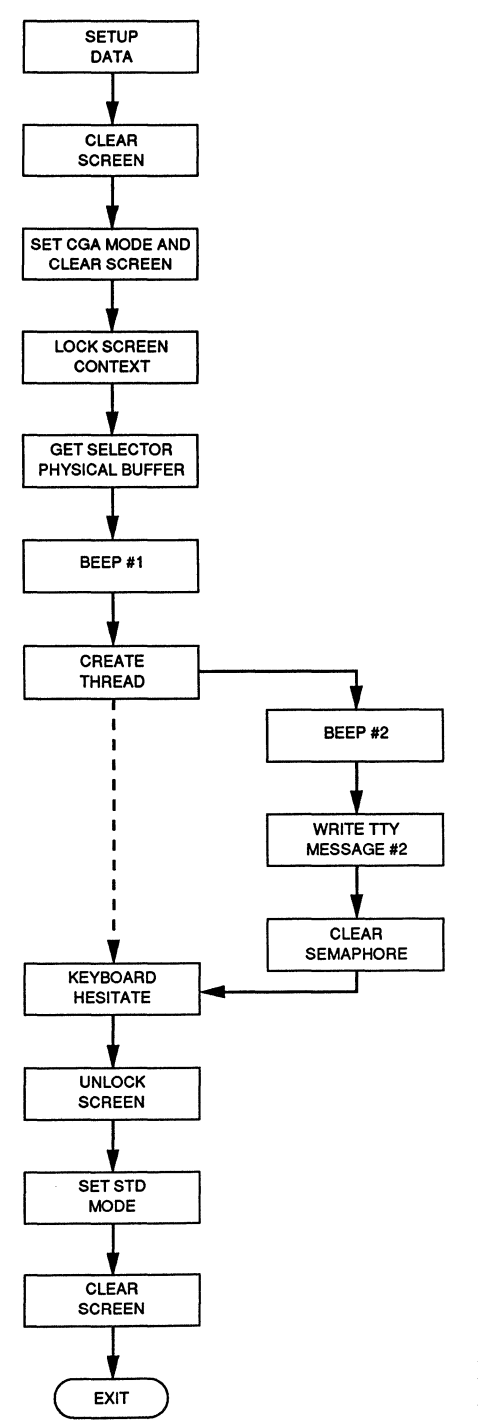

Figure 3.18a Flowchart for a program that generates single random boxes using multiple threads.

```
PAGE 55,132 
TITLE UNOS251 - This is the calling OS/2 proqram (UNOS251.ASM) 
          DESCRIPTION: Thia program "single" random plots boxes in protected 
\cdot\cdotmode. Graphics mode 05H is used to display the boxes. This routine 
          employs multithreading to generate the boxs which are generated randomly (100 boxes in square 200 x 200).
\cdot\cdotż
• 8087 
EXTRN boxx:FAR,clsCGA:FAR 
PUBLIC viohdl, CGAm, lmodeE, typeCGA, colCGA<br>PUBLIC txtcCGA.txtrCGA.hrCGA.vrCGA.sTDm.
PUBLIC txtcCGA,txtrCGA,hrCGA,vrCGA,STDm,lmode80,type80,col80<br>PUBLIC txtc80.txtr80.hr80.yr80.waitf.dstat.pvBDtr1.bufst1.bu
PUBLIC txtc80,txtr80,hr80,vr80,waitf,dstat,PVBPtrl,bufstl,buflenl,physell<br>PUBLIC MASK1 MASK11 OFFSFT1 four yx dummy two yy sighty row col
          MASK1, MASK11, OFFSET1, four, xx, dummy, two, xxx, eighty, row, col
PUBLIC addressl,x,y,xb,xe,ya,yb,xxxx 
          .sall 
\cdot.xlist 
                    INCL_BASE equ 1 
                    include os2def.inc 
                    include bse.inc 
          .list ; 
dgroup GROUP data 
STACK1 SEGMENT WORD STACK 'STACK1'
                    1024 dup(?)
stk1end equ
STACKl ENDS 
STACK SEGMENT WORD STACK 'STACK'<br>dw 1024 dup (2)
                                                    ;Stack for thread 
                    1024 dup(?)
STACK ENDS 
DATA SEGMENT WORD PUBLIC 'DATA' ; 
viohdl equ 
                    0 
                                                    ;Required video handle 
result dw<br>action equ
                    \Omega;Completion code 
action
                    1 
                                                    ;Terminates current thread 
actionlequence<br>tr dw<br>lc dw
                    \overline{0};Thread termination action 
                    0 
                                                    1Top row screen clear 
le dw 
                    \mathbf{o};Left column screen clear 
                    23 
                                                    ;Bottom row screen clear 
rc dw<br>no_line dw<br>blank dw
                    79 
                                                    ;Right column screen clear 
                    25 
                                                    ;Number lines scrolled 
blank0007H 
                                                   ;Blank character pair 
CGAm label
                    FAR 
                                                    ;Video mode structure-CGA 
lmodeE dw 
                    12 
                                                    ;Structure length 
                    00000111B
                                                   ;Mode identifier 
typeCGA db 
colCGA db 
                                                    ;Color option-Mode 5 
                    2<sup>2</sup>txtcCGA dw 
                    40 
                                                    ;text characters/line-ignore 
txtrCGA dw<br>hrCGA dw
                    25 
                                                    ;text lines-ignore 
hrCGA dw<br>vrCGA dw
                    320 
                                                    ;horizontal resolution 
vrcGA200 
                                                    ;vertical resolution 
;<br>STDm
          label 
                    FAR 
                                                    ;Video mode structure-80x25 
lmode80 
dw 
                    12 
                                                    ;Structure lenqth 
type80 
db 
                    OOOOOOOlB 
                                                    ;Mode identifier-Mode 3+ 
          db 
col80 
                    4 
                                                    ;color option 
                                                    ;text characters/line 
txtc80 
          dw 
                    80 
txtr80 
          dw 
                    25 
                                                    ;text lines
```
Figure 3.18b Main program for the "single" random box routine.

hr80 dw 720 **;horizontal resolution**  dw vr80 400 **;vertical resolution**  kbd\_buf db<br>lkbd\_buf dw<br>iowait dw 80 **;Keyboard buffer**  \$-kbd\_buf ;Length keyboard buffer ;Wait for CR  $\alpha$ kbdhdl equ  $\Omega$ ;Keyboard handle waitf equ ;Screen waiting status 1 ? dstat db **;Returned status**  ;Video buffer structure PVBPtrl label FAR OB8000H bufstl dd<br>buflenl dd ;Start physical address 4000H ;Buffer length **;OS/2 screen buffer selector**  physell dw  $\Omega$ MASK1 db<br>MASK2 db ? **;PEL byte mask**  MASK2 db<br>MASK22 db OlH ;PEL byte mask--do **;PEL byte mask--undo**  OOH OOOlH MASK11 dw **;Odd/even row mask**  OFFSET1 dw<br>four dw 2000H ;Odd row buffer offset four dw 4 **xx dw**  ? ;PEL attribute parameter ;80287 dummy "pop" dummy dw ? two db 2 ? ;Output value eighty dw<br>zero dw 80 **zero dw**  0 **one dw**  1 **row dw**  ? **;row**   $col$ ? **;column**  ? addressl dw **;Address screen dot**  rndret db ? **;random no. returned**  ? x dw **;Box col parameter**  y dw ? **;Box row parameter**  Xb dw ? **;Start column**  xe dw ? **;End column**  yb dw ? **;Start row**  dw ? **;End row**  ye  $\mathbf{r}$ Second Thread Variables  $\mathbf{r}$ ; rndl dw **;random seed**  l prqmadd dd threadl ;address thread stk adrl dd stklend ;end of thread stack ;thread ID threadID dw 0 xxxx db ?,?,?,? **;box corner buffer**  thdl\_exit\_code dw **;threadl exit code**  0 thd\_seml<br>sem\_hdll dd  $\mathbf{o}$ **;Semaphore threadl**  dd thd\_seml **;Address thd\_seml no to** freq dd -1 dw 5000 **;frequency beep in Hz** duration dw 500 **;duration beep in millisec**  DATA ENDS CSEG SEGMENT WORD PUBLIC 'CODE' **assume cs:CSEG,ds:dgroup,ss:STACK**  OS21 PROC  $\pmb{\cdot}$ **call els ;clear screen** 

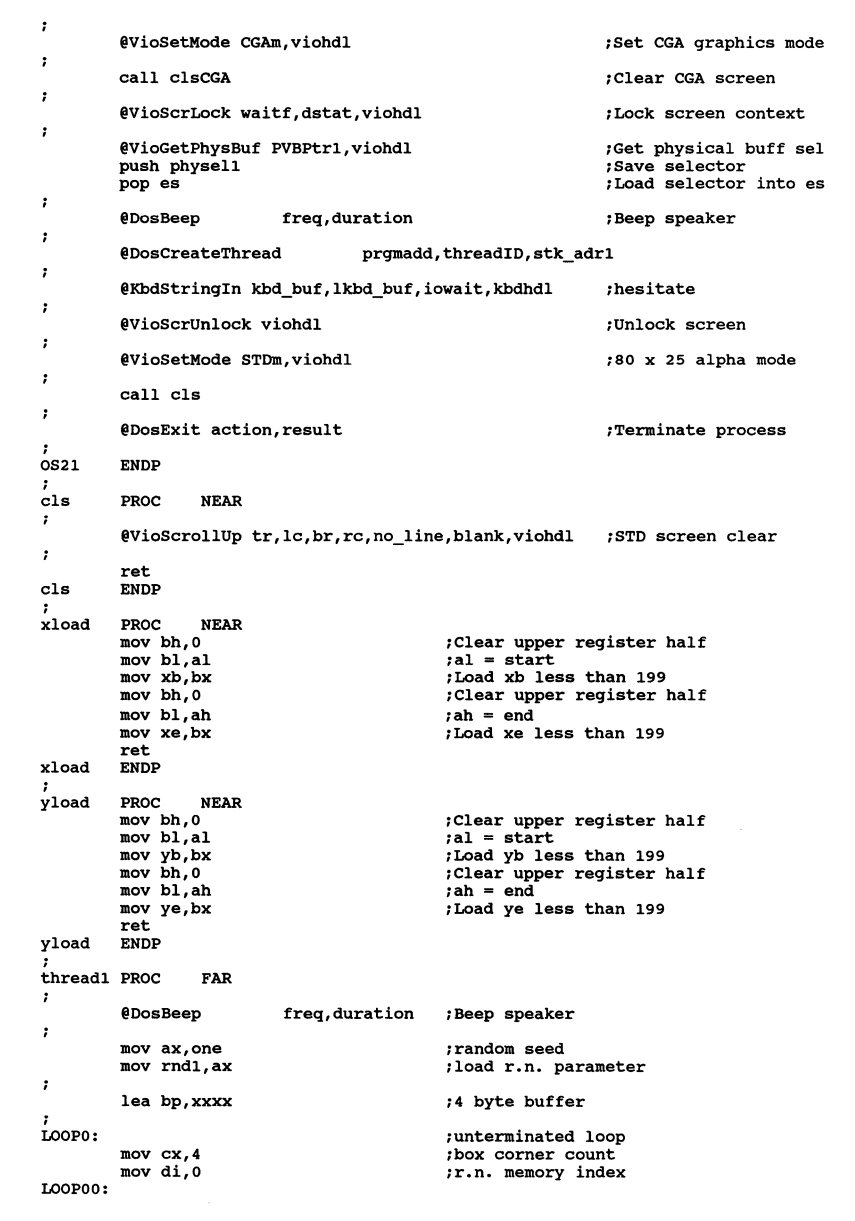

Figure 3.18b *(Continued)* 

call ldmem **mov al,rndret load random memory values move r.n. into register**  mov ds:(bp+di],al **save r.n. in memory**  inc di **increment r.n. memory index**  loop LOOPOO  $\cdot$ mov al,ds: [bp]<br>mov ah,ds: [bp+1] **;1st r.n. value ;2nd r.n. value**  cmp **ah, al**  ;check 2nd different than 1st jne EELSEl **;jump** if **not equal ;move** in **arbitrary value ;move** in different **value**  l.t. 200 **mov al,170 mov ah, 180**  call xload **;load** xe and xb jmp IIFl EELSEl: **cmp ah,al ;check 2nd less than 1st**  jle ELSEl ;jump if less or equal call xload **;if g.t. calculate xb and xe**  jmp IIFl ELSEl: **mov bl,al ;2nd g.t. 1st -- swap mov al,ah mov ah,bl ;swap ;reload**  call xload **;calculate xe and xb**  IIFl: **;3rd r.n. value**  mov al,ds: (bp+2] mov ah,ds:[bp+3] **;4th r.n. value**  cmp ah,al ;check 3rd different than 4th ine EELSE2 **;jump if not equal mov al,170 ;move in arbitrary value l.t. 200 mov ah,180 ;move in different value**  call yload **;load ye and yb**  jmp IIF2 EELSE2: cmp ah,al ;check 4th less than 3rd jle ELSE2 **;jump if less or equal**  call yload **;if g.t. calculate yb and ye**  jmp IIF2 ELSE2: **mov bl,al**  ;3rd g.t. 4th -- swap **mov al,ah mov ah,bl ;swap ;reload**  call yload ;calculate yb and ye IIF2: push xb **;preserve box parameters push xe**  push yb<br>push ye push ye **mov al,MASK2 ;PEL value set mov MASKl,al ;load dummy**   $\cdot$ call boxx **;write box**   $\ddot{\phantom{0}}$ pop ye **;recall box parameters**  pop yb<br>pop xe pop xe pop xb **mov al,MASK22 ;PEL value black mov MASKl,al ;load dummy**   $\cdot$ **call boxx ;undo box**   $\cdot$ jmp LOOPO **;jump unterminated loop**   $\cdot$ @DosExit actionl,thdl\_exit\_code  $\cdot$ 

Figure 3.18b *(Continued)* 

```
threadl ENDP ; 
ldmem 
          PROC NEAR 
          push ax push bx 
          push dx 
\ddot{\phantom{0}}mov dx,o mov ax,rndl mov bx,2053 
                                                     ;load upper multiplicand 
                                                     ;load previous r.n. 
                                                     ;multiplier 
          mov bx, 13849;load additative constant 
          clc 
                                                     ;add lower order result 
          add ax,bx 
                                                     ;add carry if needed 
          mov bx, OFFFFH<br>div bx
                                                     ;load 2(16)-1<br>;calculate modulo
          div bx mov ax,dx 
                                                     ; mov remainder into ax
          mov rndl,ax 
                                                     ;save r.n. 
          mov bx,350 
                                                     :scale r.n. less than 200 
          mov dx,o 
                                                     ;clear upper dividend 
          mov ah, 0
                                                     ;save al 
\cdotmov rndret,al 
                                                     ;returned value byte 
\mathbf{r}pop dx 
          pop bx 
          pop ax ret 
ldmem 
          ENDP 
; 
CSEG 
          ENDS<br>END
                     OS21
```
Figure 3.18b *(Concluded)* 

## **3.3.3 Creating Another Process**

When multiple processes are to be synchronized the system semaphores are appropriate. System semaphores provide a common link between the two processes through the semaphore name. If RAM semaphores are used, the semaphore handle must be shared with a common data element. Figure 3.20a illustrates a program that generates two processes using system semaphores for synchronization. The semaphore name must be zero terminated and preceded by

 $'\$ SEM $\langle \ldots'$ 

In Figure 3.20b we illustrate this naming with a semaphore called

'\SEM\SDAT.DAT', 0

and given the variable name aseml.

The second process called by the program in Figure 3.20b is OS2P2.EXE, as

```
PAGE 55,132 
TITLE NNOS252 - Supplemental routines for box plotting (NNOS252.ASM) 
         DESCRIPTION: These routines set up box plots in CGA mode. Graphics 
\cdotis called by box plotting main routine. The boxes are created or
         destroyed depending on MASK1 value.
\mathbf{r}• 8087 
         .sall 
\mathbf{r}.xlist 
                   INCL_BASE equ l 
                   include os2def.inc 
                   include bse.inc 
         .list 
EXTRN 
         viohdl:WORD 
EXTRN 
         CGAm: FAR, lmodeE: WORD, typeCGA: BYTE
         colCGA:BYTE,txtcCGA:WORD,txtrCGA:WORD,hrCGA:WORD,vrCGA:WORD 
EXTRN 
EXTRN 
         STDm:FAR,lmode80:WORD,type80:BYTE,col80:BYTE,txtc80:WORD,txtr80:WORD 
EXTRN 
         hr80:WORD,vr80:WORD 
EXTRN 
         waitf:WORD,dstat:BYTE,PVBPtrl:FAR,bufstl:DWORD 
EXTRN 
         buflenl:DWORD,physell:WORD,MASKl:BYTE,MASKll:WORD,OFFSETl:WORD 
EXTRN 
         four:WORD,xx:WORD,dummy:WORD,two:BYTE,xxx:BYTE,eighty:WORD 
EXTRN 
         row:WORD,col:WORD,addressl:WORD,x:WORD,y:WORD,xb:WORD,xe:WORD 
EXTRN 
         yb:WORD,ye:WORD 
.<br>CSEG
         SEGMENT WORD PUBLIC 'CODE' 
PUBLIC 
         boxx,clsCGA 
         assume cs:CSEG<br>PROC FAR
boxx 
         PROC1
         xb = x-begin, xe = x-end, yb = y-begin, ye = y-end
ż
f,
         push ax push bx 
         push dx
ż
         mov ax,xb 
                                               ;Check xb l.t. xe 
         cmp ax,xe jl ELSElO 
            xchg ax,xe 
                                               ;Swap xb and xe 
            mov xb,ax 
ELSElO: 
         mov ax,yb 
                                               ;Check yb l.t. ye 
         cmp ax,ye 
jl ELSEll 
            xchg ax,ye mov yb,ax 
                                               ; swap yb and ye 
ELSEll: 
         mov ax,yb 
                                               ;Top box line 
         mov y,ax 
call lineh mov ax,ye 
                                               ;Draw top horizontal line 
                                               ;Bottom box line 
         mov y,ax 
         call lineh mov ax,xb mov x,ax 
                                               ;Draw bottom horizontal line 
                                               ;Left box line 
                                               ;Draw left vertical line 
         call linev mov ax,xe mov x,ax call linev 
                                               ;Right box line 
                                               ;Draw right vertical line
```
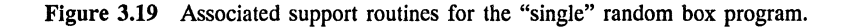

| ;                  |                                |                                              |
|--------------------|--------------------------------|----------------------------------------------|
|                    | pop dx<br>pop cx               |                                              |
|                    | pop bx                         |                                              |
|                    | pop ax                         |                                              |
| ;                  |                                |                                              |
|                    | ret                            |                                              |
| boxx               | <b>ENDP</b>                    |                                              |
| 1<br><b>clsCGA</b> | <b>PROC</b><br><b>FAR</b>      |                                              |
| ÷                  |                                |                                              |
|                    | @VioScrLock waitf,dstat,viohdl | ;Lock screen context                         |
|                    | @VioGetPhysBuf PVBPtr1,viohdl  | <b>;Get physical buffer</b>                  |
|                    | push physel1                   | ;Screen selector                             |
|                    | pop es                         | ; Load extra segment                         |
| ;                  | mov bp, 0                      | ;Start offset zero                           |
|                    | mov al, 0                      | ;Zero attribute-clear                        |
| DO1:               |                                |                                              |
|                    | mov es: [bp], al               | ; Clear byte                                 |
|                    | inc bp                         |                                              |
|                    | cmp bp, 1F3FH<br>jle DO1       | ; Check end 1st buffer                       |
| ;                  |                                |                                              |
|                    | mov bp, 2000H                  | ;Offset 2nd buffer-odd                       |
|                    | mov al, 0                      | ;Zero attribute-clear                        |
| DO2:               |                                |                                              |
|                    | mov es: [bp], al               | ;Clear byte                                  |
|                    | inc bp<br>cmp bp, 3F3FH        | : Check end 2nd buffer                       |
|                    | ile DO2                        |                                              |
| ,                  |                                |                                              |
|                    | @VioScrUnLock viohdl           | ;Unlock screen context                       |
| ;                  |                                |                                              |
| <b>clsCGA</b>      | ret<br><b>ENDP</b>             |                                              |
| ;                  |                                |                                              |
| wdot               | <b>PROC</b><br><b>NEAR</b>     |                                              |
| ;                  |                                |                                              |
| ,                  | $(col, row) = (x, y)$          |                                              |
| ;                  |                                |                                              |
|                    | push ax<br>push bx             |                                              |
|                    | push cx                        |                                              |
|                    | push dx                        |                                              |
|                    | push bp                        |                                              |
| ï                  |                                |                                              |
|                    | fild four                      | ;Load stack with 4                           |
|                    | fild col                       | $5T = col$ , $ST(1) = 4$                     |
|                    | fprem<br>fistp xx              | :Modulo<br>;Store remainder in xx            |
|                    | fistp dummy                    | :Pop stack                                   |
|                    | mov al, 3                      |                                              |
|                    | mov bl, byte ptr xx            |                                              |
|                    | sub al,bl                      | $(3 - \text{col } 3 4)$                      |
|                    | mov ah, 0                      | :Clear upper multiplicand                    |
|                    | mul two<br>mov cl,al           | :Shift value for PEL                         |
|                    | mov al, MASK1                  | :PEL color mask                              |
|                    | shl al, cl                     | ;Shift to correct PEL                        |
|                    | mov xxx, al                    | ;Store buffer value                          |
|                    |                                |                                              |
|                    | mov ax, row                    | ; Begin address calculation                  |
|                    | $shr$ $ax, 1$<br>mov dx,0      | Divide row by 2<br>:Clear upper multiplicand |
|                    | mul eighty                     |                                              |
|                    |                                |                                              |
|                    |                                |                                              |

Figure 3.19 *(Continued)* 

**mov bx,col ;Convert column value to bytes**  shr bx,l  $\sinh bx, 1$ <br>add  $ax, bx$ ;offset in ax **;Save offset base**  address1, ax<br>mov ax, row and ax,MASKll **cmp ax,O**  ;Look for bit 0 set cmp ax, 0<br>jle ELSE1 **mov ax,addressl**  add ax,OFFSETl ;add odd buffer offset jmp IFll ELSEl: **mov ax,addressl**  IFll: **mov bp,ax ;screen buffer address**  ;Attribute value for dot **mov al,xxx**   $\cdot$ cmp al,O je CCC ;check PEL black (O) or es: [bp] ,al ;Write dot jmp DOD CCC: mov es: [bp) ,al ;Clear PEL DOD: pop bp pop dx<br>pop cx pop bx<br>pop ax ;<br>wdot ENDP lineh PROC NEAR  $y = row position, xb = begin, xe = end$  $\cdot$  $\ddot{\phantom{a}}$ push ax push bx push dx  $\ddot{\phantom{a}}$ **m.ov ax,y** cmp ax,199 Establish row for wdot check row l.t. 199 jump if greater **load "row•**  jg LINEl **mov row,ax**  jmp LINE2 LINEl: mov ax,180 ;load arbitrary value l.t. 199 mov row, ax **;load "row"**  LINE2:  $\cdot$ **mov ax,xb**  ;Establish start column DOlO: **mov col,ax ;Save column value**   $cmp$   $ax,319$ ;check col less than 319 ;jump if 1. t.e. 319 jle LINE3 mov ax,319 **mov col,ax**  ;if greater load arbitrary value **;load "col"**  LINE3: call wdot<br>pop ax ;Write dot (col,row) **;Recall column**  pop ax inc ax **cmp ax,xe**  jle DOlO **;Increment column**  ;Check end horizontal line  $\pmb{\cdot}$ 

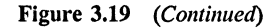

```
pop dx<br>pop cx
          pop ex pop bx 
          pop ax 
\mathbf{r}ret lineh ENDP 
linev PROC NEAR 
          x = col position, yb = begin, ye = end\cdot\cdotpush ax<br>push bx<br>push cx
           push dx
\cdotEstablish column for wdot 
check col l.t. 319 
          mov ax,x 
           cmp ax,319 
                                                      jump if greater load "col" 
           jg LLINEl 
              mov col,ax 
               jmp LLINE2 
LLINEl: 
          mov ax,319 mov col,ax 
                                                      ;greater therefore arbitrary value 
                                                      ;load "col" 
LLINE2: 
          mov ax,yb 
                                                      ;Establish start row 
0020: 
          mov row,ax 
          push ax 
                                                      ;Save row value 
                                                      ;check row value q.t. 199 
           cmp ax,199 
jle LLINEJ 
                                                      ; jump if less 
              mov ax,199 
                                                      ;greater therefore arbitrary value 
                                                      ;load "row" 
              mov row,ax 
LLINE3: 
          call wdot pop ax 
                                                      ;Write dot (col,row) 
                                                      ;Recall row 
                                                      ;Increment row ;Check end vertical line 
           inc ax cmp ax,ye 
          jle 0020 
                                                      \cdotpop dx 
          pop ex pop bx 
          pop ax 
\cdotret 
linev 
           ENDP 
CSEG 
          ENDS 
           END
```
Figure 3.19 *(Concluded)* 

specified under prgrm\_nm in the parameter list for @DosExecPgm. The process indicated in Figure 3.20b clears the screen, writes msg\_pO to the display, creates a system semaphore with handle sem\_hdll and name SDAT.DAT, beeps the speaker, sets the semaphore, and turns on the second process. Following this, the process waits for the system semaphore to clear and then terminates both the second proc-

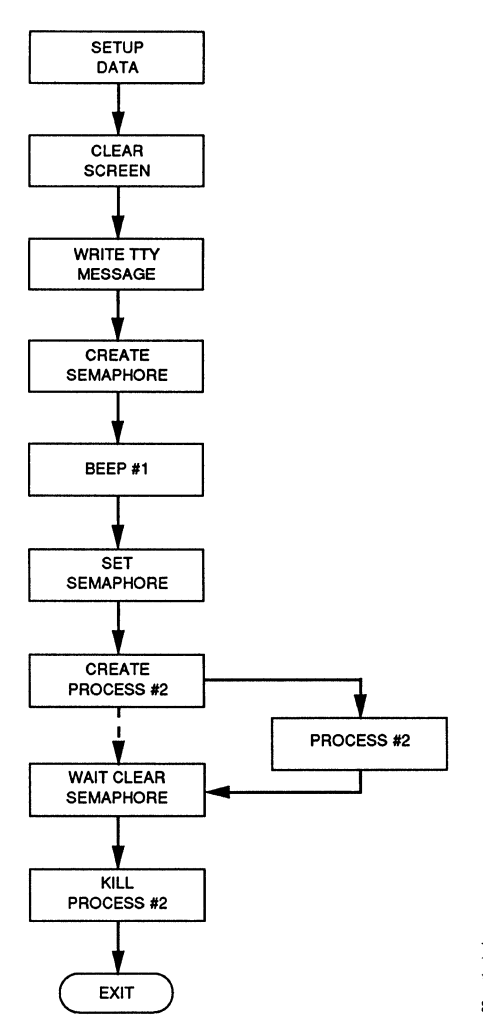

Figure 3.20a Flowchart for program that generates two processes using system semaphores.

ess and itself. Note that this main process accesses the screen at several points (els and @VioWrtTTY).

Figure 3.21a illustrates the flowchart for the child process, OS2P2.ASM, turned on by the program in Figure 3.20b. The supporting code is shown in Figure 3.21b. The common semaphore name, '\SEM\SDAT.DAT', 0, is again defined by a variable aseml (not related by symbol to the aseml appearing in

```
PAGE 55,132 
TITLE CRPRl -- Check thread generation (ckprl.aem) 
          DESCRIPTION: This routine verifies that a process is 
\cdot\cdotgenerated.
\ddot{\phantom{0}}\ddot{\phantom{0}}• sall 
\pmb{\cdot}.xlist 
                    INCL_BASE equ l include os2def.inc 
                    include bse.inc 
          .list 
errorl macro 
          local ERROR12 or ax,ax jz ERROR12 
             jmp ERRORll 
ERROR12: 
          endm 
dgroup GROUP data 
STACK SEGMENT WORD STACK 'STACK' 
                                                             ;Stack for main program 
          dw 1024 dup(?) 
{\tt STACK}DATA SEGMENT WORD PUBLIC 'DATA' ;<br>result dw
                    0 
                                                              ;Exit code from main 
action equ 
                    \mathbf{1};Action code from main 
msg__pO db 
                    'This is the main OS/2 thread' 
          db 
                    ODH 
                                                              ;Carriaqe return ;Line feed 
          db 
                    OAH 
lmsg__po equ 
                    $-msg__pO 
                                                              ;Length message zero 
viohdl equ 
                    0 
                                                              ;Video handle 
;<br>freq
                    dw 
                               4000 
                                                              14000 Hz 
duration 
                    dw 
                              500 
                                                              ;500 msec 
                    -------------
                                             ---------------------
                              Semaphore 1 parameters<br>------------------------------
\cdot---------
no excl 
                    dw 
                                                             ;no exclusive 
                               1 
                    db 
                               1 \SEM\SDAT.DAT',O 
                                                              ;Name system semaphore 
as8m1 
                                                             ; Address thd_seml
sem hdll 
                    dd 
                               \mathbf{o}no_to 
                    dd -1<br>------------
                              -1 
                                                              ;No time out-
                                            --------------
 I 
;<br>tr
                    dw 
                              0 
                                                              ;Top row screen ;Left corner ;Bottom row 
le 
                    dw 
                              0 
                    dw 
                              23 
br 
                    dw 
                              79 
                                                             ;Right comer 
re 
no line 
                    dw 
                              25 
                                                             ;Number blanked lines 
                               00078 
blank 
                    dw 
                                                              ;Blank attribute 
;
\cdot\cdot----------------
                                         --------------------------
\cdotProcess Created Parameters 
÷
                                                              -------
÷
```
Figure 3.20b Program that generates two processes using system semaphores.

obj\_name\_buf dd 10 dup(?) <br>
process name buffer lobj\_name\_buf dw \$-obj\_name\_buf length buffer a<br>
a synchronous operation<br>
arguptr dw 0 asynchronous operation<br>
enyptr dw 0 asynchronous operation<br>
inter a synchronous operati dw 0 pointer arguments<br>dw 0 pointer argument point envptr dw 0 environment pointer dw ? process ID prgm\_nm db  $\overline{10}$  10S2P2.EXE',0 ;process name .<br>DATA ENDS CSEG SEGMENT WORD PUBLIC 'CODE' assume cs:CSEG,ds:dgroup,ss:STACK<br>PROC FAR OS21 PROC call els ;Clear screen  $\mathbf{r}$ @VioWrtTTY msg\_pO,lmsg\_pO,viohdl ;Write message errorl  $\cdot$ @Doscreatesem no\_excl,sem\_hdll,aseml ;Create system semaphore errorl  $\cdot$ @Dos Beep freq, duration ;Beep speaker  $\cdot$ @OosSemSet sem\_hdll (5et semaphore) errorl  $\cdot$ ;Create child process @DosExecPgm obj\_name\_buf,lobj\_name\_buf,async,argptr,envptr,pid,prgm\_nm errorl  $\cdot$ @DosSemWait sem\_hdll,no\_to ;Wait for semaphore clear  $\cdot$ @DosKillProcess 1,pid ;Terminate child process ERROR11: @DosExit action,result ;Exit ÷ OS21 ENDP els PROC NEAR ;Clear screen tr,lc,br,rc,no\_line,blank,viohdl @VioScrollUp  $\pmb{\cdot}$ ret els ENDP CSEG ENDS<br>END 0S21

Figure 3.20b *(Concluded)* 

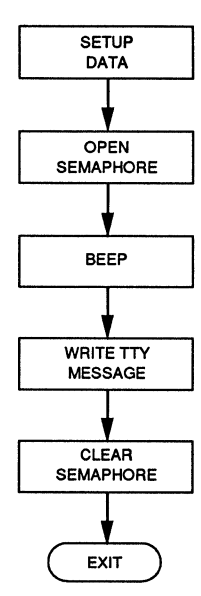

Figure 3.21a Flowchart for a child process, illustrating synchronization using system semaphores.

the parent). This child process opens the semaphore, beeps the speaker, writes a message msg\_p1 to the display, and clears the semaphore. The process then terminates itself. Synchronization is needed because both processes access the display.

This very brief example presents the use of multiple processes that must be synchronized. Earlier we used flags in a common data area to accomplish this with the program that displayed 100 random boxes at once. The use of semaphores is a more formal and elegant way to achieve synchronization and does not require a constant polling of the flag to check for process completion. The system does this for us.

```
PAGE 55,132 
TITLE OS2P2 -- Check thread generation (os2p2.asm)<br>:
        DESCRIPTION: This routine verifies that a 2nd process is 
\cdotqenerated. It uses semaphores for synchronization . 
÷
\cdot• sall 
\cdot.xlist 
                  INCL_BASE equ l 
                  include os2def.inc 
                  include bse.inc 
         .list 
errorl macro 
        local ERROR12 or ax,ax jz ERROR12 
            jmp ERR0Rl1 
ERROR12: 
         endm 
dgroup GROUP datal 
STACK1 SEGMENT WORD<br>dw 1024
                          STACK 'STACK1'
                                                    ;Stack for 2nd process 
                 1024 dup(?)
STACKl ENDS 
DATAl SEGMENT WORD PUBLIC 'DATAl' 
result dw 0<br>action equ 1
                                                      ;Exit code from process 
action
                                                      ;Action code from process 
msg_pl db 'This is a separate OS/2 process• 
                                                      ;carriage return ;Line feed 
        db OAH<br>equ $-msg_pl
lmsg_pl equ
                                                      ;Lenqth message one 
; 
viohdl equ 
                 \mathbf{o};Video handle 
freq 
                  dw 
                           5000 
                                                      ;5000 Hz 
duration 
                           500 
                                                      ;500 msec 
                 dw 
,
                  ----
                                                   ------------
,
                          Semaphore parameters 
\pmb{\cdot}-------
,
,
aseml 
                 db 
                           '\SEM\SDAT.DAT',O 
                                                      ;Semaphore name<br>;Address thd_sem1
sem hdll 
                           0 
                 dd 
no_to 
                 dd 
                           -1 
                                                      ;No time out-
,
                  DATAl ENDS 
CSEG SEGMENT WORD PUBLIC 'CODE' 
THE assume cs:CSEG,ds:dgroup,ss:STACK1<br>OS21 PROC FAR
        PROC÷
        @DosOpenSem 
                          sem_hdll,aseml 
                                                     ;Open system semaphore 
        errorl 
\cdot@DosBeep 
                         freq,duration 
                                                     ;Beep speaker 
        errorl
```
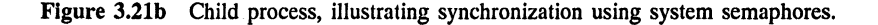

```
@VioWrtTTY 
                            msg_pl,lmsg_pl,viohdl ;Write message 
         errorl 
\cdot@DosSemClear sem_hdll 
                                                          ;Clear semaphore 
ERRORll: @DosExit action,result 
                                                         ;Exit process 
OS21 ENDP<br>CSEG ENDS
                   OS<sub>21</sub>
```
Figure 3.2lb *(Concluded)* 

## **3.4 INTERPROCESS COMMUNICATIONS**

We have seen examples of interprocess communication (IPC) using shared memory and semaphores. OS/2 has three additional mechanisms for achieving such communication: pipes, queues, and signals. Signals basically act like a hardware interrupt and tend to reflect rather specialized interprocess communications [5]. We only mention them. The dominant mechanisms we focus on in this book are the remaining four. Synchronization is a major requirement for processes competing for serial mechanisms [6]. OS/2 solves this problem in a number of ways.

#### **3.4.1 Pipes and Queues**

A flowchart for a parent program that passes messages via pipes is illustrated in Figure 3.22a. The code associated with the parent is presented in Figure 3.22b. This program employs several IPC mechanisms in addition to pipes: semaphores, for achieving synchronization, and shared memory, for passing the pipe handle and message length. First the screen is cleared with a call to els. Next, the shared segment is created and this segment is arbitrarily large (512 words). The call to @DosMakePipe creates the pipe with a read handle, read\_hdl, and a write handle, write hdl. The parameter pflag specifies the pipe length in bytes.

Note that a pipe is anonymous in this context and serves simply as a highspeed buffer area with no name. A system semaphore is created, the speaker beeped, the message msg\_p0 written to the pipe buffer using write hdl, the semaphore set, and a child process executed. The parent then waits for the child to execute and clear the semaphore before it terminates the child and exits.

Figure 3.23a presents the flowchart for the child process. Figure 3.23b contains the code for this process. Initially, the child opens the semaphore, beeps the speaker, and gets a selector to the shared segment. This shared segment is used to obtain a

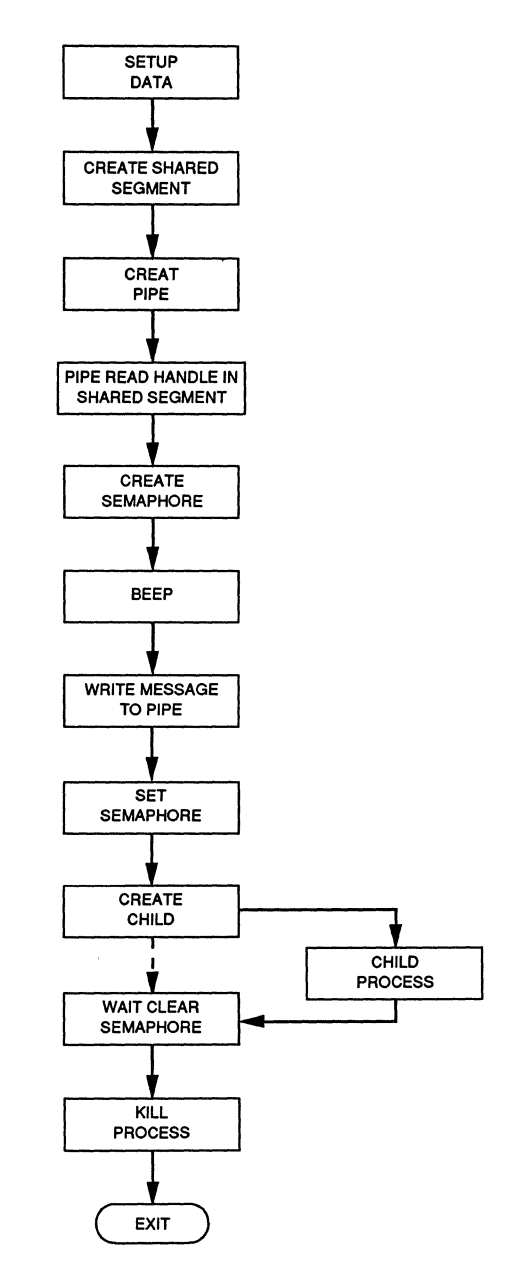

Figure 3.22a Flowchart for a main program that examines pipes for interprocess communication.

```
PAGE 55,132 
TITLE PIPEST -- Check pipe generation (pipest.asm) 
          DESCRIPTION: This routine verifies that a pipe is 
\ddot{\phantom{0}}\cdotgenerated.
,
\mathbf{r}• sall 
\cdot.xlist 
                     INCL_BASE equ 1 
                     include os2def.inc 
include bse.inc 
          .list 
errorl macro 
          local ERROR12 or ax,ax 
          jz ERROR12 
              jmp ERRORll 
ERROR12: 
          endm ;<br>dgroup GROUP data
STACK SEGMENT WORD STACK 'STACK'<br>dw 1024 dup (?)
                                                           ;Stack for main program 
          dw 1024 dup(?) 
STACK_{\mbox{\bf DATA}}SEGMENT WORD PUBLIC 'DATA'
; 
result dw 
                     0 
                                                               ;Exit code from main 
action equ 
                     1 
                                                               ;Action code from main 
msg_pO db 
                     'This is the OS/2 pipe message'
          db 
                    ODH 
                                                               ;carriage return ;Line feed 
          db 
                     OAH 
lmsg_pO equ $-msg_pO 
                                                               ;Lenqth messaqe zero 
; 
viohdl equ \mathbf{o};Video handle 
;<br>freq
                               4000 
                                                               ;4000 Hz 
                     dw 
duration 
                     dw 
                               500 
                                                               ;500 msec 
\cdot-------
\cdotSemaphore 1 parameters<br>--------------------------
.
                     -----------
no_excl 
                     dw 
                                                               ;no exclusive 
                                1<br>'\SEM\SDAT.DAT',0<br>0
aseml 
                     db 
                                                              ;Name system semaphore 
sem hdl1dd 
                                                               ;Address 
no_to 
                     dd -1<br>-----------
                               -1 
                                             ;No time out 
\mathbf{r}I 
                                                              ;Top row screen ;Left corner ;Bottom row ;Right corner 
                     dw 
                               0 
tr 
                     dw 
                               \Omegale 
                     dw 
                               23 
br 
                     dw 
                               79 
re 
no line 
                     dw 
                               25 
                                                               ;Number blanked lines 
blank 
                     dw 
                               0007H 
                                                               ;Blank attribute 
\cdot\cdot------------------------------
                              Process Created Parameters 
\cdot\cdot\cdot
```
Figure 3.22b Pipe main program.

obj\_nama\_buf dd 10 dup(?)<br>\$-obj\_name\_buf **Process name buffer**  lobj\_name\_buf dw length buffer **aaync**  dw 1 **asynchronous operation**  argptr dw  $\Omega$ ; pointer arguments envptr dw  $\Omega$ environment pointer pid dw ? process ID dw ? prgm\_nm , 'PIPECL.EXE' ,O db **;process name**  ----------.................................... Pipe Parameters ; read hdl ? dw rPipe read handle write\_hdl dw ? ;Pipe write handle pflag dw 256 ;Pipe length in bytes bytes\_written dw ? ;bytes written to pipe ------------------------Shared Memory Parameters ;<br>msize dw 512 ;Shared buffer size msell dw ;Shared selector ? '\SHAREMEM\SDATl.DAT',O ahrnama db **;Shared buffer name**  dw <sup>0</sup> zero one dw 1 DATA ENDS CSEG SEGMENT WORD PUBLIC 'CODE' assume cs:CSEG,de:dgroup,ss:STACK OS21 PROC<br>; call els **;Clear screen**   $\mathbf{r}$ @DoaAllocShrSag msiza,shrname,msell errorl push msall **;preserve selsctor**  pop as **mov bp, zero**  ;selector in extra segment ;index equal O  $\mathbf{r}$ @DoaMakaPipe raad\_hdl,writa\_hdl,pflag ;Create pipe error1<br>mov ax, read\_hdl ;transfer read handle mov es: $[bp+2]$ , ax ;handle in extra segment . @DosCraatasem no\_excl,sem\_hdll,aseml rcraata system semaphore **errorl**  . (DosBeep freq,duration ;Beep speaker  $\cdot$ @DosWrite write\_hdl,msg\_\_pO,lmsg\_\_pO,bytas\_writtan **errorl**  mov ax,bytas\_writtan mov as:[bp+4],ax rtransfer massage length ;length in buffer  $\cdot$ @DosSemSat sem\_hdll **;Set semaphore errorl**   $\cdot$ 

Figure 3.22b *(Continued)* 

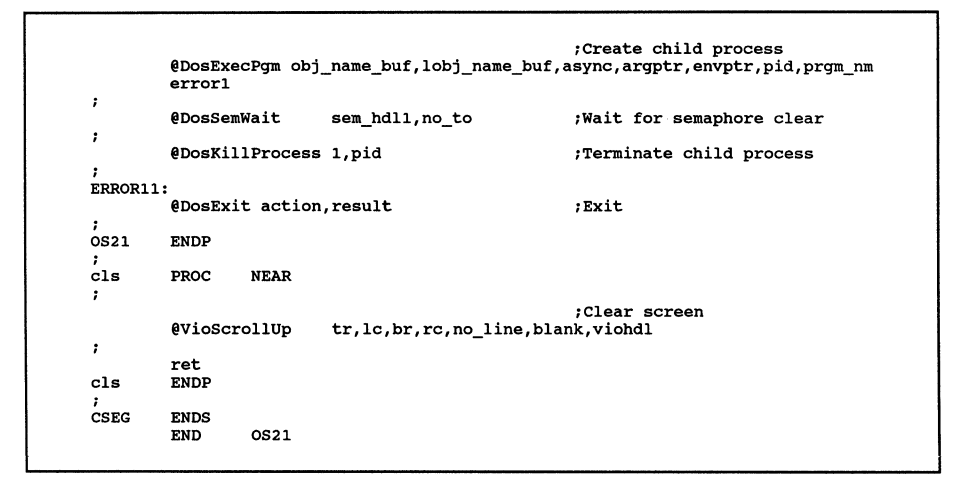

Figure 3.22b *(Concluded)* 

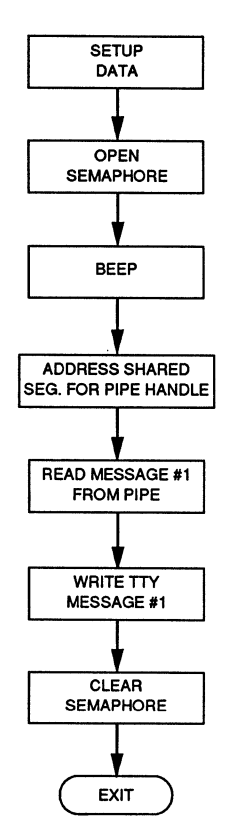

Figure 3.23a Flowchart for a child process that illustrates pipes used for interprocess communications.

```
PAGE 55,132 
TITLE PIPECL -- Check pipe generation (pipecl.asm) 
         DESCRIPTION: This routine verifies that a pipe is 
\mathbf{r}\pmb{\cdot}qenerated. It uses semaphores for synchronization . 
\pmb{\cdot}\cdot• sall 
\pmb{\cdot}.xlist 
                   INCL_BASE equ 1 
                   include os2def.inc 
                   include bse.inc 
         .list 
errorl macro 
         local ERROR12<br>or ax, ax
         or ax,ax jz ERROR12 
            jmp ERRORll 
ERROR12: 
         endm 
dgroup GROUP datal 
STACKl SEGMENT WORD STACK 'STACK1 1
                                                      ;Stack for 2nd process 
                  1024 \text{ dup}(?)STACKl ENDS 
DATAl SEGMENT WORD PUBLIC 'DATAl' 
result dw 
                   \Omega;Exit code from process 
action equ 
                   1 
                                                        ;Action code from process 
viohdl equ 
                  \overline{0};Video handle 
freq 
                   dw 
                            5000 
                                                        ;5000 Hz 
duration 
                  dw 
                            500 
                                                        ;500 msec 
                   ---,
                           Semaphore parameters 
\cdot--------
\cdot;
aseml 
                  db 
                           '\SEM\SDAT.DAT',O 
                                                        ;Semaphore name 
sem hdll
                  dd 
                            \bullet;Address 
no_to 
                  dd 
                            -1 
                                                        ;No time out 
\ddot{\phantom{a}},
\mathbf{r}zero dw 
                  0 
\cdot\cdot-----------------------
                         Shared Buffer Parameters
,
\cdot÷
shrsel dw 
                                                        ;selector 
                                                     ;buffer name 
shrname db 
                   '\SHAREMEM\SDATl.DAT',O 
                   _____________________
\cdot--------------------
\cdot\cdot------------------
                       Pipe Parameters 
\cdot;
\cdot;read handle 
read_hdl<br>lmsg
                  dw 
                           ? 
                  dw 
                            ? 
                                                        ;length message 
;buffer length 
buffer 
                  db 
                           256 dup(?)
```
Figure 3.23b Routine for a child process, illustrating pipes for interprocess communications.

```
bytes read dw ?
                                                  ;actual bytes read 
                DATAl ENDS 
CSEG SEGMENT WORD PUBLIC 'CODE' 
        assume cs:CSEG,ds:dqroup,ss:STACKl 
0s21<br>;
        @DosopenSem sem_hdll,aseml 
                                                 ;Open system semaphore 
        errorl 
\cdot@DosBeep freq, duration 
                                                 ;Beep speaker 
        errorl 
\ddot{\phantom{0}}@OosGetShrSeg shrname,shrsel 
                                                  ;shared segment 
        errorl 
                                                  ;preserve selector 
        push shrsel 
                                                  ;load extra segment 
        pop es 
                                                  ;initialize index 
        mov bp,zero 
        mov ax,es:[bp+2] 
                                                  ;read handle 
                                                  ;specified 
        mov read hdl,ax 
        mov ax,es:[bp+4J 
                                                  ;message length 
        mov lmsg,ax 
                                                  ;specified 
\ddot{ }@DosRead read_hdl,buffer,lmsg,bytes_read 
        errorl 
\cdot@VioWrtTTY 
                       buffer,lmsg,viohdl 
                                                  ;Write message 
        errorl 
\cdot@DosSemClear 
sem_hdll 
                                                 ;Clear semaphore 
ERRORll: 
        @DosExit action,result 
                                                  ;Exit process 
\cdot0s21ENDP 
CSEG 
        ENDS<br>END
                0S21
```
Figure 3.23b *(Concluded)* 

read handle and the message length for the pipe. The pipe is then read using @DosRead and the message loaded into buffer. The display is then updated with the message content using

@VioWrtTTY buffer, lmsg, yiohdl

where lmsg is the message length in bytes and viohdl the display handle. It is this access of the display that requires synchronization with the parent.

Following the message write to the screen, the semaphore is cleared and the child process terminates execution. The key step in this code was to ensure that common pipe link exists between the routines. Unlike the semaphore link, which uses a commonly named area ('\SEM\SDAT.DAT',O) across both the child and parent, the pipe handle was passed via a common memory area ('\SHAREMEM\SDAT1.DAT' ,0).

#### Sec. 3.4 Interprocess Communications **157**

Figure 3.24a illustrates the main process for a set of programs that demonstrate queue operation. Figure 3.24b presents the associated code for this parent process. The process opens with a call to @DosCreateQueue. The common link between the child and parent is the queue name, '\QUEUES\QDAT.DAT',O. This call returns a queue handle, q hdl. The speaker is beeped and a child process (named 'QUEUECL.EXE') turned on. The queue is used to pass a 32-bit buffer address from the child process to the parent. The selector value of this address is loaded into es and the offset into bx. This buffer address is contained in the double word bufferl.

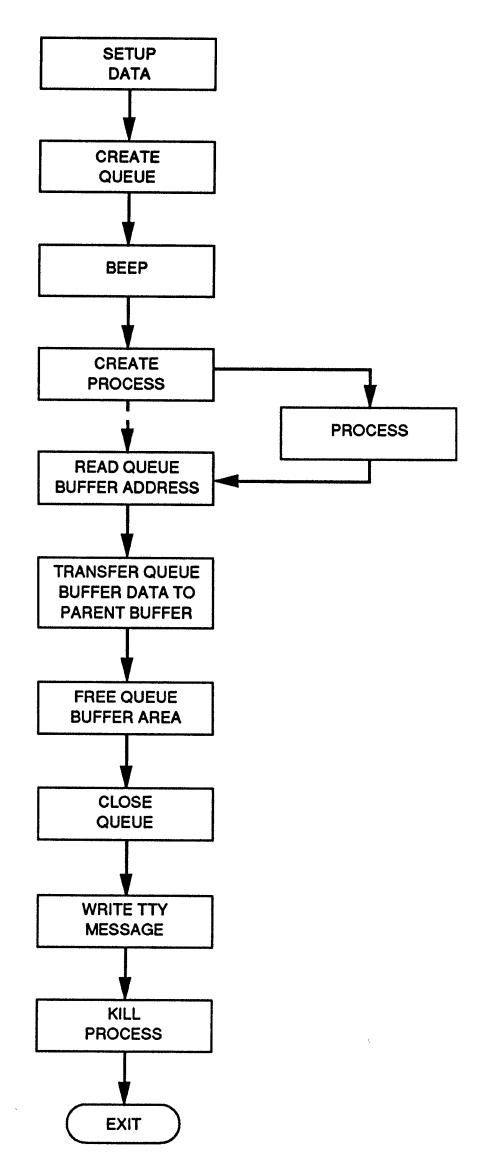

Figure 3.24a Flowchart for a main program, illustrating queues for interprocess communications.

```
PAGE 55,132 
TITLE QUEUEST -- Check queue generation (queuest.asm) 
         DESCRIPTION: This routine verifies that a queue is 
t
         generated. 
,
\cdot.sall 
                                                        ;suppresses macro lists 
          .xlist 
                                                        ;suppresses source list 
                   INCL_BASE equ l 
                                                        ;sets IBM macro flag 
                   include os2def.inc 
                                                        ;os2 definitions 
                   include bse.inc 
                                                        ;Dos,Vio,Mou, & Kbd 
          .list 
                                                        ;turns list on 
errorl macro 
                                                        ;exit macro 
         local ERROR12 
                                                        ;local macro label 
         or ax,ax 
                                                        ;set ax bits 
         jz ERROR12 
                                                        ;jump if zero next instruction 
             jmp ERRORll 
                                                        ;otherwise exit process 
ERROR12: 
         endm 
                                                        ;end macro 
.<br>dgroup GROUP data
                                                        ;data and extra group 
STACK SEGMENT WORD STACK 'STACK'<br>dw 1024 dup(?)
                                                        ;Stack for main program 
         dw 1024 dup(?) 
STACKDATA SEGMENT WORD PUBLIC 'DATA' 
result dw<br>action equ
                   \mathbf{o};Exit code from main 
action
                                                         ;Action code from main 
                   \mathbf{1}viohdl equ 
                   0 
                                                         ;Video handle 
freq 
                   dw 4000 
                                                         ;4000 Hz 
duration 
                            500<br>?
                                                        ;500 msec 
                   dw
selector 
                                                        ;allocated segment selector 
\cdotProcess Created Parameters 
                   dd 
                            10 dup(?) 
                                                        ;Process name buffer 
obj_name_buf 
lobj_name_buf 
a sync 
                   dw 
                            $-obj_name_buf 
                                                        ;length buffer 
                   dw 
                            \mathbf{1};asynchronous operation 
argptr 
                   dw 
                            0 
                                                        ;pointer arguments 
                   dw 
                                                        ;environment pointer 
envptr 
                            \Omegapid 
                   dw 
                            ?,? 
                                                        ;process ID 
                   db 
                            'QUEUECL.EXE',O 
                                                        ;process name 
prgm_nm 
                   \cdot÷
\cdot-----------------
                            Queue Parameters 
\cdot---q__hdl 
                  dw 
                            ? 
                                                        ;Queue handle 
                                                        ;Queue ordering priority ;name 
q__prty 
                  dw 
                            0 
qname
                  db 
                            '\QUEUES\QDAT.DAT',O 
                                                         ;Read request parameter 
;Element read priority 
request 
                   dd 
                            0 
el_prty 
                   dw 
                            0 
a semi 
                   dd 
                            0 
                                                        ;semaphore 
el_code 
                   dw 
                            0 
                                                        ;element code
```
Figure 3.24b Main program illustrating queues.

```
no wait 
                 dw 
                          \mathbf{a}wait processing 
lmsg 
                          ? 
                                                    message length--read 
                 dw 
buffer1
                 dd 
                          \mathbf{o}queue buffer address 
                                                    read buffer 
buff er 
                 db 
                          256 dup(?) 
                 DATA ENDS 
CSEG SEGMENT WORD PUBLIC 'CODE' 
        assume cs:CSEG,ds:dgroup,ss:STACK 
0S21<br>;
        @DosCreateQueue q_hdl,q_prty,q_name 
                                                    ;Create queue 
        errorl 
\ddot{\phantom{0}}@DosBeep freq,duration 
                                                    ;Beep speaker 
\cdot;Create child process 
        @DosExecPgm obj_name_buf,lobj_name_buf,async,argptr,envptr,pid,prgm_nm 
        errorl 
\ddot{ };read queue buffer area 
        @DosReadQueue q__hdl,request,lmsg,bufferl,el_code,no_wait,el_prty,asemi 
        errorl 
,
        mov bx,word ptr bufferl 
                                                    ;child buffer 32-bit address 
        mov ax,word ptr bufferl+2 
                                                    ;selector 
        mov selector,ax 
        push selector 
                                                    ;extra segment register 
        pop es 
        lea bp,buffer 
                                                    ;load data buffer address 
        mov cx,lmsg 
                                                    ;count limit 
        mov di,O 
                                                    ;count index 
LOOPl: 
        mov al,es:[bx+di] 
                                                    ;transfer from queue area 
        mov ds:(bp+di],al 
                                                    ;transfer to ds buffer 
        inc di 
                                                    ;increment index 
        loop LOOPl 
\cdot@DosFreeSeg selector 
                                                    ;free allocated segment 
        errorl 
\ddot{\phantom{0}}@DosCloseQueue q_hdl 
                                                    ;close queue 
\mathbf{r}@VioWrtTTY buffer,lmsg,viohdl 
                                                    ;write message to screen 
        errorl 
\cdot;Terminate child process 
        @DosKillProcess l,pid 
ERRORll: 
        @DosExit action,result 
                                                    ;Exit 
0s21ENDP 
CSEG 
        ENDS<br>END
                 OS21
```
Figure 3.24b *(Concluded)* 

Next, the length of the buffer is loaded into a loop counter. This value, lmsg, was retrieved from the child process along with bufferl using an @DosReadQueue call. The contents of the buffer pointed to by bufferl are loaded into the buffer, and the segment area pointed at by selector, the segment address associated with the pointer, bufferl, is released. This segment was allocated previously, during execution of the child process, as we shall see shortly. The queue is closed and the message in buffer written to the screen. Finally, the child is terminated and the parent exits back to OS/2.

Figure 3.25a shows the flowchart for the associated child process and Figure 3.25b the corresponding code. The child opens with a beep to the speaker alerting the user that the child has started. Next, the queue is opened (note that the queue name represents the common link between the two processes. At this point the child allocates a segment using @DosAllocSeg. The size of the segment equals the message length and it is a giveable segment (aseg\_give=1). The segment allocated has a selector returned  $(q \text{ w})$  which is loaded into es and the contents of the message written to this buffer. The speaker is beeped with a slightly different tone, @DosGiveSeg executed (which returns a selector that can be given back to the parent, q rr), and the 16-bit read selector loaded into the segment portion of a 32bit pointer to the giveable segment (q r).

A macro @DosWriteQueuel has been defined at the beginning of the program and this macro has the fifth statement as pushing a 32-bit value (not address) onto the stack prior to the call to DOSWRITEQUEUE. This macro is called to transfer

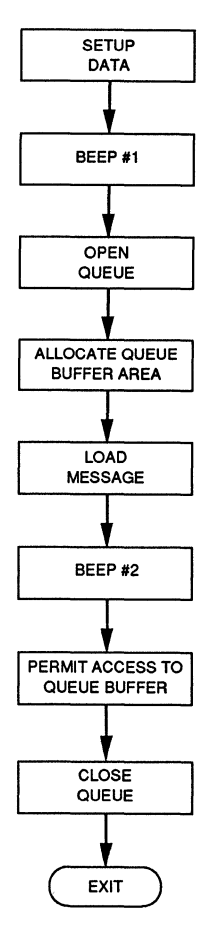

Figure 3.25a Flowchart for a child process, illustrating queues for interprocess communications.

```
PAGE 55,132 
TITLE QUEUECL -- Check queue generation (queuecl.asm) 
          DESCRIPTION: This routine verifies that a queue is 
\ddot{\phantom{0}}generated. It uses semaphores for synchronization. 
÷
\cdot\cdot,
          .sall ;suppress macro listing 
\cdot.xlist 
                                                            ;suppress source list 
                    INCL_BASE equ 1 
                                                            ;set IBM macro flag 
                    include os2def.inc 
                                                            ;include os2 macros 
                    include bse.inc 
                                                            ;Dos,Vio,Mou, & Kbd 
          .list ;turn list on 
errorl macro 
                                                            ;exit macro 
          local ERROR12<br>or ax.ax
                                                            ;local macro label 
          or ax,ax jz ERROR12 
                                                            ;jump to next instruction
             jmp ERRORll 
                                                            :exit 
ERROR12: 
          endm 
                                                            ;end macro 
\cdot;Corrected macro 
                            handle,request,length,data,prty 
@DosWriteQueuel macro 
                             DOSWRITEQUEUE ::push word handle<br>
i:push word handle<br>
request ;:push word reques
                    edefine DOSWRITEOUEUE
                    epushw handle
                    @pushw 
                             request<br>
request<br>
request<br>
request<br>
request<br>
request<br>
request<br>
request
                    @pushw 
                                                           ; ; push buffer length
                            data in the community of the system of the system of the system of the system of the system of the system of the system of the system of the system of the system of the system of the system of the system of the system of 
                    epushd data
                    @pushw 
                                                          priority<br>priority<br>priority
                    call 
                              far ptr DOSWRITEQUEUE
                    endm 
dgroup GROUP datal 
                                                            ;load ds and es 
STACK1 SEGMENT WORD
                             STACK 1STACK1 1;Stack for 2nd process 
                    1024 dup(?)
STACKl 
ENDS 
DATAl 
          SEGMENT WORD PUBLIC 'DATA1'
: 
result 
dw 
                                                            ;Exit code from process 
                    \Omegaaction 
equ 
                    \mathbf{1}:Action code from process 
                                                           ;5000 Hz 
freq 
                    dw 
                             5000 
                                                           :2000 Hz 
freql 
                    dw 
                             2000 
duration 
                    dw 
                             500 
                                                           ;500 msec 
                    ------
                                               -----------------
                    Queue Parameters 
q_hdl 
                   dw 
                             ? 
                                                           ;queue handle 
q_pid 
                    dw 
                             ? 
                                                            ;process ID--queue creator 
q_name 
                    db 
                              '\QUEUES\QDAT.DAT 1 ,0 
                                                           ;name 
request 
                    dw 
                              \mathbf{o}:write request parameter 
prtyo 
                    dw 
                              0 
                                                           :priority message 1 
                    -----
msg_po db 
                    'This is a priority 1 message',ODH,OAH 
lmsg_pO dw 
                    $-msg_p0
```
Figure 3.2Sb The child process, illustrating queues for interprocess communications.

 $\cdot$ ------Allocated Segment/Queue Parameters  $\cdot$  $\cdot$  $\cdot$ q\_w dw  $\Omega$ ;queue write selector aseg\_give dw 1 ;allocated segment giveable ;queue read 32-bit pointer q\_rr ;queue read selector dd q\_r<br>q\_rr 0 ? dw DATAl ENDS SEGMENT WORD PUBLIC 'CODE'<br>assume cs:CSEG,ds:dgroup,ss:STACK1<br>PROC FAR **CSEG** OS21 PROC freq, duration @Dos Beep ;Beep speaker errorl  $\mathbf{r}$ @DosOpenQueue q\_pid,q\_hdl,q\_name ;open queue errorl  $\pmb{\cdot}$ @DosAllocSeg lmsg\_pO,q\_w,aseg~give ;allocate segment errorl  $\mathbf{r}$ push q\_w pop es lea bx,msg\_pO ;allocated segment selector ;pop to extra segment register ;offset of message mov cx,lmsg\_pO ;loop count=message length ;zero index mov di,o LOOPl: mov al,ds:(bx+di] mov es:(di],al ;transfer message ;message to extra segment inc di ;increment index loop LOOPl  $\cdot$ push ds pop es ;reload ds to stack ;es=ds  $\pmb{\cdot}$ @Dos Beep freql,duration ;2nd beep errorl  $\mathbf{r}$ @DosGiveseg q\_w,q\_pid,q\_rr ;get selector errorl  $\ddot{\phantom{0}}$ lea bx,q\_r ;32-bit read address mov ax,q\_rr ;16-bit read selector mov ax, q\_rr<br>mov ds: [bx+2], ax ;load read address<br>;write address to queue  $\cdot$ @DosWriteQueuel q\_hdl,request,lmsg\_p0,q\_r,prty0 errorl  $\cdot$ @DosFreeseg q\_w ;free allocated segment errorl  $\ddot{\phantom{0}}$ @DosCloseQueue q\_hdl ;close queue errorl ERRORll: @DosExit action,result ;Exit process  $\cdot$  $0s21$ ENDP CSEG ENDS<br>END **OS21** 

Figure 3.2Sb *(Concluded)* 

the 32-bit pointer to the allocated segment, back to the parent process via the queue. Also transferred with this call is the message length. Finally, the segment is set free for selector q w. The queue is closed next and the child exits back to the OS/2.

### **3.4.2 Shared Memory Segments**

In several cases among the preceding examples the processes involved employed shared memory segments. There were generally two types of mechanisms employed: giveable segments created using @DosAllocSeg or true shared segments created using @DosAllocShrSeg. Both of these approaches lead to a common sharing of a memory segment. These segments were used to transfer commonly needed information so that two independent (although possibly synchronized) processes could establish a link. It is this need for some sort of common memory reference that characterizes all IPC, and shared memory is a very effective way to achieve this.

## 3.5 **SUMMARY**

In this chapter we have looked at memory management, multitasking, and interprocess communications. The goal has been to establish for the reader an introduction to these techniques, with representative examples used to illustrate the mechanisms involved. A major attribute of OS/2 is the ability to access huge segments (greater than 64K). This was demonstrated in Section 3.2.4.

Multitasking is a cornerstone of the operating system. As programming strategies change from the single-threaded way of doing business common throughout the 1980s to more parallel approaches, OS/2 can be expected to move to the forefront of microcomputer operating systems. It must be recognized that multitasking requires a rethinking of how programs are structured in order to be able to take advantage of this feature. Programmers must begin to think in terms of how a given application can be subdivided so that the application can be run efficiently in a multitasked environment. This is a very nontrivial change in programming concept. Without the common availability of well-supported multitasking operating systems, it is, of course, impossible to begin the process of rethinking program structure to fit the multitasking mold. Hence OS/2 truly represents a transition in programming philosophy for the applications programmer. Fortunately, it has a great deal of commonality with earlier systems such as DOS and the Windows executive, and consequently, represents a relatively fluid vehicle for many programmers to enter the world of multitasking.

In Section 3.3 we discussed semaphores, multiple threads, and multiple processes, all essential to a comprehensive multitasking environment. The semaphores treated consisted of two types: RAM and system (with a third being fast-RAM). In Section 3.4 we described the basic vehicles for interprocess communications, which had been alluded to earlier, and illustrated the use of pipes and queues. Shared memory segments were discussed throughout the chapter and signals were mentioned briefly.

#### **REFERENCES**

- 1. *Intel iAPX 286 Programmer's Reference Manual,* Intel Corporation, Santa Oara, CA, 1985.
- 2. Motorola Corporation, *MC68000/MC68008/MC68010/MC68HCOOO 8-/16-/32-Bit Microprocessors User's Manual,* 6th ed., Prentice-Hall, Inc., Englewood Qiffs, NJ, 1989.
- 3. McCracken, D. D., *A Guide to PLM Programming for Microcomputer Applications,*  Addison-Wesley Publishing Company, Reading, MA, 1978, p. 43.
- 4. Godfrey, J. T., *Applied C: The IBM Microcomputers,* Prentice-Hall, Inc., Englewood Cliffs, NJ, 1990.
- 5. Duncan, *R.,Advanced OS/2 Programming,* Microsoft Corporation, Redmond, WA, 1989, p. 271.
- 6. Tanenbaum, A S., *Operating Systems: Design and Implementation,* Prentice-Hall, Inc., Englewood Cliffs, NJ, 1987, p. 51.

#### **PROBLEMS**

- 3.1 IBM supplies a number of device drivers with the OS/2 libraries. They have extension .SYS. The floppy and fixed disk driver for the IBM PC/AT is called DISKOl.SYS, and the driver for the inport Microsoft Mouse is MOUSEA04.SYS, for example (see reference 5, p. 14). What level of protection would you expect these drivers to have? Why?
- 3.2 Throughout this book the IBM (and Microsoft) macros have been used to access the API services. Typical of these is the call

@DosExit action, result

which executes the macro code

@DosExit macro @define DOSEXIT @pushw @pushw call endm action, result action result far ptr DOSEXIT

where @define and @pushw are defined as

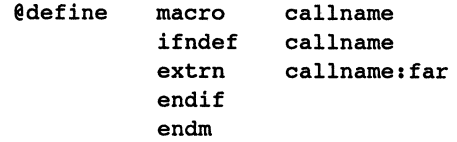
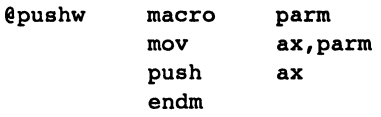

What are the advantages and disadvantages of this approach. Consider, for example, maintenance and clarity of code.

- 3.3 When using @DosAllocSeg, what must occur for the segment to be created to be giveable? To be discardable?
- 3.4 When accessing a huge segment, what is essential to achieving operation that ensures no violation of protection?
- 3.5 What is the dominant feature of interprocess communications that must hold in any multitasking implementation?
- 3.6 When would you be likely to use RAM semaphores for interprocess communications? To use system semaphores?
- 3.7 In @DosWriteQueue why must the fourth macro parameter be pushed with @pushd not @pushs? Here

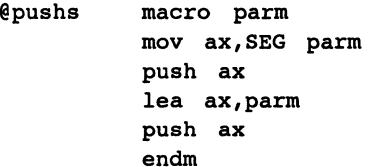

while

- @pushd macro parm push ds push bx mov ax, SEG parm mov bx, OFFSET parm push word ptr [bx] mov ax, [bx+2] push bp push sp pop bp xchg [ bp+6] , ax pop bp mov ds,ax pop ax pop bx push ax endm
- 3.8 When a child process, that is, using semaphores for interprocess communications, completes the execution of a critical area of code, how does it signal the parent?

3.9 Suppose that two processes involve no IPC and contain such code fragments as:

```
Process 1 
\ddotsc@DosExecPgm ••• 
 @errorl 
 \bullet@DosBeep freql,duration 
 \ddotscand 
 Process 2 
 \ddotscOS21 PROC FAR 
 \ddot{\phantom{a}}@DosBeep freq2, duration 
             @DosExit action,result 
 OS21 ENDP 
             \ddotsc
```
What are the potential consequences of such code?

- 3.10 What is the major difference between a pipe and a queue as used in this chapter?
- 3.11 Compare the various IPC mechanisms.
- 3.12 When would you use a shared segment as opposed to a giveable segment?
- 3.13 Outline the API calls for pipe operation using a child process.
- 3.14 Outline the API calls for queue operation using a child process.
- 3.15 How is an intraprocess thread differentiated from an interprocess thread? What is preferred for a second task?
- 3.16 Discuss the usage of DosAllocSeg and DosReAllocSeg in comparison to the use of DosSubAlloc.

**PART Ill Advanced OS/2 Kernal Programming** 

# **4** OS/2 **and C**

There are a number of C compilers available; however, two that run under OS/2 Protected Mode are the Microsoft C 5.1 Optimizing Compiler [1] and IBM's C/2 Version 1.1 [2]. In this book we use the former compiler. Together with the include files for the assembler (the .inc files), the IBM Toolkit [3] provides a set of C include files (.h files) that contain macros for accessing the Applications Program Interface (API) and Presentation Manager (PM) services. There are some significant difference's between the Version 1.0 and 1.1 Toolkit files, particularly in the definition of the structures used by API service calls. We will adhere to the Version 1.1 definitions; the interested reader is referred elsewhere for the Version 1.0 definitions [4]. The purpose of this chapter is to introduce C programming in the Protected Mode context.

#### **4.1 HIGHER LEVELS OF ABSTRACTION**

C, by its very nature as a high-level language (HLL), is more abstract than assembler. This has distinct advantages when developing modular programs because the resulting code is more compact and easier to follow, assuming that the programmer has the language background. It does not necessarily facilitate optimum access to system hardware because the programmer must rely on the C compiler developer to provide these underlying service routines. In many cases, of course, these services are very optimized, but they must have some general-purpose features that could be avoided if tailored assembler code were provided. This book assumes that the reader has a basic familiarity with the C language, as it did for assembler, and Appendix B reviews the C syntax in the Kernighan and Ritchie mold [S].

What do we mean by more abstract? Multiplication is an example. To square the variable x in C, one merely writes

 $x = x * x;$ 

To square the same variable in assembler (assuming that  $x$  is of word length), one has

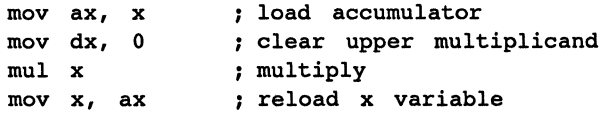

which is a bit more cumbersome. An even more exaggerated example is the line of C code

 $y = (float)(sin(2.*PI*ft*t));$ 

The conversion from double precision to floating point, alone, is a major system call, as is the reference to the sine mathematical function. These calls would encompass many lines of assembler code to accomplish the same algorithm.

Hence abstraction can be a desirable feature as the programmer moves away from low-level system services and the hardware. Assuming that a programmer's span of attention is limited to some rough measure of lines of code, the HLL allows a more efficient usage of this feature.

#### **4.1.1 The C Include Files**

The Toolkit has a number of include files used to set up the API calls and associated variables, types, and structures used by these calls. The Toolkit is highly recommended for users who quickly wish to begin programming OS/2 Protected Mode C, with its function-like interface. The major Toolkit include file is

OS2.h

which calls

#include <OS2def .h> #include <bse.h>

and requires a beginning program statement

#define INCL\_BASE

Hence the first line of code prior to any API call would be

```
#define INCL_BASE 
#include <OS2. h> 
\ddotsc
```
Note that OS2.h also has provisions to call pm.h, which loads the PM include routines.

The file bse.h checks to see if INCL\_BASE is set and then sets three symbols;

INCL\_DOS INCL\_SUB INCL\_DOSERRORS

and (loads)

```
#include <bsedos. h> 
/*Dos calls*/ 
#include <bsesub. h> 
#include <bseerr.h> 
                       /*Vio,Kbd,Mon calls*/ 
                       /*Error calls*/
```
where the first of these sets up the Dos prefix API calls. The second loads the Vio, Kbd, and Mon prefix API calls and bseerr.h loads the error calls.

It is worthwhile pointing out a typical difference between the Version 1.0 Toolkit and the Version 1.1. Consider the structure definition for getting the physical buffer:

```
Version 1.0
```

```
struct PhysBufData { 
unsigned long buf_start1 
/*start byte* I 
unsigned long buf_length;<br>unsigned selectors[2];
unsigned selectors[2]; /*selector*/
}1 
                                /*buffer length*/
```
*Version 1.1* 

```
typedef struct _VIOPHYSBUF{
PBYTE pBuf; \overline{\phantom{a}}/*pointer to start byte*/
ULONG cb:
SEL asel[1];
}VIOPHYSBUFJ 
                 /*buffer length*/ 
                   /•selector•/
```
Clearly, to access these two structures, which serve the same purpose, requires radically different calling schemes. The programmer can expect to encounter this type of problem when converting Version 1.0 Protected Mode code to Version 1.1; however, it is generally desirable to use the Toolkit routines because of the abstraction features intrinsic to these calls.

## **4.1.2 The Low-Level Nature of the API**

We know that standard C code can be used for output to the display with calls of the type:

```
printf ("This is a display message. \n");
```
This can be accomplished with the standard I/O include file stdio.h and works in Protected Mode as well as Real Mode. To use the API call in equivalent fashion, we would need the more structured statements

```
unsigned vio_hdl = 0; /*video handle*/
char *msq p = "This is a display message./n";
unsigned lmsg_p = 0; 
lmsg_p = strlen(msg_p);VioWrtTTy( (char far* )msg_p,lmsg_p,vio_hdl);
```
Thus the reader can see that the API calls tend to be more cumbersome than standard C code and more low level in nature. Clearly, as the example above highlights, the programmer would want to use the standard I/O routines in this case. Frequently, however, services will be required in Protected Mode that cannot be accomplished using the standard C functions. It is these activities that must access the API directly in low-level fashion. A very good example of this is the screen graphics modes, which require locking the screen and accessing the physical buffer all in conjunction with the mode set. These activities fit well with the notion of low-level calls in C. They correspond to low-level services: accessing the system resources directly.

Generally, many of the API services are of this low-level nature. The reader is cautioned to use the standard C syntax where possible but recognize that the API services are designed to work in a multitasking environment and that some low-level interfacing will therefore always be necessary.

#### **4.1.3 Comparison of C with Assembler**

We have already seen several examples of the differences between C syntax and assembly language syntax when used to accomplish the same task. Typically, the assembler is much more detailed and incremental (each instruction accomplishes a much smaller piece of the overall task). As a further simplified example, consider addition in C:

 $y = x1 + x2;$ 

To accomplish this same syntax in assembler the following code is required:

```
mov ax, x2 
add ax, xl 
mov y, ax
```
Again, this assumes word integer arithmetic. If floating-point operations, for example, are to be implemented, the overhead increases dramatically.

Why, then, have we spent time learning the assembler interface in OS/2? A major reason is to understand the low-level nature of the API interface. In order to program the API from any language, the programmer must have a feeling for the syntax at a very basic level. Frequently, access is byte oriented and in order to get C code to function properly, the programmer must have this very basic understanding. The structures and parameter definitions for C calls to the API rely on a lowlevel interpretation, as found in the assembler calls. When problems arise in the C debugging process, assembler-level understanding of the API services provides invaluable insight into the C function calls.

## **4.2 INTRODUCTORY C PROGRAMMING WITH OS/2**

Many application programs require a reasonable level of mathematical sophistication to achieve their intended computational goals. Generally speaking, assembly language is not the desired vehicle to achieve such sophistication. Modern languages have evolved such that a great deal can be accomplished within a single language to span the requirement of sophistication yet retain the ability to implement lowlevel services. The C language is such an implementation, and from this point on we shall concentrate on programming for OS/2 in the C context. Of course, we will make an occasional sojourn back to assembly language when the need arises.

### **4.2.1 C Program Architecture and Structure**

Perhaps the easiest way to present the structure of a C program is with a simple example. Figure 4.1 contains a C program that prints the message

```
Input word integer less than 32, 768
```
reads the input word integer value, and calls a function times\_2(). The function times 2() has a single formal parameter that it doubles and converts from integer to floating point. Then the function prints the floating-point value of twice the initial integer to the display with the message

2 times the integer value <sup>=</sup>

with the equal sign followed by the value.

What is typical about this code? First, a comment line has been offset with the following form:

 $1 *$  ...  $*$ 

Next, the C files needed by the program have been specified. In this program there is only one, stdio.h, and it is included with the statement

#include <stdio. h>

```
/* A simple c proqram to illustrate Protected Hoda I/O -- ioprgm.c */ 
#include <stdio.h>
main() 
         int x/* input variable */
        printf("Input word inteqer less than 32,768 \n"); 
         \frac{1}{\operatorname{scanf}(\mathbf{H}^*\mathbf{G}^*)};
        times 2(x); \qquad \qquad /* function */
timas_2(y) 
         int y; 
         { 
float z; 
         z = (float)(2.*y);/* formal parameter */ 
                                                     /* floatinq point */ 
                                                     /* double */ 
        printf("2 times the integer value = f\ n", z);
         }
```
Figure 4.1 The program ioprgm.c, illustrating typical program formatting for C code.

Following this preprocessor area, the main function (called main()) appears and the code contained in this function is subtended within the curly brackets: { ... }.The first line of code is a type declaration for x to be of type integer: int. Next the C standard routine, printf(), is called, asking for the word integer input. The string contained in quotations is written to the display and terminated by the escape character,  $\ln$ , which generates a carriage return and line feed. The scanf $\ln$  routine is called to read an integer value (%d) into the location (using the address operator,  $\&$ ) specified by x. Finally, the function times\_2() is called with x passed as a parameter and main() is then ended.

In the function times  $2()$  the formal parameter, y, is declared to be of type integer and this is declared outside the body of the function. Within the body of the function all variables are locally defined. Here, for example, x is local to times  $2()$ and is of type float (floating point). The value of y is doubled and converted to floating point with the cast: (float). This is used to define z. Next the value of z is output following the message. Note that the parameter specification  $(\%f)$  corresponds to a floating-point output, while earlier we had (%d) to correspond to an integer format.

Figure 4.2 illustrates the MAKE utility file used to compile and link the C code. In general the reader is referred to his or her compiler manual to understand the nature of this, but briefly the command

cl -c -Zi -Os -FPc /Fcioprgm.cod ioprgm.c

compiles the program (-c indicates do not link yet) and sets it up for the Code View debugger (-Zi). The -Os parameter tends to reduce code size during optimization and

```
ioprqm.obj: ioprgm.c 
       cl -c -zi -Os -FPc /Fcioprqm.cod ioprgm.c 
ioprqm.exe: ioprqm.obj 
        link /CO ioprqm.obj,ioprqm,ioprgm,slibce.lib/NOE os2.lib/NOE,,
```
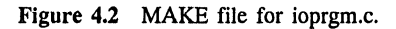

-FPc generates floating-point calls and selects the emulator math package. The statement

#### /Fcioprgm.cod

「1000年の「1000年の「1000年の「1000年の1000年の1000年の1000年の1000年の1000年の1000年の1000年の1000年の1000年の1000年には、1000年の1000

generates a mixed assembler and C code output file, and ioprgm.c indicates the C source file.

The next set of lines in the MAKE file corresponds to the link operation. The /CO sets up CodeView. The first field contains the object modules(s); the second field contains ioprgm, where the default extension is .exe the run filename; and the third field contains ioprgm, the map filename with default .map. Next, the libraries are indicated, with the /NOE option that prevents multiple definitions of the same name.

Figure 4.3 contains the list file for the mixed assembler and C source code (the .COD file). It is important to examine this file because it establishes the complexity of the C code in relation to the required assembly language instructions needed to represent each line of this C code. Note the large number of external routines called to implement the program appearing in Figure 4.1: \_acrtused, printf, scanf, chkstk, fldw, fmnld, fstsp, flds, fstdp, and fltused. The text segment is \_TEXT and the data segment \_DAT. The data segment contains the strings of text and the integer formal specifier, %d. Aside from the initial setup for the routine main, the print output asking for the integer less than 32,768 is accomplished with the assembly code following the designation for line 9. Next the integer is read in and a call made to times\_2Q. Finally, the main procedure ends. The times  $2()$  code follows as a NEAR procedure with a number of calls to floating-point routines that emulate the coprocessor. These routines all begin with "f ".

The code in Figure 4.3 is instructive in that it illustrates the general techniques for generating assembly language instructions from C syntax. Note that no obvious Protected Mode calls were evident. These are all buried in the routines printf and scanf. The basic C compiler template, however, is evident using TEXT, DATA, and DGROUP.

#### **4.2.2 Accessing the API from C**

The API is accessed in much the same fashion from C as it is from assembly language. Using the Toolkit definitions it is possible to set up the C function calls in a comfortable style for usage. Consider, for example, the prototyping for DosExit:

```
Static Name Aliases
\ddot{\cdot}TITLE
                   ioprgm.c
          NAME
                   ioprgm
          .8087
\begin{array}{ll} -\text{TEXT} \\ -\text{TEXT} \end{array}SEGMENT WORD PUBLIC 'CODE'
          ENDS
SEGMENT WORD PUBLIC 'DATA'
          ENDS
CONST
          SEGMENT WORD PUBLIC 'CONST'
CONST
          ENDS
-BSS<br>BSS
          SEGMENT WORD PUBLIC 'BSS'
          ENDS
$$SYMBOLS
                   SEGMENT BYTE PUBLIC 'DEBSYM'
$$SYMBOLS
                   ENDS
$$TYPES SEGMENT BYTE PUBLIC 'DEBTYP'
$$TYPES ENDS
DGROUP
         GROUP
                   CONST,
                            _BSS,
                                    DATAASSUME CS: TEXT, DS: DGROUP, SS: DGROUP
          __acrtused: ABS
EXTRN
EXTRN
          _printf:NEAR
EXTRN
         _scanf:NEAR
         _chkstk:NEAR
EXTRN
         \_\texttt{f1dw:NEAR}EXTRN
         __fmuld:NEAR
EXTRN
          _{\text{fstsp}}: NEAR
EXTRN
EXTRN<br>EXTRN
         _{\text{I}}flds:NEAR
          _{\text{ifstdp}:NEAR}EXTRN
          _{\text{ifltused}:NEAR}_DATA
             SEGMENT
         \mathbf{D}\mathbf{B}'Input word integer less than 32,768 ', 0aH, 00H '%d', 00H
$SG159
$SG160
         _{\rm DB}'2 times the integer value = %f', 0aH,
$SG165
         _{\rm DB}00HDATAENDS
             SEGMENT
_TEXT
------<br>| ASSUME CS: TEXT<br>|;|*** /* A simple C program to illustrate Protected Mode I/O -- ioprgm.c */
; |***; | *** #include <stdio.h>
,i***
; *** main()
; |***\mathbf{f}; Line 6- UBLIC __ main<br>PROC NEAR<br>*** ^^
\_main*** 000000
                             55
                                                           push
                                                                     Ъp
          *** 000001
                             8b ec
                                                           movbp, sp
          *** 000003
                             b8 02 00
                                                           movax, 2_{\rm -}chkstk
          *** 000006
                             e8 00 00
                                                           call
          x = -2; ; ***/* input variable */
          int. x:
; ; ***<br>; : ***<br>; : ***
          printf("Input word integer less than 32,768 \n\pi");
; Line 9
          *** 000009
                             b8 00 00
                                                                     ax, OFFSET DGROUP: $SG159
                                                           mov
          *** 00000c
                             50.
                                                           push
                                                                     ax
                                                                     printf
          600000 ***
                             e8 00 00
                                                           call
          *** 000010
                             83 c4 02
                                                           add
                                                                     sp,2; |***scanf("%d",@x);; Line 10
          *** 000013
                             8d 46 fe
                                                                     ax, WORD PTR [bp-2]
                                                           lea
; \mathbf x*** 000016
                             50
                                                           push
                                                                     ax*** 000017
                             b8 26 00
                                                           movax, OFFSET DGROUP: $SG160
```
Figure 4.3 The >COD file for ioprgm.c.

\*\*\* 00001a 50 push  $ax$ \*\*\* 00001b e8 00 00  $cal1$ scanf \*\*\* 00001e 83 c4 04 add  $5p.4$  $;$   $|***$  $;$  | \*\*\*  $times_2(x);$  $/*$  function  $*/$  $:$  Line 12 \*\*\* 000021  $ff$  76  $fe$ WORD PTR  $[bp-2]$ ; x push \*\*\* 000024  $-80000$ call \_times\_2 \*\*\* 000027 83 c4 02 add  $s_{P}$ , 2  $;$   $|***$ ; Line 13 \*\*\* 00002a 8b e5  $mov$ sp, bp \*\*\* 00002c  $5d$  $_{\tt pop}$ bp \*\*\* 00002d  $_{c3}$ ret  $\_main$ **ENDP** ;  $|***$ ;  $\star \star \star$  times\_2(y)  $: 1***$  $int y;$  $/*$  formal parameter  $*/$ ; Line  $16$ **TEXT ENDS CONST SEGMENT** \$T20002 DQ **ENDS** CONST **SEGMENT**  $_T$ EXT ASSUME CS: TEXT<br>PUBLIC \_times\_2<br>2 PROC NEAR times\_2 \*\*\* 00002e 55 push bp \*\*\* 00002f 8b ec  $mov$ bp, sp \*\*\* 000031 b8 04 00  $mov$  $ax, 4$ \*\*\* 000034 e8 00 00  $cal1$ chkstk \*\*\* 000037 56  $\overline{\mathsf{si}}$ push  $;$   $|$  \*\*\*  $:$  Line  $17$  $y = 4$ <br>z = -4  $;$   $|***$ /\* floating point  $*/$ float  $z$ ;  $;$   $|***$  $;$   $|***$  $/*$  double  $*/$  $z = (float)(2.*y);$ ; Line 20 \*\*\* 000038 8d 5e 04 lea bx, WORD PTR [bp+4]  $; y$ e8 00 00 \*\*\* 00003b  $cal1$ fldw  $bx$ , WORD PTR \$T20002 \*\*\* 00003e 8d 1e 00 00  $1$ ea e8 00 00  $_{\_$ fmuld \*\*\* 000042  $cal1$ bx, WORD PTR [bp-4] \*\*\* 000045 8d 5e fc  $1<sub>ea</sub>$  $; z$ \*\*\* 000048 e8 00 00  $_{\rm -}$ fstsp call ;  $;$  \*\*\*  $;$   $|***$ printf("2 times the integer value =  $f(n^*, z)$ ; ; Line  $22$ \*\*\* 00004b bx, WORD PTR [bp-4] 8d 5e fc lea  $: z$  $_{-}$ flds \*\*\* 00004e e8 00 00  $cal1$ \*\*\* 000051 83 ec 08 sub  $sp,8$ \*\*\* 000054 8b dc  $mov$  $bx,sp$ e8 00 00 \*\*\* 000056 fstdp call ax, OFFSET DGROUP: \$SG165 \*\*\* 000059 b8 29 00  $mov$  $***$  00005c  $50$ push ax \*\*\* 00005d  $-8000$  $\_print$  $6.811$ 83 c4 0a \*\*\* 000060  $sp, 10$ add  $;$   $|***$  $};$  Line  $23$ \*\*\* 000063  $5e$  $_{\tt pop}$  $\sin$ \*\*\* 000064  $8b$  e5 mov sp, bp \*\*\* 000066  $5d$ pop  $b_{\rm P}$ 

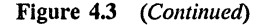

 $\sim$ 

```
*** 000067 c3
_times_2 ENDP<br>TEXT ENDS
         -<br>ENDS
END 
                                                          ret
```
Figure 4.3 *(Concluded)* 

VOID APIENTRY DOSEXit (USHORT, USHORT)

Here the Toolkit definitions are

#define #define Typedef VOID void APIENTRY pascal far unsigned int USHORT;

The definitions have their usual meaning in C, and the only one needing an explanation is the type pascal. Pascal refers to the calling convention used in accessing the function DosExit. When a C function is called the formal parameters are loaded on the stack, starting with the last parameter first. In the pascal convention the last parameter is loaded last. In the assembler instruction set, the PUSH instruction puts its operand on the stack and decrements the stack pointer. Hence, the initiating assembly language code sequence (at the beginning of each function)

```
\ddotscpush bp 
mov bp,sp 
sub sp,N 
\ddotsc
```
causes the previous module's (or calling module's) base pointer, bp, to be saved on the stack and the current stack pointer value, sp, placed in bp. Prior to execution of this code, the *calling program* caused the called function (procedure) parameters to be placed on the stack along with a return address (invoked at the CALL) for the C convention. The *called program* places the parameters on the stack along with a return address for the pascal convention. The "sub sp,N" instruction above simply reserves N bytes of stack for local usage (N should be even).

The API definitions include a large class of type definitions, such as PCHAR, for a pointer to a character where

typedef CHAR FAR \*PCHAR;

Similarly,

typedef ULONG FAR \*PULONG

defines a pointer to a LONG variable.

A particularly important definition, is one that allows the programmer to establish a FAR pointer:

```
#define MAKEP(sel,off) ( (PVOID)MAKEULONG(off,sel))
```
where

typedef VOID FAR \*PVOID;

and

```
\# \text{define} MAKEULONG(1, h) ((ULONG)(((USHORT)(1)) |
( (ULONG)((USHORT))(h))) <<16))
```
Access of the video context, for example, is via the following sequence:

```
VioSetMode (((struct VIOMODEINFO far*)&CGAm), vio_hdl);
VioScrLock (wait2, (char far *)dstatl,vio_hdl); 
\ddotscVioScrUnLock(vio_hdl); 
\ddotsc
```
Here the structure VIOMODEINFO is defined as CGAm and must satisfy the API constraints for structure members. It is defined in the Toolkit context as

```
typedef struct _ VIOMODEINFO { 
  USHORT cb; 
  UCHAR fbType;
  UCHAR color; 
  USHORT col; 
  USHORT row; 
  USHORT hres; 
  USHORT vres;
  UCHAR fmt_ID; 
  UCHAR attrib; 
  } VIOMODEINFO;
```
Note that the structure above has the same form as the structure used in the assembly language programs except for the two added parameters, which are reserved and of no significance to the current programs. The video handle is short and declared with

SHANDLE vio  $hdl = 0$ ;

where

typedef unsigned short SHANDLE;

The remaining parameters are defined as would be expected in the usual C convention.

This, then, is how the API access is achieved based on the Toolkit definitions. The programmer can, of course, choose to develop his or her own definitions; however, it can be expected that they would be similar to those found in the Toolkit. Note that the function prototyping follows the assembler conventions established in the API library by IBM. The parameter setup in these calls is similar to that established for the basic assembler routines except that a pascal convention has been used.

## **4.2.3 Graphics Using C and OS/2**

Figure 4.4 illustrates the MAKE file for a program swave.c, which plots a dynamically varying sine wave. Figure 4.Sa is the flowchart for swave.c and Figure 4.Sb the actual program code for this module. This code opens with the needed include file accesses and then sets up the keyboard buffer, an associated structure, several integer and character parameters, and the floating point arrays  $x[$ ] and  $y[$ ]. Next the principal calling routine, the function main(), is established.

```
swave.obj: 
        cl -c -Zi -Os -FPc swave.c 
gphrout.obj: gphrout.c 
        cl -c -zi -Os -FPc gphrout.c 
swave.exe: swave.obj gphrout.obj 
        link /CO swave.obj+gphrout.obj,swave,,slibce.lib/NOE os2.lib/NOE
```
Figure 4.4 MAKE file for swave.c.

In the beginning of main(), a number of structures are defined: the physical buffer (PVBPrt2) and two video mode structures (CGAm and STDm). These all follow the convention of the Toolkit and the OS/2 parameter definitions for the API calls [6]. The sine wave is to be iteratively displayed: Each iteration is incremented a finite time interval to simulate motion. The total number of iterations read is followed by the setup for the video CGA mode. The first VioSetMode parameter could have been specified as

#### (PVIOMODEINFO)&CGAm

instead of using the structure-oriented syntax. The screen is locked and the physical buffer accessed, using VioGetPhysBuf(). Note that this access allows the program to return a selector to the buffer, PVBPrt2.asel[O]. The call to sine\_wave() includes specification of the number of iterations and the selector to the physical buffer. Once the return from sine\_wave() takes place, the screen is unlocked and a keyboard hesitate implemented. This is followed by a reset of the mode to 80 x 25 (STDm) and the program exit.

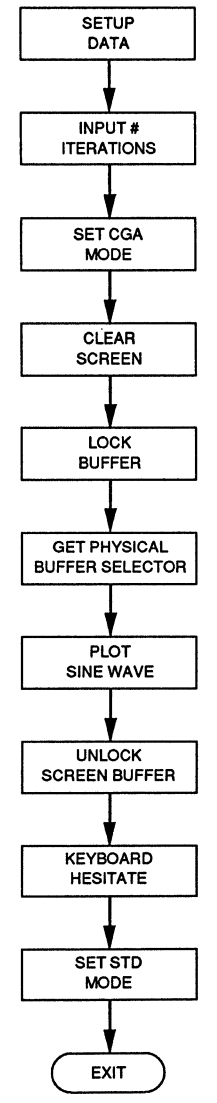

 $\mathsf{ExIT}$  Figure 4.5a Flowchart for swave.c.

The sine wave() program generates an array of 199 points of the sine wave of frequency 1 Hz and time interval of 0.02 second. This figure is plotted on the display and then removed [with upltpt()]. After each plot followed by removal, the time value is incremented by one-tenth of a second. The routine cclsCGA() clears the CGA screen. Note that it functions similarly to the earlier main() calls to lock, unlock, and get the screen buffer. This routine calls  $\text{chCGA}()$ , which actually writes

```
/*.This routine sets & clears CGA mode with screen clear--swave.c • The generalized nomenclature is used. 
* A dynamic sine wave has been added to the CGA mode output.<br>* This sine wave gradually moves across the screen<br>* The routine calls gphrout.c graphics functions. */
#define INCL BASE 
#include <os2.h> 
#include <math.h> 
struct STRINGINBUF lkbd_buf; 
CHAR kbd_buf[80]; 
UINT action = 0;<br>UINT error_code = 0;<br>UINT wait = 1;
CHAR dstat[1];
CHAR dstatl[1];
float x[250],y[250J; 
main() 
           {<br>SHANDLE vio_hdl = 0;<br>SHANDLE kbd_hdl = 0;
          UINT wait2 = 1;<br>UINT xb = 75,xe = 150,yb = 25,ye = 175;
          SEL MMl; 
          int no_iter; 
          struct _VIOPHYSBUF PVBPrt2;<br>struct _VIOMODEINFO CGAm;<br>struct _VIOMODEINFO STDm;
           PVBPrt2.pBuf = (BYTE far *)(0xB8000);<br>PVBPrt2.cb = 0x4000;
          CGAm.cb = 12;CGAm.fbType = 7;CGAm.color = 2; 
          CGAm.col = 40;CGAm.row = 25; 
          CGAm..hres = 320; CGAm.vres • 200; 
          STDm.cb = 12;STDm,fbType = 1; 
          STDm.color = 4;STDm.col = 80; 
          STDm.row = 25;STDm. hres = 720;STDm..vres = 400; 
          lkbd buf.ch = 80;printf("Input number of iterations\n"); 
          scanf("\d", &no_iter);
                                                                         /* Conditional load •/ 
                                                                         I* keyboard buf len */ 
                                                                         I* keyboard buffer •/ 
                                                                         I* end thread */ 
                                                                         I* result code •/ 
                                                                         I* reserved word */ 
                                                                         I* lock status •/ 
                                                                         I* lock status */ 
                                                                         I* screen coords */ 
                                                                         I* video handle */ 
                                                                         I* keyboard handle *I 
                                                                         I* reserved */ 
                                                                         I* box points */ 
                                                                         I* selector */ 
                                                                         I* number iteration *I 
                                                                          I* physical buffer */ 
I* CGA structure •/ 
                                                                         I* 80 x 25 struct */ 
                                                                         I* buffer start */ 
                                                                         I* buffer size */ 
                                                                         I* struct length */ 
                                                                          I* CGA mode */ 
                                                                          \frac{1}{2} CGA color */
                                                                         I* text columns */ 
                                                                         I* text rows */ 
                                                                         /* CGA hor res */
                                                                         I* CGA vert res */ 
                                                                          I* struct length */ 
/* 80 x 25 mode */ 
                                                                         /* STD color */I* text columns */ 
                                                                         I* text rows */ 
                                                                          I* STD hor res */ 
                                                                          I* STD vert res */ 
                                                                         I* buffer size */ 
                                                                         /* no. updates */ 
                                                                          /* set CGA mode */ 
          ViOSetMode(((struct _VIOMODEINFO far *)&CGAm),vio_hdl); 
          cclsCGA(vio hdl);
          VioScrLock(wait2,(char far *)dstatl,vio_hdl); 
                                                                         /* clear CGA screen */ 
                                                                         /* lock screen */ 
                                                                         /* physical buffer */
```
**Figure 4.Sb** The program swave.c, which plots a dynamic sine wave.

```
VioGetPhysBuf((struct VIOPHYSBUF far *)&PVBPrt2, vio hdl);
        MM = PVBPrt2.asel[0];/* selector */
        sine wave(no iter, MM1);
                                                              /* sine wave */
        VioScrUnLock(vio_hdl);
                                                              /* unlock screen */
                                                              /* hesitate screen */
        \begin{array}{c} \texttt{KbdStringIn((char far *)Kbd_buf,} \\ \texttt{((struct _STRINGINBUF far *)@lkbd_buf),} \\ \texttt{wait,kbd_hdl}); \end{array}/* set STD mode */
        VioSetMode(((struct _VIOMODEINFO far *)&STDm), vio_hdl);
        DosExit(action, error code);
sine_wave(NN,MM1)
        int NN;SEL MM1;
        float scale=35., mid=100.;
                                                              /* plot parameters */
         int mmid=100, zero=0, end=200, npts=199, n1, n;
        double PI = 3.141592654, t;
        t = 0.01/* start time */
        for(n1=1;n1 \leq NN;n1++)/* loop screens */
            for(n=1; n \le mts;n++)
                                                              /* loop array pts */
               y[n]=scale*(float)(sin(2.*PI*t));/* sine wave */
               y[n]=mid-y[n];/* adjust plot */
               x[n] = (int)(n);/* col coordinate */
               t = t + .02/* increment time */
               \mathbf{v}for(n=1;n <= (npts-1);n++)
               pltpt(x[n], x[n+1], y[n], y[n+1], MM1);/* plot points */
            for(n=1; n \le (npts-1); n++)upltt(x[n], x[n+1], y[n], y[n+1], MM1);/* unplot points */
            t=t+0.1;/* major shift */
            \mathbf{v}\lambdacclsCGA(vio_hdl1)
        SHANDLE vio hdl1;
        SEL MM;
        UINT waitl = 1;
        struct _VIOPHYSBUF PVBPrt1;
                                                              /* physical buffer */
        PVBPrt1.pBuf = (BYTE far *)(0xB8000);/* phys buf start */
        PVBPrt1.cb = 0x4000;/* buffer length */
        VioScrLock(wait1,(char far *)dstat,vio_hdl1);
                                                              /* lock screen */
                                                              /* physical buffer */
        VioGetPhysBuf((struct VIOPHYSBUF far *)&PVBPrt1, vio hdll);
        MM = PVBPrt1.asel[0];/* selector */
        clrCGA(MM);
                                                              /* CGA clear */
```
Figure 4.5b (Continued)

```
VioScrUnLock(vio_hdll); 
                                                                /* unlock screen */ 
         l 
clrCGA(MM) 
         SEL MM; 
         ( 
INT n; 
        INT NI = 0x1F3F;/* end odd buffer */ 
         TNT DM = 0x2000:
                                                               /* even offset */ 
        PCHAR ptr; 
                                                                /* pointer scr buf */ 
         for(n = 0:n \leq N1:n++){ 
ptr = MAKEP(MM,n); 
                                                                /* odd far pointer */ 
            *ptr = O; 
                                                               /* clear odd buffer */ 
         l 
for(n = O;n <= N1;n++) 
            { 
ptr = MAKEP(MM,DM+n); 
                                                               /* even far pointer */ 
            *ptr = O; 
                                                                /* clear even buffer */ 
            l 
         \lambda
```
Figure 4.5b (Concluded)

a zero to each byte in the CGA buffer area. The function MAKEPO is used to generate the pointer to the physical buffer values, with the selector value passed from the earlier VioGetPhysBuf() call and the offset generated internally.

Figure 4.6 illustrates the graphics routines used in the calls to generate the sine wave graphics: wdot(), uwdot(), pltpt(), and upltpt(). In addition, a box drawing routine bboxx() and the vertical and horizontal line drawing routines are included.

#### **4.2.4 Low-Level Access for Printer Graphics**

Figure 4.7 illustrates the MAKE file for a program, prtwave.c, which plots a sine wave on the graphics printer (in this case an Epson FX-85 dot matrix printer). The MAKE file specifies three C source code files: prtwave.c, the actual sine wave generator; pprtscr.c, a C source code file that contains the code to drive the printer; and gphrout.c, the graphics routines specified in Figure 4.6.

Figure 4.8a illustrates the flowchart for prtwave.c and Figure 4.8b the corresponding source code for prtwave.c. This code is very similar to the program swave.c except that the printer routine arrays have been declared in the preprocessor area and a new sine wave routine, ssine wave(), is called. This routine plots a single sine wave of 199 points at a selected frequency read in from main(). A call to prtscr() causes the screen to print on the printer.

Figure 4.9a illustrates the flowchart for the print-screen CGA mode routine, pprtscr.c. Figure 4.9b contains the code for this routine. Note that this routine performs exactly like its counterpart, prtscr.asm, in assembly language. The only difference is that an intermediate 16,000-byte buffer is not used. The same ESC character outputs are sent to the printer via Dos Write() once the printer is opened as a file device using DosOpen(). The data from the CGA screen is output as 25 blocks of 640 bytes (eight rows by 80 bytes per row). The routine ldarray is used to load

```
/* Graph routines Protected Mode--gphrout.c */
#define INCL_BASE
\#include \langleos\overline{2}.h>
bboxx(xb,xe,yb,ye,MM1)<br>UINT xb,xe,yb,ye;<br>SEL MM1;
            lineh(yb, xb, xe, MM1);
                                                                                    /* top line */
                                                                                    x^* top inner<br>x^* to bottom line */<br>x^* right line */
            lineh(ye, xb, xe, MM1);
            linev(xb,yb,ye,MM1);
            linev(xe, yb, ye, MM1);
                                                                                     \frac{1}{1} left line */
lineh(y, x1, x2, MM1)<br>UINT y, x1, x2;<br>SEL MM1;
            UINT n;
            for (n = x1; n \leq x2; n++)wdot(n, y, MM1);/* hor line */
            A
linev(x, y1, y2, MM1)<br>UINT x, y1, y2;<br>SEL MM1;
            \overline{U}INT n;
            for(n = y1; n \leq y2; n++)wdot(x, n, MM1);/* vertical line */
            \overline{\mathbf{1}}\texttt{wdot}(x,y,\texttt{MM1})UINT x, y:
            SEL MM1;
                                                                                    /* x=col, y=row * /PCHAR ptr;
            UINT DM = 0 \times 0000:
            CHAR MASK1 = 0x01;
                                                                                    /* set dot */
            if(y & 0x01)-- \sqrt{M} = 0 \times 2000;<br>
ptr = MAKEP(MM1, DM+(80*(y >> 1) + (x >> 2))); /* dot location */<br>
*ptr =(*ptr | (MASK1 << (2*(3 - x * 4)))); /* "OR" dot */
uwdot(x,y,MM1)UINT x, y;
            SEL MM1;
            PCHAR ptr;
            UINT DM = 0 \times 0000;
            CHAR MASK1 = 0x00;
                                                                                    /* clear dot */
            if (y \& 0x01)ptr = MAKEP(MM1, DM+(80*(y >> 1) + (x >> 2)));<br>
yt dot location */<br>
ptr = (MASK1 << (2*(3 - x \$ 4)));<br>
x \text{y} write undot +/<br>
yt = (MASK1 << (2*(3 - x \$ 4)));
            Y
pltpt(x1,x2,y1,y2,MM1)float x1, x2, y1, y2;SEL MM1;
            float m;
                                                                                    /* slope */
            int row;
            int col;
            if(x1 == x2)m = 1000.../* zero divide */
```
Figure 4.6 Graph routines used in the library cgraph.lib and taken from gphrout.c.

```
else<br>
m = (y2-y1)/(x2-x1);/* normal slope */ 
          if('x2 > x1)( 
for(col = (int) (xl)+l;col <= (int)(x2);col++) 
                   {\text{row} = (\text{int}) (\text{y1} + \text{m}*(\text{col} - \text{x1}));}/* line equation */ 
                  wdot(col,row,MMl); 
                                                                          I* write dot */ 
                  } 
           } 
else 
               \int_{1}^{1} f(x^2 + x^2){ 
for(col ={int) (X2)+1;col <= (int} {Xl) ;col++) 
                       {<br>row=(int)(y2 + m*(col - x2));
                      \frac{1}{2} wdot(col,row,MMl); \frac{1}{2} /* write dot */
                      } 
                  } 
              else 
                  { 
                  col = (int) (x1);<br>
if(y1 > y2) \qquad /* verticle line */
                       { 
for(row=(int) (y2)+1;row <= (int)(yl);row++) 
                        wdot(col,row,MMl); 
                      } 
                  else 
                       { 
for(row=(int) (yl)+l;row <= (int)(y2);row++) 
                          wdot(col,row,MM1);
                      \mathbf{r}\rightarrow\mathcal{F}\mathbf{I}upltpt(xl,x2,yl,y2,MM1) 
           float x1,x2,y1,y2; 
SEL MMl; 
           { 
          float m; 
                                                                          /* slope */ 
          int row; int col; 
          if(x1 == x2)<br>m = 1000.;
                                                                          I* zero divide */ 
          else 
              m = (y2-y1)/(x2-x1);I* normal slope */ 
          if(x2 > x1){<br>for(col = (int)(x1); col \leq (int)(x2); col++){\text{row} = (\text{int}) (\text{y1} + \text{m*}(\text{col} - \text{x1}));}/* line segment */ 
                  uwdot(col,row,MMl); 
                                                                         /* erase dot */
                  ) 
               } 
          else 
              \int_{0}^{1}<br>if(x2 < x1)
                  for(col = (int) (x2)+1; col \leq (int) (x1); col++){ 
row=(int) (y2 + m•(col -x2)); 
                      uwdot(col,row,MM1); \qquad /* erase dot */
                      ) 
                   } 
              else 
                  {1} = (int)(x1);
                  if(y1 > y2){ 
                       for(row=(int)(y2)+1;row \leq (int)(y1);row++)<br>
uwdot(col,row,MM1); \qquad /* e
                                                                          I* erase dot */ 
                  ) 
else 
                       { 
for(row=(int)(yl)+l;row <= uwdot(col,row,MMl); 
(int) (y2) ;row++) 
                                                                         /* erase dot */
                  \rightarrow\lambda\mathbf{r}
```

```
prtwave.obj: prtwave.c 
cl -c -zi -Os -FPc prtwave.c 
pprtscr.obj: pprtscr.c 
cl -c -zi -os -FPc pprtscr.c 
gphrout.obj: gphrout.c 
cl -c -Zi -os -FPc gphrout.c 
prtwave.exe: prtwave.obj pprtscr.obj gphrout.obj 
link /CO prtwave.obj+pprtscr.obj+gphrout.obj,prtwave,,\ 
slibce.lib/NOE os2.lib/NOE,
```
Figure 4.7 MAKE file for prtwave.c, which plots a sine wave on the printer.

the printer.

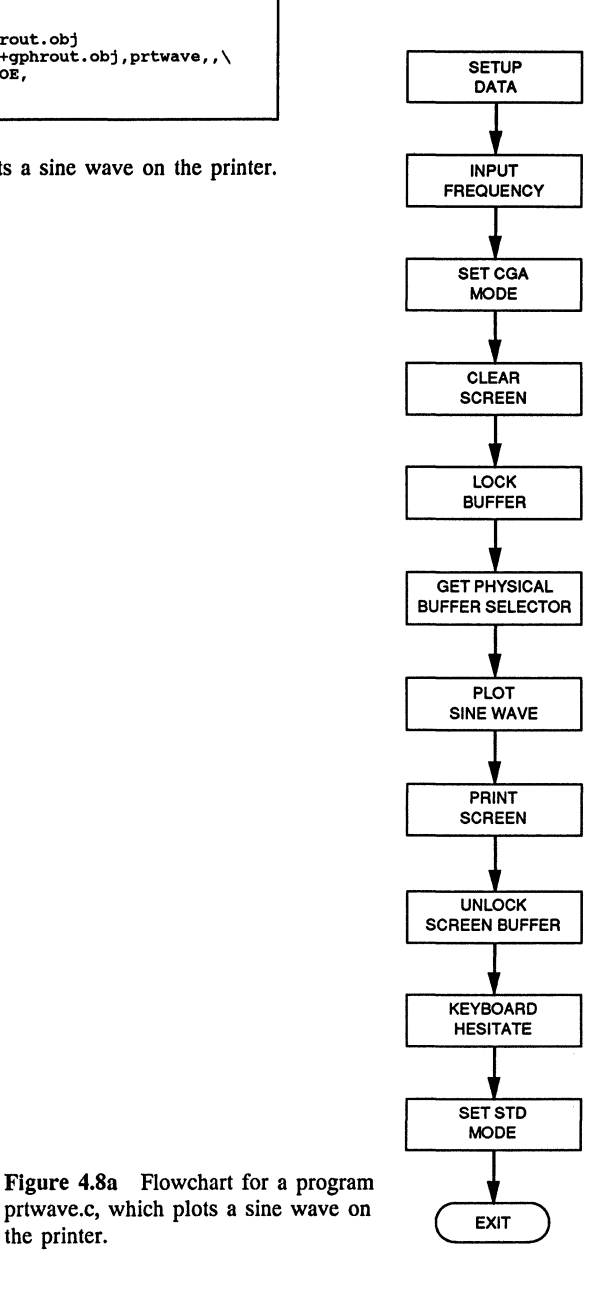

```
/* This routine sets & clears CGA mode with screen clear--prtwave.c
* The generalized nomenclature is used.
* A sine wave has been added to the CGA mode output.
* The routine calls gphrout.c graphics functions.
* It prints the plot. */
#define INCL_BASE
                                                                      /* Conditional load */
#include <os2.h>
#include <math.h>
struct STRINGINBUF 1kbd buf;
                                                                      /* keyboard buf len */
CHAR kb\bar{d} but [80];
                                                                      /* keyboard buffer */
UINT action = 0;/* end thread */
UINT error_code = 0;
                                                                      \frac{1}{x} result code */
UINT wait = 1:
                                                                      /* reserved word */
CHAR dstat[1];
                                                                      /* lock status */
CHAR distat1[1];/* lock status */
                                                                      /* screen coords */
float x[250], y[250];
BYTE coll[320];
                                                                      \frac{1}{4} column array */
BYTE MM[4] = {0x40, 0x10, 0x04, 0x01};
                                                                      /* mask */
BYTE w[8] = \{128, 64, 32, 16, 8, 4, 2, 1\};\frac{1}{2} weights */
                                                                      \frac{1}{4} dummy */<br>
\frac{1}{4} shift count */
BYTE s(4);
BYTE shift1[4] = \{6, 4, 2, 0\};
BITE in buffer1[4] = (v, 4, 2, 0);<br>BYTE in buffer1[4] = (vx1B, 0x4B, 64, 1);<br>BYTE in buffer2[2] = (vx1B, 0x4B, 64, 1);<br>BYTE in buffer4[2] = (vx1B, 0x41, 8);<br>BYTE in buffer4[2] = (vx1B, 0x32);
                                                                      /* ESC K (320-256) */<br>/* CR.LF */
                                                                      /* ESC A 8/72 */
                                                                      /* ESC 2 */BYTE dev_name[5] = ( 'L', 'P', 'T', '1', 0 );
                                                                      \frac{1}{4} device \frac{1}{4}main()extern prtscr();
                                                                      /* PrtSc routine */
          SHANDLE vio hdl = 0:
                                                                      /* video handle */
          SHANDLE kbd hdl = 0;
                                                                      \frac{1}{x} keyboard handle */
          UINT wait2 = 1;
                                                                      /* reserved */
          UINT xb = 75, xe = 150, yb = 25, ye = 175;
                                                                      \frac{1}{x} box points \frac{x}{x}/* selector */
          SEL MM1;
          float freq:
                                                                      /* frequency */
         struct _VIOPHYSBUF PVBPrt2;<br>struct _VIOMODEINFO CGAm;<br>struct _VIOMODEINFO STDm;
                                                                      /* physical buffer */<br>/* CGA structure */
                                                                      /* 80 x 25 struct */PVBPrt2.pBuf = (BYTE far *)(0xB8000);/* buffer start */
          PVBPrt2.cb = 0x4000;/* buffer size */
                                                                      /* struct length */
          CGAm.cb = 12;CGAm.fbType = 7;/* CGA mode */
          CGAm.color = 2;/* CGA color */
          CGAm.col = 40;\frac{1}{4} text columns */
          CGAmrow = 25/* text rows */
          CGAm.hres = 320;/* CGA hor res<sup>*</sup>/
          CGAm.vres = 200:/* CGA vert res */
          STDm.cb = 12;/* struct length */
          STDm.fbType = 1;/* 80 x 25 mode */STDm.color = 4;/* STD color */STDm.col = 80;/* text columns */
          STDm.row = 25;y* text rows */
          STDm.hres = 720;<br>STDm.vres = 400;
                                                                      /* STD hor res<sup>*</sup>/
                                                                      /* STD vert res */
```
Figure 4.8b The program prtwave.c.

```
lkbd_buf.ch = 80;/* buffer size */ 
        printf("Input frequency (Hz)\n"); 
        \texttt{scanf}("if", \texttt{ffreq};/* set CGA mode */ 
        VioSetMode(((struct _VIOMODEINFO far *)&CGAm),vio_hdl); 
        cclsCGA(vio hdl); \qquad \qquad /* clear CGA screen */
        VioScrLock(wait2,(char far *)dstat1,vio_hdl); /* lock screen */
                                                              /* physical buffer */ 
        VioGetPhysBuf((struct _VIOPHYSBUF far *)&PVBPrt2,vio_hdl); 
        MM1 = PVBPr12.ase1[0];I* 
selector */ 
        ssine_wave(freq,MMl); 
                                                             I* 
sine wave */ 
        prtscr(MMl); 
                                                             I* 
print screen *I 
        VioScrUnLock(vio_hdl); 
                                                             /* unlock screen */
                                                             I* 
unlock screen */ hesitate screen */ 
        KbdStringin((char far *)kbd_buf, 
                    ((struct STRINGINBUF far *)&lkbd_buf),<br>wait,kbd_hdl);
                                                             /* set STD mode */ 
        VioSetMode(((struct _VIOMODEINFO far *)&STDm),vio_hdl); 
        DosExit(action,error_code); 
         } 
ssine_wave(freq,MMl) 
float freq; 
        SEL MMl; 
        { 
float scale=JS.,mid=lOO.; 
                                                             /* plot parameters */ 
        int mmid=100,zero=0,end=200,npts=199,n1,n;<br>double PI = 3.141592654,t;
        t = 0.0;I* start time */ 
        for(n=1; n \le m) n = npts;n++)
                                                             I* loop array pts *I 
            { 
y[n]•scale*(float)(sin(2.*PI*freq•t)); 
                                                             I* sine wave */ 
            y[n]-mid-y[n]; 
x[n]=(int)(n); 
                                                             I* adjust plot */ 
                                                             I* col coordinate *I 
           t = t + .02;I* increment time *I 
            } 
        for(n=1;n \le (npts-1);n++)pltpt(x[n],x[n+1],y[n],y[n+1],MM1);I* plot points *I 
        \lambdacclsCGA(vio_hdll) 
        SHANDLE vio_hdll;
        SEL MM2;<br>UINT wait1 = 1;
        struct VIOPHYSBUF PVBPrtl;
                                                             /* physical buffer */ 
        PVBPrt1.pBuf = (BYTE far *)(0xB8000);/* phys buf start */ 
        PVBPrt1.cb = 0x4000;/* buffer length */ 
        VioScrLock(waitl,(char far *)dstat,vio_hdll); /*lock screen*/ 
                                                              /* physical buffer */ 
        VioGetPhysBuf((struct _VIOPHYSBUF far *)&PVBPrtl,vio_hdll); 
        MM2 = PVBPrt1.ase1[0]; /* selector */
```
Figure 4.8b *(Continued)* 

```
clrCGA(MM2); 
                                                                   /* CGA clear */ 
         VioScrUnLock(vio_hdll); 
                                                                   /* unlock screen */ 
          } 
clrCGA (MMJ) 
         SEL MMJ; 
          { 
INT n; 
                                                                    /* end odd buffer */ 
          INT Nl = OxlFJF; 
INT OM = Ox2000; 
                                                                    /t* even offset *//* pointer scr buf */ 
         PCHAR ptr; 
         for(n = 0; n \leq N1; n++){<br>ptr = MAKEP(MM3,n);
                                                                   /* odd far pointer */ 
             *ptr = O; 
                                                                   /* clear odd buffer */ 
          } 
for(n = O;n <= Nl;n++) 
             { 
ptr = MAKEP(MMJ,DM+n); 
                                                                   /* even far pointer */ 
             *_{ptr} = 0;/* clear even buffer */ 
              } 
         \lambda
```
Figure 4.8b *(Concluded)* 

these eight rows in the following manner: For each of the 80 bytes in a row, the byte is unfolded into its four pixel values (to make the 320 pixels per CGA row). The single byte containing the four pixel values is stored in four locations: s[O], s[l], s[2], and s[3]. These values are in turn masked, shifted, and weighted according to their row position. A running total is generated across all rows for each pixel position and stored in coll<sub>[1]</sub>. The coll<sub>[1]</sub> values are returned to priscr $\Omega$  (the ppriscr.c function that accomplishes the screen print). Each buffer row and column value is returned using

prt = MAKEP (MM1, DM + (80 \*(row>>1) + (col>>2)));

Here MM1 is the selector value and  $DM = 0x2000$  if the row value is odd. Figure 4.10 illustrates a typical sine wave plotted using this program.

#### **4.3 MEMORY MANAGEMENT AND MULTITASKING WITH C**

The API services offer a wide variety of multitasking and memory management options, as we have seen. There is an important constraint to consider when employing programs that run in a multitasking environment: The code is reentrant if differ-

![](_page_204_Figure_1.jpeg)

Figure 4.9a Flowchart for the program pprtscr.c, which performs the print operation in CGA mode.

```
/* This is a C print screen routine -- pprtscr.c */
#define INCL_BASE
#include <\cos\overline{2}.h>
prtscr(MM1)
         SEL MM1;
                                                                     /* selector */
          \left(\lambda÷
                            Printer parameters
          \ddot{\phantom{a}}------ +.....
         extern BYTE in buffer1[];
                                                                   /* ESC K (320-256) r */
          extern BYTE in_buffer2[];<br>extern BYTE in_buffer2[];<br>extern BYTE in buffer3[];
                                                                     \frac{1}{x} CR, LF */<br>
\frac{x}{x} ESC A 8/72 */<br>
\frac{x}{x} ESC 32 -- 1/6 */
          extern BYTE in buffer4[];
                                                                      \frac{1}{4} byte counts */
         USHORT bytesin=320, bytesout=0, bytesin1=4, bytesin2=2, bytesin3=3;
          extern BYTE dev name[];
                                                                     /* device name */
         HFILE dev hand = 0;
                                                                     \frac{1}{4} handle */
          USHORT dev\_act = 0;\frac{1}{4} action */
          ULONG dev size = 0;
                                                                     \frac{1}{2} size */
          USHORT dev_{attr} = 0;
                                                                     /* attribute */
         USHORT dev flag = 1;
                                                                     /* open file */
         USHORT dev_{mode} = 0x00C1;/* private, nodeny */
         ULONG dev\_rsv = 0:
                                                                     /r reserved */
         extern BYTE coll[];
                                                                     /* column array */
          UINT N;
                                                                     /* block count */
          int blk_cnt, sixforty=640, n;
                                                                     /* open printer */
         DosOpen(dev_name,(PHFILE)&dev_hand,(PUSHORT)&dev_act,dev_size,
                                                 dev_attr,dev_flag,dev_mode,dev_rsv);<br>dev_attr,dev_flag,dev_mode,dev_rsv);<br>/* set spacing */
          DosWrite(dev_hand, in_buffer3, bytesin3, (PUSHORT) & bytesout) ;
                                                                      \sqrt{\star} set lines \star/
          DosWrite(dev_hand, in_buffer4, bytesin2, (PUSHORT) &bytesout);
          blk cnt=0:
                                                                     /* 640 block */for(n=1; n \le 25; n++)\dot{N} = blk cnt * sixforty;
                                                                     /* block bytes */
             ldarray(N,MM1);
                                                                      /* load array */
                                                                      /* graphics mode */
             DosWrite(dev_hand, in_buffer1, bytesin1, (PUSHORT) &bytesout);
                                                                      /* print columns */
             DosWrite(dev hand, coll, bytesin, (PUSHORT) &bytesout);
                                                                      /* CR, LF */DosWrite(dev_hand, in_buffer2, bytesin2, (PUSHORT)&bytesout);
                                                                     /* inc block count */
             blk\_cnt++;DosClose(dev_hand);
                                                                          /* close printer */
              \mathbf{A}ldarray(N,MM1)
              UINT N;
              SEL MM1;
              extern BYTE MM[];
                                                                          /* mask */
              extern BYTE w[];
                                                                          /* weights */\frac{1}{x} dummy */<br>\frac{1}{x} shift */
              extern BYTE s[];
              extern BYTE shift1[];
```
Figure 4.9b The routine pprtscr.c.

```
int n,nl,m,N4,row,col; extern BYTE coll[); 
                                                                                      /* column array */ 
            N4 = N/80;/* block row */ 
            for(n = 0; n \le 79; n++){ 
for(m = O;m <~ 3;m++) 
                 \text{coll}[n*4+m] = 0;<br>
for(nl = 0;nl <= 7;nl++)
                                                                                     /* initialize •/ 
                     { 
                     row = N4 + n1;for (m = 0; m \le 3; m++){ 
col = n•4; 
s[m) = rbuf(row,col,MMl); 
                                                                                     /* nearest byte */ /* screen byte •/ 
                      ) 
for(m = O;m <= J;m++) 
                          { 
s[m) = (s[m) & MM[m)); 
s[m] = (s[m) >> shiftl[m]); 
s[m] = s[m] • w[nl); col = n•4 + m; 
coll[col] = coll[col) + s[m); 
                                                                                      /* mask */ 
/* shift rt */ 
/* weight •/ 
/* column index */ 
                                                                                     \frac{1}{x} column value */
                          ) 
                     \lambda\lambda) 
rbuf(y,x,MM1)SEL MMl; 
                                                                                      /* selector */ 
                                                                                      I* x=col,y=row *I 
            int x,y; 
            PCHAR
            PCHAR ptr; 
UINT DM = OxOOOO; 
                                                                                      I* buffer ptr */ 
                                                                                      I* even/odd */ 
            if(y & OxOl) OM = Ox2000; 
                                                                                     /* odd row */ 
           ptr = MAKEP(MM1, DM + (80*(y \gg 1)+(x \gg 2)));
                                                                                     I* byte pointer *I 
            return(•ptr); 
                                                                                      I* return value *I 
            )
```
Figure 4.9b *(Concluded)* 

![](_page_206_Figure_3.jpeg)

output for the program prtwave.c.

ent threads call the same function. Hence in multithreaded applications the API services, which have code written for the multithreaded environment, are a more desirable way to write code than are the multithreaded versions of the standard C library routines. We always base our routines on the API calls.

In general, the variety of memory management services is large. These services include DosAllocSeg(), DosSubAllocSeg(), and DosAllocShrSeg(). In the next section we consider the creation of a shared segment. This is among the more complex variants of segment manipulation and constitutes a useful example. Similarly, the creation of a process or thread can be contingent on synchronization. For example, if both a parent and a child process access a shared segment, some form of synchronization is needed to ensure that one process does not write over the results of another before the data is properly used. In general we achieve synchronization using semaphores. This approach, using semaphores for synchronization and the API services for multitasking, allows easy development of both non-reentrant and reentrant code in the OS/2 multitasking environment. Memory management is, of course, a subset of this activity, particularly when sharing segments.

#### **4.3.1 Creating and Accessing Segments**

A good example of the use of memory management is the creation and access of shared segments. Figure 4.lla is a flowchart for the program pipestc.c. This program is the C version of the assembly language program, pipest.asm, which appears in Figure 3.22b. The program sets up a shared segment, creates a pipe, uses semaphores for synchronization, and passes a message to the pipe via the pipe's buffer area. A child process, pipeclc.c, then reads the pipe message and prints the message to the screen. The process is shown in Figure 4.llb, and the code for the child process appears in Figure 4.12. The MAKE file for pipestc.c is illustrated in Figure 4.13a, and the MAKE file for pipeclc.c is presented in Figure 4.13b.

The program pipestc.c opens with four string expressions of CHAR type. These expressions define the pointers msg pd, prgm nm, shrname, and asem1. Within the calling function, main(), a number of local variables have been defined using the standard OS/2 type casts. In the API service call to DosAllocShrSeg(), for example, the parameters are of the type

```
SEL msell; 
CHAR FAR *shrname; 
USHORT msize = 512;
```
where USHORT = unsigned short (16-bit word) and SEL denotes a selector: unsigned short SEL. The actual call in DosAllocShrSeg() specifies that the selector, msell, be specified as a pointer object:

```
(PSEL) &msell
```
Here the address of msell is treated as the pointer, as it should be.

When DosMakePipe() executes a read handle and write handle are returned for

![](_page_208_Figure_1.jpeg)

![](_page_208_Figure_2.jpeg)

```
/* Program to emulate pipest.asm -- pipestc.c
* This routine sets up a child and accesses a shared
\starmemory segment. */
#define INCL_BASE
#include <os2.h>
#include <string.h>
CHAR *msg_p0 = "This is the OS/2 pipe message\n";<br>CHAR FAR *prgm_nm = "PIPECLC.EXE";<br>CHAR FAR *shrname = "\\SHAREMEM\\SDAT1.DAT";<br>CHAR FAR *asem1 = "\\SEM\\SDAT.DAT";<br>INT blank[1] = (0x0007);<br>\angle* Scree t lmsg_p0;<br>main()
                                                          /* Scroll attribute */
                                                          /* length result */
main()\left\{ \right.\sqrt{ }Locally Defined Variables
\overline{1}------------------------------
                                      /* Shared buffer */<br>/* Buffer size */
          USHORT msize = 512;
          SEL.
                  msel1:
                                                         /* Selector *//* Pipe parameters */<br>/* Pointer to pipe handles */<br>/* Pipe size bytes */
         HFILE read_hdl,write_hdl;<br>USHORT pflag = 256;<br>USHORT bytes_written;
                                                         /* Length of write *//* Semaphore parameters */<br>/* No exclusive */<br>/* Semaphore handle */
          USHORT no\_excl = 1;HSEM
                   sem hdll:
                                                         /* No timeout */no\_to = -1;TONG
                                                         /* Beep */
                                                        /* 5,000 Hertz */<br>/* 500 millisec */
          USHORT freq = 5000;USHORT duration = 500;
                                                         /* Child process *//* Failure buffer */
          CHAR
                   obj\_nm_buf[40];USHORT 10b\overline{j} nm buf = 40;<br>USHORT async = 1;
                                                         /* Length buffer */
                                                         /* Child asynchronous */
                                                         /* NULL command parm */CHAR\bar{aryst} = 0;CHAR
                   envst = 0;/* NULL environment parm */
                                                         /* Structure-result codes */
          RESULTCODES
                           PIDD;
          PUINT
                   ptr;
                                                         /* Pointer */
          USHORT action = 1;<br>USHORT result = 0;
                                                         /* Terminate all threads */
                                                          /* Completion code */
          USHORT error2;
                                                          /* Dummy error return */
/*--------+1cls()/* Clear screen */
                                                          /* Create shared segment */
          error2 = DosAllocShrSeg(msize, shrname, (PSEL) &msell);
                                                          /* Check creation error */
          if (error2 != 0)
             print("Result code = <math>id", error2);exit(1);
```
Figure 4.11b Program code for pipestc.c, illustrated in Figure 4.11a.

```
els() 
                                                       /* create pipe */ 
         DosMakePipe((PHFILE)&read_hdl,(PHFILE)&write_hdl,pflag); 
         ptr = MAKEP(msel1,2);<br>*ptr = read hdl;
                                                       /* Pointer to 2nd word */
                                                       /* Read handle */ 
         /* Create system sem */ Doscreatesem(no_excl,(PHSEM)&sem_hdll,(PCHAR)aseml); 
         DosBeep(freq,duration); /* Beep speaker */ 
         lmsg_p0 = strlen(msg_p0); /* Length of message */
         /* Write to handle */<br>DosWrite(write hdl,(PVOID)msg_p0,lmsg_pO,
                                    (PUSHORT)&bytes_written); 
         ptr = MARKEP(msel1, 4);•ptr = bytes_written; 
         DosSemSet(sem_hdll); 
         error2 = DosExecPgm((PCHAR)obj_nm_buf, 
                                lobj nm buf,async, 
                                (PCHAR)&argst, 
                                (PCHAR) &envst, 
                                (PRESULTCODES)&PIDD, 
                                prgm_nm); 
         if(error2 != 0)( 
printf( 11Error on opening child"); 
            exit(1);) 
         OosSemWait(sem_hdll,no_to); 
                                                       /* Pointer to 3rd word */<br>/* Length of write */
                                                       /* Set semaphore */ 
                                                       /* Initiate child */ 
                                                       /* Check creation error */ 
                                                       /* wait on child •/ 
                                                       /* Terminate child */ 
         DosKillProcess(PIDD.codeTerminate,PIDD.codeResult); 
         DosExit(action,result); 
         ) 
         { 
USHORT 
USHORT 
tr = o; 
le = o; 
         USHORT br = 23;USHORT 
USHORT 
br = 23; re = 79; 
no line = 25; 
         HVIO 
                 viO_hdl; 
                                                      /* Terminate parent */ 
                                                      /* top row */<br>/* left column */
                                                       /* bottom row */ 
                                                       /* right column */
                                                       /* no. lines */ 
                                                       \frac{1}{x} handle */
                                                       /* Clear screen */ 
         VioScrollUp(tr,lc,br,rc,no_line,(PCHAR)blank,vio_hdl); 
         )
```
Figure 4.llb *(Concluded)* 

the pipe. The read handle, read\_hdl, is written into the second word of the shared segment. A semaphore is created to synchronize the parent and child process. Essentially, we want the parent to wait on the child process until the child completes its write to the screen. The parent process (pipestc.c) writes the message to the pipe buffer using Dos Write(), and a return count of the length of the message written is placed in the shared segment buffer at offset 4. Next, the semaphore is set and the child process started. Once the child completes, the semaphore is cleared and the

```
/* This is the child process -- pipeclc.c * It writes the actual screen message using pipes */ 
#define INCL BASE 
#include <os2.h> 
CHAR FAR     *aseml  =  "\\SEM\\SDAT.DAT";<br>CHAR FAR  *shrname  =  "\\SHAREMEM\\SDAT1.DAT";
CHAR buffer[256]; 
main() 
         \left\{ \right./* -------------------------------------------------------------- * Local Variables * --------------------------------------------------------------*/ 
         I* Exit parameters */ 
USHORT action = l; I* Terminates all threads 
USHORT result = O; I* Completion code */ 
*/ HVIO vio_hdl; \frac{1}{2} /* Video handle */
                                                      I* Beep */ 
         USHORT freq = 4000; /* 4,000 Hertz */ 
USHORT duration = 500; /* 500 millisec */ 
         HSEM sem_hdll; I* Semaphore handle *I 
         SEL shrsel; \overline{\phantom{a}} /* Shared Segment Sel */
         HFILE read_hdl; /* Read handle */ 
         USHORT lmsg; I* Length message */ 
USHORT bytes_read; I* Bytes read */ 
         USHORT FAR *ptr; \frac{1}{2} /* 32-bit pointer */
I* ---------------------------------------------------------------*/ 
                                                       /* Open semaphore */ 
         Dosopensem((PHSEM)&sem_hdll,aseml); 
         DosBeep(freq,duration); 
                                                       /* Beep speaker */ 
         DosGetShrSeg(shrname,(PSEL)&shrsel); 
                                                      /* Shared Segment */ 
         ptr = MAKEP(shrsel,2); 
                                                       /* Pointer to 2nd word */ 
         read_hdl = •ptr; 
                                                       /* Read handle */ptr = MARKEP(shrsel, 4);/* Pointer to 3rd word */ 
         lmsg = *ptr;/* Length of message */ 
                                                       /* Read message */ 
         DosRead(read hdl,buffer,lmsg,(PSHORT)&bytes_read);
         VioWrtTTy(buffer,lmsg,vio_hdl); 
                                                      /* Write message */ 
         DosSemClear(sem_hdll); 
                                                      /* Clear semaphore */ 
         DosExit(action,result); 
                                                      /* Terminate process */ 
         }
```
**Figure 4.12** Program code for child process, pipeclc.c, used by pipestc.c.

![](_page_212_Figure_1.jpeg)

(a)

pipeclc.obj: pipeclc.c cl -c -zi -os -FPc pipeclc.c **pipeclc.exe: pipeclc.obj**  link /CO pipeclc.obj, pipeclc,,\ slibce.lib/NOE os2.lib/NOE,,

(b)

Figure 4.13 (a) MAKE file for pipestc.c and (b) MAKE file for pipeclc.c.

wait state for the parent is terminated. The child process is terminated (along with any dependent processes), and the parent is completed with the termination DosExit(). The child process is illustrated in Figure 4.12.

#### **4.3.2 Creating a Thread or Process**

In Figure 4.llb the parent process initiates a child process specified using the pointer prgm\_nm. This specification links the two processes and is the last parameter of DosExecPgm(). Figure 4.12 contains the program for the child. Note that the semaphore name and the shared segment name are the same as those specified by the parent. This constitutes the common link between the two processes. The speaker is beeped to indicate that the child is operating. The shared segment is retrieved and the pipe read handle and buffer length obtained. DosRead() is used to load buffer[] with the message in the pipe, and this message is printed using  $Viowv tTTY()$ .

The return to the parent results in termination of the work semaphore. The child process is terminated by the parent, as well, with a full exit from the parent mode. Note that DosKillProcess() is not absolutely necessary because the child, pipeclc.exe, has been terminated but is good programming practice because it terminates all dependent processes started by the child, in addition to the child process itself, if needed. Figure 4.llb also illustrates the clear screen routine, which is a onetime call to VioScrollUp().

Figure 4.14 contains the MAKE file for a program ckthread.c, which creates a thread as opposed to a new process. Remember that a thread shares resources with

```
ckthred.obj: ckthred.c 
        cl -c -Zi -Gs -FPc -F coo -Lp ckthred.c 
ckthred.exe: ckthred.obj 
        link /CO ckthred.obj,ckthred,ckthred,slibce.lib/NOE os2.lib/NOE,,
```
Figure 4.14 MAKE file for ckthred.c. This program checks the formation of child threads.

the subordinate or child threads. This is unlike creation of a new process, where each subordinate process has its own encapsulated resources.

Since each thread has its own stack (a resource unique to the thread) a highlevel-language compiler such as C will report stack overflow errors because the thread's unique stack space does not overlap within a given process. This usually generates an error message (in the Microsoft C Optimizing Compiler Version 5.1, for example). To avoid such error messages, a compiler option, -Gs, can be used to eliminate stack checking only when the stack space is known to be sufficient [7]. This will allow the compilation of programs that generate separate threads without generating an error condition. Each thread should allow a minimum stack size of 2048 bytes. In Figure 4.14 the compile and link allow generation of symbolic debugging information through options -Zi (compiler) and /CO (linker).

Figure 4.15 illustrates a simple OS/2 C language program which generates a thread that prints the message

"This is the subordinate thread"

to the display. A second message is printed following completion of the child thread action and return to the parent calling thread. The latter thread prints the message

"This is the main thread"

Both threads generate 500-millisecond tones. Synchronization is achieved using semaphores.

In the example program illustrated in Figure 4.15, no error checking exists following the API calls. This is because the program is fully debugged and the need for such diagnostics is minimized. During the debugging phase such diagnostics were included. Should a malfunction occur the user can, of course, set up such checking procedures. Note that in the call DosCreateThread(), the third parameter references byte 2047 in the stack as the stack start. This is because of the way the stack pointer is changed following a push to the stack. Element 2047 is the top of the stack in terms of address, and each push decrements the stack pointer to a lower address. Throughout this example the Toolkit nomenclature has been used. The type casting is in keeping with the Toolkit defined types and the actual API calls reflect the IBM Toolkit definitions for setup of the API functions.

```
#define INCL BASE 
#include <os2.h> 
#include <strinq.h> 
#define SSIZE 2048 
void FAR threadl(void): 
CHAR *msq_pl = "\n This is the main thread \n": CHAR *msg_p2 = "This is the subordinate thread \n"; 
CHAR FAR *aseml = "\\SEM\\SDAT.DAT": 
CHAR stackl[SSIZE];
HVIO vio_hdl;<br>HSEM sem_hdll;
size t lmsg_pl; 
size_t lmsg_p2;
main() 
          ( 
USHORT 
USHORT 
freq = 3000, duration = 500; 
action = 1, result = o, no_excl 
l; 
         TID
         LONG 
                  threadID; 
                  no_to = -1; 
                                                                                     /* Thre 
                                                                 /* Stack for threadl */ 
                                                                 /* Thread ID •/ 
                                                                 \frac{1}{x} no timeout */
         DosBeep(freq,duration); \frac{1}{2} /* Beep Speaker */
                                                                  /* Create semaphore */ 
         DoscreateSem(no_excl,(PHSEM)&sem_hdll,(PCHAR)aseml); 
         DosSemSet(sem_hdll); /* Set semaphore */
         DosCreateThread(threadl,(PTID)&threadID,(PBYTE)&stack1[2047]): 
         Dossemwait(sem_hdll,no_to): 
         lmsg_p1 = strlen(msg_p1);VioWrtTTy(msg_pl,lmsg_pl,vio_hdl); 
         DosExit(action,result); 
          ) 
void FAR threadl(void) 
         { 
USHORT freql = 5000, duration 
400; 
         DosBeep(freql,duration); 
         lmsq p2 = strlen(msg_p2);
         VioWrtTTy(msg_p2,lmsg_p2,vio_hdl); 
         DosSemClear(sem_hdll): 
         ) 
                                                                 /* wait thread */ 
                                                                 /* Length Message 1 */ 
                                                                 /* End main thread */ 
                                                                 /* Beep speaker */ 
                                                                 /* Length Message *I 
                                                                 /* Message 2 */ 
                                                                 /* Clear semaphore */
```
Figure 4.15 The program ckthred.c, which creates and exercises a child thread.

## **4.4 OTHER PROGRAMS**

We have seen several examples of how to employ the API services in the C environment. These were beginning examples. In this section it will be useful to develop several more examples illustrating the lower-level nature of the API calls in this C environment. A great deal about the OS/2 implementation can be learned from these examples since frequently implementation features are obscured by the general syntax considerations.

## **4.4.1 A Rotating Tetrahedron**

As a starting point, consider two-dimensional space represented by the usual Cartesian axes: *x* and *y*. Now consider the rotation of the point  $(x_1, y_1)$  to  $(x_2, y_2)$ . Here, if  $r$  is the radius of the points from the origin

$$
x_1 = r \cos(\alpha_1) \tag{4.1}
$$

$$
y_1 = r \sin(\alpha_1) \tag{4.2}
$$

and

$$
x_2 = r \cos(\alpha_2) \tag{4.3}
$$

$$
y_2 = r \sin(\alpha_1) \tag{4.4}
$$

Writing

$$
\alpha_2 = \alpha + \alpha_2 \tag{4.5}
$$

we have

$$
\left(\begin{array}{c} x_2 \\ y_2 \end{array}\right) = \left(\begin{array}{c} r \cos(\alpha + \alpha_1) \\ r \sin(\alpha + \alpha_1) \end{array}\right) \tag{4.6}
$$

$$
\left(\begin{array}{c}\n y_2\n\end{array}\right) = \left(\begin{array}{c}\n r \sin(\alpha + \alpha_1)\n\end{array}\right) \tag{4.6}
$$
\nwhich becomes\n
$$
\left(\begin{array}{c}\n x_2 \\
 y_2\n\end{array}\right) = \left(\begin{array}{c}\n x_1 \cos(\alpha) - y_1 \sin(\alpha) \\
 x_1 \sin(\alpha) + y_1 \cos(\alpha)\n\end{array}\right) \tag{4.7}
$$

when the trigonometric identities are used for sine and cosine of the addition of two angles [ 4]. In matrix form

$$
\begin{pmatrix} x_2 \\ y_2 \end{pmatrix} = \begin{pmatrix} x_2 \cos(\alpha) - \sin(\alpha) \\ y_2 \sin(\alpha) + \cos(\alpha) \end{pmatrix} \begin{pmatrix} x_1 \\ y_1 \end{pmatrix}
$$
 (4.8)

This rotation can be extended to three dimensions, where
Sec. 4.4 Other Programs

- $\alpha$ : rotation angle about the x-axis
- $\beta$ : rotation angle about the y-axis
- $y$ : rotation angle about the z-axis

and we obtain the rotation matrices  $(A, B, \text{ and } C,$  respectively) appearing in Table 4.1. Choosing an order to the rotation, we generate an overall three-dimensional rotation given by the matrix

$$
R = CBA \tag{4.9}
$$

This matrix is indicated in Table 4.1 and will serve as the basis for rotation of the tetrahedron. Note that the three rotations in Equation (4.9) are not orthogonal. We would need to select a different set of rotation angles to ensure orthogonality.

**TABLE 4.1** ROTATION MATRICES FOR THREE-DIMENSIONAL MOVEMENT

|  |  | $A = \begin{bmatrix} 1 & 0 & 0 \\ 0 & \cos \alpha & -\sin \alpha \\ 0 & \sin \alpha & \cos \alpha \end{bmatrix}$ $B = \begin{bmatrix} \cos \beta & 0 & \sin \beta \\ 0 & 1 & 0 \\ -\sin \beta & 0 & \cos \beta \end{bmatrix}$ $C = \begin{bmatrix} \cos \gamma & -\sin \gamma & 0 \\ \sin \gamma & \cos \gamma & 0 \\ 0 & 0 & 1 \end{bmatrix}$                                                                          |
|--|--|----------------------------------------------------------------------------------------------------|
|  |  | R = CBA = $\begin{bmatrix} \cos \beta \cos \gamma & \sin \alpha \sin \beta \cos \gamma - \cos \alpha \sin \gamma & \cos \alpha \sin \beta \cos \gamma + \sin \alpha \sin \gamma \\ \cos \beta \sin \gamma & \sin \alpha \sin \beta \sin \gamma + \cos \alpha \cos \gamma & \cos \alpha \sin \beta \sin \gamma - \sin \alpha \cos \gamma \\ -\sin \beta & \sin \alpha \cos \beta & \cos \alpha \cos \beta \end{bmatrix}$ |

If we have a point on the tetrahedron given by  $(x, y, z)$ , it is possible to define a rotated point based on *R* using

$$
\begin{pmatrix} x_1 \\ y_1 \\ z_1 \end{pmatrix} = R \begin{pmatrix} x \\ y \\ z \end{pmatrix}
$$
 (4.10)

In this example the tetrahedron appearing in Figure 4.16 will be used and rotated using *R.* 

Figure 4.17 is the MAKE file for the rotating tetrahedron program. Note that pprtscr.c is not compiled in this MAKE file and we assume that an object module is available at link time. Figure 4.18a is the Structure Chart for this program. Figure 4.18b illustrates a flowchart for tetra.c, the main program module. Figure 4.19 contains the code for tetra.c. This module reads the three angular rates of rotation:  $\alpha_0$ ,  $\beta_0$ , and  $\gamma_0$ . Also read in is a scale factor for the size of the display image and the number of iterations to be rotated. Each iteration assumes an effective time increment of  $dt = 0.05$  unit.

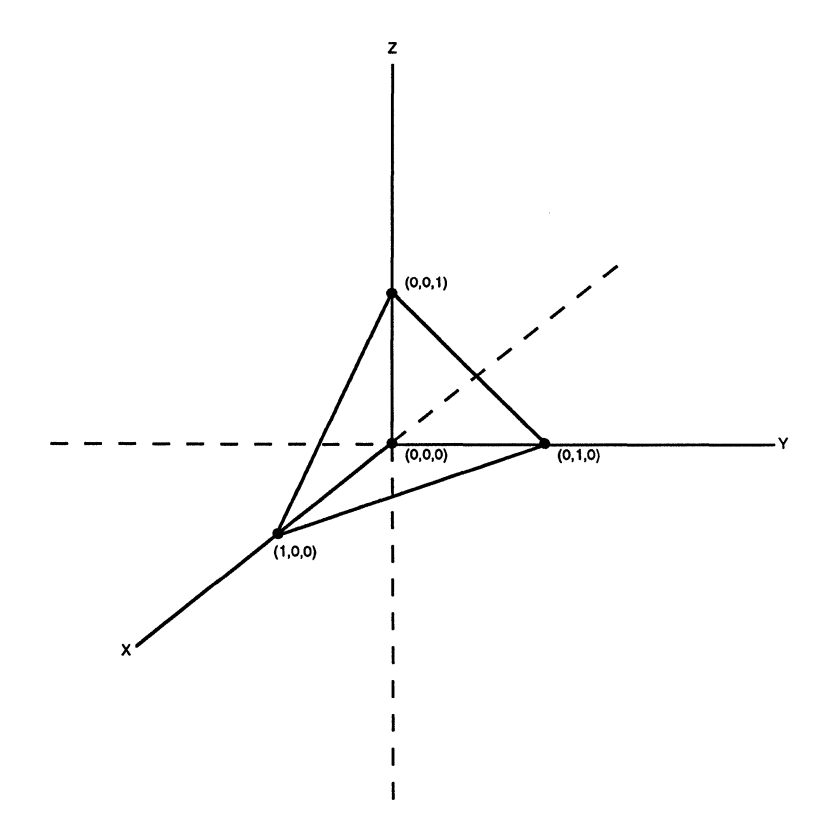

Figure 4.16 Three-dimensional starting representation for the tetrahedron.

```
tetra.obj: tetra.c<br>cl -c -Zi -Gs -FPc -F C00 -Lp tetra.c
rotetra.obj: rotetra.c cl -c -Zi -Gs -FPc -F coo -Lp rotetra.c 
rotmat.obj: rotmat.c cl -c -zi -Gs -FPc -F coo -Lp rotmat.c 
 rotpt.obj: rotpt.c 
cl -c -Zi -Gs -FPc -F coo -Lp rotpt.c 
 dmapoirit.obj: dmapoint.c 
cl -c -zi -Gs -FPc -F coo -Lp dmapoint.c 
 udmapoin.obj: udmapoin.c 
cl -c -Zi -Gs -FPc -F coo -Lp udmapoin.c 
 tetra.exe: tetra.obj rotetra.obj rotmat.obj rotpt.obj \<br>dmapoint.obj udmapoin.obj pprtscr.obj cgraph.lib<br>link tetra+rotetra+rotmat+rotpt+dmapoint+udmapoin+pprtscr,,,\
                        slibce.lib/NOE os2.lib/NOE cgraph.lib/NOE,,
```
Figure 4.17 The MAKE file, tetra.mak, for the rotating tetrahedron.

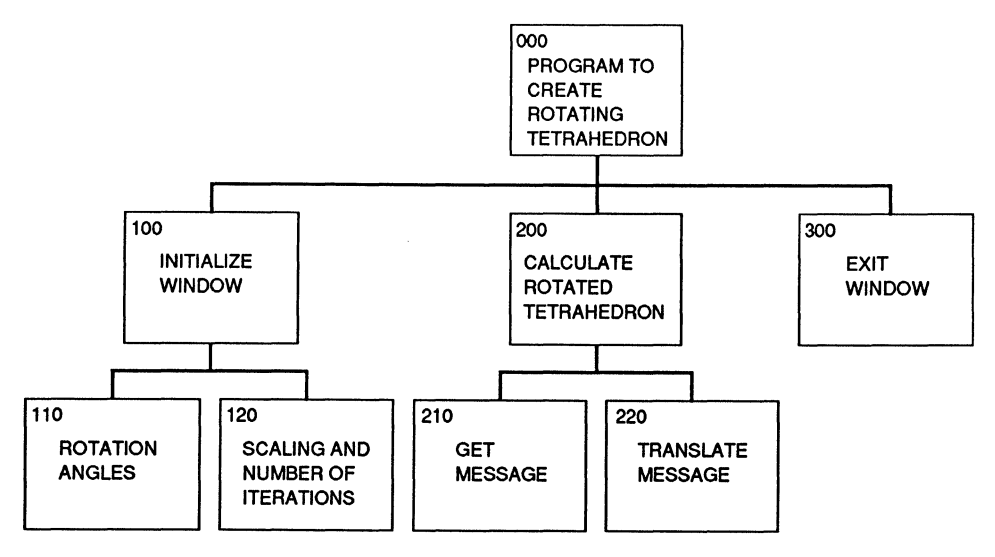

Figure 4.18a Structure Chart for the rotating tetrahedron program.

The module tetra.c contains the usual structures for VioSetModeQ. After the display and physical buffer selectors are obtained, a call is made to  $r$  tetra(), which sets up the new dynamic angle variables and calls rot tetra(), which appears in Figure 4.20. Note that the arrays XX[], YY[], and ZZ[] are used to transfer the vertexes of the tetrahedron to rot\_point(), where these points undergo the appropriate rotations. A call rot\_mat() sets up the rotation matrix constants. The two functions DMA point() and uDMApoin() generate and remove the connecting lines, respectively. Figure 4.21 illustrates the calculation of the rotation matrix elements and should be compared with R in Table 4.1. Figure 4.22 merely completes Equation (4.10).

Figures 4.23 and 4.24 show the routines for accessing the physical screen buffer (DMApoint.c) and removing an existing dot on the screen (uDMApoin.c). They call wdot() and uwdot(), respectively, which are obtained from the library, cgraph.lib (see Figure 4.6).

Figures 4.25a and 4.25b illustrate the rotating tetrahedron after 100 iterations and 50 iterations, respectively. The input values for rates of rotation are  $\alpha_0 = \beta_0 =$  $y_0 = 1$  and the scale is 60 units. These figures were obtained using prtscr().

#### **4.4.2 Plotting Dow Jones Activity**

The major purpose of this example is to illustrate disk access under OS/2. We need to recognize that some activities that are performed using the API calls can also be performed using the default C library (run time). Disk access is one of these activities.

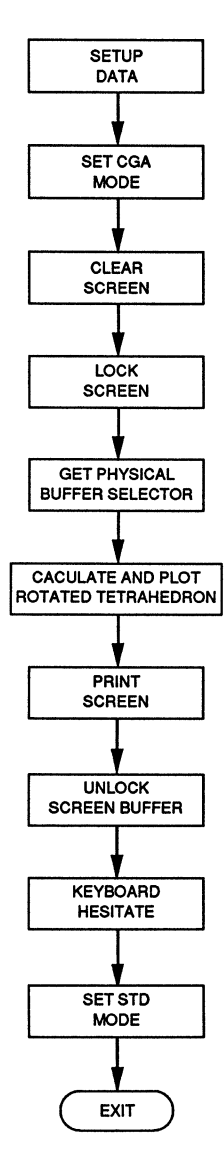

Figure 4.18b Flowchart for tetra.c, the rotating tetrahedron program.

```
/* This program gener 
* The routine calls gphrout.c graphics functions. */ 
#define INCL BASE 
                                                                        /* conditional load */ 
#include <os2.h> 
#include <stdio.h> 
struct _STRINGINBUF lkbd_buf;
                                                                        /* keyboard buf len */ 
CHAR kbd_buf[BO]; 
                                                                        y^* keyboard buffer \sqrt{x}UINT action = O; 
                                                                        /* end thread */<br>/* result code */
UINT error_code = 0;<br>UINT wait = 1;
                                                                        /* reserved word */
CHAR dstat[l]; 
                                                                        /* lock status */
CHAR dstatl[1];
                                                                        \frac{1}{x} lock status */
float XX[5] = {0.,1.,0.,0.,0.};<br>float YY[5] = {0.,0.,1.,0.,0.};<br>float ZZ[5] = {0.,0.,0.,0.,1.};
                                                                       /* Coords tetra */ 
float x,y,z; float scale; 
float a[10];
float xx1[5], yy1[5];float xxx1[5], yyy1[5];float dt = 0.05;
int NTOTAL; 
float alpha,beta,gamma,alphaO,betao,gammao; 
I* 
          -----------
                                                   -----------------
          Print Screen Parameters 
* 
                                                                                  *I 
* BYTE 
          coll[320]; 
BYTE 
          MM[4] = \{0x40, 0x10, 0x04, 0x01\};
          W[8] = (128, 64, 32, 16, 8, 4, 2, 1);BYTE 
BYTE 
          s[4J; 
          shift1[4] = {6,4,2,0};BYTE 
BYTE 
           in_buffer1[4] = {0x1B,0x4B,64,1};<br>in_buffer2[2] = {0x0D,0x0A};<br>in_buffer3[3] = {0x1B,0x41,8};<br>in_buffer4[2] = {0x1B,0x32};
BYTE
BYTE 
BYTE 
BYTE 
          deV_name[S] = {'L','P','T','l',O}; 
                                                        _____________
/* 
                                                                                   *I 
main() 
          extern prtscr();
                                                                        I* Prtsc routine */ 
          SHANDLE vio hdl = 0;
                                                                        I* video handle */ 
          SHANDLE kbd_{nd} = 0;
                                                                        /* keyboard handle */ 
          UINT wait2 = 1;
                                                                        I* reserved */ 
                                                                        I* dummy selector */ 
          SEL MMl; 
           struct _VIOPHYSBUF PVBPrt2;<br>struct _VIOMODEINFO CGAm;
                                                                         /* physical buffer */ 
/* CGA structure */ 
          struct _VIOMODEINFO STDm; 
                                                                       I* BO x 25 struct */ 
          PVBPrt2.pBuf = (BYTE far *)(0xB8000);I* buffer start */ 
          PWBPrt2.cb = 0x4000;/* buffer size */
          CGAN.cb = 12;I* struct length *I 
I* CGA mode */ 
          CGAm.fbType = 7; CGAm.color = 2; 
                                                                        I* CGA color •/
```
**Figure 4.19** Program code for tetra.c, the main calling program for the rotating tetrahedron.

```
CGAm.col = 40;CGAmrow = 25;CGAm.hres = 320; 
CGAm.vres = 200; 
STDm.cb = 12;STDm.fbType = l; 
STDm.color = 4; STDm.col = 80;STDm.col = 80; STDm.row = 25; 
STDm.hres = 720; 
STDm.vres - 400; 
lkbd buf.cb = 80;printf( 11 Input x-rotation rad/sec \n"); 
scanf("%f 11 ,&alphaO); 
printf("Input y-rotation rad/sec \n"); 
scanf("%f",&betaO); 
printf("Input z-rotation rad/sec \n"); 
scanf ("%f", &gammaO) ; 
printf("Input scale \n");
scanf("%f 11 ,&scale); 
printf("Input total no. iterations \n"); 
scanf("%d11 ,&NTOTAL); 
                                                      /* text columns •/ 
                                                      y^* text rows *//* CGA hor res *//* CGA vert res *I 
                                                      /* struct length •/ 
                                                      /* 80 x 25 mode *//* STD color *//* text columns •/ 
/* text rows •/ 
                                                      /* STD hor res *//* STD vert res *I 
                                                      /* buffer size •/ 
                                                      /* set CGA mode •/ 
VioSetMode(((struct _VIOMODEINFO far •)&CGAm),vio_hdl); 
cclsCGA(vio_hdl); /* clear CGA screen •/ 
VioScrLock(wait2,(char far *)dstat1,vio_hdl); /* lock screen */
                                                       /* physical buffer */
VioGetPhysBuf((struct _VIOPHYSBUF far *)&PVBPrt2, vio_hdl);
MMl = PVBPrt2.asel[O); 
r_tetra(MMl); 
prtscr(MMl); 
VioScrUnLock(vio_hdl); 
KbdStringin((char far •)kbd_buf, 
                                                      /* selector •/ 
                                                      /* tetrahedron */ 
                                                      /* print screen */ 
                                                      /* unlock screen */ 
                                                       /* hesitate screen */ 
             ((struct STRINGINBUF far *)&lkbd_buf),<br>wait,kbd_hdl);
                                                       /* set STD mode •/ 
VioSetMode(((struct _VIOMODEINFO far *)&STDm),vio_hdl); 
         DosExit(action,error_code); 
         } 
r_tetra (MM2)<br>SEL MM2;
         int n; 
         alpha = 0.;<br>beta = 0.,qamma = o; 
                                                               /* x-angle *//* y-angle •/ 
                                                               /* z-angle */
         for(n = 1; n \leq NTOTAL; n++)/* dynamic angles */alpha = alpha + alphaO*dt; 
            beta = beta + betaO•dt; gamma = gamma + qamm.aO•dt; 
            rot_tetra(alpha,beta,qamma,n-l,MM2); 
                                                             /* rotation •/
```
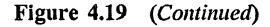

```
Þ
         \lambdacclsCGA(vio_hdll) 
          SHANDLE vio_hdll;<br>{
         SEL MM;<br>UINT waitl = 1;
         struct VIOPHYSBUF PVBPrt1;
                                                                   /* physical buffer */ 
         PVBPrtl.pBuf = (BYTE far*) (OxB8000); PVBPrtl.cb = Ox4000; 
                                                                   /* phys buf start */ 
                                                                   /* buffer length */ 
         VioScrLock(waitl,(char far *)dstat,vio_hdll); /* lock screen */
                                                                   /* physical buffer */ 
         VioGetPhysBuf((struct VIOPHYSBUF far *)&PVBPrtl, vio hdll);
         MM= PVBPrtl.asel[O]; 
                                                                   /* selector •/ 
         clrCGA(MM); 
                                                                   /* CGA clear */ 
         VioScrUnLock(vio_hdll); 
                                                                   /* unlock screen */ 
          ) 
clrCGA(MM) 
         SEL MM; 
          { 
INT n; 
                                                                   /* end odd buffer */ 
          INT Nl = OxlFJF; 
INT OM = Ox2000; 
                                                                   \sqrt{*} even offset \sqrt{*}PCHAR ptr; 
                                                                   /* pointer scr buf •/ 
         for(n = 0; n \leq N1; n++){ 
ptr = MAKEP(MM,n); 
                                                                   /* odd far pointer •/ 
             *ptr = O; 
                                                                   /* clear odd buffer */ 
          } 
for(n = o;n <= Nl;n++) 
             ( 
ptr = MAKEP(MM,DM+n); 
                                                                  /* even far pointer */ 
             *ptr = O; 
                                                                   /* clear even buffer */ 
             } 
         \lambda
```
Figure 4.19 *(Concluded)* 

Figure 4.26 presents a routine timhist.c that runs in Protected Mode and functions identically to its Real Mode counterpart. The program generates a disk file that serves as a time-ordered database. The program accepts three values per record: a month, a year, and a tabulated value. The library functions, called in this code correspond to the standard C library functions, which are reentrant, hence can be used for Protected Mode calls. For the example to be illustrated in subsequent figures, this routine was used to create a database of monthly Dow Jones values between January 1988 and December 1988.

```
/* Function to rotate tetrahedron •/ 
#define INCL BASE 
#include <os2.h> 
rot_tetra(alphal,betal,gammal,N,MMl) 
         float alphal,betal,gammal; 
         int N; 
         SEL MM1:
         { 
extern float XX[J,YY[J,ZZ[J; extern float x,y,z; 
         extern float x,y,z;<br>extern float scale;<br>extern float xxl[],yy1[];
         int n; 
         if(N > 0)/* angles •/ 
                                                                  I* Tetra points •/ 
                                                                   /* point */ 
/* scaling */ 
                                                                   /* tetrahedron */ 
                                                         /* Clear tetrahedron */
             uDMApoin(xx1[1],xx1[2],yy1[1],yy1[2],MM1);
             uDMApoin(xxl[l],xxl[3],yyl[l),yyl[3],MMl); 
             uDMApoin(xx1[1],xx1[4],yy1[1],yy1[4],MM1);
             uDMApoin(xxl[2),xxl[3],yyl[2],yyl[3],MMl); 
             uDMApoin(xx1[2],xx1[4],yy1[2],yy1[4],MM1);
             uDMApoin(xxl[3],xxl[4],yyl[3],yyl[4],MMl); 
             } 
         rot_mat(alphal,betal,gammal);
         for(n = 1; n \leq 4; n++)( 
x•XX[n]; 
            y = YY[n];<br>z = ZZ[n];
             rot_point();
             xxl[n] = x•scale + 150.; 
yyl[n] = y•scale + 100; 
             } 
                                                                  /* load rotate */ 
                                                                   /* x-projection */ 
                                                                  /* y-projection */ 
                                                          /* Rotate tetrahedron */ 
         DMApoint(xxl[l],XX1[2],yyl[l],yyl[2],MMl); 
         DMApoint(xxl[l],xxl[3],yyl[l],yyl[3],MMl); 
         DMA point(xx1[1], xx1[4], yy1[1], yy1[4], MM1);DMA point(xx1[2], xx1[3], yy1[2], yy1[3], MM1);DMA point(xx1[2], xx1[4], yy1[2], yy1[4], MM1);DMApoint(xxl[3] ,xxl[4] ,yyl[3] ,yyl[4] ,MMl); 
         }
```
Figure 4.20 The routine rotetra.c, which sets up the tetrahedron and calls the rotation matrices.

Figure 4.27 contains the MAKE file for dja.c, which reads the database created and generates a plot of the activity. In this case, this activity corresponds to the Dow Jones performance. Figure 4.28 presents the actual program code for dja.c. Note the needed API calls to clear the screen, plot the graphics, and print the screen. Figure 4.29 is the prtscr() output for this Dow Jones time history. The curve consists of monthly values rounded to the nearest five points.

The use of fprintf() constitutes the standard 1/0 call for the disk write and works as well in Protected Mode as in Real Mode. IBM and Microsoft have maintained this standard 1/0 interface within the constraints of OS/2.

```
/* Function to calculate rotation matrix •/ 
#include <math.h> 
rot_mat(alpha,beta,gamma) 
         float alpha,beta,gamma; 
          ( 
extern float a[); 
         double al,CA,CB,CG,SA,SB,SG; 
         a1 = (double) (alpha);CA = cos(1);SA = sin(a1);a1 = (double)(beta);CB = \cos(1);
         SB = \sin(a1);a1 = (double) (gamma);
         CG = cos(a1);SG = sin(a1);a[l] (float) (CB•CG); 
a[2] (float) (SA*SB*CG - CA*SG); 
         a[3] = (float)(CA*SB*CG + SA*SG);a[4] = (float)(CB*SG);a[5J (float) (SA•SB•SG + CA*CG) ; 
a[6] (float) (CA•SB•SG - SA*CG); 
          a[7] = (float) (-SB);<br>a[8] = (float) (SA*CB);<br>a[9] = (float) (CA*CB);
          ) 
                                                                     /* angles •/ 
                                                                     /* rotation matrix */ 
                                                                     /* Sines & cosines */ 
                                                                     /* Matrix elements */
```
Figure **4.21** The program rolmat.c, which calculates the rotation matrix.

```
/* Function to generate rotated point •/ 
rot_point()
              ( 
                                                                                                 /* point •/ 
/* rotation matrix •/ 
             extern float x,y,z; extern float a[]; 
                                                                                                 /* intermediate */ 
             float xl,yl,zl; 
              x1 = a[1]*x + a[2]*y + a[3]*z<br>
y1 = a[4]*x + a[5]*y + a[6]*z<br>
z1 = a[7]*x + a[8]*y + a[9]*zx = xl; 
              y = y1;<br>z = z1;\lambda
```
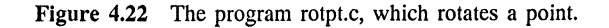

```
/* This routine plots a connecting line using DMA */ 
#define INCL BASE 
finclude <os2.h> 
DMApoint (xl,x2,yl,y2,MM1) 
float xl,x2,yl,y2; 
SEL MMl; 
            ( 
float m; 
           int row; 
           int col; 
           if (x1 == x2)<br>
m = 1000;/*Upper limit on slope•/ 
           else 
                                                          /* normal slope •/ 
                     m = (y2 - y1)/(x2 - x1);if(x2 > x1)for (col = (int) (x1)+1; col \le (int) (x2); col++){<br>
{<br>
( wdot(col,row,MMl); /* y-axis behavior */<br>
wdot(col,row,MMl); /* write dot */
                      } 
           else 
                { 
if(X2 < Xl) 
                    {<br>for(col =(int)(x2)+1;col <= (int)(x1); col++)
                    for(col =(int)(x2)+1;col <= (int)(x1); col++)<br>{<br>\gamma + y-axis behavior */<br>row = (int)(y2 + m*(col - x2));
                        wdot(col,row,MMl); 
                                                                   y^* write dot */
                        } 
                    \lambdaelse 
                    {<br>col = (int) (x1);/* Vertical line •/ 
                   if(y1 > y2){ 
for(row = (int) (y2)+l;row <= wdot(col,row,MMl): 
(int) (yl) ;row++) 
                                                                              /* write dot */else 
                        ( 
for(row = (int) (yl)+l;row <= wdot(col,row,MMl); 
(int) (y2) ;row++) 
                                                                             /* write dot •/ 
                  \rightarrow\lambda\lambda
```
Figure 4.23 The program DMApoint.c, which writes a point on the display using DMA.

```
/* This routine removes a connecting line using DMA */ 
#define INC BASE #include <os2.h> 
uDMApoin(xl,x2,yl,y2,MMl) float xl,x2,yl,y2; 
            SEL MM1;
             { 
float m; 
             int row; 
int col; 
            if (x1 == x2)<br>
m = 1000;<br>
x2 = x1/(x2 - x1);<br>
m = (y2 - y1)/(x2 - x1);<br>
x = x2<br>
y = 1000;<br>
y = x2<br>
y = 1000;<br>
y = x2<br>
y = 1000;<br>
y = x2<br>
y = 1000;<br>
y = 1000;<br>
y = 1000;<br>
y = 1000;<br>
y = 1000;<br>
y = 1000;<br>
y = 1000;<br>
y = 1000;m = (y2 - y1)/(x2 - x1);if(x2 > x1)
                  {<br>for (col =(int)(x1)+1; col <= (int)(x2); col++)
                          { 
row= (int) (yl + m•(col - xl)); 
uwdot(col,row,MMl); /* erase dot */ 
                         } 
            else 
                  { 
if(x2 < xl) 
                       { 
for(col =(int) (X2)+l;col <= (int)(xl); col++) 
                           {<br>
row = (int) (y2 + m*(col - x2));uwdot(col,row,MMl); /*erase dot*/ 
                           } 
                      \mathbf{I}else 
                       {1 \atop \text{col}} = (\text{int}) (x1);/* Vertical line •/ 
                      if(y1 > y2)for(row = (int) (y2)+1;row <= uwdot(col,row,MMl); 
(int) (yl) ;row++) 
                                                                                        I* erase dot */ 
                      else 
                           { 
for(row = (int)(yl)+l;row <= (int) (y2);row++) 
                               uwdot(col,row,MMl); /* erase dot */ 
                           \lambda\rightarrow\overline{\phantom{a}}\lambda
```
Figure 4.24 The program uDMApoin.c, which removes a point from the display using DMA.

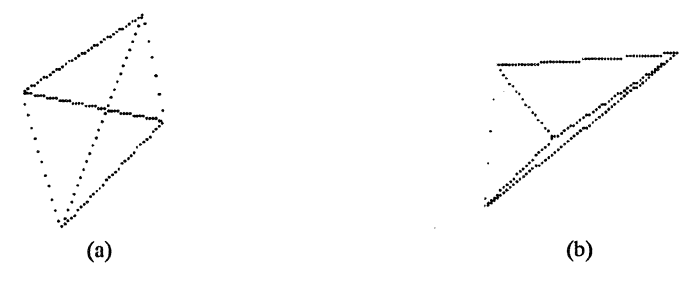

Figure 4.25 (a) The tetrahedron after 100 iterations with and scale  $= 60$ . (b) The tetrahedron after 50 iterations with and scale = 60.

```
/* Routine to create time-history/value database -- timhist.c*/ 
#include <stdio.h> 
                                                                  /* I/O file */ 
int month[288),year[288); 
                                                                   /* time arrays */ 
float value[288); 
                                                                   /* quant. interest */ 
char FN1[81); 
                                                                   /* filename array */ 
main() 
          { 
int n,counter,check; FILE •outfile; 
                                                                   /* integer var. */ 
                                                                  /* stream pointer */ 
         printf("Input database filename \n"); 
         \overline{q}ets(FN1);
                                                                   /* library routine •/ 
/* initialize index */ 
         n = 1;
         month[0] = 1;/* init month not 0 */while(month[n-1] != 0)
             printf("Input month as int (O terminates)\n"); 
scanf("%d",&month[n)); 
if(month[n] != O) 
                 { 
printf("Input year as 2-digit int\n"); 
                 scanf("%d",&year[n]); 
printf("Input value - floating point\n11 ); 
                scanf("%f",&value[n]); 
                                                                   n++; I* increment index *I 
             n++if(n > 288)ext(1);I* overflow mem 
*I 
         counter = n - 2; 
                                                                   I* fix count */ 
                                                                   I* open out file 
*I 
         if((outfile = fopen(FN1, "w")) == NULL){ 
printf("OUtput file failure: %s" ,FNl}; 
             exit(1);} 
fprintf(outfile,"%d ",counter}; 
                                                                   /* output count 
*I 
         for(n = 1; n \leq counter; n++)fprintf(outfile, "%d %d %f ", month[n], year[n], value[n]);
         if((check = fclose(outfile)) != 0)/* close file */ 
             { 
printf("Error in output file close"); 
             exit(1);} 
         \lambda
```
Figure 4.26 The routine timhist.c, whieh creates a data file consisting of dates and values.

```
dja.obj: dja.c<br>cl -c -Zi -Gs -FPc -F C00 -Lp dja.c
dja.exe: dja.obj pprtscr.obj cgraph.lib link dja+pprtscr,,,\ 
                   slibce.lib/NOE os2.lib/NOE cgraph.lib/NOE,,
```
Figure 4.27 The MAKE file for dja.c, which plots the Dow Jones activity generated by timhist.c.

```
/* Routine to read Do 
#define INCL BASE 
 #include <stdio.h> 
#include <os2.h> 
#include <math.h> 
#include <stdlib.h> 
int month[288],year[288]; 
                                                                                 I* time arrays */ 
float value[288]; 
                                                                                 I* quantity */ 
I* filename array */ 
char FN1[81]; 
                                                                                 I* Scratch buffers */ 
float xx[1024];
char buffer[90],bufferl[90]; 
 struct _STRINGINBUF lkbd_buf;<br>CHAR kbd_buf[80];
                                                                                 I* keyboard buf len */ 
                                                                                 I* keyboard buffer */ 
UINT action = 0;
                                                                                 I* end thread * / 
I* result code */ 
I* reserved word */ 
 UINT error_code = 0;<br>UINT wait = 1;
CHAR dstat[l]; 
                                                                                 I* lock status */ 
I* lock status */ 
CHAR dstati[1];
I* 
           -------------
                                                             ------------------
 • 
• 
                          Print Screen Parameters 
            *I 
BYTE \text{coll}[320];<br>BYTE MMI41 = (0)
 BYTE MM[4] = {Ox40,0x10,0x04,0X01}; 
BYTE w[8] = (128,64,32,16,8,4,2,l}; 
BYTE s[4]; 
 BYTE shift1[4] = (6,4,2,0);<br>BYTE in buffer1[4] = (0x1B, 0x4B, 64, 1);<br>BYTE in buffer2[2] = (0x0B, 0x0A);<br>BYTE in buffer3[3] = (0x1B, 0x41, 8);<br>BYTE in buffer4[2] = (0x1B, 0x32);<br>BYTE dev_name[5] = \{1L^1, 'P^1, 'I* 
                                                               -----------------
                                                                                            *I 
main{) 
            { 
int n,counter,check,N,i,delta,nmaxs,nmins; 
                                                                                /* integer var. */ 
                                                                                /* stream pointer */ 
           FILE •infile; double x,y,z; 
            float maxt,mint,b,bl; 
                                                                                I* print screen •/ 
           extern prtscr {) ; 
            SHANDLE vio_hdl = 0;
                                                                                /* video handle */ 
            shANDLE kbd_{ndl} = 0;/* keyboard handle */ 
           UINT wait2 = 1;
                                                                                /* reserved */
           SEL MMl; 
                                                                                 /* dummy selector •/ 
                                                                                 I* physical buffer •/ 
/* CGA structure */ 
           struct _VIOPHYSBUF PVBPrt2;<br>struct _VIOMODEINFO CGAm;
           struct _VIOMODEINFO STDm;
                                                                                /* so x 25 struct */ 
           PVBPrt2. pBuf = (BYTE far *)(0xB8000);/* buffer start */ 
/* buffer size •/ 
           PVBPrt2.cb = 0x4000;CGAm.cb = 12;/* struct length •/ 
                                                                                 /* CGA mode */ 
/* CGA color */ 
            CGAm.fbType = 7; 
CGAm.color = 2; 
                                                                                 /* text columns */ 
           CGAm.col • 40; CGAm.. row = 25; 
                                                                                 y^* text rows y
```
Figure 4.28 The program dja.c, which plots the Dow Jones activity.

```
CGAm.hres = 320;<br>
CGAm.vres = 200;<br>
/* CGA vert res */
                                                        CGAm.vres = 200; I* CGA vert res •/ 
STDm.cb = 12;<br>5TDR. fbType = 1;<br>\frac{1}{2} /* struct length */<br>\frac{1}{2} /* 80 x 25 mode */
STDm.fbType = 1; /* 80 \times 25 \text{ mode} */<br>STDm.color = 4; /* STD color */STDm.col = 80;<br>STDm.row = 25;<br>/* text rows */STDm.row = 25; /* text rows */ STDm.hres = 720; I* STD hor res */ STDm.vres = 400; I* STD vert res */ 
1kbd_buf.ch = 80; /* buffer size */printf("Input database filename\n");<br>gets(FN1);
                                                       /* library routine */
if((infile = fopen(FN1, "r")) == NULL){ 
printf("Input file failure: %s" ,FNl); 
   ext(1);) 
fscanf(infile,"%:d ",&counter); /*no. records*/ 
for(n = 1; n \leq counter; n++)( 
fscanf(infile,"%d %d %f ",&month[n),&year[n),&value[n]); 
   printf("%5d %5d %6.0f \n",month[n], year[n], value[n]);
) 
if((check = fclose(infile)) != O) 
    ( 
printf("Error in input file close"); 
   ext(1);) 
min = 1.e4;/* reverse limit */ 
maxt = o.o; 
                                                        /* reverse limit */
N = counter; 
for(i = 1; i \leq N; i++)/* max/min */if(maxt < value[i])if(maxt < value[i]) maxt = value[i]; 
if(mint > value[i]) 
       min = value[i];\lambda/* Set scale */ 
delta = maxt - mint; 
delta = delta/10; 
if(delta < 1) delta = l; 
if(delta > 1 && delta < 5)
   delta = 5;if(detta > 5 & delta < 10)<br>delta = 10;
if(delta > 10 && delta < 50) 
delta 50; 
if(delta > 50 && delta < 100)
   delta = 100;
if(detta > 100 66 delta < 500)<br>delta = 500;
if(delta > 500)
   ( 
   printf(" delta > 500");
   exit(1);} 
nmaxs = maxt/delta + 1; 
nmin = min / delta;
```
Figure 4.28 *(Continued)* 

```
maxt = delta•nmaxs; 
          mint = delta•nmins; 
          if(mint <= O) 
mint = mint - delta; 
                                                                  /* scaled min •/ 
                                                                  /* scaled max */ 
          x = mint;<br>y = fabs(x);<br>z = (float)(y);<br>b1 = (z)/((float)(x));
          if(maxt > z && bl < O) 
mint = -maxt; else 
              { 
if(maxt < z && bl < O) 
                \texttt{maxt} = \texttt{z};\lambdab = 150./(maxt - mint); /* plot coords */
          for(i = 1; i \leq N; i++)( 
value(i] = 25. + (150. - b•(value(i] - mint)); 
xx[i] = 25. + (i - 1)*(256./(float) (N)); 
             ) 
         /* CGA mode */ VioSetMode(((struct _VIOMODEINFO far•)&CGAm),vio_hdl); 
         cclsCGA(vio_hdl); /* clear screen */ 
         VioScrLock(wait2,(char far *)dstatl,vio_hdl); /* lock buffer •/ 
         /* get physical buf •/ VioGetPhysBuf((struct _VIOPHYSBUF far •)&PVBPrt2,vio_hdl); 
         MM = PVBPrt2.ase1[0];/* selector •/ 
         box_norm(MMl) ; 
                                                                  /* plot box */ 
                                                                  /* plot points */ 
         for (n=1; n<=(N-1); n++)pltpt(xx(n],xx(n+l],value[n],value[n+l],MMl); 
         prtscr(MM1); \qquad \qquad /* print screen */
         VioScrUnLock(vio_hdl); \qquad \qquad/* unlock buffer */
          KbdStringIn((char far *)kbd_buf, /* hesitate */<br>((struct _STRINGINBUF far *)&lkbd_buf),<br>wait,kbd_hdl);
         /* STD mode */ VioSetMode(((struct _VIOMODEINFO far •)&STDm),vio_hdl); 
         OosExit(action,error code); } -
box_norm(SEL MM) 
          { 
int xxbeg,xxend,yybeg,yyend; 
          xxbeg 25; 
xxend 281; 
yybeg = 25; 
                                                                  /* box parameters */ 
         yyend = 175;
         bboxx(xxbeg,xxend,yybeg,yyend,MM); 
                                                                 /* draw box */)
```
Figure 4.28 *(Continued)* 

```
cclsCGA(SHANDLE vio_hdl1) 
          { 
         SEL MM;<br>UINT wait1 = 1;
         struct _VIOPHYSBUF PVBPrtl;
                                                                     /* physical buffer •/ 
         PVBPrt1.pBuf = (BYTE far *)(0xB8000);/* phys buf start •/ 
/* buffer length */ 
         PVBPrtl.cb = Ox4000; 
         VioScrLock(waitl, (char far *)dstat,vio_hdll); 
                                                                     /* lock screen */ 
         VioGetPhysBuf((struct _VIOPHYSBUF far *)&PVBPrtl,vio_hdl1); 
         MM= PVBPrt1.asel[O]; 
                                                                      /* selector •/ 
         clrCGA(MM); 
                                                                      /* CGA clear •/ 
         VioScrUnLock(vio_hdl1); 
                                                                      /* unlock buffer */ 
         ) 
clrCGA(SEL MM) 
         {}_{\text{int}} {}_{\text{n}}int n; int N1 = Ox1F3F; int DM = Ox2000; 
                                                                      /* end odd buffer •/ 
                                                                      /* even offset */ 
         PCHAR ptr; 
                                                                      /* pointer scr buf •/ 
         for(n = 0; n \leq N1; n++){<br>ptr = MAKEP(MM,n);
                                                                      /* odd far pointer */ 
/* clear odd buffer */ 
              *ptr = O; 
             \lambdafor(n = 0; n \leq N1; n++){ 
ptr = MAKEP(MM,DM+n); 
                                                                      /* even far pointer */ 
              *ptr = O; 
                                                                      y^* clear even buffer y} 
         \lambda
```
**Figure 4.28** (Concluded)

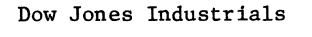

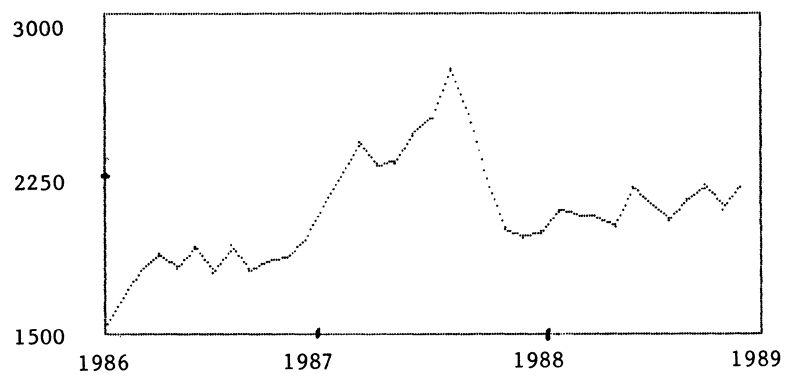

**Figure 4.29** Annotated plot of Dow Jones activity through the October 1987 crash.

#### **4.5 SUMMARY**

This chapter has served to illustrate the OS/2 and C programming language interface. C represents a higher degree of abstraction than does assembler. The IBM Toolkit provides a complete set of types and API function prototypes to permit highlevel access to the API services. The low-level nature of these services is illustrated in the C context.

Graphics under C are developed and a new print screen routine in C is presented that allows a screen dump in graphics mode. This screen dump program is designed for operation with CGA mode. The standard C syntax is presented and a knowledge of this syntax is assumed as a prerequisite to understanding the chapter.

The creation of multitasking routines is developed using multiple threads and processes. Finally, the issues associated with programming multitasked routines in C are developed through program examples. This chapter is necessarily introductory and establishes a basis for programming OS/2 applications using the C language.

#### **REFERENCES**

- 1. *Microsoft Optimizing* C *Compiler Version 5.1,* Microsoft Corporation, Redmond, WA, 1988.
- 2. *IBM C/2,* Language Reference and Fundamentals, International Business Machines Corporation, Boca Raton, FL, 1987.
- 3. *Operating System/2 Programmer's Toolkit Version 1.0 and 1.1,* Programmer's Guide, International Business Machines Corporation, Boca Raton, FL, 1987.
- 4. Godfrey, J. T., *Applied C: The IBM Microcomputers,* Prentice-Hall Inc., Englewood Cliffs, NJ, 1990.
- 5. Kernighan, B. W., and Ritchie, D. M., *The* C *Programming Language,* Prentice-Hall Inc., Englewood Cliffs, NJ, 1988.
- 6. *Operating System/2 Technical Reference,* Vols. 1 and 2, International Business Machines Corporation, Boca Raton, FL, 1988.
- 7. Schildt, H., *OS/2 Programming: An Introduction,* Osborne McGraw-Hill, Berkeley, CA, 1988, p. 174.

#### **PROBLEMS**

- 4.1 When using the IBM Toolkit definitions, what precaution must be used between Versions 1.0 and 1.1?
- 4.2 What are the implications for the standard C 1/0 library running under the Protected Mode of OS/2?
- 4.3 The Version 5.1 of the Microsoft C Optimizing Compiler passes formal parameters with type specifications for these parameters appearing in the function definition. Typically, a function definition such as

```
INT box norm(waitt, float x, float y)
\ddotscreplaces 
INT box_norm(waitt, x, y) 
INT waitt; 
float x,y; 
\ddotsc
```
The type specification moves within the formal parameter list itself. What characteristic of this type definition remains consistent across formal parameter types?

- 4.4 In Figure 4.1, why must the input word integer be less than 32,768?
- 4.5 The OS/2 references dictate the manner in which the API services must be loaded on the stack. Using the normal C calling convention, what parameter access on the local stack exists? How does the Toolkit modify the API calls to load the local stack correctly for access?
- 4.6 What does the syntax

CHAR FAR \*ptr;

mean? Why is the following acceptable?

CHAR FAR \*shrname = "\\SHAREMEM\\SDATl. DAT";

- 4.7 What does the function MAKEP (sel,off) accomplish?
- 4.8 In Figure 4.5b, what is the significance of the following?

 $PVBPrt2.$ pBuf =  $(BYTE far *)(0xB8000);$ 

4.9 What is wrong with the code

```
\ddotscfloat y; 
double t; 
\ddotscy = sin(2.* PI *t);
```
Assume that PI is defined as

#define PI 3.141592654

- 4.10 What differentiates uwdot() from wdot()? (See Figure 4.6.)
- 4.11 In pltpt() and upltpt() (Figure 4.6) the x-values are associated with column values and the y-values are associated with row values. Explain.
- 4.12 In setting up the printer for a dump of the display, the following command is used (Figure 4.9b):

```
\ddotscDosWrite(dev_hand,in_buffer,bytesinl,(PUSHORT)&bytesort);
\ddotscHere bytesin1 = 4 and
BYTE in buffer1[4] = {0x1B,0x4B,64,1};
```
What is the significance of this output value?

4.13 What is the meaning of the DosWrite() execution in Figure 4.9b with in buffer3[] defined as

```
BYTE in buffer3[3] = \{0x1B, 0x41, 8\};
```
- 4.14 In Figure 4.11b, are the semaphores used RAM semaphores or system semaphores?
- 4.15 What is characteristic about all the API function calls and their associated formal parameters?
- 4.16 What is the generic mechanism used by the semaphore calling sequence to ensure synchronization between two processes? Between two threads?
- 4.17 In Figure 4.12, what is the purpose of accessing the shared segment?
- 4.18 When creating a thread within a process, how is the thread's stack handled?
- 4.19 Throughout the examples of this chapter, error checking for such actions as creating a thread have been deleted from the basic code. Please comment on this lack of error checking intrinsic to the programs.
- 4.20 In the program tetra.c (Figure 4.19), what are the basic vertex points used for the tetrahedron?
- 4.21 In Figure 4.28, where does the routine dja.c acquire the function bboxx()?

 $\label{eq:2.1} \mathcal{F}(\mathcal{F}) = \mathcal{F}(\mathcal{F}) \mathcal{F}(\mathcal{F})$ 

# **5 Additional OS/2 Considerations**

In Chapter 4, C programming for the OS/2 full-screen mode was presented. We saw that the C code required low-level access for many operations that call API functions. C has the advantages afforded high-level languages as well as low-level access to the operating system via these API services. Hence C is an ideal candidate language for programming OS/2. Occasionally, a need will exist for generating a special-purpose routine in assembly language and interfacing it to C program code. The methodology for accomplishing this is discussed in Section 5.1.

The Microsoft linker, which comes with the C compiler utilities, serves to load and link the object modules required by a program. When an .exe program is generated by the linker, all needed object modules must be input to the link process. This can be cumbersome, especially when large library files are called by the linker. OS/2 possesses the capability for two types of dynamic linking using dynamic linked libraries (DLL), where external references can be resolved by means other than the static linking normally employed. DLL satisfy external references either during loading, load-time linking, or at run-time, run-time linking. In the former case all external references are satisfied by the linker through knowledge of where the DLL routines reside. In this case a priori knowledge about the location of the needed DLL routines exists even though these routines are not located within the .exe module at linking. When a program begins execution the DLL routines are loaded, when called, based on this knowledge of where these routines reside. In runtime linking, the DLL routines are located at the time they are called and then loaded. The latter approach takes slightly longer than load-time linking but leaves the basic executable module unencumbered.

Why would OS/2 implement dynamic linked libraries? Primarily because of the multitasking feature. Since multitasking and memory management require movement into and out of memory, it is desirable to keep executable modules as small as possible. DLL management is one technique for achieving small executable modules. In Section 5.2 we address DLL implementation. In the remainder of the chapter we consider programming conventions, take a brief additional look at the API, and study a representative C example.

### **5.1 MIXED-LANGUAGE PROGRAMMING AND OS/2**

We have seen how both assembly language and C code can be used for programming under OS/2. C code is preferred as the level of abstraction or task complexity increases. C, however, yields less optimized object code than does assembly language programming. Hence for critical applications, C routines must be interfaced to assembly language modules. This is particularly true when hardware is to be accessed directly or execution speed is important. In this section, where we address the integration of C and assembler, we will assume that the C modules call assembler modules when appropriate.

Assembler has a basic template for setup to interface to Microsoft C:

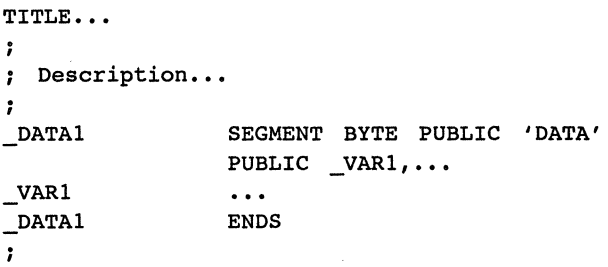

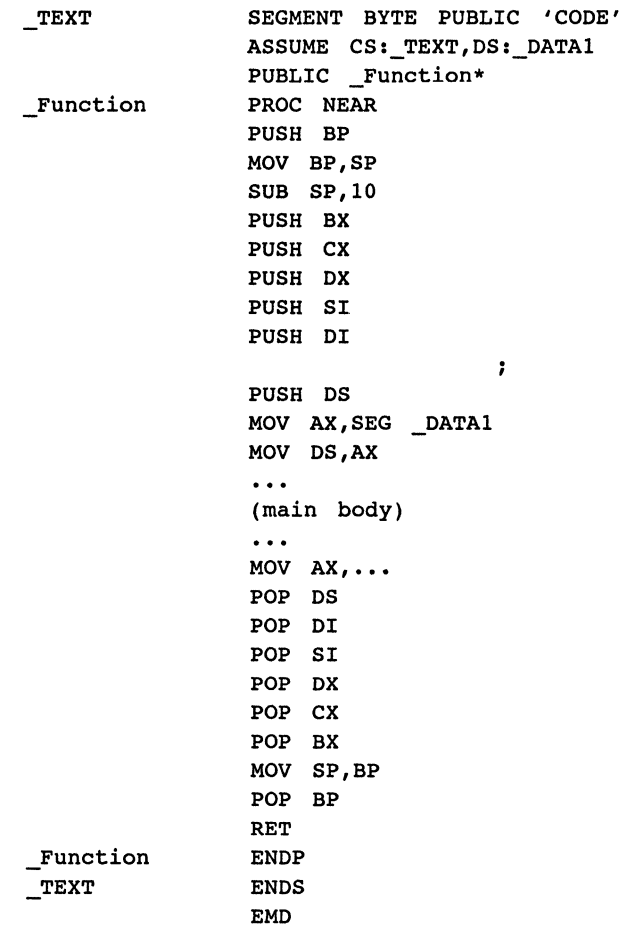

To interpret this template, consider first the segment definitions. Two segments are defined: \_TEXT and \_DATAl, the code segment and the data segment, respectively. The data segment is not \_DATA because all parameters from the calling data segment will be passed using the stack. Hence there is no need to keep the "old" data segment during execution of the assembler code. The new segment, DATA1, is optional as needed. Following definition of the segment registers using ASSUME, a procedure, Function, is defined. This function must be PUBLIC so that it can be called externally. Upon entry to the procedure, a return address will be pushed on the stack. This address is an offset (2 bytes) for NEAR calls. After the call the calling routine has its frame pointer in the BP register. This pointer serves as the basis for moving from frame to frame. The template requires pushing this address on the stack. Four bytes now reside on the stack for a NEAR call. The stack pointer now contains the new frame pointer, which is loaded into BP, and space is allocated

on the stack by advancing the stack pointer 10 bytes (as an example). These steps are accomplished with the code

```
PUSH BP 
MOV BP,SP 
SUB SP, 10
```
Next, the general-purpose registers (except AX) and the index registers are pushed on the stack. Finally, the old data segment address (appearing in DS) is saved on the stack and a new data segment address for \_DATAl is loaded into DS.

The parameters passed to the assembler reside starting at [BP+4] because a return address and a frame pointer have been loaded. Assuming that all parameters are of type int, they will reference as [BP+4], [BP+6], [BP+8], and so on. Clearly, other data types will occupy space accordingly. The return values from the assembler routine will occupy AX or AX and DX. At this point all pushed registers are popped, the caller's frame pointer restored, and the return address accessed. This, then, briefly describes the template for interfacing assembler to C.

Figure 5.1 illustrates a C program that reads an upper and lower frequency, a number of iterations, and an individual tone duration (in milliseconds). The program generates a musical or tone scale at intervals of 100 Hz for the range of frequencies spanned by the upper and lower frequencies. This C program calls an assembly language routine, scales1(), which accesses the tone generator. This assembly language routine appears in Figure 5.2 and follows the normal assembly language template for the C interface [1]. Note that the main portion of this routine simply passes the formal parameters to @DosBeep. In this case the frequency, freq, is passed at [BP+4] and the duration, dduration, is passed at [BP+6]. The inclusion

```
\ddotscIF1
             include sysmac. inc 
ENDIF
\ddotsc
```
loads the API services as required.

The routine scalesl.asm, which appears in Figure 5.2, was assembled with the instruction

masm scalesl

The C program appearing in Figure 5.1 was compiled using

cl -c -Zi; scales.c

The linking was accomplished as

```
link scales+scalesl, scales, ,doscalls,,, /CO
```

```
I* Thia proqram qeneratea scales and 
* calla an assembler routine */ 
#define INCL BASE 
 #include <os2.h> 
#include <stdio.h> 
UINT low_freq,hiqh_freq,no_iterations,dduration; 
UINT action = 0;UINT error\_code = 0;main() 
          \overline{\mathbf{r}}printf("Input lower frequency (Hz) - integer\n");<br>scanf("%d",&low_freq);
          printf("Input higher frequency (Hz)·- integer\n");<br>scanf("%d",&high_freq);
         \texttt{scanf}("kd", \texttt{ihigh\_freq}; \texttt{printf}("Input number iterations \n^n);scanf("\d", &no_iterations);
         printf("Input component duration \n");
         scanf("\d", &dduration);
         sscale(); \overline{\phantom{a}} /* tone generator */
         DosExit(action,error_code); 
          } 
sscale() 
          { 
extern scalesl(); 
                                                                    I* assembler module *I 
         int freq,n,m,N; 
          low_freq = low_freq/100;<br>low_freq = low_freq * 100;
                                                                    I* normalize */ 
         if(low_freq \leq 100)
             low\_freq = 200;I* minimum set */ 
         high freq = high freq/100;
                                                                    I* normalize */ 
         highr =freq = highr =freq * 100;
         m == O; 
                                                                    I* initialize loop *I 
         N = (high\_freq - low\_freq)/100;I* no. tone points *I 
         while(m \leq no \text{ iterations})I* check limit *I 
             { 
for(n = l;n <• N;n++) 
                                                                    I* up-scale */ 
                 { 
freq • low freq + n •100; 
                                                                    /* set frequency */<br>/* tone */
                scalesl(freq,dduration); 
             } 
for(n • l;n <= H;n++) 
                                                                    I* down-scale */ 
                 { 
freq = hiqh freq - n* 100; 
                                                                   I* set frequency *I 
                scales1(freq,dduration);
                                                                    \frac{1}{2} tone \frac{1}{2}I* increment loop */ 
             lm++; 
             } 
         \lambda
```
Figure 5.1 C program to generate musical scale based on input frequencies and time duration.

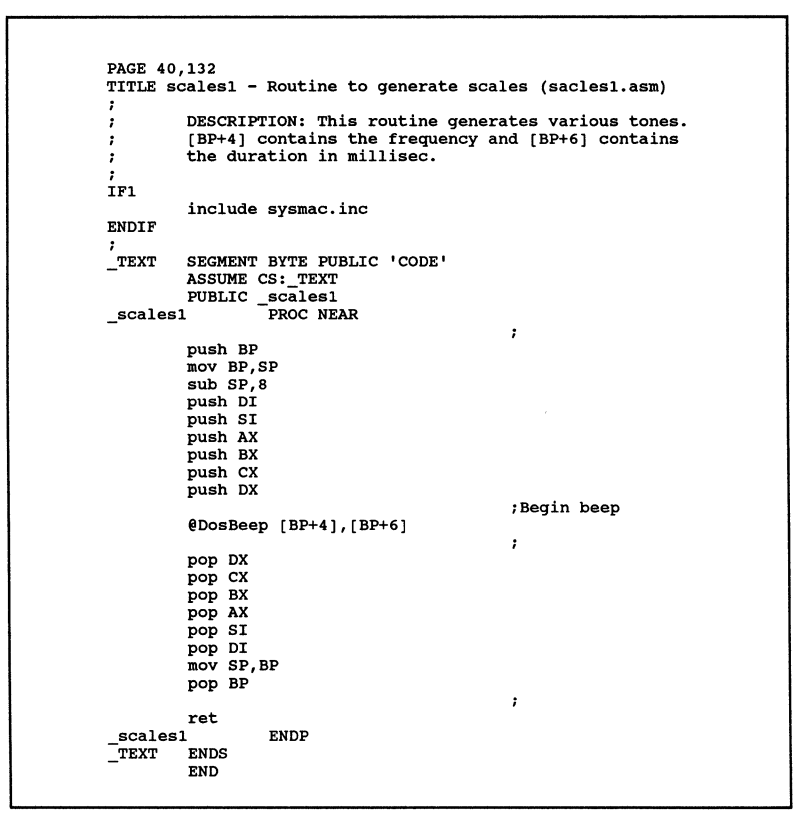

Figure 5.2 C-callable assembly language routine to generate tonals.

#### **5.2 DYNAMIC LINKING AND RESOURCE MANAGEMENT**

Dynamic linking is a method of generating an executable program where not all modules are loaded into the execute file at link time but are loaded on demand during execution [2]. Under OS/2 a single code segment can be accessed by multiple programs, and such reentrant code facilitates dynamic linked library (DLL) usage, where simultaneous access of a library routine is possible. This is in keeping with the goal of minimizing code in a multitasking environment.

The two types of dynamic linking, load-time linking and run-time linking, serve distinctly different needs. Load-time linking involves complete knowledge of where a needed external routine resides prior to execution and is appropriate for frequently used routines. Run-time linking requires locating and installing external routines upon their call from an executing program. This form of linking is used primarily for accessing routines on an infrequent basis.

#### **5.2.1 Using Dynamic Linked Libraries**

We have seen that dynamic linked libraries (DLL) are useful when it is desirable to minimize the amount of code linked with multiple executable routines or tasks in a multitasking environment. It is in support of multitasking that DLL can contribute significantly. The run-time dynamic linking circumvents this situation where a DLL can be released from an executable module.

There are actually three types of linked modules possible when dynamic linking is employed:

- **1.** Load-time dynamic Linking
	- a. Preloaded DLL
	- b. Load on Call DLL
- 2. Run-time dynamic Linking
	- a. Explicit Load and Call

To fully appreciate the nuances among these options, we must examine the concept of a definition file, where one of these options is determined for each DLL implementation. Briefly, the preloaded DLL requires that these DLL routines be loaded at the start of execution. The load on call DLL implies that the code be loaded as each DLL routine is called by the executing program using guidance in the definition file. Finally, the explicit load and call situation for run-time dynamic linking requires that the DLL be accessed using API services. We will consider each type of DLL access in Section 5.2.4.

The LINK utility is used to join object routines into executable modules that have all their external references accounted for. The linker is used to create either a DLL or an executable, .exe, file. How does this work? Basically, the module definition file (.def) specifies whether or not a particular output (from the linker) is to be a DLL or an .exe file. This definition file also includes a number of statements that can be used to tailor executable code to accomplish various optimizations. It includes information that distinguishes between a DLL or application, a list of imported and exported functions (see below), the size of the stack and heap, and a number of options for the code and data segments. The latter option allows specification of whether or not segments are to be preloaded or loaded on demand. When using the linker we have noticed that a prompt for a definition file always occurs as the last entry in the linker prompt sequence. So far we have left this entry blank, which is an appropriate default for applications. We will now use this prompt to supply a .def file where appropriate.

#### **5.2.2 The Definition File**

Table 5.1 illustrates the allowed (and in some cases the mutually exclusive) statements that can appear in the module definition file. The first two statements are either NAME or LIBRARY. The former specifies the name of an application (.exe) and the latter specifies the name of a DLL (.dll). The description (DESCRIPTION) merely states in prose the module purpose. The statement PROTMODE specifies that a module is to run under Protected Mode. The statement

```
CODE [load] [shared] [execute] [privilege]
```
is used to define the default attributes for all the module's code segments. Subsequent statements using the SEGMENTS key word can override this statement (CODE) to tailor segment usage. In the CODE statement above, [load] is used to specify whether or not the code segments are physically loaded at the start of execution or on demand. This option has two possible values: PRELOAD (for loading at start of execution) and LOADONCALL (for demand loading).

The next option, [shared], specifies whether code segments in a DLL are to be accessed by all tasks needing these segments as a single instance or as multiple instances (where duplicate copies of the DLL routine are generated). This option has two possible values: SHARED (where only one copy of the code segment exists) or NONSHARED (where a unique copy of the code segments is loaded for each reference). The option [execute] allows code segments to remain distinct through the value EXECUTEONLY. In this case the code segment selector cannot be loaded into DS. The alternative value, EXECUTEREAD, permits the segment selector to be loaded into DS. Finally, [privilege] is used to give code segments 1/0 privilege at level 2 by having IOPL specified.

| <b>Statement</b>                                | Comments                                                                                                    |  |  |  |
|-------------------------------------------------|----------------------------------------------------------------------------------------------------|--|--|--|
| <b>NAME</b>                                     | Declares a module as an application                                                                                                    |  |  |  |
| LIBRARY                                         | Declares a module as a DLL module                                                                                                    |  |  |  |
| <b>DESCRIPTION</b>                              | Defines module descriptively                                                                                                    |  |  |  |
| <b>PROTMODE</b>                                 | Declares a module as a Protected Mode routine                                                                                                    |  |  |  |
| CODE [load][shared][execute][privilege]         |                                                                                                    |  |  |  |
|                                                 | [load]: specified whether code loaded at the start of execution<br>(PRELOAD) or on demand (LOADONCALL)<br>[shared]: one copy of code loaded (SHARED) or multiple<br>copies loaded with tasks (NONSHARED)<br>[execute]: (EXECUTEONLY)—code segments can only be<br>executed; or (EXECUTEREAD)—they can be read as well<br>[privilege]: allows code segment I/O capability<br>(IOPL)                   |  |  |  |
| DATA [load][instance][shared][write][privilege] |                                                                                                    |  |  |  |
|                                                 | [load]: specifies whether code loaded at the start of execution<br>(PRELOAD) or on demand (LOADONCALL)<br>(instance): no automatic data segment created (NONE), all<br>instances share the same automatic data segment<br>(SINGLE), and multiple copies for each instance (MULTI-<br>PLE)<br>[shared]: same copy of a segment shared (SHARED) and new<br>copies loaded for each instance (NONSHARED) |  |  |  |

**TABLE 5.1** MODULE DEFINITION FILE STATEMENTS

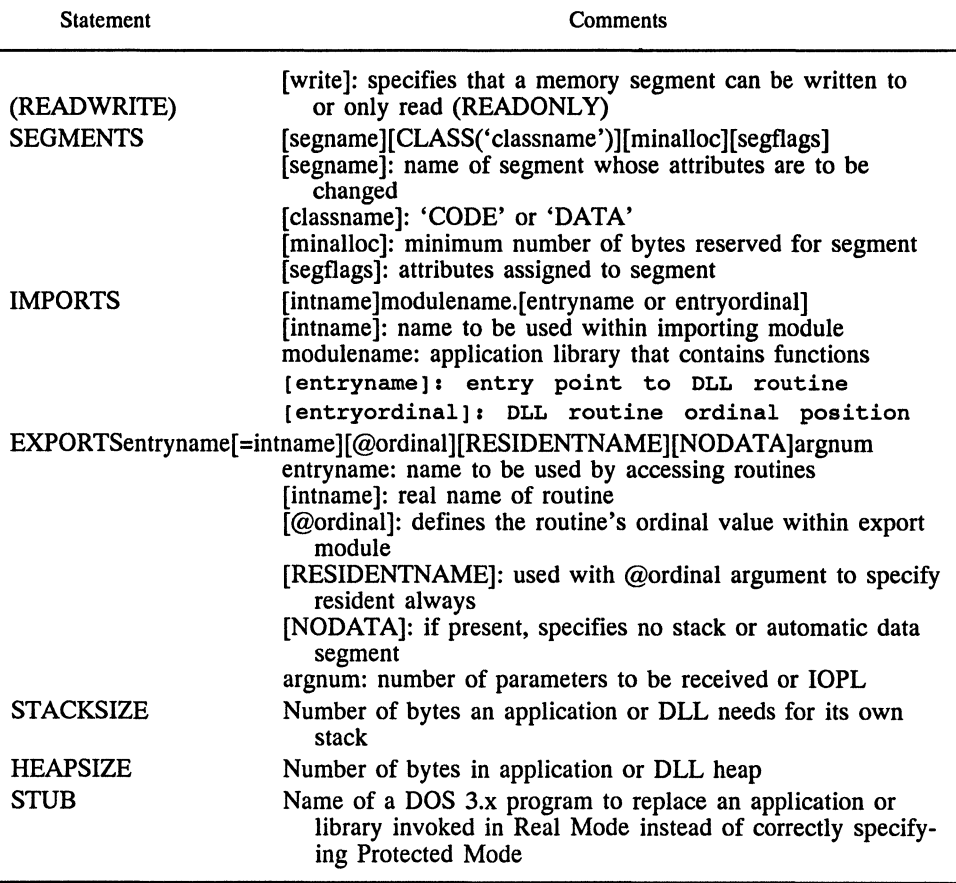

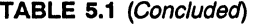

The statement

DATA [load][instance](shared][write][privilege]

is used to specify the default attributes for all the module's data segments. The first, [load], is the same as for the CODE statement except that LOADONCALL is the default option when no load argument is specified. The option [instance] describes the automatic data segment, which is the physical segments(s) represented by the name dgroup. This segment(s) contains the local heap and stack area for an application. It can take one of three values: NONE (no automatic segment), SINGLE (all application instances share the same automatic data segment), and MULTIPLE (default value where each instance has its own automatic data segment).

The argument [shared] parallels the [instance] value. It has two values: SHARED (same copy of a segment is shared by multiple instances of an application) and NONSHARED (new copies of data segments are loaded for each instance of an application; this is the default value). The [shared] argument and the [instance] argument must match. If a conflict arises, all segments in dgroup are shared, and all others are nonshared.

The argument [write] specifies whether the data segments can be written to or not: READONLY (cannot be written) and READWRITE (default option; the segment can be written to as well as read). The argument [privilege] is the same as for CODE. The statement

```
SEGMENTS
  (segname](CLASS('classname')][minalloc](segflags]
```
is used to assign attributes individually to code or data segments. The parameter [segname] denotes the segment label and can be declared as 'CODE' or 'DATA' via the classname. The default is 'CODE'. Each segment is allocated a minimum number of bytes: [minalloc]. The argument [segflags] can be any combination of arguments specified above with CODE or DATA segments.

The form of the IMPORTS statement is

```
IMPORTS 
  [intname] modulename. [entryname entryordinal]
```
Here intname specifies the internally used name of the importing module as it calls an external entry point (the ASCII string, entryname, within the DLL). The parameter modulename is the name of the application or DLL containing the needed functions, and entryordinal merely identifies entryname by its ordinal position with the DLL.

The form of the EXPORTS statement is

```
EXPORTS
```
entryname[=intname][@ordinal][RESIDENTNAME][NODATA]argnum

This statement defines the routines within a DLL or application that are to be available for other programs. Alternatively, it can be used to specify routines that are to have level 2 1/0 privileges. The argument entryname defines the name that calling modules will use when accessing the exported routine. The parameter [=intname] is the real name appearing in the exporting routine. The [@ordinal] parameter defines the routine's ordinal value within the module.

The argument [RESIDENTNAME] is used only when [@ordinal] is specified and it indicates that the function's name must be resident at all times and, consequently, the name and ordinal value will be stored in the DLL export table. The [NODATA] argument means that the export routines will have neither a stack nor an automatic data segment. Finally, argnum takes on the value IOPL when the export routine is to have level 2 privilege.

STACKSIZE specifies the number of bytes an application or DLL needs for

the local stack. Similarly, HEAPSIZE specifies the number of bytes an application or DLL needs for its local heap. STUB specifies the name of a DOS executable file to be run in place of a Protected Mode application or library when such applications or libraries are invoked under Real Mode.

## **5.2.3 Creating a DLL**

In the preceding section we saw examples of the use of IMPORT and EXPORT in the definition file. IMPORT specifies the routines that will be used by an executable file and incorporated at load or run time, as indicated in the application definition file. EXPORTS specifies the routines that will be transferred to the executable file at load or run time from the DLL, as indicated in the DLL definition file.

To see this work, consider the creation of a DLL and its incorporation with other modules. The following sequence of steps corresponds to Example 1 in Section 5.2.4, where the program code will be specified:

```
link dyninit.obj dlinkl.obj, dynll.dll, doscalls.lib, dynll,def
```
This link statement links dyninit and dlinkl (both object modules) to create dynll. We assume that dyn11.def has the LIBRARY option with dyn11 specified. Then the created routine has the .dll extension, denoting it as a dynamic linked library. The single library, doscalls.lib, imports the API service routines. Hence, from the foregoing process comes the DLL, dyn11.dll.

Dynamic linked libraries must be linked with applications as libraries, not .dll files. Hence the import library utility, implib, can be used to create this library based on the definition file. The routines above, for example, are in dynl 1.dll, but the entry points can be specified in dyn11.lib, which is created as follows:

implib dynll.lib dynll.def

Here implib creates dyn11.lib, which has the entry points specified by the EXPORT table in dyn11.def.

The last step is to create the application run file and satisfy all external references through library access (as an example). Assume that the application exists as an object module named dynl.obj. The link procedures will be

```
link dynl.obj, dynl.exe, doscalls. lib dynll. lib,,
```
Here dynl.exe is the output for dynl.obj and uses both doscalls.lib (the API service) and dynll.lib (the library file for the DLL). During execution of dynl.exe the DLL routines will be accessed via the dyn11. lib table (these DLL routines reside in dyn11.dll).

The importance of specifying EXPORT and IMPORT files should now be clear. It is the only way of identifying DLL routines to the implib utilities that create the DLL needed library file. This file points to the available DLL routines (this file is output from implib with extension .lib).

#### **5.2.4 DLL Examples**

In the preceding section we outlined how to create a DLL using an appropriately constructed module definition file. Both the link and implib utilities were used in this process. File names were specified without actually presenting the files themselves, in order that the mechanics of the linking process could be illustrated. By way of introducing an example, the code is now presented for the files in question.

*Example 1.* Figure 5.3 shows the main application program, dyn1.asm, which

```
PAGE 40,132 
TITLE DYNl - Main calling program example #l (dynl.asm) 
         DESCRIPTION: This program calls dynll.dll to demonstrate 
\cdot\ddot{\phantom{0}}preloaded assembler dynamic link libraries.
\cdot• 286c 
         .sall 
                                                       ;Suppresses macro lists 
\mathbf{r}.xlist 
            INCL_BASE equ l 
            include 052.INC 
         .list 
\cdotextrn dlinkl:FAR 
dgroup GROUP data 
                                                       ;defines automatic data seg 
STACK SEGMENT PARA STACK 'STACK'<br>db 64 dup('STACK ')
         db 64 dup('STACK ')
STACK
data SEGMENT PARA PUBLIC 'DATA' 
                  'Dynamic Link Pre-loaded Routine',ODH,OAH 
msgl 
         db 
msgl_l 
         equ 
                  &-msgl 
msg2 
         db 
                  'Error on access OLL',ODH,OAH 
msg2_ 1 
         equ 
                  $-msg2 ; 
action equ 
                                                       ;code to end thread 
                  0 
result dw 
                  0 
                                                       ;return code for error 
vio_hdl equ 
                  0 
                                                       ;video handle 
data ENDS 
CSEG SEGMENT PARA PUBLIC 'CODE' 
         ASSUME CS:CSEG, DS:dgroup
DYN1 PROC
         push ds 
                                                       ;push message segment 
         lea bx,msg 
                                                       ;offset of message 
         push bx 
                                                       ;save offset 
         push msgl_l 
                                                       ;message length 
         call dlinkl 
                                                       ;DLL routine to print msg 
                                                       ; 
;check for error 
         cmp ax,o je EXIT 
                                                       ;jump if OK 
         @VioWrtTTY 
                           msg2,msg2_1,vio_hdl 
                                                       ÷
EXIT: 
         @DosExit 
                           action, result 
DYN1<br>CSEG
         ENDP 
         ENDS
         END DYNl
```
Figure 5.3 Main dynamic link library calling program, illustrating preloaded DLL routines.

imports routines from the DLL. It is this file that must be linked with doscalls.lib and dynll.lib to create the application executable module. The data segment for this module is named data and the code segment is CSEG. In the figure three values are pushed to the stack: first, the data segment address for data; second, the offset address for msgl; and finally, the length of msgl is pushed. These values will eventually be accessed using a structure (template) and the stack starting address. During a push operation a variable is placed on the stack and then the stack pointer is decreased. Hence the stack loads as

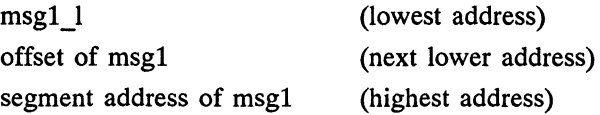

Following this loading of the stack a call to the DLL routine (dlinkl) is made. The operating system automatically places a return address (4 bytes for a FAR call) on the stack in response to the call instruction. Figure 5.4 illustrates the called procedure, dlinkl, contained in the module dlinkl.asm. The first instruction of the called procedure saves the old (current) value of bp and sp now points to this saved copy of bp. Recognizing that the stack pointer is decreased following each push, the following stack values appear on the local stack:

```
caller's bp 
                                    (lowest address) 
caller's ip 
caller's cs 
msgl_l 
offset of msgl 
segment address of msgl 
                                    (highest address) 
\ddot{\phantom{a}}
```
In the routine dlinkl the next instruction transfers the value in sp (which is the saved copy of the old bp's address) to bp. The routine pushes ds (which points to the dynl.asm data segment) and loads the DLL routines's data segment address into ds. The program can now access structures of the form specified by stl, which appears in the new data segment. This access takes the form

```
variable.field
```
where the fields specified for st1 are m\_len, m\_offs, and m\_seg. There are also three unnamed fields. Choosing variable equal to the address of the old bp, we can access the stack using the structure template. Hence the following values of interest can be retrieved by the DLL routine:

```
PAGE 40,132 
TITLE DLINK1 -- DLL routine for example #1 (dlinkl.asm)<br>;
        DESCRIPTION: This is the DLL routine for example #1. It is pre-loaded.
\cdot\cdot\cdot• 286c 
         .sall 
                                                      ;Suppresses macro listings 
\cdotextrn VioWrtTTY:FAR
                                                      ;API routine 
dgroup GROUP data_dlll 
data_dl11SEGMENT PARA PUBLIC 'DATA'
; 
vio_hdl equ O ;video handle 
stl struc 
                                                      ;parameter structure 
                                                      ;caller's bp 
         dw ? 
                                                      ;caller's ip 
         dw ? 
                                                      ;caller's cs 
         dw ? 
                                                      ;message length 
m len dw ? 
m=offs dw ? 
                                                       ;message ptr offset 
;message ptr seq 
m_seg<br>st1
         ENDS
data_dlll ENDS 
CODEl SEGMENT PARA PUBLIC 'CODE' 
         ASSUME CS:CODEl,DS:dgroup 
PUBLIC dlinkl 
dlinkl PROC FAR 
                                                      \cdot;caller's frame ptr 
         push bp 
                                                      ;local stack 
         mov bp,sp 
                                                      ;caller's ds 
         push ds 
         mov ax,data_dlll mov ds,ax 
                                                      ;load new ds 
                                                      ;use explicit parameter 
                                                      ;values because locations 
                                                      ;come from local stack 
                                                      \cdotpush [bp] .m_seg 
                                                      ;message seg address 
                                                      ;message offset address 
         push [bp].m_offs 
push [bp].m_len 
                                                      ;length message 
         push vio_hdl 
                                                      ;video handle 
                                                      ;direct API call 
         call FAR ptr VioWrtTTY 
                                                      ;restore caller's data seg 
         pop ds 
         pop bp 
                                                      ;restore frame pointer 
         ret<br>ENDP
dlink1 ENDP<br>CODE1 ENDS
CODE1END
```
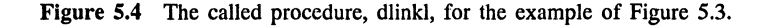

[bp] .m\_len - length of msgl [bp].m offs - the offset of msgl [bp].m seg - the segment address of msgl

In dlinkl these values are pushed on the stack as well as the video handle and a FAR call to

VioWrtTTY

is made. Note that macro version is not used and the API service directly accessed.

Execution of these instructions results in the message "Dynamic Link Preloaded Routine" appearing on the screen with a line feed and carriage return.

The routine dlink1 is a member of the DLL, dyn11.dll module created by the first link discussed above. This routine, dlinkl.obj, was linked with a routine dyninit.obj. What is this routine? Each DLL must have an initialization routine. For dynll.dll the initialization routine is dyninit.obj and this routine appears in Figure 5.5. This initialization routine simply writes the message "DLL Initialized" to the screen and forces the operating system to initialize the DLL. To ensure that the initialization routine executes first the DLL entry point to the module's procedure, init is specified as a parameter in the END pseudo-op: END init. Following initialization the routine must return a value of 1, not 0, to the calling program.

```
PAGE 40,132 
TITLE DYNINIT -- Initialization Routine for DLL-1 (dyninit.asm) 
         DESCRIPTION: This routine is the initialization routine 
\ddot{\phantom{0}}for the DLL dynll.dll. The routine merely prints a message . 
\cdot:
         • 286c 
         .sall 
                                                        ;Suppresses macro listings 
\cdot.xlist include sysmac.inc 
                                                       ;include API services 
         .list 
dgroup GROUP init_data 
                                                       ;defines automatic data seg 
init_data 
                  SEGMENT PARA PUBLIC 'DATA' 
initOK equ 
                  1 
                                                       ;OK return code 
                  1 DLL Initialized',ODH,OAH 
                                                       ;Initialization message 
msg db 
msg_l equ 
vio_hdl equ 
                  $-msg 
                                                       ;message length 
                                                       ;video handle 
                   0 
init_data ENDS 
CINIT SEGMENT PARA PUBLIC 'CODE' 
ASSUME CS:CINIT, DS:dgroup<br>init PROC FAR
         init PROC FAR 
         push bp 
                                                        ;save frame pointer 
         @VioWrtTTY msg,msg_l,vio_hdl 
                                                        ;Write initialization msg 
         mov ax, initOK 
                                                        ;OK return value 
                                                        ;restore frame pointer 
         pop bp 
         ret 
init ENDP<br>CINIT ENDS
CINIT
         END init 
                                                        ;DLL entry point
```
Figure *5.5* The initialization routine for the DLL called by the program in Figure 5.3.

Finally, Figure 5.6 presents the module definition file. This file is associated with the library dyn11.lib. Hence all references to segments and routines must come from dlinkl.asm and dyninit.asm. In this example these segments are preloaded, as specified in the definition file. Only dlinkl is exported because this is the only routine used by dyn1.exe. Note that the presence of LIBRARY specifies that dyn11 will be a DLL.

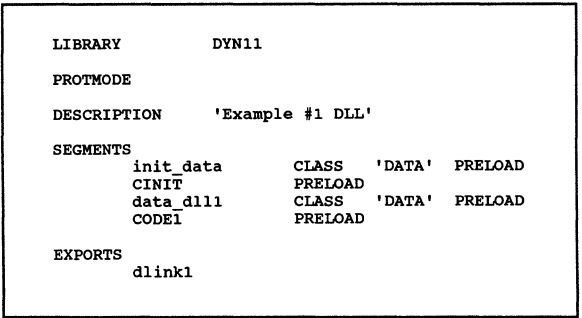

Figure 5.6 The module definition file, dynll.def.

*Example* 2. For this example, a load-on-call execution was prescribed for the DLL routines exported to the application. All routines remain the same as in Example 1 except the definition file, named dyn11.def. This file appears in Figure 5.7.

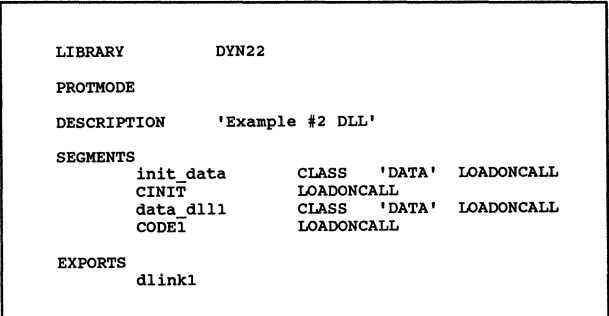

Figure 5.7 The module definition file, dyn22.def.

It is important to note that the data segments (init\_ data, for the initialization routine, and data\_dlll, for the DLL routine) in the DLL as well as the Code segments in the DLL are loaded as called based on the parameter LOADONCALL.

The link and definition utilities are executed as follows:
link dyninit dlinkl, dyn22, ,doscalls.lib,dyn22.def implib dyn22. lib dyn22. def link dynl.obj, dynl.exe,,doscalls.lib dyn22.lib,,

These commands produced an executable module, dynl.exe, which accessed the dynamic link library, dyn22.dll, and imported the routine dlinkl only when actually called in the program dynl.exe. In the earlier example access was granted immediately because of the preload condition. Execution of dynl.exe produces the same result as it did in Example 1, but the DLL input occurred at load time rather than when linking takes place. Note that the message to the screen still reads

```
"DLL Initialized 
Dynamic Link Preloaded Routine"
```
even though the load-on-call status exists. This is because we have changed only the definition file to check this DLL implementation.

*Example 3.* In this example we illustrate an example of run-time dynamic linking based on the OS/2 API services. Following the lead set by the first two examples, the routines dyninit.asm and dlinkl.asm were used to make up the DLL. Figure 5.8 illustrates the main calling module, dyn2.asm.

The routine dyn2.asm uses the API service @DosLoadModule to load the DLL (DYN33.DLL) and it returns a handle to the DLL. To access entry points within DYN33.DLL the API services macro @DosGetProcAddr is called and an address returned for the entry DLINKl. This address is returned in addr\_proc. Next the message parameters are pushed on the stack so that they can be accessed by DLINKl. A call is made via the CALL instruction and this writes msgl to the screen. Following release of the DLL using @DosFreeModule, the program exit takes place. Note that the two ASCIIZ strings corresponding to the DLL and the entry point name have uppercase letters. This is because the assembler always uses uppercase and both the API functions in dyn2.asm are case sensitive. The CALL instruction is not case sensitive; hence the references to dlinkl in dynl.asm are unaffected by whether the reference is to dlinkl or DLLNKl. In dyn2.asm the references must be upper case.

Figure 5.9 illustrates the DLL definition file for Example 3. There are few changes in this file (DYN33.DEF) from earlier .def files. These three examples constitute the three ways in which dynamic link libraries can be implemented under OS/2. The examples all employed assembly language for both the calling module and the routines appearing in the DLL. The link sequence for Example 3 is as follows:

link dyninit + dlinkl,dyn33, ,doscalls,dyn33.def implib dyn33. lib dyn33 .def link dyn2, dyn2,, doscalls+dyn33,,

```
PAGE 40,132 
TITLE DYN2 - Main calling program example #3 (dyn2.asm) 
         DESCRIPTION: This program calls dyn33.dll to demonstrate 
\cdot\cdotexplicit load by application assembler dynamic link libraries.<br>The main calling routine is DYN2.
\cdot\cdot• 286c 
         .sall 
                                                         ;Suppresses macro lists 
\cdot.xlist 
         include sysmac.inc .list 
                                                         ;API services 
dgroup GROUP data ;defines automatic data seg 
STACK SEGMENT PARA STACK 'STACK' ;stack defined db 128 dup('STACK ')
         db 128 dup ('STACK<br>ENDS
STACKdata SEGMENT PARA PUBLIC 'DATA' 
msg1 db<br>msg1_1 equ
                   'Dynamic Link Run-Time Routine',ODH,OAH 
                   $-msgl 
msg1_1 equ<br>msg2 db
msg2<sup>-</sup> db<br>msg2_1 equ
                   'Error on access DLL',ODH,OAH 
msg2_1$-msg2 
action equ result dw vio_hdl equ 
                   \Omega;code to end thread 
                   \Omega;return code for error 
                   0 
                                                         ;video handle 
obj_buf 
                   dd 
                            64 dup(?) 
                                                         ;error returm buffer 
                            $-obj_buf 
obj_buf_len 
obj_buf_add 
                   dw 
                                                         ;length error buffer 
                   dd 
                            obj buf 
                                                         ;address buffer 
name mod 
                   db 
                             'DYN°J3 1 ,0 
                                                         ;module name 
                            \mathbf{a};handle to DLL module 
hhandle 
                   dw 
name_proc 
                   db 
                            1 DLINK1 1 , 0 
                                                         ;DLL procedure name 
addr_proc 
                   dd 
                            \Omegadata ENDS 
CSEG SEGMENT PARA PUBLIC 'CODE' 
         ASSUME CS:CSEG, DS:dgroup<br>PROC FAR
DYN2 PROC
                                                         \cdot@DosLoadModule obj_buf_add,obj_buf_len,name_mod,hhandle 
                                                         cmp ax, O ;check for error 
         jne ERROR 
                                                         ż
         @DosBeep 4000,200 
         @OosGetProcAddr hhandle,name_proc,addr_proc 
                                                         ; check for error
         jne ERROR 
                                                         \cdot@DosBeep 1000,500 
         push ds 
                                                         ;push message segment 
         lea bx,msgl 
                                                         ;offset of message 
         push bx 
                                                         ;save offset 
         push msgl_l 
                                                         ;message length 
                                                         ;OLL routine to print msg 
         call addr_proc 
                                                         ;
```
Figure 5.8 Run-time dynamic linked library calling module.

|               | @DosFreeModule hhandle<br>cmp ax, 0<br>ie EXIT |                       | :check for error       |
|---------------|------------------------------------------------|-----------------------|------------------------|
| <b>ERROR:</b> |                                                |                       |                        |
|               | <b>@VioWrtTTY</b>                              | msq2, msq2 1, vio hdl | error message;         |
| EXIT:         |                                                |                       |                        |
|               | <b>@DosExit</b>                                | action, result        | terminate all threads: |
| DYN2          | <b>ENDP</b>                                    |                       |                        |
| <b>CSEG</b>   | <b>ENDS</b>                                    |                       |                        |
|               | END DYN2                                       |                       |                        |

Figure 5.8 *(Concluded)* 

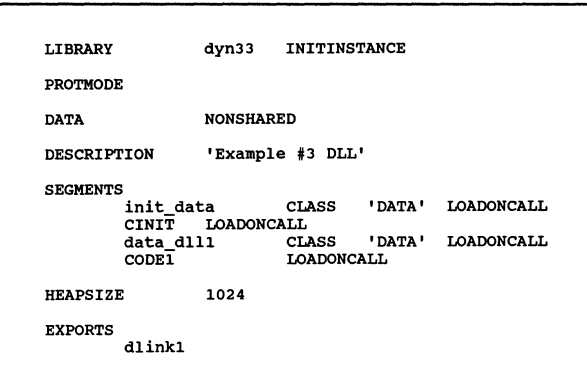

Figure 5.9 The module definition file, dyn33.def.

It is possible to access a DLL in an additional fashion: through specification of IMPORTS entry points in a module definition file. By listing the library entry points to be imported in a definition file for the application, the application can import DLL routines.

# **5.3 OPTIMIZING THE C DESIGN PROCESS**

Most modern textbooks address the topics of structured programming, modular code, and top-down design. These techniques have come to embody an organized approach to program development which is repeatable in an optimal sense. This approach is predictable and meaningful in that programmers of differing backgrounds will approach algorithm development in the same fashion when these tools are used. In the following discussion we explore each of these topics, starting with top-down design because it represents the start of the design process.

## **5.3.1 Top-Down Design, Structured Programming, and Modular Code**

Top-down design is an informal strategy for starting with a global problem statement and then subdividing the development into smaller and smaller modules until each module accomplishes a singular task. Such a systematic approach to design leads to modular techniques that develop and link program elements together to solve the overall task.

A convenient starting point for the top-down approach is to define the functional structure for the program under consideration. This functional structure has been reflected in the Structure Charts of earlier programming examples. These charts illustrate a hierarchy of importance for the components of the program. Structure Charts are established by associating with level 0 an overall functional statement of the programming problem. This occupies a single box at the top of the hierarchy. Next, the level 1 position categories associated with variable 1/0 and algorithm computation are indicated at a reasonably high level. Below this level, successive reduction of the problem into multiple smaller pieces occurs, with the relationships clearly defined. Through this process the program architecture is defined in terms of hierarchy. The Structure Chart does not, however, illustrate the dynamic interrelationship among modular components. Also, it does not illustrate at the module level the flow of execution for the program. To achieve this, the top-down design process needs an additional mechanism for describing program activity. This mechanism can take one of two forms: the flowchart or pseudo-code, which describes the program activity in natural-language syntax. In this book we employ flowcharts for describing programs dynamically. (The reader can just as conveniently approach program design using pseudo-code, but it is generally less compact than flowcharts, hence our use of the latter technique.)

In general, the procedure discussed here is a reasonable approach to program design. The structure chart reflects the high-level functionalism and the flowcharts illustrate the more detailed dynamics at the module level. Top-down design is informal and thus most useful for small-scale design tasks. When faced with larger design problems, the programmer must resort to additional techniques to supplement the guidance obtained from the top-down methodology. We will consider two additional tools, as discussed earlier: modular programming and structured code.

The reader will note by now that in programs appearing in this book, there is a tendency to relegate many of the tasks to smaller functions and modules. This suggests the notion of modular programming. Modular programming concepts have been established over a long period of time during which theoretical methods evolved for designing programs [3,4]. The principal requirement on smaller program units or modules is that they be independently testable and can be integrated to accomplish the overall program objective.

Modules are generally defined, in the context of C programming, in terms of one or more related functions. Each function should perform a single independent task and be self-contained, with one exit and entry point. This suggests a single "thread" to program execution, which is the manner in which most modern computers execute code. Module execution in the world of the CPU is sequential. With this architecture in mind, it becomes straightforward to accept the one entry and one exit feature associated with functions, at least theoretically.

We discussed global variables as a mechanism for returning more than one value from a function. When is this likely to become most necessary? One situation is the generation of an array of similar values. Here a single function might be used to compute a time series, for example, and each computation would generate an array element in recursive fashion. Obviously, the function should be self-contained and all array values generated at once. Consider the following function:

```
filter (N) 
  int N; 
  { 
  extern float y[]. x[];
  float b, c; 
  int n; 
  y[0]=0;b = .01:
  c=.001; 
  for (n=1; n<=N; n++)y[n]=c*y[n-1]+b*x[n];} 
                               /*x=time element*/ 
                                /*Initialize*/
```
This low-pass filter generates a smoothing of the time series  $x[n]$ . The array y[n] is generated in its entirety with the simple one-statement for loop. It would be highly undesirable to fail to return the complete array from this function; hence the use of global variables is appropriate. This use does not detract from the modular nature of the function. Thus even though a module (or function) has one entry and one exit point, multiple values can be returned.

Size is handled by accepting a general guideline that modules contain between 10 and 100 lines of code. This is suggested as a rule of thumb and if, for example, the code were written in APL, 100 lines would be very tiresome to debug. For C, however, the guideline seems appropriate, as evidenced by the modules in this book. A more rigorous enforcement of size must resort to quantitative measures such as complexity and complexity metrics. Consider the metric [5]

$$
N = N1 + N2 \tag{5.1}
$$

where

 $N1$  = total number of operators in a module  $N2$  = total number of operands in a module

Returning to the function filter, the following counts apply:

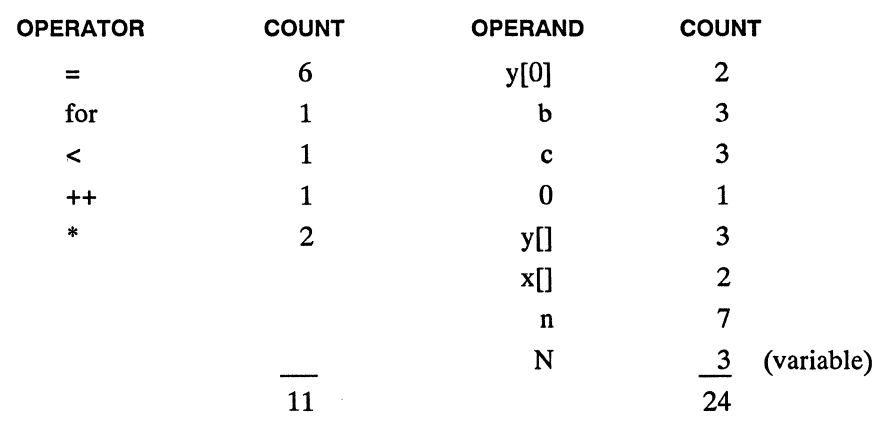

Here N is 35 [from Equation  $(5.1)$ ]. What does this mean? To interpret N, a body of statistical data must evolve based on complex interactions between programmers and code. It is clear from this example that  $N = 35$  is a reasonably simple program. In reference 6, a similar example with  $N = 28$  is illustrated. Again, this metric value indicates a relatively small and understandable module.

The programmer is unlikely to apply a complexity metric during program development. It is, nonetheless, useful to allow complexity to guide program development, particularly when modules begin to approach a high level of difficulty (for the programmer developing the code). Let us summarize some general guidelines on module development *in* C:

- 1. Restrict modules to between 10 and 100 lines of code.
- 2. Within the module concept, allow one entry and one exit (exception handling can call for multiple exits, but this is an abortive condition and the error state should be flagged before the exit).
- 3. Arrays should be treated globally.
- 4. Modules returning a single value should do so formally with return().
- S. Modules returning multiple but small numbers of variables should do so with pointers (pointers are complex, so the trade-off here is how many pointers are involved).
- 6. Modules returning large numbers of variables, other than arrays, should be rewritten.
- 7. Modules returning an intermediate number of variables can do so with global declarations.
- 8. A module should perform one self-contained task.
- 9. Allow for exceptions to these guidelines when the code can be made easier to understand and it is not time-critical.

| Instruction               | Purpose                     | Comments                                                                                                    |
|---------------------------|-----------------------------|----------------------------------------------------------------------------------------------------|
| Arithmetic                |                             |                                                                                                    |
| ADC dest, src             | Add with carry              | Performs an addition of the two ope-<br>rands and adds one if CF is set.                                                                                                    |
| ADD dest, src             | <b>Addition</b>             | Adds the two operands.                                                                                                    |
| DIV src                   | Unsigned divide             | Divides the numerand (AL and AH for<br>byte division and AX and DX for<br>word division) by src. The result<br>is returned in AL (byte) or AX<br>(word).                                                                                                 |
| <b>IDIV</b> src           | Signed integer<br>division  | Signed division using the registers of<br>DIV.                                                                                                    |
| <b>IMUL</b> src           | Signed integer<br>multiply  | Multiplies AL or AX times src.                                                                                                    |
| MUL src                   | Unsigned multiply           | Same as IMUL.                                                                                                    |
| SBB dest, src             | Subtract with bor-<br>row   | Subtracts the two operands and sub-<br>tracts one if CF is set.                                                                                                    |
| SUB dest, src             | Subtract                    | Subtracts the two operands.                                                                                                    |
| Logical                   |                             |                                                                                                    |
| AND dest, src             | Logical AND                 | Performs the bit conjunction of the two<br>operands: the result is zero except<br>when both bits are set.                                                                                                    |
| NEG dest                  | Two's complement            | Forms the two's complement of dest.                                                                                                    |
| NOT dest                  | Logical NOT                 | Inverts dest bit by bit.                                                                                                    |
| OR dest, src              | Logical inclusive<br>OR.    | Performs the bit logical inclusive dis-<br>junction of the two operands: returns<br>a one except when both bits are zero.                                                                                                    |
| TEST dest, src            | Logical compare             | Performs the bit conjunction of the two<br>operands with only the flags affected.                                                                                                    |
| XOR dest, src             | <b>Exclusive OR</b>         | Performs the bit logical exclusive dis-<br>junction of the two operands: returns<br>a one when one operand is zero.                                                                                                    |
| Move                      |                             |                                                                                                    |
| MOV dest, src             | Move                        | Moves:<br>1. To memory from AX (AL)<br>2. To AX (AL) from memory<br>3. To seg-reg from memory/reg<br>4. To reg from seg-reg<br>5. To reg from reg<br>To reg from memory<br>To memory from reg<br>6. To reg from immediate<br>7. To memory from immediate |
| MOVS dest-str,<br>src-str | Move byte or word<br>string | Transfers a byte or word string from<br>src, addressed by SI, to dest, ad-                                                                                                    |
| Load                      |                             | dressed by DI.                                                                                                    |
| LODS src-str              | Load byte or word<br>string | Transfers a byte (word) from src, ad-<br>dressed by SI, to AL (AX) and ad-<br>justs SI.                                                                                                    |

**TABLE** A.2 MACRO ASSEMBLER INSTRUCTIONS (8086 CONVENTION)

easier to implement in assembler since the API in OS/2 is presented as a generic assembler interface. C provides such an interface but is sophisticated and relies on the use of special macro libraries (see Appendix C) to set up the API function calls.

With these thoughts in mind, let us briefly summarize the IBM Macro Assembler/2. We will not attempt to illustrate examples of the language; the early chapters accomplish that. In this appendix we merely present the assembler constructs in tabular form based on reference 3. Table A.1 presents the addressing modes for the language. There are seven forms of addressing within the Macro Assembler. Table A.2 contains brief descriptions for the basic instruction set common to the Intel 8086

| Mode                 | Comment                                                                                                    |
|----------------------|----------------------------------------------------------------------------------------------------|
| Immediate            | A byte or word constant in the source operand is loaded into a<br>register operand. Example: mov ax, 18.                                                                                                    |
| Register             | Register destination operands are loaded from register source ope-<br>rands. Example: mov ds,ax.                                                                                                    |
| Direct               | A register destination operand is loaded with the <i>value</i> of a location<br>specified by its offset added to DS. Example: mov ax, dddw, where<br>dddw is a variable in the data segment (addressed by DS). |
| Register indirect    | The effective address (segment offset) is contained in BX, BP, SI,<br>or DI, and this is used to load a register. Example:                                                                                     |
|                      | mov bx , OFFSET dddw<br>mov ax∍[bx]                                                                                                    |
|                      | Here the brackets indicate bx contains an address.                                                                                                    |
| <b>Base relative</b> | The effective address for the source is obtained by adding a displace-<br>ment to BX or BP, which are assumed to contain an offset, Example:                                                                   |
|                      | mov br, OFFSET dddw                                                                                                    |
|                      | mov ax,[bp+4]                                                                                                    |
| Direct indexed       | Here the effective source address is the sum of an index register<br>(SI or DI) and an offset. Example:                                                                                                    |
|                      | mov si ,4                                                                                                    |
|                      | mov ax∋dddw [si]                                                                                                    |
|                      | This loads ax with the same value as loaded in the base relative<br>example.                                                                                                    |
| Base indexed         | Typically, the effective source address is the sum of a base register<br>(BX or BP), an index register (SI or DI), and a displacement.<br>Example:                                                             |
|                      | mov bx, OFFSET dddw                                                                                                    |
|                      | mov si ,4                                                                                                    |
|                      | mov ax∍[bx][si+2]                                                                                                    |

**TABLE A.1** MACRO ASSEMBLER ADDDRESING MODES

# **A** IBM Macro **Assembler /2**

In this appendix we present the IBM Macro Assembler/2, which can be used to program the assembler under both DOS and OS/2 [1, 2]. In the early chapters all programming was accomplished in assembly language. A major consideration, however, is how desirable is this choice of language for the IBM microcomputer environment? The answer lies in how the programmer intends to use the assembly language. Basically, assembler is very programming intensive and serves best when access of the system hardware is important. For the OS/2 Kernel service functions this is particularly important when acquiring or writing to the display, the video services (Vio), or the DOS functions (Dos) within the API. In addition to access of the system hardware, another associated requirement should be mentioned: *rapid*  access of the hardware. The assembler is ideally suited for this requirement but has the added stipulation that the programmer must be prepared to devote considerable effort to writing very low-level code.

In this book an alternative language, the C programming language, is considered. C is more ideally suited for programming applications that require higher-level functions to accomplish tasks. Typical examples of these functions are sine and cosine, other hyperbolic and trigonometric functions, and a multitude of mathematical and statistical special-purpose functions. These can all be built up from assembly language programs by the user, but it is usually more desirable to access these functions through a high-level language, using the assembler-constructed libraries within the language. The general experience is, however, that the API calls are

## Problems **269**

- 5.12 Why are all lines appearing in Figures 5.19 through 5.23 not removed using the criteria that a negative direction to the facet normal constitutes a hidden line?
- 5.13 Show that the limit of Equation (5.13) is  $A^2$  when  $(x, y) = (0, 0)$ .
- 5.14 In the surface plotting program appearing in Figure 5.14, the disk read function, xarray diskrd(), is called prior to setting the CGA screen mode. Why?
- 5.15 In Figure 5.17 ,how would the function threeD\_facets() change (aside from removal of the define and include statement associated with  $OS/2$ ) if this routine were to execute in a normal Real Mode program?
- 2. Nguyen, T., and Moska, R., *Advanced Programmer's Guide to OS/2,* Brady Communications Company, Inc., New York, 1989, p. 316.
- 3. LaBudde, K., *Structured Programming Concepts,* McGraw-Hill Book Company, New York, 1987, p. 26.
- 4. Parnas, D., Information Distribution Aspects of Design Methodology, Carnegie-Mellon University Technical Report, Carnegie-Mellon University, Pittsburgh, PA, 1971.
- 5. Fitzsimmons, A., and Love, T., A Review and Evaluation of Software Science, *ACM Computing Surveys,* Vol. 10, No. 1, pp. 3-18, 1978.
- 6. Martin, J., and McClure, C., *Structured Techniques for Computing,* Prentice-Hall, Inc., Englewood Cliffs, NJ, 1985, p. 70.
- 7. Dijkstra, E., Structured Programming, Software Engineering 1969, NATO Scientific Affairs Division, Brussels, Belgium, 1969.
- 8. Sedgewick, *R.,Algorithms,* Addison-Wesley Publishing Company, Reading, MA, 1984.
- 9. Bentley, J., *Programming Pearls,* Addison-Wesley Publishing Company, Reading, MA, 1986.
- 10. Folk, M. J. ,and Zoellick, B., *File Structures,* Addison-Wesley Publishing Company, Reading, MA, 1987.
- 11. Petzold, C., *Programming the OS/2 Presentation Manager,* Microsoft Corporation, Redmond, WA 1989.

## **PROBLEMS**

- 5.1 If a routine is self-contained within a task and called very infrequently, what OS/2 technique could be used to conserve storage?
- 5.2 What sequence of steps differentiates a DLL from another executable module?
- 5.3 In Figure 5.2, what is the parameter on the stack at BP+2?
- 5.4 How does one differentiate a DLL module from another source code module?
- 5.5 Define the difference between IMPORTS and EXPORTS as appearing in the module definition file.
- 5.6 What key API services are required for run-time DLL loading which are not required for load-time linking? Structurally, why are these API services needed?
- 5.7 If you wished to achieve an understanding of the relationships between program components, would you choose a Structure Chart or a flowchart? Explain.
- 5.8 What is the dominant characteristic of a C function? What are the implications of this characteristic for program structure?
- 5.9 In C program code, when is it appropriate to use globally defined variables? Why are these variables generally considered undesirable to program understanding?
- 5.10 Why is the include file "pmwin.h" not available as part of OS/2 Version 1.0?
- 5.11 In defining the three-dimensional surface, the grid of points is defined in the  $x-y$ plane and facets established by connecting cyclically the projected points defined by the surface itself. In plotting the resulting surface, the points are collapsed along the  $x$ -axis. Why is this necessary?

## References **267**

## **5.6 SUMMARY**

This chapter has provided an examination of additional basic OS/2 features within the core API and has reinforced programming techniques within the C language, the primary language of choice for programming the Presentation Manager as well as more complex activities under OS/2. We began with a look at mixed-language programming in the context of C and assembler. Next, dynamic linked libraries were investigated from the viewpoint of assembly language, where they are more clearly understood. The use of load-time DLLs is recommended when memory allocation is to be optimized and a set of routines is to be called on a frequent basis. Load-time dynamic linking has the advantage that the calling routine does not need to ascertain the location of the module at loading. Run-time dynamic linking is recommended for those applications where memory allocation is dynamic and at a premium and the routines to be accessed are done so infrequently. This technique requires access through API service calls.

The C design process was examined from the viewpoint of top-down design, structured programming, and modular code. Recommendations were provided regarding module size and implementation. A typical template for C design was presented and the difficult issues of style and form touched upon. Style is such a crucial factor in the development of maintainable code that it is very surprising how often it is overlooked. Similarly, form can mean the difference between code that runs, and code that purports to accomplish the job but is so cumbersome and slow that it fails to achieve its objectives within a reasonable length of time.

All the API services return values that depend on the outcome of the call. The question of whether or not a program should monitor those outcomes, once the original debugging is complete, was left to the reader. Frequently, in the interest of brevity, the full API return checking has been suppressed in this book unless a hardware failure can result, such as the inability to access a disk.

A reexamination of the basic API core services was referenced: the Kbd, Mou, Vio, and Dos services. These are the Version 1.0 services and have since been added to by the presence of the PM functions, although these PM services are not treated in this book. Finally, a C application was developed. This application consisted of the plotting of a three-dimensional surface in the CGA mode of the OS/2 command screen mode. The purpose of the presentation was to illustrate the manner in which moderately large-scale programs would be interfaced to OS/2 in the normal operational environment, with a particular emphasis on the techniques outlined earlier in the chapter, such as modular code development.

#### **REFERENCES**

1. Godfrey, J. T., *Applied C: The IBM Microcomputers,* Prentice-Hall, Inc., Englewood Cliffs, NJ, 1990, p. 237.

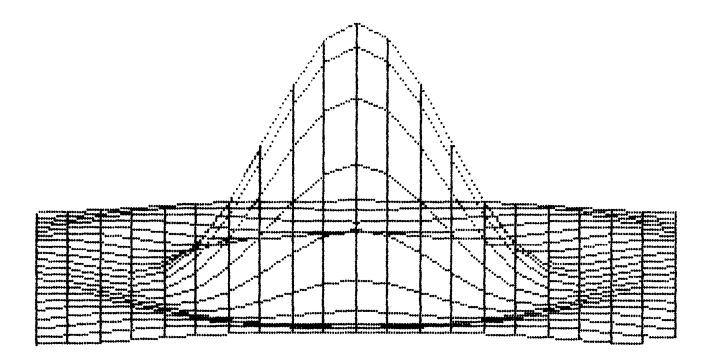

Figure 5.21 Surface plot with  $N = 7$ ,  $\alpha = \gamma = 0.0$  and  $\beta = 1.2$ .

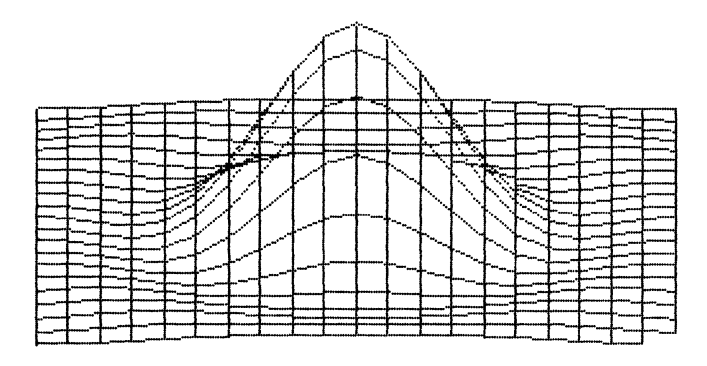

Figure 5.22 Surface plot with  $N = 7$ ,  $\alpha = \gamma = 0.0$  and  $\beta = 1.4$ .

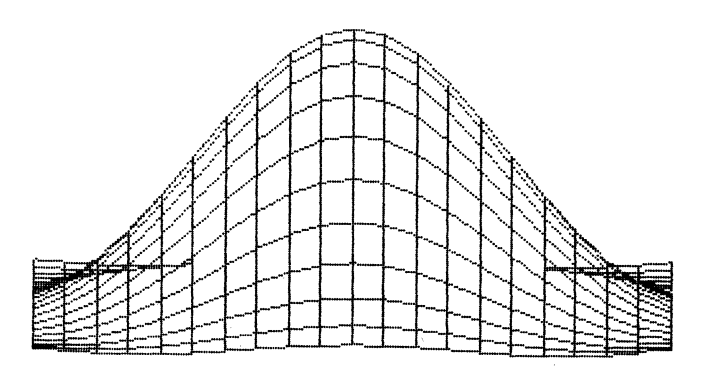

Figure 5.23 Surface plot with  $N = 12$ ,  $\alpha = \gamma = 0.0$  and  $\beta = 1.0$ .

```
uwdot(col,row,MMl); 
                                                               /* erase dot */ 
            } 
    } 
else 
        { 
col = {int) (xl) i 
if(yl > y2) 
            { 
for(roW=(int) (y2)+l;row <= (int)(yl);row++) 
uwdot(col,row,MMl); /*erase dot*/ 
        } 
else 
            { 
for(roW=(int){yl)+lirow <= (int) (y2)irow++) 
               uwdot(col,row,MMl); /* erase dot */ 
           \lambda\lambda\lambda\lambda
```
Figure 5.18 (Concluded)

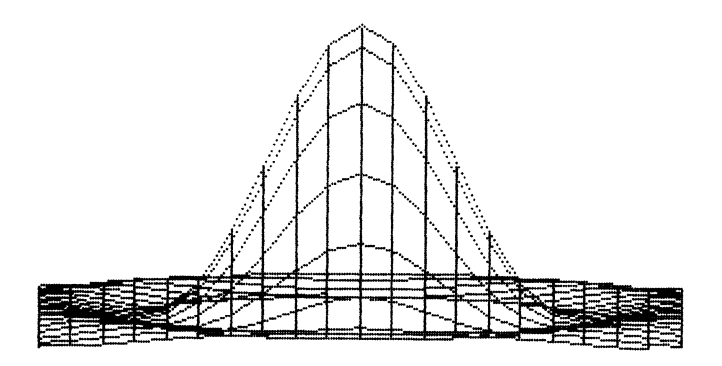

Figure 5.19 Surface plot with  $N = 7$ ,  $\alpha = \gamma = 0.0$  and  $\beta = 0.8$ .

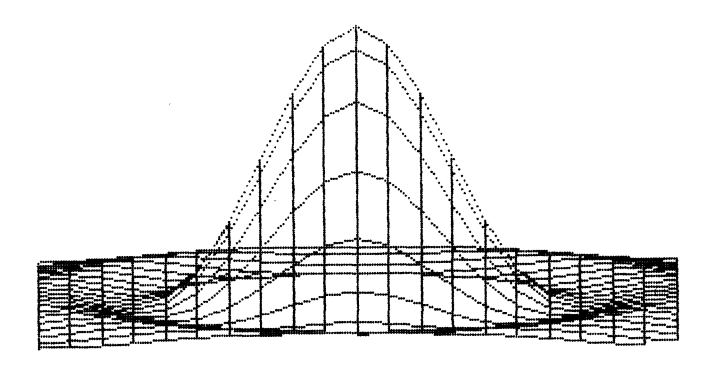

Figure 5.20 Surface plot with  $N = 7$ ,  $\alpha = \gamma = 0.0$  and  $\beta = 1.0$ .

```
if (x1 == x2)<br>m = 1000.;
                                                                                  /* zero divide •/ 
           m = 1000.;<br>
else<br>
m = (y2-y1)/(x2-x1);<br>
if( x2 > x1)
                                                                                  /* normal slope •/ 
                {<br>for(col = (int)(x1)+1; col \leq (int)(x2); col++)\frac{1}{2}<br>row =(int)(y1 + m*(col - x1));
                                                                                  /* line equation •/ 
                    wdot(col,row,MMl); 
                                                                                  /* write dot */ 
                    \lambda- 1
           else 
                { 
if(x2 < xl) 
                     { 
for(col =(int) (x2)+1:col <= (int) (xl):col++) 
                         { 
row=(int)(y2 + m•(col - x2)); 
wdot(col,row,MMl); /*write dot*/ 
                        } 
                    } 
               else { 
                    \[\left(\mu\times\) \times\] \times\] \times\] \times\] \times\] \times\] \times\] \times\] \times\] \times\] \times\] \times\] \times\] \times\] \times\] \times\] \times\] \times\] \times\] \times\] \times\] \times\] \tim
                         { 
for(row=(int)(y2)+1:row <=(int) (yl) :row++} 
                           wdot(col,row,MMl); 
                         \lambdaelse 
                         { 
for(row=(int}(yl)+l:row <= (int} (y2};row++) 
                            wdot(col,row,MMl); 
                         \mathbf{r}\lambda\lambda\lambdaupltpt(xl,x2,yl,y2,MM1) 
float xl,x2,yl,y2; 
           SEL MMl; 
           {float} m;
                                                                                 /* slope */ 
           int row;
           int col: 
           if(x1 == x2)<br>m = 1000.;
                                                                                 /* zero divide */ 
          else m = (y^2-y^1)/(x^2-x^1);/* normal slope */ 
           if(x2 > x1)
               \text{for}(\text{col} = (\text{int})(x1);\text{col} \leq (\text{int})(x2);\text{col++}){ 
row= (int)(yl + m•(col - xl)); 
                                                                                  /* line segment */ 
                    uwdot(col,row,MMl); 
                                                                                  /* erase dot */} 
           else 
                { 
if {x2 < xl} { 
                    for(col = (int)(x2)+1;col <= (int)(x1);col++)
                         { 
row=(int) (y2 + m•(col -x2)):
```
Figure 5.18 *(Continued)* 

```
/* Graph routines Protected Mode--gphrout.c */ 
#define INCL BASE 
#include <os2.h> 
bboxx(xb,xe,yb,ye,MMl) UINT xb,xe,yb,ye; 
           SEL MM1;<br>{
           lineh(yb,xb,xe,MMl); 
           lineh(ye,xb,xe,MMl); 
           linev(xb,yb,ye,MM1); 
           linev(xe,yb,ye,MMl); 
) 
lineh(y,xl,x2,MM1) UINT y,xl,x2; 
SEL MMl; 
           { 
UINT·n; 
           for(n = x1; n \leq x2; n++)wdot(n,y,MMl); 
I 
linev(x,yl,y2,MM1) UINT x,yl,y2; 
SEL MMl; 
          \overline{v}INT n;
           for(n = y1; n \le y2; n++)wdot(x,n,MMl); 
I 
wdot(x,y,MMl} UINT x,y; 
          SEL MMl; 
           { 
PCHAR ptr; 
           UINT DM = 0x0000;
           CHAR MASK1 = 0x0000;
          if (y \& 0x01)<br>DM = 0x2000;
           ptr = MAKEP(MM1,DM+(80*(y >> 1) + (x >> 2)));<br>*ptr =(*ptr | (MASK1 << (2*(3 - x % 4))));<br>} _____
uwdot(x,y,MMl) UINT x,y; 
          SEL MMl; 
           { 
PCHAR ptr; 
          UINT \overline{DM} = 0 \times 0000;<br>CHAR MASK1 = 0 \times 00;if(y & OxOl) 
              DM = 0x2000;ptr = MAKEP(MM1, DM+(80*(y >> 1) + (x >> 2)));
           *ptr = (MASK1 \lt (2*(3 - x * 4))));
           } 
pltpt(xl,X2,yl,y2,MM1} 
          float xl,x2,yl,y2; 
          SEL MMl; 
           { 
           float m; 
           int row; 
int col; 
                                                                              /* top line */ 
                                                                               /* bottom line */ 
/* right line •/ 
                                                                               /* left line */
                                                                               /* hor line */ 
                                                                               /* vertical line •/ 
                                                                               /* x=col, y=row *//* set dot *//* even buffer */ 
/* dot location */ 
/* "OR" dot */ 
                                                                               /* clear dot */ 
                                                                             /* even buffer */ /* dot location */ 
                                                                              /* write undot */ 
                                                                              /* slope */
```
Figure 5.18 The file gphrout.c, containing the expanded line plot routines (and the line unplot routines).

```
/* Function to plot JD facets: coordinates for CGA -- facetJd.c•/ 
#define INCL BASE 
#include <os2.h> 
#include <stdio.h> 
threeD_facets(ml,MMl) 
         int ml; \frac{1}{2} /* index */
          ( 
extern int count; 
         extern float xarray[],x,y,z,scaley = 125.,scalez = 75.; 
         float zl,z2,yl,y2; 
         int n,nc; float z_start = 25.,y_start = 25.,z_mid = 75.,y_mid = 125.; 
         float dy_1, dy_2, dz_1, dz_2, xa[5], ya[5], za[5];nc = 3•count; /* next y-value */ 
          xa[1] = xarray[ml];<br>ya[1] = xarray[ml+1];
                                                                   /* lst y-value grid */ 
         zaj1j = xarray[m1+2];xa[2] = xarray[m1+3];ya[2) xarray[ml+4); 
za[2) xarray[ml+5); 
                                                                  /* 2nd y-value grid */ 
          xa[JJ 
xarray[ml+nc+J]; 
          ya[J) 
xarray[ml+nc+4]; 
          za(J) 
xarray(ml+nc+S]; 
          xa[4J 
ya[4) 
xarray[ml+nc]; 
xarray[ml+nc+l]; 
          za[4) 
xarray[ml+nc+2]; 
                                                                   /* ck rotation */ 
         dy1 = ya[2] - ya[1];dy2 = ya[3] - ya[2];<br>dz1 = za[2] - za[1];<br>dz2 = za[3] - za[2];<br>if((dyl*dz2 - dzl*dy2) > 0)<br>(
             for(n = 1; n \leq 4; n++)/* scale facet */ 
                 { 
za[n) = z_start + (z_mid -
za[n]•scalez); 
                 ya[n] = y_{start} + (y_{mid} + ya[n]*scaley);) 
for(n { 
l;n <= J;n++) 
                                                                   /* plot 3 of 4 */yl 
y2 
zl 
                       ya[n); 
ya[n+l]; 
za[n); 
                 z2 = za[n+1];pltpt(yl,y2,zl,z2,MM1); 
                                                                 /* collapsed y-z */ 
                } 
             y1 = ya[4];<br>y2 = ya[1];
             z_1 = z_1(4);
             z_2 = za[1];pltpt(yl,y2,zl,z2,MM1); 
                                                                     /* 4th segment */ 
                 } 
             \lambda
```
Figure S.17 The file facet3d.c, used to generate the individual surface facets.

```
/* Function to scale xarray data */ 
#include <stdio.h> 
scale() 
          extern int ncount,mcount; 
          extern float xarray[],scalex,scaley,scalez; 
          int n, m, m1;<br>
float max_x = -1.414, max_y = -1.614, max_z = -1.614;
          float \overline{\min_x x} = 1.el4,\overline{\min_y x} = 1.el4,\overline{\min_z x} = 1.el4;
          m1 = 1:
          for(n = 1; n \leq n \text{count}; n++)( 
for(m = l;m <= mcount;m++) 
                                                                         /* max/min determine */ 
                  ( 
if(max_x < xarray[ml]) max_x = xarray[ml); 
                  max_x = xarray[m1];<br>if(min_x > xarray[m1])
                      min_x = xarray[m1];if(max_y < xarray[m1+1])max_y = xarray(m1+1);if(miny > xarray(m1+1))min_y = xarray[m1+1];if(max_z < xarray(m1+2))<br>
max_z = xarray(m1+2);if(min_z > xarray(n1+2));min_z = xarray[m1+2];m1 = m1 + 3;/* next point set */ 
                  ) 
              \lambda/* scale [-1,1] */
           scalex = 2./(max_x - min_x);<br>scaley = 2./(max_y - min_y);
          scalez = 2./(max_z z - min_z);<br>m1 = 1;for(n = 1; n \leq 1 \text{count}; n++)( 
for(m = l;m <= mcount;m++) 
                  \sqrt{\frac{1}{2}} /* normalize [1,-1] */
                  xarray[m1] = -1. + scalex*(xarray[m1] - min x);xarray[ml+l] = -1. + scaley*(xarray[ml+l] - min__y); 
xarray[ml+2] = -1. + scalez*(xarray[ml+2] - min_z); 
                m1 = m1 + 3;) 
              \mathbf{I}\mathbf{I}
```
Figure 5.16 The file xscale.c, used for scaling the array between  $(-1, +1)$  along all three axes.

tively, this tilts the viewing angle upward so that the observer is looking down at an angle toward the image. Figures 5.20 through 5.22 maintain  $\alpha$  and  $\gamma$  at zero but change  $\beta$  to span 1.0, 1.2, and 1.4 radians, respectively. This progressively tilts the image toward the reader, as illustrated. Figure 5.23 presents the figure for  $\alpha = \gamma =$ 0 and  $\beta = 1.0$  with  $N = 12$  instead of  $N = 7$  [see Equation (5.13)].

```
VioGetPhysBuf((struct VIOPHYSBUF far *)&PVBPrtl,vio hdll);
MM - PVBPrtl.asel(O]; I* selector */ 
\text{clrCGA (MM)}; \qquad \qquad /* CGA clear */
VioScrUnLock(vio_hdll); /* unlock screen */
```
Figure 5.14 *(Concluded)* 

```
/* Function to read xarray from disk */ 
#include <stdio.h> 
xarray_diskrd()
         extern float xarray[];
         extern float xarray(J; int n,check,counter; 
         FILE •infile; 
         char FN2 (81]; 
         printf("Input read database filename \n"); 
         qets(FN2); 
         qets(FN2); 
         if((infile = fopen(FN2, "r") ) == NULL)printf ("Input file failure");<br>exit(1);
         } 
fscanf(infile, 11 %d \n",&counter); 
         for(n = 1; n \leq counterr; n++)fscanf(infile,"%f \n",&xarray[n)); 
         if((check = fclose(intfile)) != 0)printf("Error on input file close"); 
            ext(1);} 
return(counter) ; 
         }
```
Figure 5.15 The file xadiskr.c, for reading the disk file input to the surface plotting program.

and if the facet is to be plotted, further scaling from  $[-1,1]$  to screen coordinates is implemented. Here only the y-z plane is considered (the x-axis is collapsed).

Figure 5.18 contains the file gphrout.c used as a basis for the library cgraph.lib. These routines are called to access the screen buffer. Figure 5.19 illustrates the output with  $\alpha = \gamma = 0$  (no rotation about the x and z axes). In this figure  $\beta$ = 0.8, which is a counterclockwise rotation of 0.8 radian about the y-axis. Effec-

```
\lambdaclrCGA (MMM) 
         SEL MMM; 
          ( 
INT n; 
                                                                   /* end odd buffer */ 
          INT Nl = Ox1F3F; 
INT DM = Ox2000; 
                                                                   /* even offset */ 
         PCHAR ptr; 
                                                                   /* pointer scr buf */ 
         for(n = 0; n \leq N1; n++){<br>ptr = MAKEP(MMM,n);
                                                                  /* odd far pointer */ 
             *ptr = 0;
                                                                  /* clear odd buffer */ 
          ) 
for(n = O;n <= Nl;n++) 
             ( 
ptr = MAKEP(MMM,DM+n); 
                                                                   /* even far pointer */ 
             *ptr = 0:
                                                                   /* clear even buffer •/ 
             ) 
         \lambda/* Function to read xarray from disk */ 
#include <stdio.h> 
xarray_diskrd() 
         ( 
         extern float xarray[]; 
          int n,check,counter; 
FILE •infile; 
         char FN2 [81); 
          printf("Input read database filename \n");<br>gets(FN2);
         gets(FN2); 
         if((infile = fopen(FN2, "r") ) == NULL){ 
printf("Input file failure"); 
             ext(1);) 
fscanf(infile, 11%d \n",&counter); 
         for(n = 1; n \leq counter;n++)
             fscanf(infile, "\mathbf{f}(\mathbf{r}); \mathbf{x}(\mathbf{r});
         if((check = fclose(intile)) != 0){ 
printf("Error on input file close"); 
             ext(1);) 
         return(counter); 
         ) 
                                                                   /* set STD mode */ 
         VioSetMode(((struct _VIOMODEINFO far *)&STDm),vio_hdl); 
         DosExit(action,error_code); 
          ) 
cclsCGA(vio_hdll) 
          .<br>SHANDLE vio_hdll;<br>{
         SEL MM;<br>UINT wait1 = 1;
         struct VIOPHYSBUF PVBPrt1;
                                                                  /* physical buffer •/ 
         PVBPrt1.pBuf = (BYTE far *)(0xB8000);/* phys buf start */ 
/* buffer length */ 
         PVBPrt1.cb = 0x4000;VioScrLock(waitl,(char far *)dstat,vio_hdll); 
/* lock screen */ 
                                                                   /* physical buffer */
```

```
/* buffer size */ 
         lkbd buf.cb = 80;
                                 /* 
                               Setup Rotated Figure<br>----------------------------------
* 
                                                                             •/ 
* 
                                                                  /* x-axis count *I 
         printf("Input ncount\n"); 
         scanf("%d11 ,&ncount); 
Printf("\n Square array: ncount=mcount\n11 ); 
         mcount=ncount; 
                                                                    /* y-xais count */<br>/* grid shift */<br>/* Input rotations */
         count=ncount; 
         printf("Input x-rotation (\text{rad})\n\cdot n");
                                                                  I* x-rotation */ 
         scanf("%f",&alphaO); 
         printf("Input y-rotation (\text{rad})\n\cdot n");
                                                                  /* y-rotation *I 
         scanf("%f 11 ,&beta0); 
         printf("Input z-rotation (\text{rad})\setminus n");
                                                                  I* z-rotation *I 
         scanf("%f",&qanunaO); 
         rot mat(alphaO,betaO,gammaO); 
                                                                   I* loads global a[] *I 
         N = \text{xarray\_diskrd}();I* disk values */ 
                                                                   /* 1st facet group *I 
         m1 = 1;
         for(n = 1; n \leq n \text{count}; n++){ 
for(m = l;m <= mcount;m++) 
                                                                  /* x-input rotation */ 
                x = xarray[m1];/* y-input rotation */ 
/* z-input rotation */ 
                x = xarray[ml]; y = xarray[ml+l]; 
                z = \text{xarray}[\text{ml+2}];<br>rot_point();
                                                                    /* rotate (x,y,z) */ 
/* reload x */ 
/* reload y */ 
/* reload z */ 
                xarray[m1] = x;xarray[ml+l] y; xarray[ml+2] = z; ml = ml + J; 
                                                                   /* inc index J */ 
                ) 
             \lambdaI* 
                   Graphics Screen Access 
* * 
                                                                            *I 
                                                                   /* x,y,z-> [1,-1] */ 
         scale(); 
                                                                   /* set CGA mode */ 
         VioSetMode(((struct _VIOMODEINFO far *)&CGAm),vio_hdl); 
         cclsCGA(vio_hdl); /* clear CGA screen */ 
         VioscrLock(wait2,(char far *)dstatl,vio_hdl); /*lock screen*/ 
                                                                    /* physical buffer */ 
         VioGetPhysBuf((struct _VIOPHYSBUF far *)&PVBPrt2,vio_hdl); 
         MM1 = PVBPrt2.ase1[0];/* selector */ 
         ml = 1; 
         run_count = 3*ncount*mcount - (ncount*3 + 6); /* adjust limit */<br>for(n = 1;n <= ncount;n++)
         { 
for(m = l;m <= mcount;m++) 
             { 
if(ml < nm_count) 
threeD_facets(ml,MMl); 
                                                               /\star check facet count \star//* plot facets */ 
            m1 = m1 + 3;/* increment index */ 
             ) 
         \mathbf{v}prtscr(MMl); 
                                                               /* PrtSc routine */ 
                                                              /* unlock screen */ 
     VioScrUnLock(vio_hdl); 
                                                               /* hesitate screen */ 
      .KbdStringln({char far *)kbd_buf, 
((struct STRINGINBUF far •)&lkbd_buf), 
wait,kbd_hdl);
```
/\* **This routine sets & clears CGA mode with screen clear--mmain3d.c The generalized nomenclature is used.**  \* A 3D (sin(u)/u)\*\*2 is plotted. \* The routine calls gphrout.c graphics functions. \*/ #define INCL BASE  $*include  $\cos 2.h$$ #include <stdio.h> *I\** Conditional load *\*I*  struct \_STRINGINBUF lkbd\_buf;<br>CHAR kbd\_buf[80]; UINT action = 0;<br>UINT error\_code = 0; UINT wait  $= 1$ ; CHAR dstat[1]; CHAR dstati[1]; **float xarray[3072],scalex,scaley,scalez,x,y,z,a[10]:**  int ncount, mcount, count; /\* OS2 includes \*/ *I\**  keyboard buf len *\*I*  /\* keyboard buffer •/ *!•*  end thread \*/  $y^*$  result code  $\sqrt{*}$ *I\**  **reserved word** \*/ *I\**  lock status \*/ /\* lock status •/ /\* needed globals \*/ /\* **needed globals** \*/ **x-y count max** \*/ /\* --------------------------------------------------- **Print Screen Parameters**  • BYTE BYTE BYTE BYTE BYTE BYTE BYTE BYTE BYTE BYTE *I\**  main() col1[320]; MM[4] = {Ox40,0xlO,Ox04,0x01}; **W[8] = {128,64,32,16,8,4,2,l};**   $s(4)$ ;  $shift1[4] = {6,4,2,0};$ in\_bufferl[4] {Ox1B,Ox4B,64,l}; in\_buffer2[2] = {OxOD,OxOA}; in\_buffer3[3] = {Ox1B,Ox41,8}; in\_buffer4[2] = {OxlB,Ox32}; **dev\_name[5] = ('L','P','T', <sup>1</sup> <sup>1</sup> <sup>1</sup> ,0};**  •; /\* **raster line array** •/  $/*$  byte mask  $*/$ /\* gross weight \*/ /\* dummy \*/ /\* byte pos. shift •/ /\* location byte \*/ *I\** c.r & l.f. •/ *I\* I\** **escape sequence** \*/ line spacing \*/ ---------------------------------------------------- *\*I*  extern prtscr(); SHANDLE vio hdl = O; SHANDLE  $kbd\$  $hdl = 0;$ **UINT wait2 = 1,nnn;**  UINT  $xb = 75$ ,  $xe = 150$ ,  $yb = 25$ ,  $ye = 175$ ; SEL MM1: **int n,m,ml,N,nm\_count; float alphaO,betao,gammao;**  struct \_VIOPHYSBUF PVBPrt2;<br>struct \_VIOMODEINFO CGAm;<br>struct \_VIOMODEINFO STDm;  $PVBPrt2. pBuf = (BYTE far *)(0xB8000);$ **PVBPrt2.cb = Ox4000;**   $CGAm, cb = 12$ :  $CGAm.fbType = 7;$ **CGAm.color = 2;**   $CGAm.col = 40;$ **CGAm.row = 25; CGAm.hres = 320; CGAm.vres = 200;**   $STDm.cb = 12;$ STDm.fbType = l; **STOm.color = 4;**   $STDm.col = 80$ : **STOm.row = 25;**   $STDm.hres = 720;$ **STOm.vres = 400;**  /\* **PrtScr routine** \*/ /\* video handle \*/ *I\**  keyboard handle *\*I* **reserved** \*/ box points \*/  $/*$  reserved \*/  $/*$  box points \*/  $\frac{1}{2}$  selector  $\frac{1}{2}$ /\* plot variables \*/ *I\**  plot variables \*/ **direction cosines** *\*I I\**  physical buffer \*/ CGA structure \*/ *I\* I\**  80 x 25 struct •/ /\* buffer start \*/ /\* **buffer start** \*/ buffer size \*/ *I\**  struct length \*/  $7*$  CGA mode  $*$ /\* CGA mode \*/<br>/\* CGA color \*/ /\* text columns \*/<br>/\* text rows \*/<br>/\* CGA hor res \*/ /\* text rows \*/  $/*$  CGA hor res  $*/$ *I\**  CGA vert res \*/ *I\**  struct length \*/ /\* 80 x 25 mode \*/ *I\**  STD color \*/ *I\**  text columns \*/  $/*$  text rows \*/ /\* text rows \*/<br>/\* STD hor res \*/ *I\**  **STD vert res** \*/

Figure 5.14 The program mmain3d.c, which is the main calling program for plotting 2nd printing the three-dimensional surface.

```
/* Function to write xarray to disk */ 
#include <stdio.h> 
xarray_diskwt(NCOUNT) 
            int NCOUNT; 
                                                                                       /* Number points */ 
             ( 
int n,check; 
FILE *outfile; 
            char FNl[Sl]; extern float xarray[); 
            printf("Input database filename\n"); 
             gets(FNl); 
gets(FNl); 
            if ((outfile = fopen(FN1, "w") ) == NULL)( 
printf("Output file failure"); 
                 exit(1);fprintf(outfile,"%d \n",NCOUNT);<br>for(n = l;n <= NCOUNT;n++)<br>for(n = l;n <= NCOUNT;n++)<br>fprintf(outfile,"%f \n",xarray[n]);<br>if((check = fclose(outfile)) != 0)
                 { 
printf("Error on output file close"); 
                 ext(1);) 
            \lambda
```
Figure 5.12 The file xadiskw.c, which generates a Protected Mode disk write using reentrant library routines.

```
mmain3d.obj: mmain3d.c 
           cl -c -zi mmainJd.c 
facet3d.obj: facet3d.c 
cl -c -zi facet3d.c 
xscale.obj: xscale.c 
           cl -c -Zi xscale.c 
rotmat.obj: rotmat.c 
cl -c -Zi rotmat.c 
rotpt.obj: rotpt.c 
           cl -c -zi rotpt.c 
xadiskr.obj: xadiskr.c 
           cl -c -zi xadiskr.c 
pprtscr.obj: pprtscr.c 
           cl -c -zi pprtscr.c 
mmain3d.exe: mmainJd.obj xscale.obj facet3d.obj pprtscr.obj\ 
rotmat.obj rotpt.obj xadiskr.obj cgraph.lib 
link /CO nunain3d+xscale+facet3d+rotmat+rotpt+pprtscr+\ 
                      xadiskr,,,cgraph,,
```
Figure 5.13 The MAKE file for the program that plots a three-dimensional surface based on an input data file.

```
/* generate Jd surface */ 
#include <math.h> 
float xarray(2000),x(500],y(500],z[500); 
main() { 
          int n, m, ncount = 21, mcount = 21, m1, m2, N, NN;float A= 10., error= 1.e-5; 
double PI = 3.141592654,u,v; 
          printf("Input interval divider\n"); 
          scanf( 11 %:d",&NN); 
          m2 = 1;
          m1 = 1;
          for(n = 1; n \leq n \text{count}; n++){ 
for(m = l;m <= mcount;m++) 
                   { 
x[m2) = (float){m - mcount + 10); 
                  y(m2));<br>
y = (double) (y[m2]);<br>
y = (double) (y[m2]);<br>
u = (double) ((PI/NN)*sqrt(u*u + v*v));
                  if((u < error) & (u > -error))
                  z[m2] = A;<br>else
                      z[m2] = A*(sin(u)/u);z[m2] = z[m2]*z[m2];xarray(ml] = x(m2]; 
xarray(ml+l] = y(m2); 
                  xarray[m1+2] = \overline{z[m2]};m2++; 
                  m1 = m1 + 3;} 
               } 
N = ml-1; 
              xarray_diskwt(N); 
           Ŷ
```
Figure 5.11 The program gen3d.c, which generates the surface data file.

trates the disk write function. Figure 5.13 contains the MAKE file for the program that plots the three-dimensional surface.

Figure 5.14 presents a main calling function for the program that plots the three-dimensional surface input using xarray  $dist(d)$ , which is contained in Figure 5.15. The function three  $D$  graph $O$  reads rotation angles for locating the observer and rotates the input points. These functions, rotmat $()$  and rotpt $()$ , have been mentioned previously. Next, the data is scaled using scale(), which appears in Figure 5.16. The function scale() simply ensures that all *x, y,* and *z* values lie within the interval  $[-1, 1.]$ .

After scaling the data, threeD graph() clears the screen, sets CGA display mode, and plots the facets using threeD facet(). This function appears in Figure 5.17. The routine threeD facet() first loads the arrays xa[], ya[], and za[] with each of the four vertex points on the facet. A check for a hidden-line condition is made, where the first row consists of Cartesian unit vectors. Since it is the *x-axis* term we are interested in, we examine

$$
n_x = m_{iy} m_{(i+1)x} - m_{iz} m_{(i+1)y}
$$
 (5.10)

Here

$$
\mathbf{m}_{i} = m_{i} \widehat{\mathbf{i} + m_{i}}_{i} \widehat{\mathbf{j} + m_{i}}_{k} \widehat{\mathbf{k}}
$$
 (5.11)

If

$$
n_x < 0 \tag{5.12}
$$

the facet contains hidden lines.

#### *A Simple Mathematical Example*

It is useful to create a simple example to illustrate a three-dimensional surface. Consider the function

$$
z = A^{2} \frac{\sin^{2}[(\pi/N)\sqrt{x^{2} + y^{2}}]}{[(\pi/N)\sqrt{x^{2} + y^{2}}]^{2}}
$$
(5.13)

This function has the familiar  $(\sin x/x)^2$  behavior. We note that in the limit  $(x, y)$  $= (0, 0)$  the result is

$$
z = A^2 \tag{5.14}
$$

It is useful to generate values for x and y in the range  $[-10,10]$  with  $N =$  an input value that is a measure of the range of *z.* 

Figure 5.10 illustrates the MAKE file for a program gen3d.c, which creates

```
gen3d.obj: gen3d.c 
cl -c -Zi gen3d.c 
xadiskw.obj: xadiskw.c 
          cl -c -zi xadiskw.c 
gen3d.exe: gen3d.obj xadiskw.obj 
link gen3d.obj+xadiskw.obj,,,,
```
Figure 5.10 The MAKE file for the program that writes the data file for a three-dimensional  $(\sin x /x)^2$  surface.

this surface data file. Figure 5.11 illustrates a main calling program that generates these values and writes them to disk. Initially, the total number of values  $(x, y, z)$  for each point on an  $x-y$  grid spaced at unity intervals in the range above, is written to disk followed by the points themselves in  $x$ ,  $y$ ,  $z$  order. This is an array and is defined as specified above. It is the array xarray  $\iint$  in Figure 5.11. Figure 5.12 illus-

Connecting these points cyclically yields the surface facet. When collapsed along the  $x$ -axis we have the final points

1: 
$$
(0, y_m, f(x_n, y_m))
$$
  
\n2:  $(0, y_{m+1}, f(x_n, y_{m+1}))$   
\n3:  $(0, y_{m+1}, f(x_{n+1}, y_{m+1}))$   
\n4:  $(0, y_m, f(x_{n+1}, y_m))$ 

If these points are plotted with the y-axis corresponding to column values and the z-axis corresponding to row values, a surface representation will be displayed with facets outlined.

It is important to recognize that the surface described above will display all lines appearing in the facets. This includes "hidden lines," which are those lines appearing in facets whose view would normally be obstructed. This obstruction results from the fact that other facets are located in front of the facet in question when viewed in the chosen direction.

To avoid illustrating hidden lines, it is useful to delete plotting of facets containing these lines. Although there are several ways to eliminate these hidden line facets, a very simple procedure is to create a vector normal to the facet and ignore the facet if this vector has a negative component pointing into the screen. Since the  $x$ -axis is normal to the screen, this implies that a negative,  $x$ -component of this normal vector would denote a facet with hidden lines.

We can create this normal vector from any three points in the surface. Suppose that we have the vertices defined by vectors from the origin:

$$
p_1 = (x_1, y_1, z_1)
$$
  
\n
$$
p_2 = (x_2, y_2, z_2)
$$
  
\n
$$
p_3 = (x_3, y_3, z_3)
$$
 (5.6)

and cyclically define line segments

$$
m_1 = (p_1 - p_3) \n m_2 = (p_2 - p_1) \n m_3 = (p_3 - p_2)
$$
\n(5.7)

Then a normal to the surface subtended by these three line segments is given by

$$
\mathbf{n} = \mathbf{m}_i \times \mathbf{m}_{i+1} \quad (\mathbf{i} = 1, 2, 3) \tag{5.8}
$$

In this equation i is cyclic (modulo 3). The vector product is defined by the determinant

$$
n = \begin{vmatrix} \widehat{\mathbf{i}} & \widehat{\mathbf{j}} & \widehat{\mathbf{k}} \\ m_{ix} & m_{iy} & m_{iz} \\ m_{(i+1)x} & m_{(i+1)y} & m_{(i+1)x} \end{vmatrix}
$$
 (5.9)

Here the sets  $\{x_n\}$  and  $\{y_m\}$  have been chosen to span the space of interest. The three-dimensional surface is then determined relative to this grid using Equation (5.3). We assume further that an observer is located at the point  $(x_p, y_p, z_p)$  which is achieved by a rotation ( $\alpha$ ,  $\beta$ ,  $\gamma$ ) about the *x*, *y*, and *z* axes, respectively. (Note that this rotation is *not* composed of orthogonal components.) This rotation was treated in some detail in Chapter 4 and the reader is referred to the routine rotmat $\Omega$  and rotpt() for a complete discussion.

With this formulation, then, we can generate an abstract three-dimensional space with the observer located at any point in the space. Following the rotation a new set of coordinates is defined by

$$
\begin{pmatrix} x'_n \\ y'_m \\ f(x'_n, y'_m) \end{pmatrix} = R(\alpha, \beta, \gamma) \begin{pmatrix} x_n \\ y_m \\ f(x_n, y_m) \end{pmatrix}
$$
 (5.5)

 $R(\alpha, \beta, \gamma)$  is given by Table 4.1. To display this space it will be useful to collapse the x-axis once a suitable rotation has been achieved. The points plotted on this display will then be members of the set

$$
\{(0, y'_m, f(x'_m, y'_m))\colon n=1,2,...,N;\ m=1,2,...,M\}
$$

The order for the display will be to let  ${y'}_{m}$  correspond to column positions and  ${f(x', y', y')\}$  correspond to row positions.

One final concept is needed: the notion of a facet. Basically, for plotting purposes it is useful to break the surface into facets (or small localized areas). The methodology for achieving this (used here) is to consider a grid structure on the *x-y*  plane and assume a facet to be bounded by each set of grid lines projected onto the surface. For example, if we consider a surface grid, it is clear that the four *x-y* plane grid points

1: 
$$
(x_n, y_m, 0)
$$
  
\n2:  $(x_n, y_m, 0)$   
\n3:  $(x_{n+1}, y_{m+1}, 0)$   
\n4:  $(x_{n+1}, y_m, 0)$ 

define the locations of the vertices of the grid. Lines connecting 1 and 2, 2 and 3, 3 and 4, and 4 and 1, respectively, define the grid. Projecting these lines onto the surface yields the surface points

1: 
$$
(x_n, y_m, f(x_n, y_m))
$$
  
\n2:  $(x_n, y_{m+1}, f(x_n, y_{m+1}))$   
\n3:  $(x_{n+1}, y_{m+1}, f(x_{n+1}, y_{m+1}))$   
\n4:  $(x_{n+1}, y_m, f(x_{n+1}, y_m))$ 

# **5.4 REEXAMINING THE CORE VERSUS PRESENTATION MANAGER API SERVICES**

The core or basic API services are largely derivative from the OS/2 Version 1.0, where only keyboard (Kbd), mouse (Mou), video (Vio), and DOS (Dos) calls are available. These are the only services treated in this book. For those readers familiar with Microsoft's Windows environment, the PM presents a similar graphics-like interface. It is programmed in a fashion similar, but not identical, to Windows. Programming the PM requires a great deal of concentration and patience. This effort will be simplified greatly when additional object-oriented tools are developed. Petzold [11] has written a lengthy book on how to accomplish this Presentation Manager programming. The reader is cautioned that some differences exist between the PM described in Petzold's book, which is based on the Microsoft version, and the IBM version of the Presentation Manager, which was released after the Microsoft version. When accessing the graphical interface, for example, in the full command screen mode the Vio calls must be used. Under PM the Gpi function calls are used.

## **5.5 ADVANCED C EXAMPLE: A THREE-DIMENSIONAL SURFACE**

In this section we present an analytical approach for describing three-dimensional surfaces within the framework of simple vector arithmetic. A technique for removing "hidden lines" is illustrated based on consideration of the rotating characteristics of facets. Here a facet is a member of a logical subdivision of the three-dimensional surface. We begin with a brief discussion of surface characterization.

### *Functions of Two Variables*

It is convenient to denote a function of one variable using the notation

$$
y = f(x) \tag{5.2}
$$

Graphically, such a relationship is represented with a two-dimensional plot using the independent variable,  $x$ , along the horizontal axis and the dependent variable,  $y$ , along the vertical axis. When a function depends on two variables it is representable in a three-dimensional space defined by

$$
z = f(x, y) \tag{5.3}
$$

In displaying such data a third axis must somehow be represented on a two-dimensional surface, the display screen. We have seen that it is useful to assume three perpendicular (orthogonal) axes: an x-axis, a y-axis, and a z-axis. Points in this space are denoted by

$$
(x, y, z) = (x, y, f(x, y))
$$
\n(5.4)

The geometry for a three-dimensional surface consists of a *grid* of x-y points.

$$
\{(x_n, y_m, 0)\}\colon n = 1, 2, ..., N; m = 1, 2, ..., M\}
$$

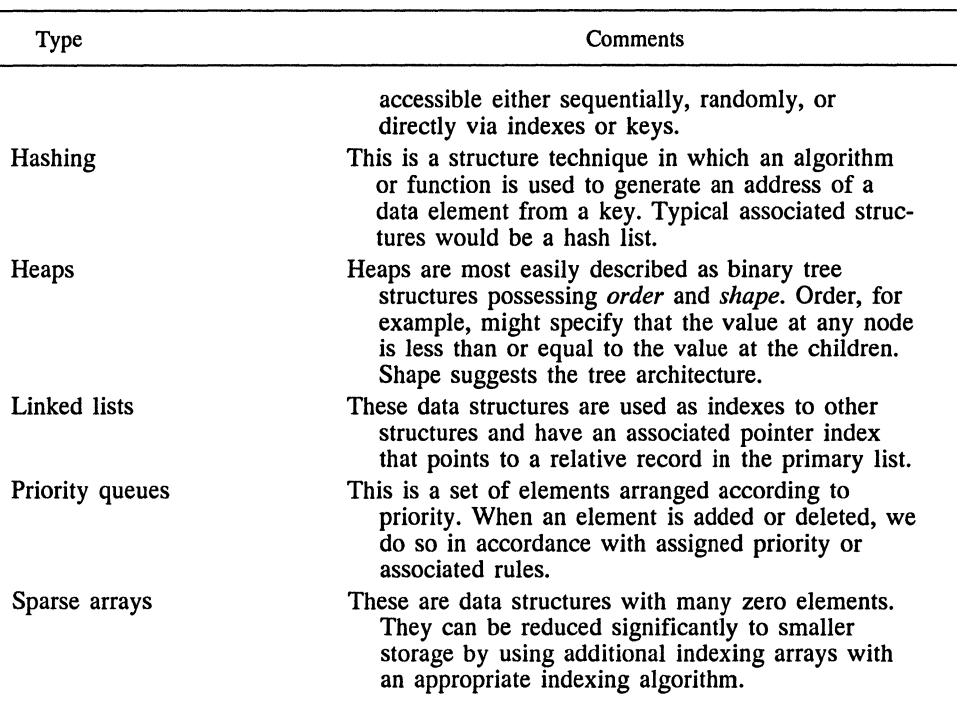

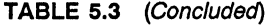

# **5.3.3 API Return Values and Error Checking**

When an API routine is called, it contains a return value in the AX register which is passed back to the calling routine. In general, if this AX or return value is zero, the call has been successful. If not, one of several possible error conditions may exist, depending on the value returned. The user has an option as to how to treat these calls.

As an example of a typical API error return processing, consider

```
\ddotscerror = DosGetPID (process IDs ) ; 
if (errorl=O) 
   { 
   printf ("Error on acquiring process ID"); 
   exit(1);} 
\ddotsc
```
The reader should feel free to insert his or her own error processing as appropriate following API service calls.

# Sec. 5.3 Optimizing the C Design Process **249**

ized algorithms for handling large data organizations that require speed of access of optimized storage. Similarly, sparse array techniques minimize the amount of storage needed for multidimensional data.

| Type              | Comments                                                                            |
|-------------------|-------------------------------------------------------------------------------------|
| Mathematical      | Arithmetic, random numbers, interpolation, simultane-<br>ous equations, integration |
| Sorting           | Exchange, bubble, quicksort, radix, priority queues,<br>selection/merging           |
| Searching         | Sequential, binary, tree, hashing                                                   |
| String processing | Pattern matching, parsing, file compression                                         |
| Geometric         | Polygons, line intersection, convex surfaces, grids,<br>closest point               |
| Graph             | Connectivity, mazes, shortest path, topological sorting,<br>networks                |
| Advanced          | Systolic arrays, FFT, dynamic programming, linear<br>programming                    |

**TABLE** 5.2 SOME TYPICAL ALGORITHMS

All these techniques are used in developing the area of data structures and database design. The interested reader is referred to reference 9 for specific details of largescale implementations. In this book we will confine most of the discussion to the primitive structures listed in the beginning of Table 5.3.

| Type             | Comments                                                                                                    |
|------------------|----------------------------------------------------------------------------------------------------|
| Arrays           | These structures consist of concatenated variables<br>stored in a block and accessible via one or more<br>indexes.                                                                                                    |
| Bit strings      | These structures constitute the basic building blocks<br>of any language and are accessible in C by using<br>the bitwise operators.                                                                                                    |
| Bit maps         | This is a mapping of a set of variables and their<br>associated parameters onto a set of bits, which<br>constitutes a smaller set of storage. All attributes<br>of the variables are not represented in this fashion,<br>and the mapping must be attribute specific. |
| <b>Databases</b> | Databases are complex data structures consisting of<br>data items or fields collected into records that are                                                                                                    |

**TABLE** 5.3 SOME REPRESENTATIVE DATA STRUCTURES

```
increment++; 
     } 
} 
\ddotsc
```
Now consider the alternative

```
\sim \sim \simfor (n=1; n<=N; n++){ 
  v[n]=v[n]*v[n]for (m=1; m<=M; m++){ 
       if((v[n]>q[m]) \& (v[n]<q[m+1]))increment++; 
        } 
  } 
}
```
The second form is admittedly more cumbersome, although easier to understand. What about time criticality? In the first fragment the expression

 $v[n] = v[n]*v[n]$ 

is executed NM times, while in the second fragment it executes only N times. The latter program fragment ensures an optimum time-critical compiled result. Although this example may appear academic, it is representative of the decisions regarding form that must be made.

*Algorithm development* The topic of this section is algorithms. Algorithms are structured approaches to solving mathematically, particular problems amenable to solutions. A more general definition would, of course, encompass most programming efforts. We have iterative and recursive programming and it is true that a fundamental technique in designing efficient solutions is the recursive method, because this approach builds on an earlier solution. Table 5.2 illustrates some typical algorithms as discussed by Sedgewick [8]. We have already seen examples of some of these algorithm techniques. In general, we will not address the complete class of problems covered by the table; the interested reader is referred to reference 8 for a complete discussion. It is important, however, to recognize that algorithms are what computer programs are all about. Problems amenable to algorithmic solution can easily be tailored to computers.

*Data Structures* We briefly consider the subject of data structures [9] (as opposed to file structures [10]). Table 5.3 illustrates some well-known data structures used in small- and large-scale program development. We have already seen arrays used as a basic element of the C language. Using the bitwise operators, it is possible to enter or extract information from data elements at the bit level. More complex data structures, such as hashed lists, heaps, linked lists, and priority queues, are special-

As part of style we need to consider templates. This topic is meant to cover the overall program structure. A general template is as follows:

```
Module 1 (main())
```

```
Documentation (comment describing module) 
Preprocessor (include files, define directions, globals) 
  main() (function definition)
```
*Module 2 (functionl(),. .. functionN())* 

```
Documentation (comment describing functions) 
  functionl() 
\ddotscfunctionN ( )
```
*Module 3 (function(N+l)(),. .. functionM())* 

```
Documentation (comment describing functions) 
   function(N+l)() 
\sim \sim \simfunctionM() 
\overline{a}
```
*Module L (functionQ(),. .. functionR())* 

```
Documentation (comment describing functions) 
  functionQ ( ) 
\ddotscfunctionR ( )
```
Here

```
1<N<N+1<...<M<...<Q<...<R
```
and

2<3< ••• <L

Finally, we consider form. Good form consists of defining the optimum methodology for implementing an algorithm. Unfortunately, most algorithms are sufficiently complex that it is difficult to decide what the best way to implement the algorithm might be. The issue of form must be addressed in a somewhat simplistic fashion. Consider the following code fragment:

```
\ddotscfor (n=1; n<=N; n++){ 
 for (m=1; m<=M; m++){ 
   v[n]=v[n]*v[n];if ((v[n]>q[m]) \& (v[n]<q[m+1]))
```
# **5.3.2 Templates, Style, and Form**

Style is a somewhat elusive feature of programming which reflects individual thought patterns as much as any organized approach to program development. Consider, for example, the problem of variable definition, mentioned earlier. The following is easily understood:

```
mortgage_int = loan__principal * interest_rate.
```
What about the following?

```
Instantaneous_amp = exp(-time/delay_factor)* 
/ cos(2. * pi * frequency * time)
```
For technically inclined users, the following is much easier:

 $A = exp(-t/tau) * cos(2. * pi * f * t)$ 

(Those who are not technically trained probably will not care about such details.)

Programmers with a background in FORTRAN, ALGOL, or original BASIC are familiar with restrictions on the length of a variable name. They tend to be more cryptic than programmers of more recent vintage, who are used to 32-character limits. This is decidedly a learned style feature. More important is the need to clarify variable meaning. If the programmer provides a design document, which is essential for a clear understanding of the program, each variable should be delineated in an unambiguous fashion. In cumbersome assignments, spelling out each variable name in a wordy fashion can often obscure the meaning of the underlying relationship. Similarly, by being too cryptic or obscure, the meaning of the equality can escape the reader.

An additional feature of style is the nature of actual code reduction. In other words, is the code compact, or can each relationship be followed in easily readable form? The code

```
if(((x1==c1) | (x2==+c2)) & ((x3==c3) | (x4==c4)))
     Al:
```
is compact, the following is slightly easier to follow:

```
if((x1=-c1) | (x2=-c2)){ 
    if((x3==c3) | (x4=-c4))
       { 
       Al: 
       } 
    }
```
(If the reader has doubts as to which is easier, try assigning values and working out the truth table.)

structures the use of exception handling must be clarified. Consider the if... statement in the following form:

```
\ddotscif(check==O) 
   \left\{ \right.printf ("Denominator zero"); 
   exit(1);} 
\dddot{\bullet} .
```
Here the if statement specifically looks for an error condition and prints the message explaining this condition prior to exit. The exception handling is part of the if purpose. A sequence of the form

```
for (n=1; n<=N; n++){ 
   x=x+a; 
   if (x==NTOTAL) 
       { 
       printf ( "x max exceeded"); 
       exit(1);} 
   a=a+b; 
   }
```
is less desirable because the causative factors (a, b, and x too large) are unclear at time of the exit. In general, we use the unconditional exit only [exit (1)] and we only use this exit when the complete nature of the error condition is absolutely clear. Also, it is used subject to the constraints indicated above. A typical use is

```
\ddotscif ( (check=fopen (FNl, "r") )==NULL) 
   { 
   printf ("Error on read file open"); 
   exit(1);} 
\ddotsc
```
To some extent this discussion is semantic. Exits from within loops should not occur. Since C does not allow branching or jumps (as in assembler, FORTRAN, and other languages), there is really no way to exit a loop except with an exception handler or a goto. We have virtually ruled out goto statements, so only exception handling remains. The latter exit should be avoided within a loop structure. Flag the condition and upon exit from the loop report all relevant parameter data prior to exit. The latter exit should be accomplished using a conditional structure that specifically tests the exception status.

This artifact illustrates what functional activities are subordinate to other activities. At a glance, the user can glean overall functional program relationships from the program Structure Chart. This entity should be developed as the first component of program design. Next, the execution flow must be developed. The functional flowchart serves as a convenient vehicle for accomplishing this.

Briefly, there are a number of types of flowcharts. They vary from more functionally oriented descriptions of program behavior, in which generalized activity is interconnected, to very detailed descriptions where each line of code literally occupies a place in the overall flowchart. In this book we favor the functional approach because it is a good compromise: It gives the user a sense of the program execution and does not require pages of description.

As an alternative to the flowchart, pseudo-code can be used. Pseudo-code has the advantage that it is very close to the actual program mechanics and has the structure of natural language. With pseudo-code the uninitiated can develop a feeling for program execution while not fully comprehending the language syntax in which the program is written. A number of authors of high-level languages are developing program design languages (PDLs) which are essentially pseudo-code. The POL approach to program design is particularly appropriate for very large-scale program development that may require significant development time. In this case a need exists to have an easily understood design document that can be made available to new programming team members. For most microcomputer applications, however, the flowchart is quite suitable.

Actual module implementation within the confines of structured code employs sequential and control statements as discussed above. The module should have one entry and one exit path (with exception control handled so as to delineate the error condition). Finally, each module should be documented to explain its function and what data structures exist, where needed. The relationship of one module to another can be delineated in special cases where it is not explained in an associated flowchart or Structure Chart.

The purpose of this short discussion is to reemphasize the importance of structured programming in the C language by briefly illustrating several features of the language. Also, we discuss some philosophical implications for structured code.We begin with the one entry and one exit precept applied to module definition. This control mechanism can be extended backward to the architectural structures mentioned earlier. Next we discuss the implications of style and form. (Also, a brief look at templates is treated as part of style.) Finally, a general look at algorithm development is used to round out the discussion. Also, data structures are treated.

The control and loop structures used in the C language are designed to provide one entry and one exit to modules. This ensures that control flow is linear through the structure (if, if...else, ..., while, do...while, etc.). Also, exit conditions are clearly made available to the user during execution. With regard to iterative structures such as loops, it is clear that multiple exits can be disastrous because the user may never learn about the state of the system that causes the exit condition. To jump outside a loop that is undergoing normal execution is highly undesirable. With conditional

## Sec. 5.3 Optimizing the C Design Process **243**

An example of point 9 would be where very simple "bookkeeping" is involved in a module for clarity and maintenance purposes. Also, the use of globals does not appreciably increase the level of difficulty of a *small program* but can significantly reduce the size of variable handling code (particularly when pointers are used as an alternative).

The major difficulty with software development is not in determining how to make the computer function to execute a program but rather, in ensuring that a given program actually generates the output it was intended to generate. The emphasis here is on software integrity, with the presumption made that the programmer will learn the mechanics of programming within a particular language. To simplify program design and development, structured programming techniques evolved. Dijkstra [7] defined the initial concept, and structured programming is now a wellestablished discipline which has greatly affected the C architecture. The notion of structured programming in the broadest sense encompasses top-down design and modular programming. At a more localized level, structured programming focuses on coding techniques intended to simplify program understanding and facilitate program use (such as program modification and maintenance). In the following discussion we focus on the latter area: structured code.

The most desirable structure concept is *sequentially* defined code. In this instance instructions are executed as they are encountered. C provides for two deviations from this approach: conditional execution and iterative loops. We have seen examples of both of these conditions. Conditional execution included use of the forms

- 1. if...
- 2. if...else
- 3. the conditional operator
- 4. switch...case...break

Similarly, iterative loops utilize the forms

- **1.** while...
- 2. do...while
- 3. for...

These two groups of statements are the most important control mechanisms in the C language. They form the basis of C structured coding techniques. Although C allows the goto... statement, it is discouraged and appropriate only in very extenuating circumstances. It should be argued forcefully that any code segment using a goto can be rewritten to avoid this statement. The major difficulty with goto statements, as pointed out by Dijkstra, is that unrestrained branching within a module can take place. This can lead to difficulty in understanding the intent of the code.

Structured code begins with a hierarchical description in the Structure Chart.
pendent thread has a particular piece of code that must execute prior to any other operation for the parent process. Then it would be desirable to monitor and ensure that this code executed, before continuing. Clearly, this could be dynamic and change with the active chronology of execution.

2.17. DosExit is used to terminate an application and return to OS/2. All other returns NEAR or F.

#### **Chapter 3**

- 3.1. The drivers mentioned operate from the kernel, level 0. They must originate here because they have to be protected ahead of all other code. We cannot have a diskwrite preempted in the middle, nor can we tolerate "jerky" mouse cursor movement as the mouse position changes.
- 3.2. The macro calls admittedly remove a layer of detail from the program code. This layer would tend to expand the code by a factor of 4 to 7. All the pushes to the stack have been suppressed prior to each API call and the call takes on the form of a higher-level-language (HLL) function call. The data area tends to expand considerably with all the macro parameter definitions, but the actual executable code remains compact. This requires the programmer to develop a general familiarity with the macro calls at the level of the IBM Programmer's Toolkit or Appendix C of this book. Once this familiarity bas developed it is a very easy matter to read the resulting "structured" code and follow the flow of execution. Hence maintenance becomes an easy task. Clarity (of how the code executes) is also paramount, and much more so under the macro call format. The macro calls do, however, inhibit debugging in that the in-line code is missing. If the user prints a copy of the list file with macros expanded, tracing the source code is still an easy matter. In general, these approaches tend to be a matter of preference based on the programmer's orientation. We favor the HLL appearance of the code. It makes functional performance of the code the primary mechanism to be emphasized. Expansion of the in-line code makes it more obscure from a functional viewpoint but easier (and essential) to debug.
- 3.3. For the segment to be sharable, bit 0, to be sharable through @DosGiveSeg, or bit 1, to be sharable through @DosGetSeg, must be set in the flags word (the third parameter in the calling list). Bit 2 of this same flags word must be set if the segment is to be discardable.
- 3.4. The write to the huge segment must use the proper selector. When crossing the 64Kbyte boundary the program must access a new but contiguous selector.
- 3.5. There must be some common link between the two processes. Usually, this is a common element name such as

\SEM\SDAT.DAT

or

\QUEUES\QDAT.DAT

which appears in both processes and is the same. The system then provides the connection. Alternative to this is the passing of a selector or printer in a common

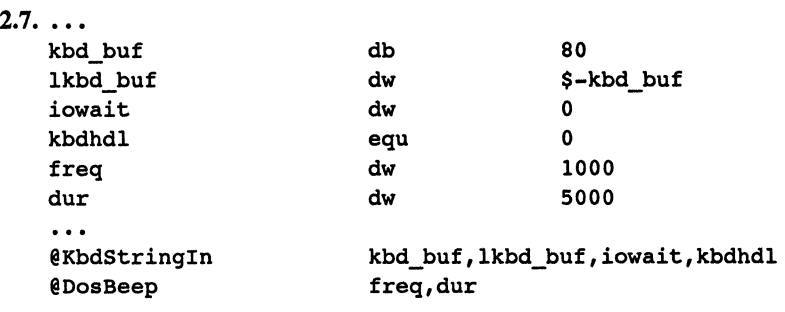

- $\ddotsc$
- 2.8. Yes, all calls to the API can be made in full form, where each push and pop, as well as EXTRN declaration, is stated explicitly according to the rules of OS/2. The toolkit simply provided a set of assembler .inc files and C .h files that facilitated usage of the API services through very functional macros.
- 2.9. The key assumption is that segment selectors can be treated as segment addresses. Since the 80286 accesses segments using the selectors, the selector value must reside in a segment register. The address is then calculated in the usual Protected Mode fashion, where the segment selector acts as a segment address. The use of segment override addressing, such as

es: [bp]

simply permits specification of an address in the usual fashion, where the segment selector is made to correspond to the physical segment address when VioGetPhysBuf is exercised.

- 2.10. They represent FAR locations because the entry points are called from external API modules, hence a 32-bit address must be specified.
- 2.11. No hierarchy should have a single child subordinate to a parent. The box 310 should be absorbed in 300.
- 2.12. The command is

@Doswrite dev\_hand,in\_buffer5,bytesin3,bytesout

where the undefined parameter is

in buffer5 db 1BH,41H,0CH

- 2.13. It is intuitive that they cannot be preempted by an OS/2 task switch, or the possibility of losing data from the device would occur.
- 2.14. To access the screen buffer (physical) properly, the screen must be locked; hence if scr\_ld is to load scr\_buffer with the screen context, it must be locked. If prtscr is executed when the screen is locked, it could dominate access time for the physical display buffer. Hence the program should load a temporary buffer, release the screen context, and then begin the print operation.
- 2.15. Ten complete raster segments.
- 2.16. The DosExitCritSec corresponds to exit of a critical section of execution for a thread and returns control to a process. This could be used, for example, when an inde-

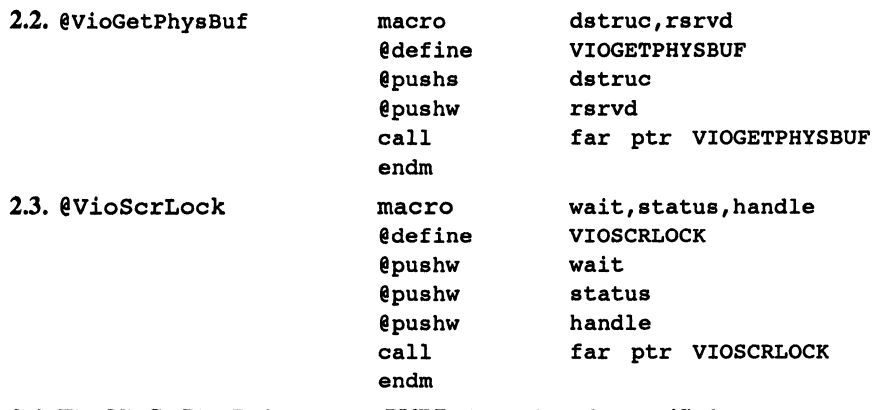

# 2.4. The VioGetPhysBuf structure, PVBPtrl, needs to be specified as

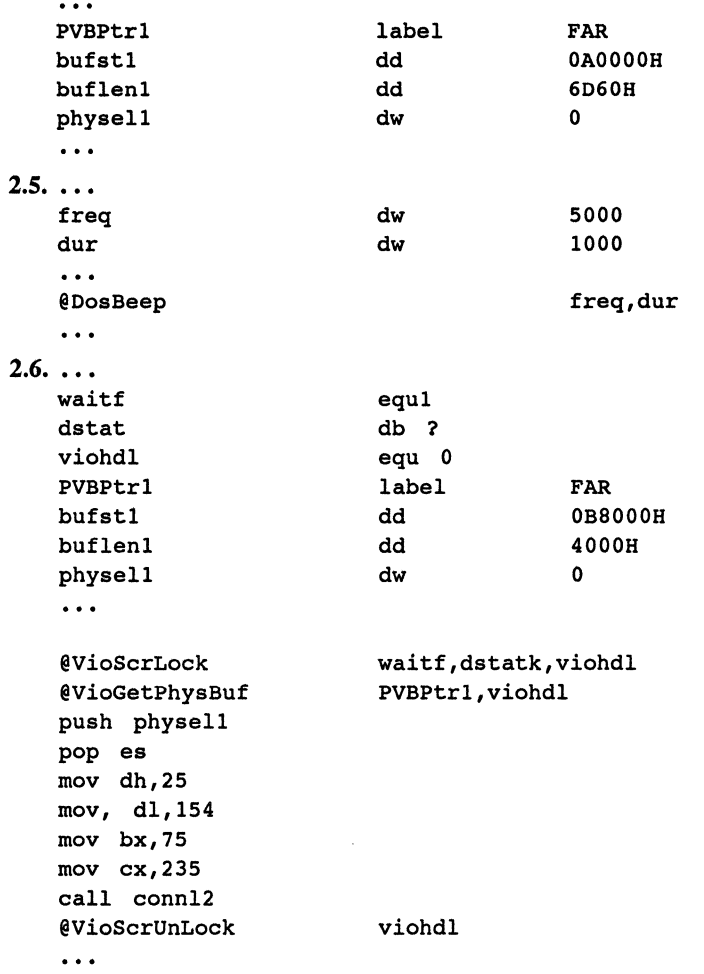

**320** 

- 1.10. This occurs as a result of IBM's reservation of the last 384 KB of address space for special-purpose system memory, much of which is either screen buffer memory or ROM (read-only memory). OS/2 extended memory resides from 1 MB to 16 MB (in the physical address space).
- 1.11. Physical memory occupies the actual hardware locations accessed by the 24 pins from the address lines of the 80286 CPU chip. This can be a maximum of 16 MB (224). Virtual memory is memory allocated in an abstract sense by the system. Since there are  $16,384$  ( $2^{14}$ ) possible selectors with 65,536 locations per selector, there are a maximum total of 1,073,741,824 possible locations that can be addressed uniquely in this virtual space. OS/2 manages this space by mapping each segment selector to a segment base address through manipulation of the translation registers. Hence, if the available physical memory is less than 16 MB, for example, and the required program and data memory exceed 16 MB or the actual physical memory, OS/2 will move code and data to and from disk as needed.
- 1.12. The Table Indicator (TI) bit in the segment selector is set for references to system memory. It is zero for references to local application program memory. There are 536,870,912 locations accessible by applications in virtual memory.
- 1.13. If the data communications service resided at level 0, it could preempt the CPU during long sessions which would mask out other, potentially more important interrupts. This could lead to catastrophic failure.
- 1.14. The boot record loads the Machine Status Word register with a MSW that has bit zero set for Protected Mode operation. Subsequent loads of this register using the LMSW instruction can modify this state.
- 1.15. 1. Initialization Routine-Assembler
	- 2. Strategy Routine-C
	- 3. Interrupt Service Routine-Assembler
- 1.16. A pipe references a bulk memory area, whereas a queue allows access to individual members of the queue.
- 1.17. The API framework is more cumbersome for assembly language programs where software interrupts (using INT) provide immediate low-level access to the system hardware, for example. On the other hand, the API call orientation allows a rather elegant description of the services, which can enhance understanding and readability. In the C environment the API services are an asset, providing very readable functionlike access to system services.
- 1.18. In both cases the threads must synchronize their access.
- 1.19. DosSleep. Unlike a process, the thread cannot terminate itself. Threads can be terminated only when the thread's parent process is terminated.
- 1.20. No, the Gpi services can be used only with the PM.
- 1.21. Modaless because the screen context is not preempted.

#### Chapter 2

- 2.1. (a) pins 8, 6, 4, 3, and 2
	- (b) pins 8, 7, 4, 2, and 1
	- (c) pins 7, *5,* 3, and 1

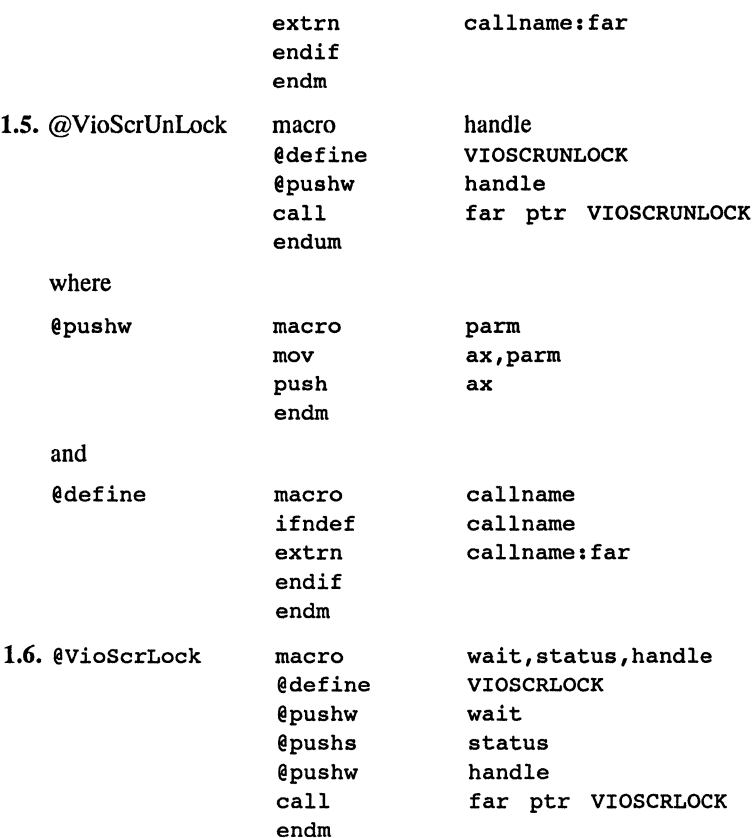

where @define and @pushw are defined as in the answers to Problems 1.4 and 1.5 and

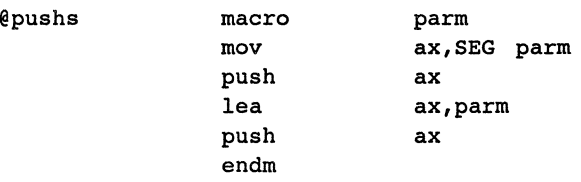

- 1.7. **1.** A multitasking environment
	- 2. A memory management facility
	- 3. The PM user-friendly interface
- **1.8.** Since we are talking about applications code, the non-system-oriented instruction set is applicable, and this is generally common to both CPUs with few exceptions. The major drawback to 80386 code is the use of references to the extended register set (32-bit registers): EAX, EBX, ECX, .... While the 80286 general-purpose registers  $(AX, BX, CX, ...)$  are a subset of these extended registers, the converse is not true.
- 1.9. 2

# **Answers to Problems**

# **Chapter 1**

#### 1.1. 81CA H

- 1.2. No, while OS/2 employs time slicing to share access to a single CPU among multiple separate tasks or threads, it is not designed to service more than one CPU. Hence OS/2 does not provide for the parallel operation of multiple CPUs.
- 1.3. 4, 294, 967, 295  $(2^{32} 1)$ ; +2, 147, 483, 647  $(2^{31} 1)$

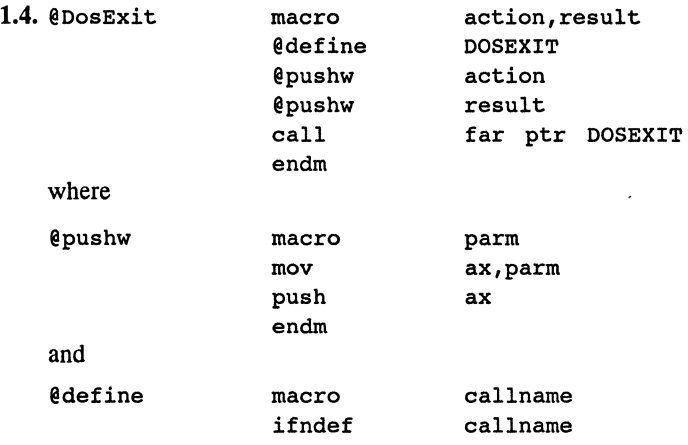

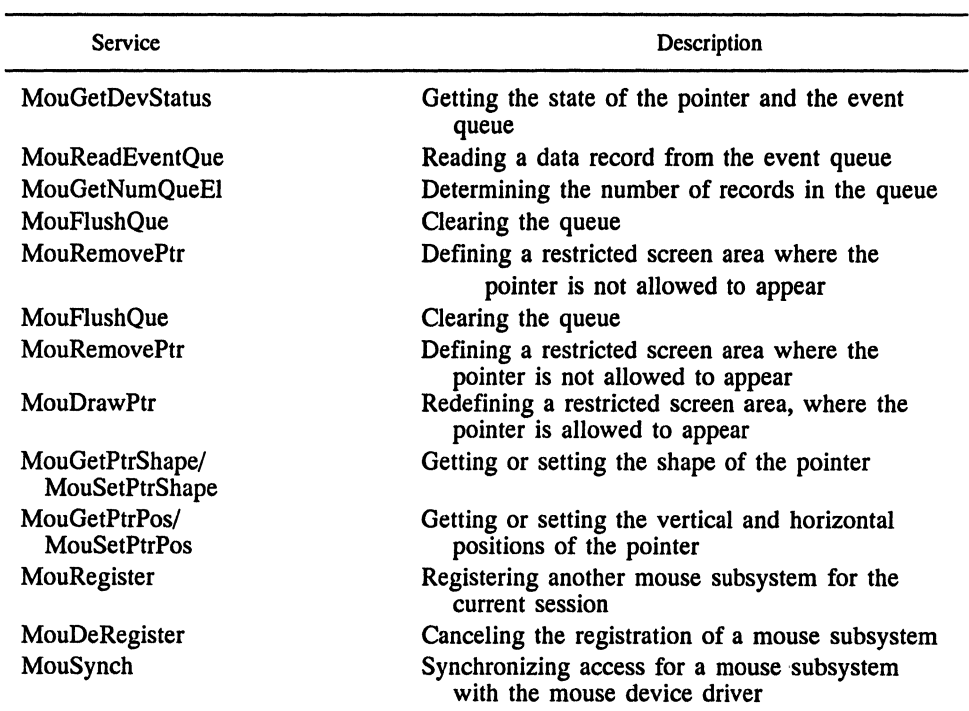

**TABLE E.2** (Concluded)

### **REFERENCE**

1. *IBM Operating System/2 Programmer's Toolkit,* International Business Machines Corporation, Boca Raton, FL, 1987.

| <b>Service</b>                       | Description                                                                                         |
|--------------------------------------|----------------------------------------------------------------------------------------------------|
| KhdFlush                             | Clears the keyboard input buffer of all queued<br>keystrokes                                        |
| KbdOpen/kbdClose                     | Opening and closing a handle to a secondary logical<br>keyboard                                     |
| KbdGetFocus/<br><b>KbdFreeFocus</b>  | Getting and releasing the input focus by the second-<br>ary keyboard                                |
| KbdGetStatus/<br><b>KbdSetStatus</b> | Getting and setting the keyboard state                                                              |
| KbdGetCP/<br><b>KhdSetCP</b>         | Getting and setting the ID of the system code page<br>used to translate scan codes into ASCII codes |
| <b>KbdSetCustXt</b>                  | Installing a customized keyboard translation table                                                  |
| KbdRegister                          | Registering a keyboard subsystem for the current<br>session                                         |
| KbdDeRegister                        | Canceling the registration of a keyboard subsystem                                                  |
| KbdSynch                             | Synchronizing the subsystem's access to the physical<br>keyboard                                    |

**TABLE** E.1 (Concluded)

### **E.3 THE MOUSE SERVICES**

Table E.2 indicates the mouse API services. Again, these services are available through the macros and functions defined in the IBM Toolkit.

| Service                             | Description                                                                                                    |
|-------------------------------------|----------------------------------------------------------------------------------------------------|
| MouOpen                             | Initializes the mouse event queue and obtains a<br>handle to access it                                                                                                    |
| MouClose                            | Closes the mouse device for the current session<br>and removes the mouse device driver handle<br>from the list of valid open mouse device<br>handles                                                           |
| MouGetNumButtons                    | Determining the number of buttons supported                                                                                                    |
| MouGetEventMask/<br>MouSetEventMask | Getting or setting the types of events reported by<br>data records                                                                                                    |
| MouSetDevStatus                     | Setting mouse data to be returned in mickeys<br>instead of coordinates (a mickey is a unit of<br>measurement for physical mouse motion,<br>whose value depends on the mouse device<br>driver currently loaded) |
| MouGetNumMickeys                    | Determining the number of mouse motion units<br>per centimeter                                                                                                    |
| MouGetScaleFact/<br>MouSetScaleFact | Getting or setting the mickey-to-pel ratio for<br>mouse motion                                                                                                    |

TABLE E.2 THE MOUSE FUNCTION CALLS

BSE.H

This file allows the user to set up defined symbols such as all the OS/2 API kernel functions, including those that begin with Dos, kbd, Vio, and Mou. It includes loading of BSEDOS.H, BSESUB.H, and BSEERR.H.

Level 3: OS/2

BSEDOS.H

This file sets up constants, structures, and function prototypes for the Dos services.

BSESUB.H

This file sets up constants, structures, and function prototypes for the Vio, kbd, and Mou services.

BSEERR.H

This file sets up error code constants for the OS/2 kernel API services.

The remaining .h files are Presentation Manager files and are only available under the OS/2 1.1 or higher. The .inc files are defined as follows:

Level 1: SYSMAC.INC This file sets up all the API macros by calling DOSCALLS.INC and SUBCALLS.INC.

Level 2: OS/2 kernel

DOSCALLS.INC

This file sets up all macros for Dos calls.

SUBCALLS.INC

This file sets up all macros for kbd, Mou, and Vio calls.

#### **E.2 THE KEYBOARD SERVICES**

Table E.1 illustrates the keyboard services. These are available with the IBM OS/2 Toolkit referenced throughout the book.

| Service     | Description                                                                                                    |
|-------------|----------------------------------------------------------------------------------------------------|
| KbdStringIn | Reads a string from the keyboard and loads a buffer                                                                    |
| KbdCharIn   | Reads a character and loads the associated internal<br>structure                                                       |
| KhdPeek     | Allows examination of a character data record<br>without removing it from the buffer                                   |
| KhdXlate    | Translates a scancode and shift key state into an<br>ASCII character code, using the code page set for<br>the keyboard |

**TABLE E.1** KEYBOARD FUNCTION CALLS

# E Keyboard and Mouse **Kernel Functions**

In this book we describe the OS/2 Kernel API services which are used to access the full-screen mode. In this appendix we discuss the keyboard and mouse services. These calls cannot be used in a Presentation Manager application.

### E.1 ACCESSING THE TOOLKIT

To employ the Toolkit functions [1] the programmer must resort to defining and using various assembler and C structures and databases that contain parameter information. These structures and data types are contained in a set of files, with extension .inc for the assembler and a set of files with extension .h for the C compiler. The .h files are defined as follows (we use .h and .H interchangeably):

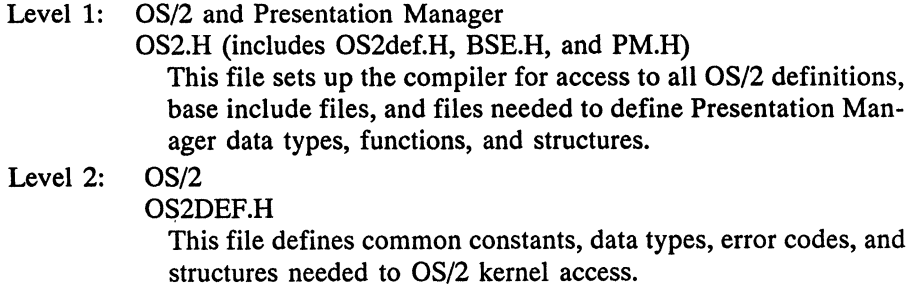

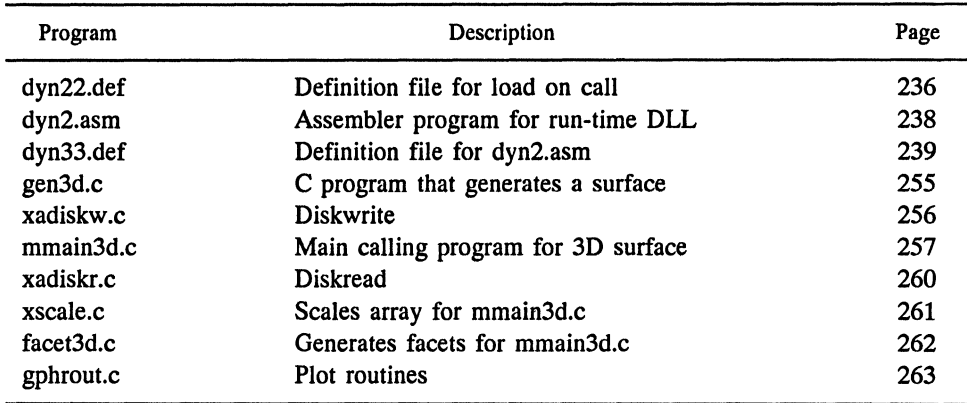

# **TABLE D.1** (Concluded)

Table D.2 MAKE Files Used in Text

| Program     | Description             | Page |
|-------------|-------------------------|------|
| ioprgm.mak  | MAKE file for ioprgm.c  | 173  |
| swave.mak   | MAKE file for swave.c   | 178  |
| prtwave.mak | MAKE file for prtwave.c | 184  |
| pipestc.mak | MAKE file for pipestc.c | 197  |
| pipeclc.mak | MAKE file for pipeclc.c | 197  |
| ckthred.mak | MAKE file for ckthred.c | 198  |
| dja.mak     | MAKE file for dja.c     | 212  |
| gen3d.mak   | MAKE file for gen3d.c   | 254  |
| mmain3d.mak | MAKE file for mmain3d.c | 256  |

L,

# App. D Programs Used in This Book **311**

| Program                               | Description                                                   | Page |
|---------------------------------------|---------------------------------------------------------------|------|
| prtscrm.asm                           | Modified prtscr.asm used with twolnm.asm                      | 101  |
| nos2512.asm                           | Creates shared segment, child process, and prints<br>screen   | 106  |
| nos261.asm                            | Child process that generates random numbers                   | 111  |
| $nos252$ . $asm$                      | Supplemental routines needed by nos2512.asm                   | 113  |
| memseg.asm                            | Program that creates and reallocates memory                   | 117  |
| hugeseg.asm                           | Program that allocates a huge segment                         | 122  |
| suballo.asm                           | Program that suballocates memory                              | 126  |
| ckth1.asm                             | Program that sets up two threads using RAM<br>semaphores      | 132  |
| uns251.s <sub>5</sub> ms <sub>1</sub> | Uses multiple threads to generate a box                       | 136  |
| nnos252.asm                           | Support routines for unos251.asm                              | 141  |
| ckpr1.asm                             | Program that sets up two processes using system<br>semaphores | 146  |
| os2p2.asm                             | Child process using system semaphores                         | 149  |
| pipest.asm                            | Pipe main setup program                                       | 152  |
| pipecl.asm                            | Child process for pipe communications                         | 155  |
| queuest.asm                           | Queue main setup program                                      | 158  |
| queuecl.asm                           | Child process for queue example                               | 161  |
| ioprgm.c                              | C program to illustrate Protected Mode                        | 172  |
| swave.c                               | C program to plot dynamic sinewave                            | 180  |
| gphrout.c                             | C graphic routines used in cgraph.lib                         | 183  |
| prtwave.c                             | C program to print sinewave                                   | 186  |
| pprtscr.c                             | C program to print screen                                     | 190  |
| pipestc.c                             | C program counterpart to pipest.asm                           | 194  |
| pipeclc.c                             | C program counterpart to pipecl.asm                           | 196  |
| ckthred.c                             | C program that creates a child thread                         | 199  |
| tetra.c                               | C program for rotating tetrahedron                            | 205  |
| rotetra.c                             | C program that sets up tetrahedron                            | 208  |
| rotmat.c                              | C program that calculates rotation matrices                   | 209  |
| rotpt.c                               | C program that rotates a point                                | 209  |
| DMApoint.c                            | C program that removes a point from the display               | 211  |
| timhist.c                             | C program that creates time-history/value database            | 212  |
| dja.c                                 | C program that plots Dow Jones activity                       | 213  |
| scales.c                              | C program to generate musical scales                          | 225  |
| scales1.asm                           | Assembler routine to generate scales                          | 226  |
| dyn1.asm                              | Assembler program for preloaded DLL routines                  | 232  |
| dlink1.asm                            | Assembler routine that is DLL for dyn1.asm                    | 234  |
| dyninit.asm                           | Initialization routine for DLL                                | 235  |

**TABLED.1** (Continued)

# D Programs Used **in This Book**

In this appendix we list the programs used in this book. Table D.1 presents each program, a brief description, and the page number corresponding to the program. Table D.2 contains the MAKE files that appear in the text.

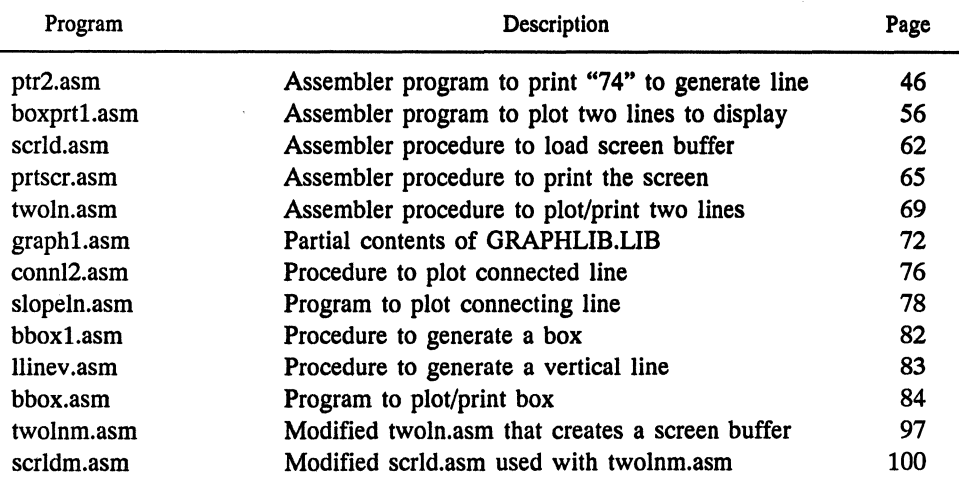

#### TABLE 0.1 PROGRAMS CONTAINED IN THE TEXT

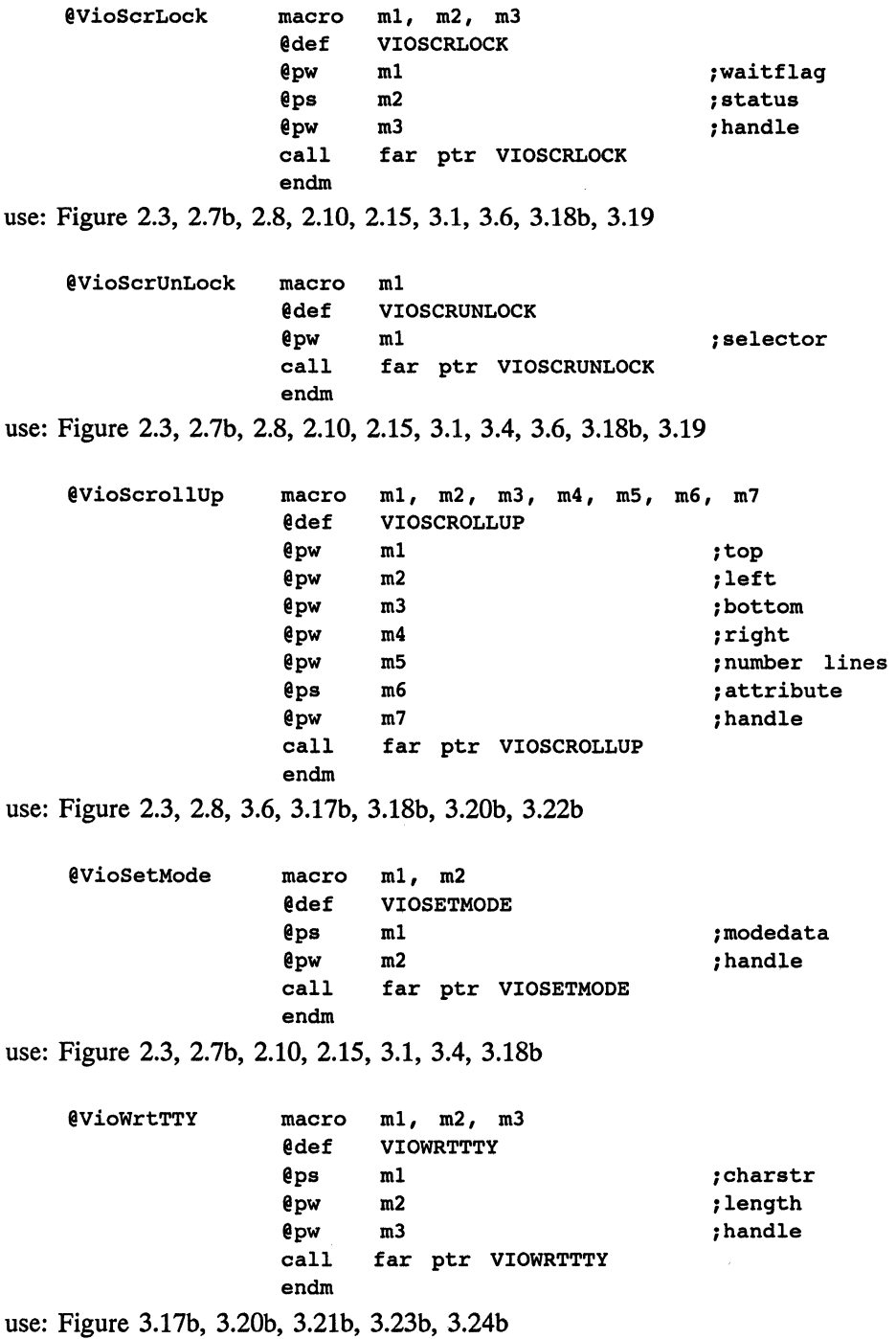

309

**308** App. C Function Declarations and Macros Used to Interface the API

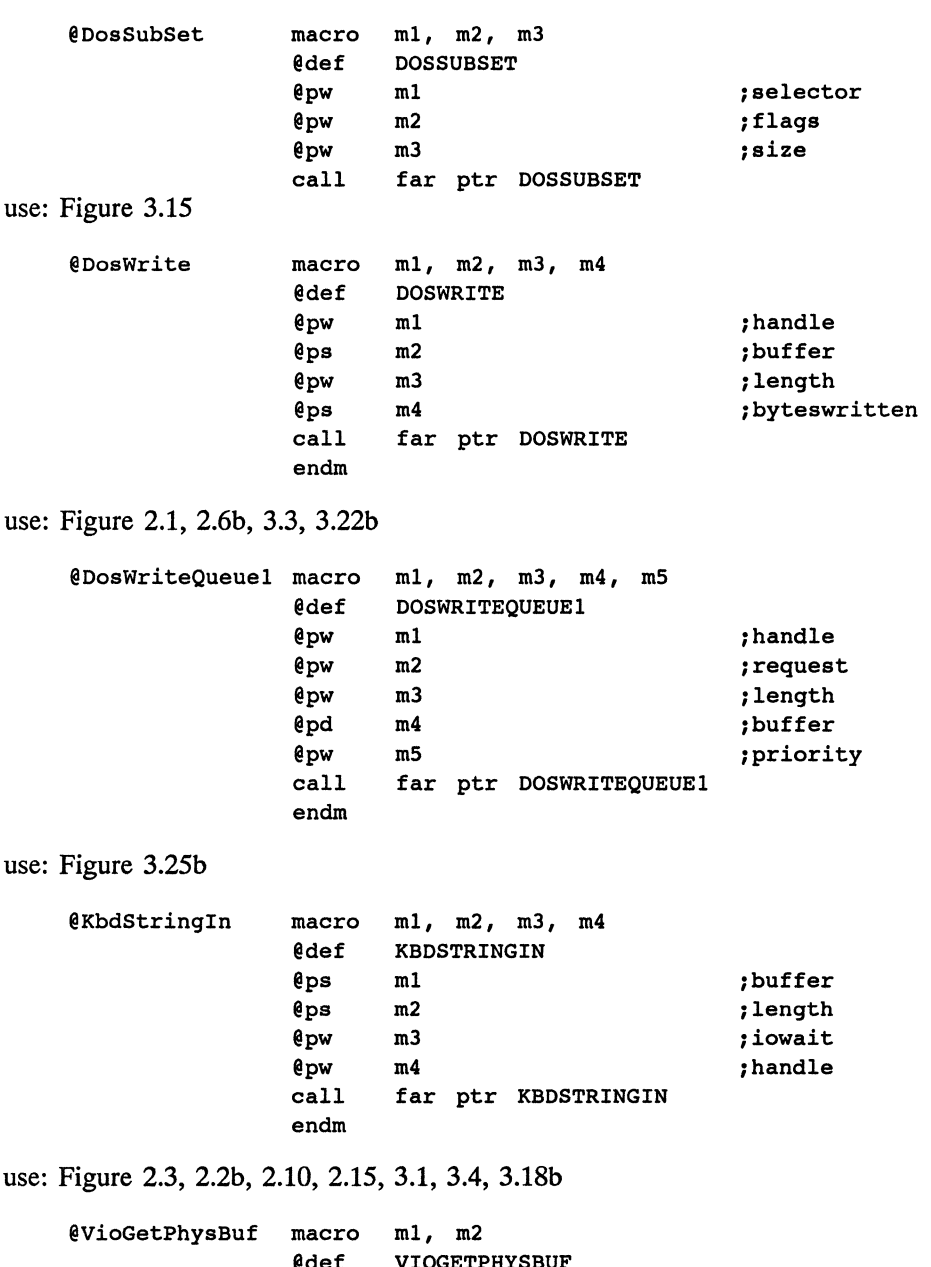

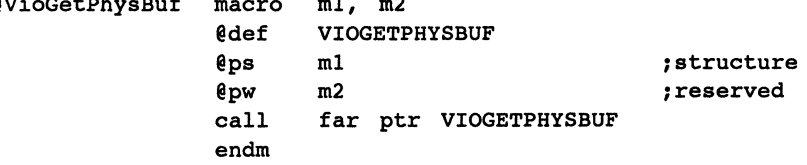

use: Figure 2.3, 2.7b, 2.8, 2.10, 2.15, 3.1, 3.4, 3.6, 3.18b, 3.19

use: Figure 3.24b call far ptr DOSREADQUEUE endm @DosReAllocSeg macro ml, m2 use: Figure 3.8 @DosSemClear @def DOSREALLOCSEG @pw @pw ml m2 call far ptr DOSREALLOCSEG endm macro @def @pd ml DOSSEMCLEAR ml call far ptr DOSSEMCLEAR endm use: Figure 3.17b, 3.2lb, 3.23b @DosSemSet macro @def @pd ml DOSSEMSET ml call far ptr DOSSEMSET endm use: Figure 3.l 7b, 3.20b, 3.22b @DosSemWait macro @def @pd @pd ml, m2 DOSSEMWAIT ml m2 call far ptr DOSSEMWAIT endm use: Figure 3.l 7b, 3.20b, 3.22b @DosSubAlloc macro ml, m2, m3 @def DOSSUBALLOC @pw ml @ps m2 @pw m3 call far ptr DOSSUBALLOC endm ;size ;selector ;handle ;handle ;handle ;timeout ;selector ;offset ;size

use: Figure 3.15

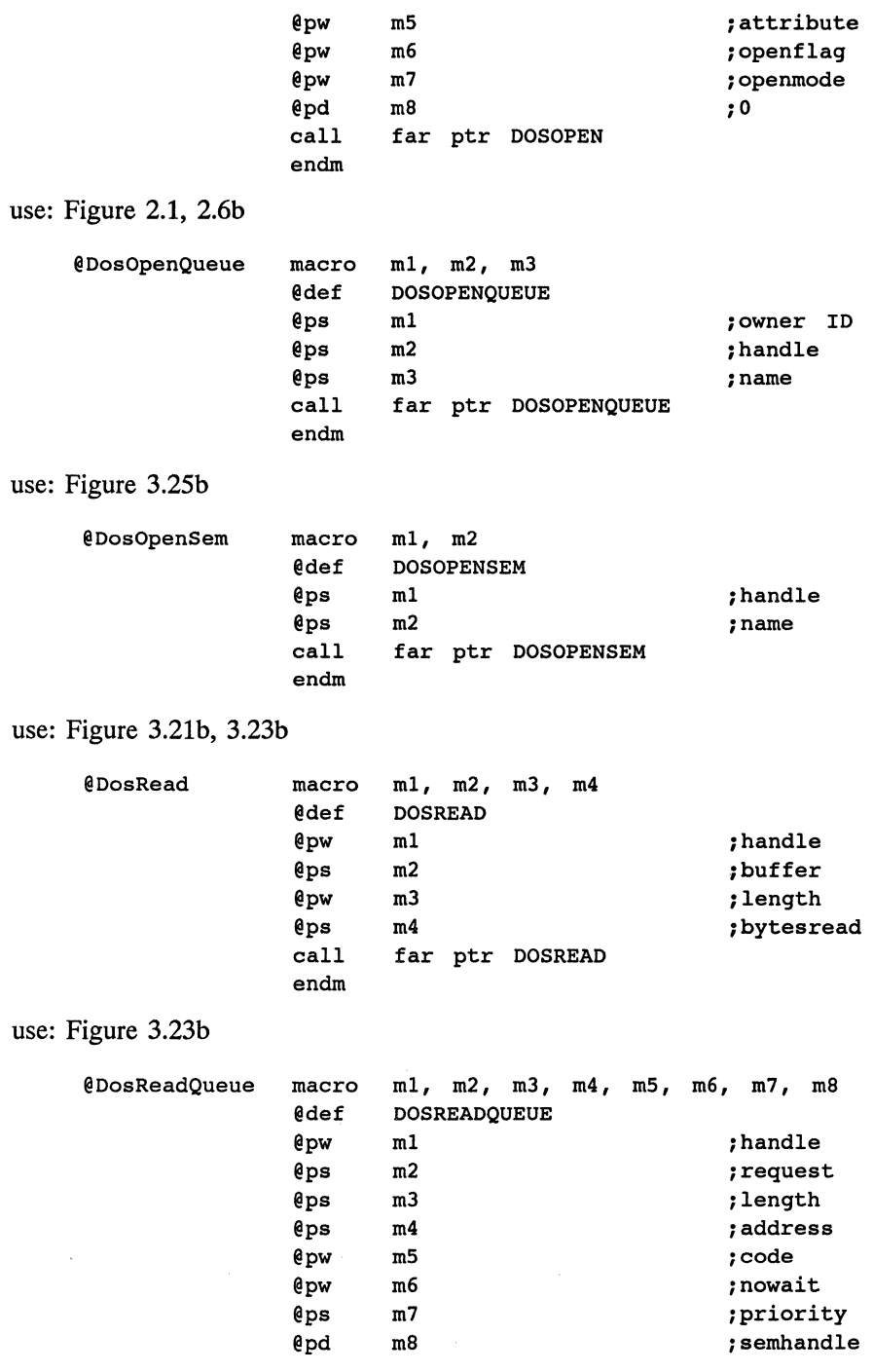

App.C Function Declarations and Macros Used to Interface the API call far ptr DOSGETHUGESHIFT endm use: Figure 3.12 @DosGetShrSeg macro ml, m2 @def DOSGETSHRSEG<br>@ps m1  $e_{ps}$ @ps m2 call far ptr DOSGETSHRSEG endm use: Figure 3.5, 3.23b @DosGiveSeg macro ml, m2, m3 @def DOSGIVESEG @pw ml @pw m2 @ps m3 call far ptr DOSGIVESEG endm use: Figure 3.25b @DosKillProcess macro ml, m2 @def DOSKILLPROCESS @pw ml @pw m2 call far ptr DOSKILLPROCESS endm use: Figure 3.4, 3.20b, 3.22b, 3.24b @DosMakePipe macro ml, m2, m3 @def DOSMAKEPIPE @ps ml @ps m2 @pw m3 call far ptr DOSMAKEPIPE endm use: Figure 3.22b @Dos Open macro ml, m2, m3, m4, mS, m6, m7, m8 @def DOS OPEN @ps ml @ps m2 @ps m3 @pd m4 iname iselector icaller sel iprocess ID irecipient sel iaction iresult iread hdl iwrite hdl isize iname ihandle iaction isize

305

**304** App. C use: Figure 3.20b, 3.22b @DosCreateThread macro ml, m2, m3 use: Figure 3.l 7b, 3.18b @DosExecPgm Function Declarations and Macros Used to Interface the API call far ptr DOSCREATESEM endm @def DOSCREATETHREAD @pd ml ;address @ps m2 ;thread ID ;end stack call far ptr DOSCREATETHREAD endm macro m1, m2, m3, m4, m5, m6, m7 @def DOSEXECPGM @ps @pw @pw @ps @ps @ps @ps ml m2 m3 m4 ms m6 m7 call far ptr DOSEXECPGM endm ; name buffer ;length ;flags ;argpointer ;envpointer ;retrun ;pgmpointer use: Figure 3.4, 3.20b, 3.22b, 3.24b @DosExit macro ml, m2 @def DOSEXIT @pw ml @pw m2 call far ptr DOSEXIT endm use: all processes @DosFreeSeg macro ml @def DOSFREESEG @pw ml call far ptr DOSFREESEG endm use: Figure 3.1, 3.4, 3.5, 3.12, 3.15, 3.24b, 3.25b @DosGetHugeShift macro ml @def DOSGETHUGESHIFT @ps ml ;action ;result ;selector ;shiftcount

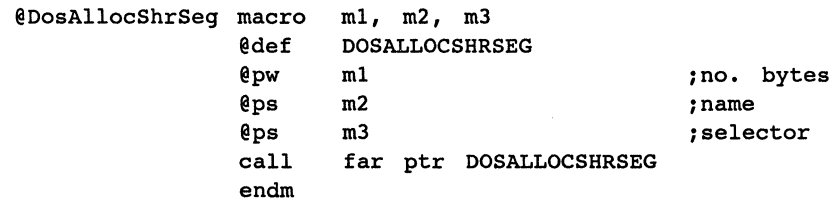

use: Figure 3.4, 3.22b

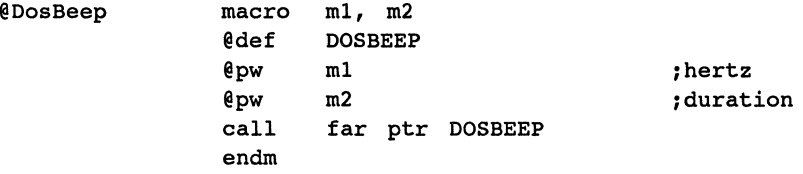

use: Figure 3.l 7b, 3.18b, 3.20b, 3.2lb, 3.22b, 3.23b, 3.24b, 3.25b

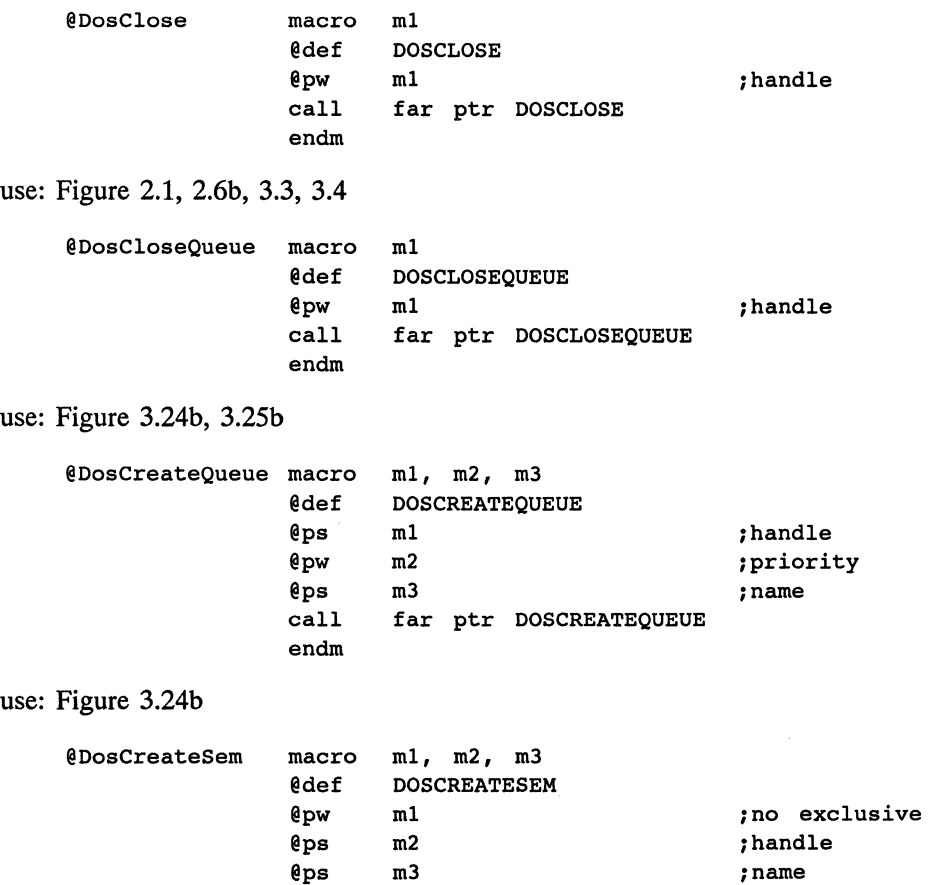

**303** 

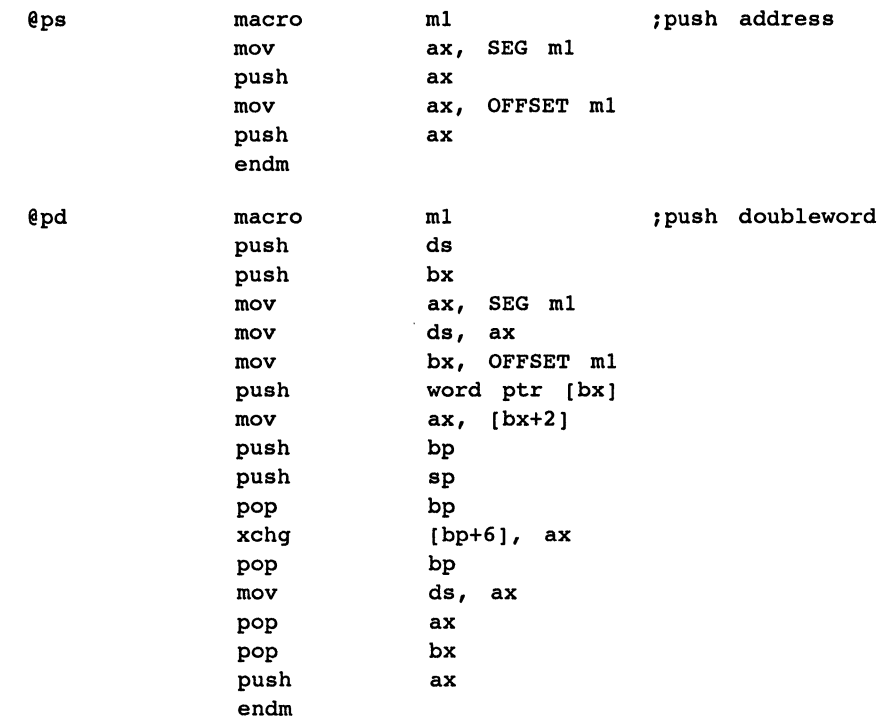

With these preliminary macros defined it is now possible to define the macro calls used in the book.

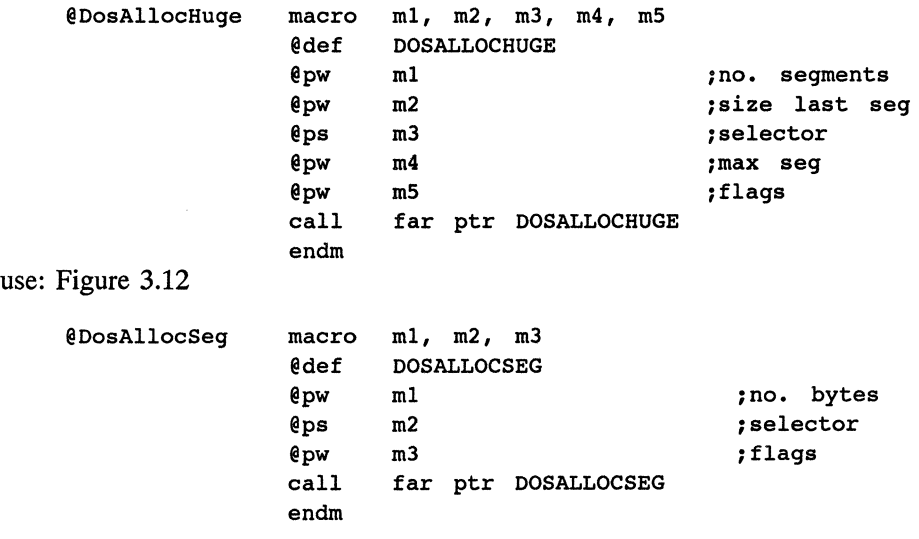

use: Figure 3.1, 3.8, 3.15, 3.25b

points determined by symbols such as INCL\_BASE. Typically, these include files are:

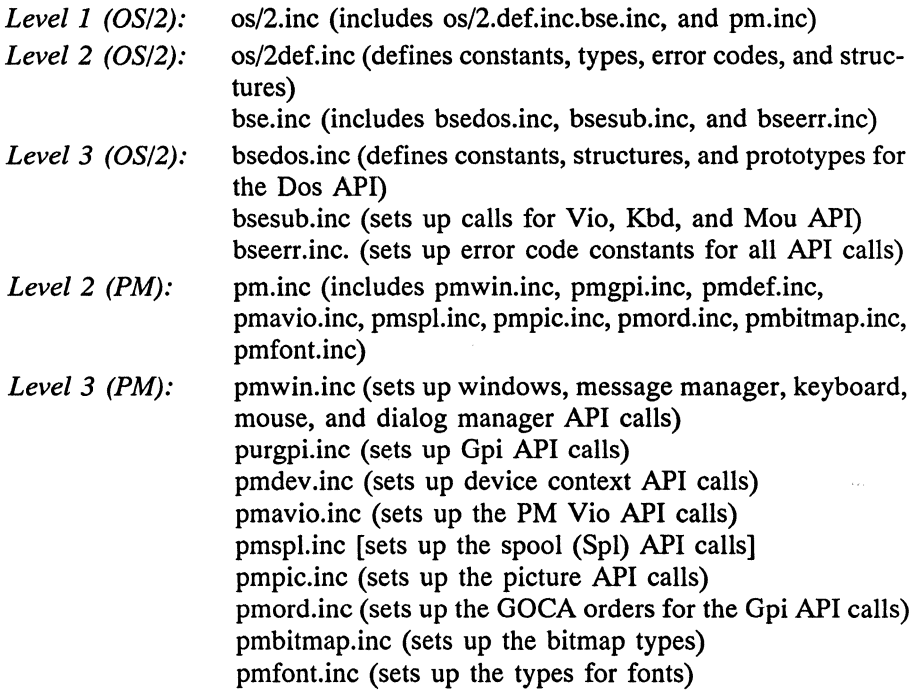

These include files contain macros for loading API service routines and pushing the stack with appropriate parameter data. In this appendix it is desirable to present a similar set of macro-based or function calls used in the assembly language in this book. These macros bridge the gap between the macro calls used in the text and the actual assembler code required to lead a particular API service. They are very similar to the macros available through the Toolkit. We ignore the error-processing features of the Toolkit macros and leave the addition of these features to the reader. With these thoughts in mind, let us begin with several subordinate macro definitions:

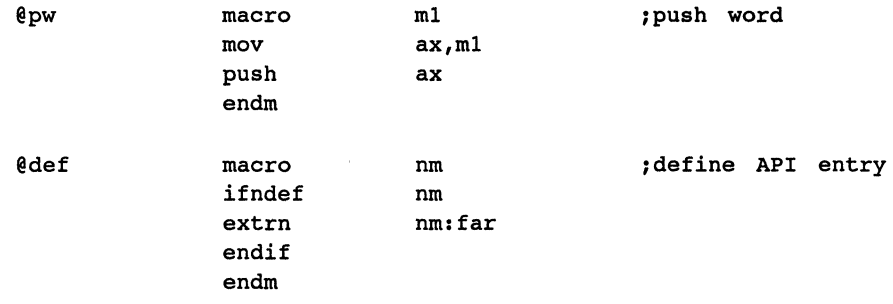

# **C Function Declarations and Macros Used to Interface the API**

The IBM Programmer's Toolkit Versions 1.0 and 1.1 [1.2] contain a set of assembler macros and C function declarations that provide interfaces to the API services. In addition, Version 1.1 contains macros and C function declarations for accessing the Presentation Manager (PM). In this appendix we address similar interfaces for C and assembler and provide the relevant code for the macro calls (assembler) and function declarations (C) used in this book. The reader is referred to the Toolkit for a complete discussion of similar macros and function declarations.

### **C. 1 THE ASSEMBLER INTERFACE**

The primary assembler include file in Version 1.0, and available under Version 1.1, is

sysmac.inc

This, in turn, calls

doscalls.inc subcalls.inc

which loads Dos, Mou, Kbd, and Vio service macros. Under Version 1.1, a new set of include files is provided with variable entry

#### App. **B** Microsoft C Compiler Version 5.1 **299**

We can use pointers to access this structure through the same approach; for example, the fifth element can be accessed using

pcar type  $\rightarrow \ldots$ 

These two statements have identical results.

In a structure, space is reserved for each element. In a union, space is reserved only for the largest element; all other elements must share this space. For example, in the following template:

```
union 
  { 
  int c; 
  int d; 
  float g; 
  double h; 
  } letter, *pletter;
```
the largest amount of space reserved for the union is 8 bytes with the h variable. All the remaining variables must share the space in storage with this variable amount. Since c and d each occupy 2 bytes and g occupies 4 bytes, this union can be used to store c, d, and g simultaneously, or, alternatively, h or other combinations less than or equal to 8 bytes.

This discussion completes our brief look at C. We have attempted to touch only on those syntax features that are used in programming the OS/2 Kernel.

#### **REFERENCES**

- 1. *Microsoft C 5.1 Optimizing Compiler: Code View, and Utilities, Microsoft Editor, Mixed-Language Programming Guide,* Microsoft Corporation, Redmond, WA, 1987.
- 2. *Microsoft C 5.1 Optimizing Compiler: Run-Time Library Reference,* Microsoft Corporation, Redmond, WA, 1987.
- 3. *Microsoft C 5.1 Optimizing Compiler: User's Guide and Language Reference,* Microsoft Corporation, Redmond, WA, 1987.
- 4. Godfrey, J. T., *Applied C: The IBM Microcomputers,* Prentice-Hall, Inc., Englewood Cliffs, NJ, 1990.
- 5. Petzold, C., *Programming the OS/2 Presentation Manager,* Microsoft Corporation, Redmond, WA, 1989.

In many respects C is the language of choice for programming the API once the programmer obtains a familiarity with its features. Certainly, C is the choice for programming the Presentation Manager [5].

The structure for a function in C has the following form:

```
function name()
   \dddot{\phantom{0}}formal parameter types 
   \ddotsc{ 
   \ddotsclocal parameter types 
   \dddot{\bullet}statements 
   \overline{a}return expression; 
   }
```
Here the lines of code immediately following the function definition statement contain the typing for formal parameters. The function brackets are next, with the local parameter typing contained within the function brackets, together with all remaining function statements. If a value such as d is to be returned, this value is assigned and used as the argument of a return( ) statement.

A structure, for example, can look as follows:

```
struct tag_name 
   { 
   \sim \sim \simtype declarations 
   \ddotsc} struct_name;
```
This architecture allows a tag name identifier, tag\_name, to be used with later definitions to define a structure that has similar characteristics. For example, the structure

```
struct car 
  { 
  char olds, chevy, pontiac; 
  char accura, honda, mazda; 
  char ford, lincoln, mercury; 
  } car_type, *pcar_type;
```
has as tag, car, and as structure name, car\_type. The structure elements can be accessed using a period to offset the element from the structure name. In the structure above the fifth element is accessed using

```
car type.honda = \ldots
```
contains some additional operators of less utility. The basic C data types are as follows:

```
int = integer (2 bytes); signed<br>long = integer (4 bytes); signed
long = integer (4 bytes); signed<br>short = integer (2 bytes); signed= integer (2 bytes); signed
unsigned = integer; zero or positive values
              unsigned int (2 \text{ bytes}); 0 - 255
              unsigned long (4 \text{ bytes}); 0 - 65535unsigned short (2 \text{ bytes}); 0 - 255
char = character (1 byte) 38 38<br>float = floating (4 bytes): -10307 - +1030
           = floating (4 bytes); -10307 -10307double = floating (8 \text{ bytes}); -10 - +10
```
Within the OS/2 Kernel programming are a number of additional derived types used by Microsoft and IBM to expand the flexibility of OS/2. Some of these types are

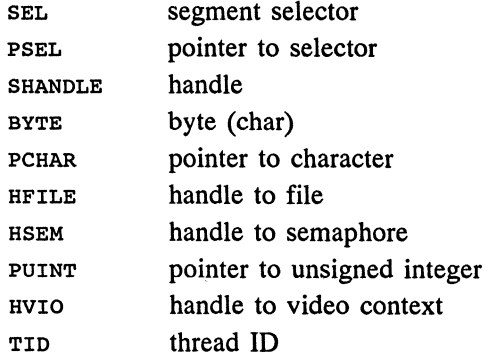

The addition of the Presentation Manager files adds many more derived types to the OS/2 inventory.

The basic C storage classes are auto, external, static, and register:

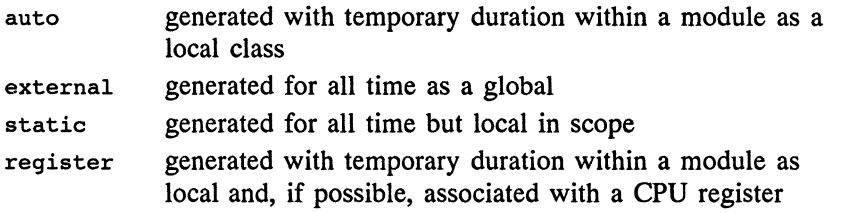

The remaining topics to be briefly examined are functions, structures, unions, and pointers. This, then, will complete our look at the C syntax. The examples in the text are intended to provide additional insight into the C language and its applicability in the OS/2 programming environment.

When *expression2* is evaluated TRUE, the associated statements are executed. Once the *continue* statement is executed, the processing jumps to the end of the loop without entering the second if structure regardless of whether *expression3* is TRUE or FALSE.

Table B.1 illustrates the major operators found in the C language. Table B.2

| Operator           | <b>Discussion</b>                               |
|--------------------|-------------------------------------------------|
| $\left( \ \right)$ | Grouping                                        |
| $\left\{ \right.$  | Executes all contained syntax                   |
| $+ +$              | Increment                                       |
|                    | Decrement                                       |
|                    | <b>Multiply</b>                                 |
|                    | Divide                                          |
|                    | Add                                             |
|                    | <b>Subtract</b>                                 |
| ∢                  | Less than                                       |
| >                  | Greater than                                    |
| ( =                | Less than or equal                              |
| >=                 | Greater than or equal                           |
| 88                 | AND: logical                                    |
| 11                 | OR: logical                                     |
| 霊                  | Equal: assignment                               |
| +=                 | Adds right-hand quantity to left hand           |
| - =                | Subtracts right-hand quantity from left hand    |
| * =                | Multiplies left hand by right hand              |
| / ≡                | Divides left hand by right hand                 |
| $= 5$              | Equal to: relational                            |
| ∣ ≡                | Not equal to: relational                        |
| z                  | Modulus                                         |
| $\chi$ =           | Modulus after dividing left hand by right hand  |
| ٠                  | Pointer: gives the value at the pointed address |
| å.                 | Pointer: gives the address of the variable      |

TABLE B.1 C OPERATORS

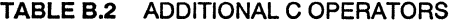

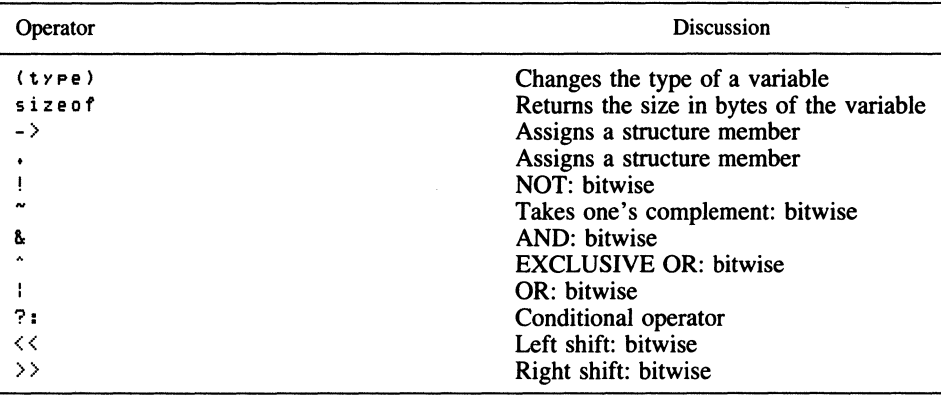

Here the *alternate statements* are executed when expression is FALSE. The case, switch, and default statements work together. Consider the following structure:

```
switch (expression) 
  { 
  case A: 
     statement #1; 
     break; 
  case B: 
     statement #2; 
     break; 
  case C: 
     statement #3; 
     break; 
   \dddot{\bullet} .
  default: 
     statement N; 
     break; 
   }
```
Here, if the value of *expression* takes on A, B, C, ... the corresponding *case* sequence is executed. For all values not specified with a subsequent *case* statement, the *default* statement sequence is executed.

The switch decision structure is used frequently in the Presentation Manager windows processing. We do not use this structure because the examples in this book did not involve multiple options. The break syntax was used to jump around subsequent statements once the preceding statement had been executed.

There are two statements that can be used to alter the sequence of processing. These are the jump statements, continue and goto. Consider the following loop:

```
for(expressionl) 
   { 
   statements 
   \ddotscif{expression2) 
      { 
      alternatel statements 
      \ddotsccontinue; 
      } 
   if(expression3) 
      \left\{ \right.alternate2 statements 
      \ddotsc} 
   }
```

```
for (k=1; k<=N; k++){ 
   statements 
   \ddotsc}
```
The while loop has the form

```
while(expression) 
   { 
   statements 
   \ddotsc}
```
where *expression* is returned as a TRUE or FALSE value. When TRUE the *statements* in the brackets are executed. Otherwise, the processing passes to subsequent statements, outside the brackets.

The do while loop has an inverted structure with a test at the end of the loop:

```
do 
   { 
  statements 
   \ddotsc} while(expression)
```
Here *statements* are executed the first time through the loop and each subsequent time that *expression* evaluates TRUE.

Decision structures are represented by the if, else, case, switch, and default statements. The if structure is of the form

```
if(expression) 
    { 
   statements 
    \dddot{\bullet}}
```
where a TRUE value for *expression* causes the *statements* to be executed. The else statement appears as follows, and is used in conjunction with the if statement:

```
if(expression) 
   { 
   statements 
   \ddotsc} 
else 
   { 
   alternate statements 
   \ddotsc}
```
# **B Microsoft C Compiler Version 5. l**

In Part III of this book the OS/2 Kernel was programmed using the C language. The specific C implementaion used was the Version 5.1 C Optimizing Compiler developed by the Microsoft Corporation [1-3]. This compiler was one of the first that was made commercially available that would execute in the Protected Mode, so that it could be used with OS/2. Associated with the compiler is a Toolbox that is discussed in Appendix C. This Toolbox provides high-level C interfaces to the OS/2 APL These interfaces are suitable for use with the Microsoft C compilers and are provided as a set of .h include files.

In this appendix we briefly review some of the C language syntax used in this book. We assume that the reader has a familiarity with C, hence we only provide this appendix for reference. The following categories are mentioned:

- **1.** Control structures
- **2.** Operators
- 3. Data types and storage classes
- **4.** Other syntax

The treatment of this appendix is similar to that given in *Applied C: The IBM Microcomputers* [ 4].

The basic control structures fall into three categories: loops, decision structures, and jumps. Loops consist of the for, while, and do while syntax. The for loop structure takes the form, for example:

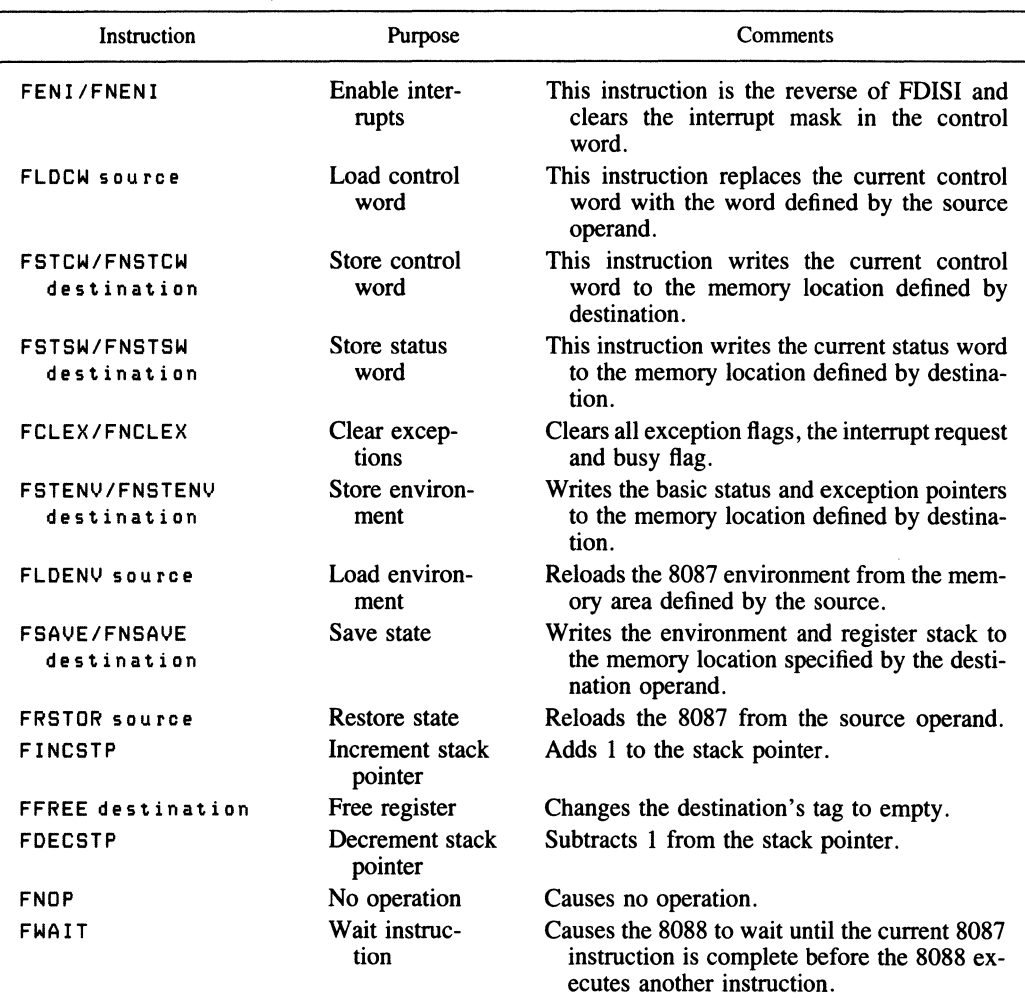

#### **TABLE A.11** (Concluded)

#### **REFERENCES**

- 1. *IBM Macro Assembler Version 2.00 Language Reference,* International Business Machines Corporation, Boca Raton, FL, 1984.
- 2. *IBM Macro Assembler Version 2.00 Fundamentals: Assemble, Link, and Run,* International Business Machines Corporation, Boca Raton, FL, 1984.
- 3. Godfrey, J. T., *IBM Microcomputer Assembly Language: Beginning to Advanced,* Prentice-Hall, Inc., Englewood Cliffs, NJ, 1989.

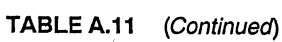

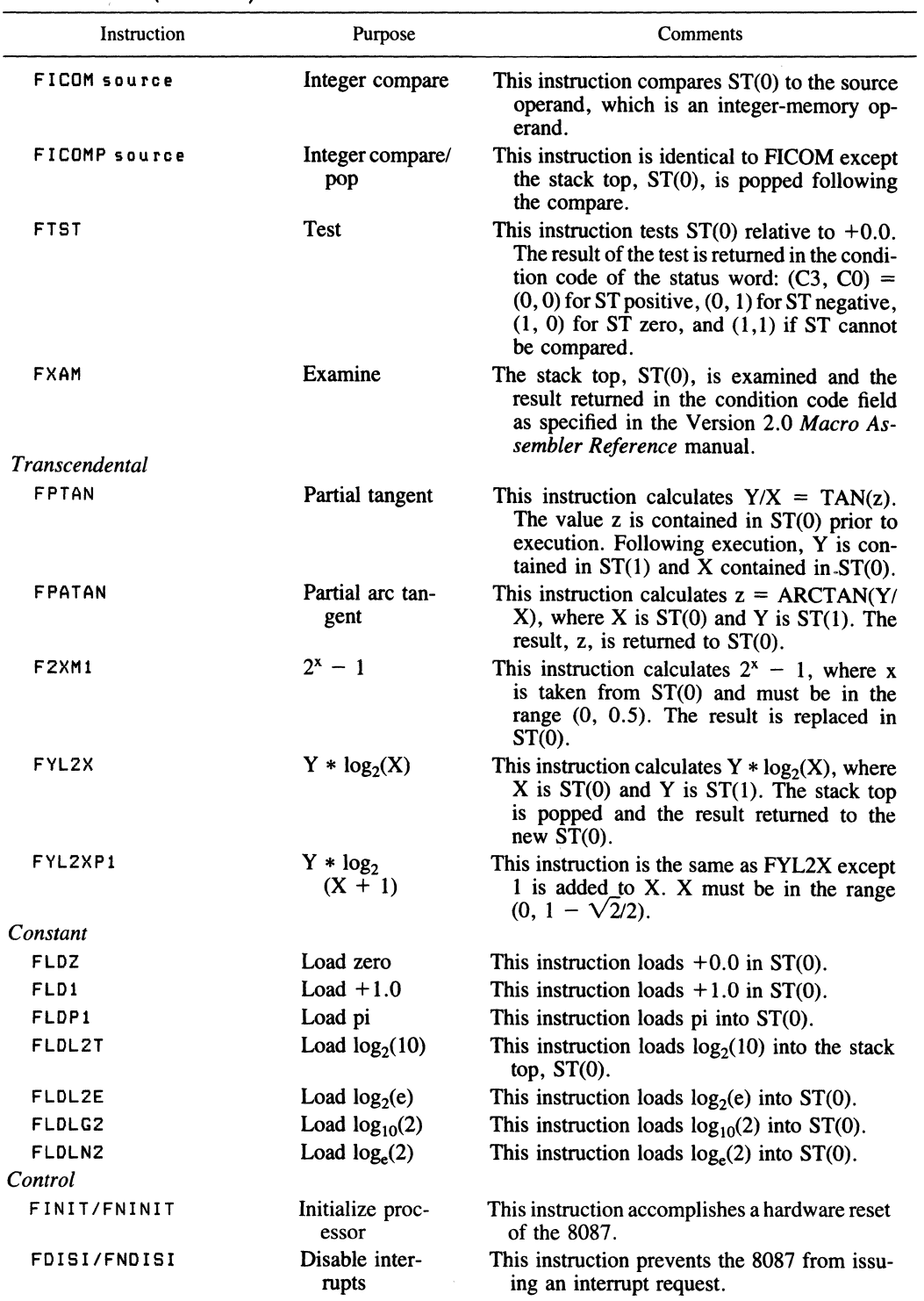

# **TABLE A.11** (Continued)

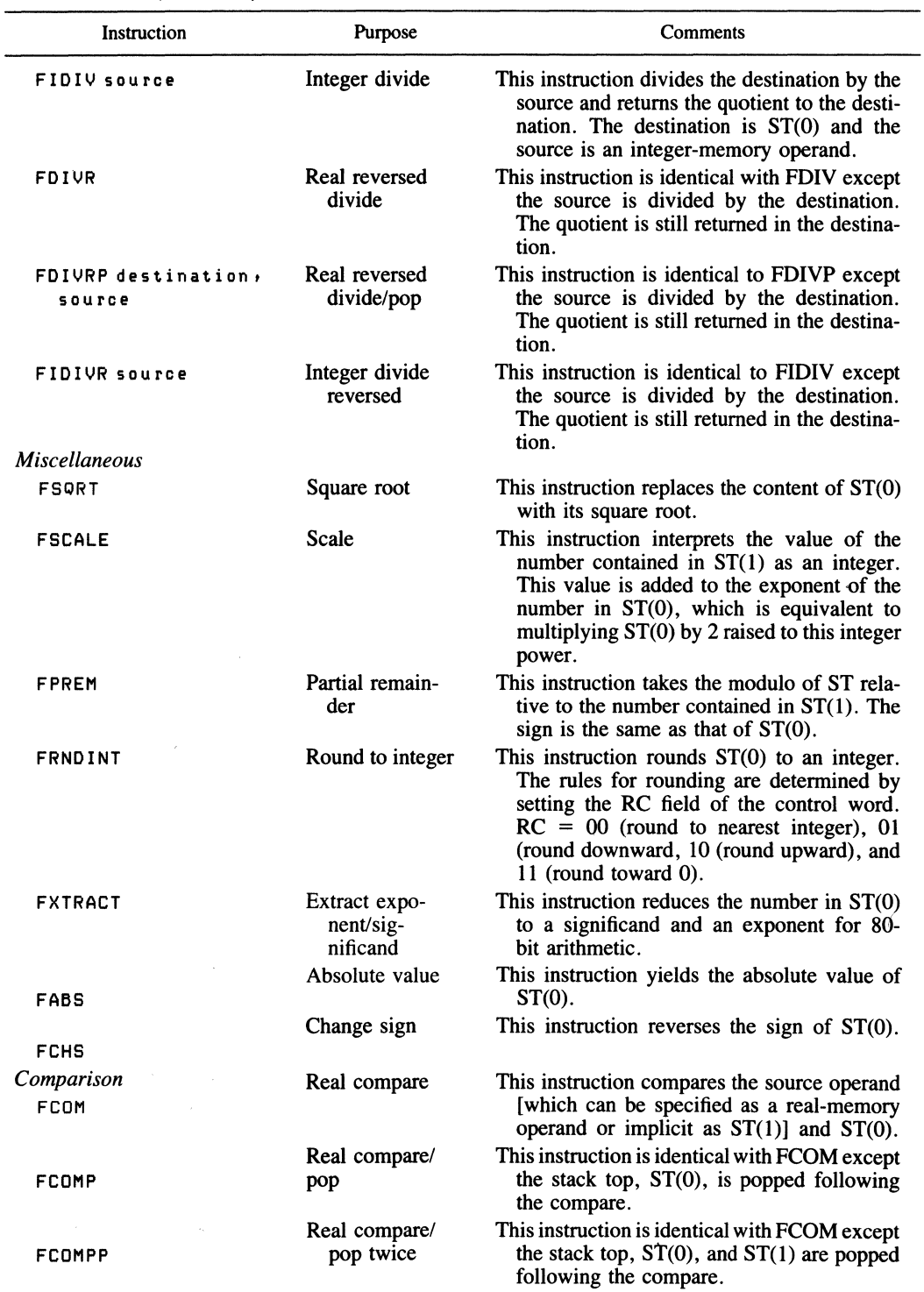

 $\sim$ 

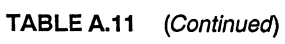

 $\sim$   $\sim$ 

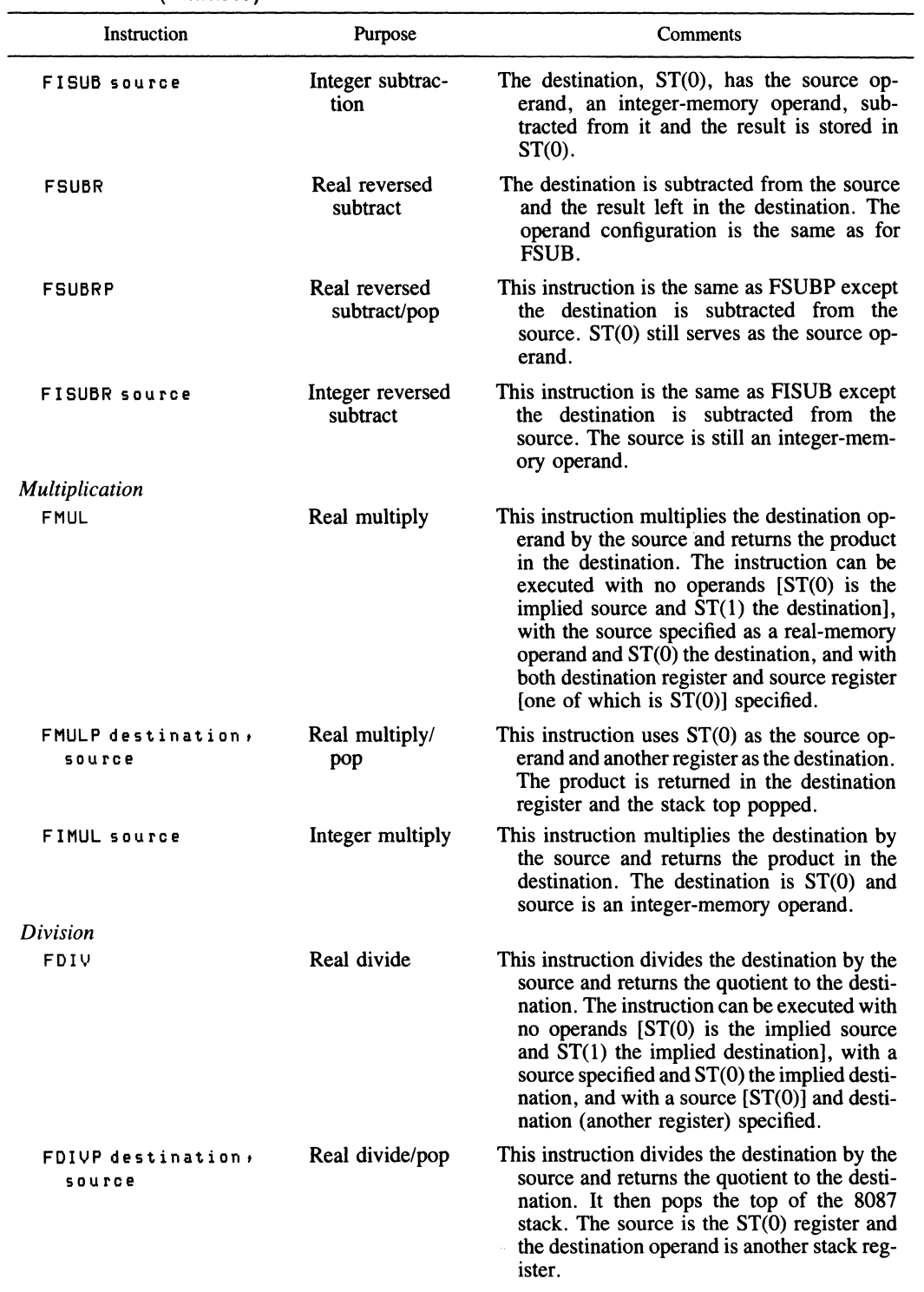

| Instruction                  | Purpose               | Comments                                                                                                    |
|------------------------------|-----------------------|----------------------------------------------------------------------------------------------------|
| Data transfer                |                       |                                                                                                    |
| FLD source                   | Load real             | Pushes the source data onto the top of the<br>register stack, ST(0).                                                                                                    |
| FST destination              | Store real            | This instruction copies ST(0) into the indicated<br>destination (real), which can be a memory<br>operand or register.                                                                                                    |
| FSTP destination             | Store real/pop        | This instruction copies ST(0) into the indicated<br>destination and then pops $ST(0)$ off the<br>stack.                                                                                                    |
| <b>FXCH destination</b>      | Exchange ST           | This instruction exchanges ST(0) with the in-<br>dicated destination.                                                                                                    |
| <b>FILD</b> source           | Load integer          | This instruction pushes the source data (in-<br>teger) onto the top of the stack, $ST(0)$ .                                                                                                    |
| FIST destination             | Store integer         | This instruction stores $ST(0)$ , the stack top,<br>in the indicated destination, which must be<br>an integer memory operand.                                                                                                    |
| FISTP destination            | Store integer/<br>pop | This instruction stores $ST(0)$ , the stack top,<br>in the indicated destination, which must be<br>an integer memory operand, and then pops<br>$ST(0)$ off the stack.                                                                                                    |
| <b>FBLD</b> source           | Load BCD              | This instruction pushes the source, which must<br>be a BCD number, onto the stack at ST(0).                                                                                                    |
| FBSTP destination            | Store BCD/pop         | This instruction stores $ST(0)$ as a BCD number<br>at the destination and pops $ST(0)$ off the<br>stack.                                                                                                    |
| Addition                     |                       |                                                                                                    |
| FADD                         | Real addition         | This instruction can be used without operands<br>[assumes $ST(1)$ added to $ST(0)$ with the<br>result in $ST(0)$ ], with a real-memory op-<br>erand added to ST(0), or with explicit refer-<br>ence to ST(0) added to another register.                                                                                                    |
| FADDP destination,<br>source | Real add/pop          | The source is $ST(0)$ and the destination must<br>be another stack register. The result is left<br>in the alternate stack register used as the<br>destination.                                                                                                    |
| FIADD integer-<br>memory     | Integer addition      | The destination, $ST(0)$ , is added to the source,<br>integer memory, and the sum returned in<br>$ST(0)$ .                                                                                                    |
| Subtraction                  |                       |                                                                                                    |
| <b>FSUB</b>                  | Real subtraction      | This instruction can be used without operands<br>[assumes $ST(1)$ is the destination and $ST(0)$<br>is subtracted from it with the result in<br>$ST(1)$ ], with a real-memory operand sub-<br>tracted from $ST(0)$ and the result in $ST(0)$ ,<br>or with explicit reference to $ST(0)$ and an-<br>other register (the destination containing the<br>result). |
| FSUBP destination,<br>source | Real subtract/<br>pop | The source, $ST(0)$ , is subtracted from the des-<br>tination, another stack register, and the re-<br>sult stored in the destination.                                                                                                    |

**TABLE A.11** COPROCESSOR INSTRUCTION SET

 $\mathcal{A}^{\mathrm{c}}$  and

| Operator   | Description                                                                                                    |  |
|------------|----------------------------------------------------------------------------------------------------|--|
| å.         | Format: text&text. This operator concatenates text or symbols. An example<br>is                                                                      |  |
|            | TC <sub>1</sub><br>MACRO<br>x<br>LEADX, CHAR&X<br>$MOV AH$ , 9<br><b>INT 21H</b><br><b>ENDM</b>                                                      |  |
|            | Here a call TC1 A would load DX with a character start position CHARA.                                                                               |  |
| $\ddot{ }$ | Format: :: text. A comment preceded by two semicolons is not produced<br>as part of the expansion when a MACRO or REPT is defined in an<br>assembly. |  |
| Ţ          | Format: !character. Causes the character to be interpreted as a literal<br>value, not a symbol.                                                      |  |
| 7          | Format: % expression. Converts expression to a number. During expansion,<br>the number is substituted for expression. Consider                       |  |
|            | MAC1<br>MACRO<br>Χ<br>L1<br>$X * 1000$<br>$\equiv$<br>MAC <sub>2</sub><br>$X$ L <sub>1</sub> $\rightarrow$ X<br><b>ENDM</b>                          |  |
|            | 5<br>Y,X<br>MAC <sub>2</sub><br>MACRO<br>'Production No. $8X = 8Y'$<br>PROD&X DB<br><b>ENDM</b>                                                      |  |
|            | This yields "PROD5"<br>'Production No. $5 = 5000$ .''<br>DB<br>when called with MAC1 5.                                                              |  |

**TABLE A.10** SPECIAL-PURPOSE MACRO OPERATORS
| Pseudo-op                  | Description                                                                                                    |  |  |
|----------------------------|----------------------------------------------------------------------------------------------------|--|--|
| <b>.LFCOND</b>             | This pseudo-op causes the listing of conditional blocks that evaluate<br>as false.                                                                                                    |  |  |
| ∙LIST and<br><b>.XLIST</b> | .LIST causes a listing of source and object code in the output assembler<br>list file. .XLIST turns this listing off. These pseudo-ops can be<br>used to selectively list code during the assembly of programs,<br>especially long sequences of instructions.                                                                                  |  |  |
| <b>ZOUT</b>                | Form: %OUT text. This pseudo-op is used to monitor progress through<br>a long assembly. The argument "text" is displayed, when encoun-<br>tered, during the assembly process.                                                                                                    |  |  |
| PACE                       | Form: PAGE operand1, operand2. Controls the length (operand1)<br>in lines and the width (operand2) in characters of the assembler<br>list file.                                                                                                    |  |  |
| <b>SFCOND</b>              | This pseudo-op suppresses the listing of conditional blocks that evalu-<br>ate as false.                                                                                                    |  |  |
| <b>SUBTTL</b>              | Form: SUBTTL text. Generates a subtitle to be listed after each<br>listing of title.                                                                                                    |  |  |
| <b>TFCOND</b>              | This pseudo-op changes the listing setting (and default) for false<br>conditionals to the opposite state.                                                                                                    |  |  |
| <b>TITLE</b>               | Form: TITLE text. This pseudo-op specifies a title to be listed on<br>each page of the assembler listing. It may be used only once.                                                                                                    |  |  |
| <b>ENDM</b>                | ENDM is the terminator for MACRO, REPT, IRP, and IRPC.                                                                                                    |  |  |
| EXITM                      | <b>EXITM</b> provides an exit to an expansion (REPT, IRP, IRPC, or<br>MACRO) when a test proves that the remaining expansion is not<br>needed.                                                                                                    |  |  |
| IRP                        | Form: IRP dummy, <operandlist>. The number of operands (sepa-<br/>rated by commas) in operandlist determines the number of times<br/>the following code (terminated by ENDM) is repeated. At each<br/>repetition, the next item in operandlist is substituted for all occur-<br/>rences of dummy.</operandlist>                                |  |  |
| IRPC                       | Form: IRPC dummy, string. This is the same as IRP except at each<br>repetition the next character in string is substituted for all occur-<br>rences of dummy.                                                                                                    |  |  |
| LOCAL                      | Form: LOCAL dummylist. LOCAL is used inside a MACRO struc-<br>ture. The assembler creates a unique symbol for each entry in<br>dummylist during each expansion of the macro. This avoids the<br>problem of a multiply defined label, for example, when multiple<br>expansions of the same macro take place in a program.                       |  |  |
| <b>MACRO</b>               | Form: name MACRO dummylist. The statements following the<br>MACRO definition, before ENDM, are the macro. Dummylist<br>contains the parameters to be replaced when calling the macro<br>during assembly. The form of this call is name parmlist. Parmlist<br>consists of the actual parameters (separated by commas) used in<br>the expansion. |  |  |
| <b>PURGE</b>               | Form: PURGE macro-name, PURGE deletes the definition<br>of a specified MACRO and allows the space to be used. This is<br>beneficial when including a macro library during assembly but<br>desiring to remove those macros not used during the assembly.                                                                                        |  |  |

**TABLE** A.9 (Concluded)

| .                          | $\sqrt{2}$                                                                                                    |
|----------------------------|----------------------------------------------------------------------------------------------------|
| Pseudo-op                  | Description                                                                                                    |
| <b>END</b>                 | Form: END [expression]. END identifies the end of the source pro-<br>gram, and the optional expression identifies the name of the entry<br>point.                                                                                                |
| <b>ENDP</b>                | Form: procedure-name ENDP. Designates the end of a procedure.                                                                                                    |
| <b>ENDS</b>                | Form: structure-name ENDS or seg-name ENDS. Designates the end<br>of a structure or segment.                                                                                                    |
| EQU                        | Form: name EQU expression. Assigns the value of expression to<br>name. This value may not be reassigned.                                                                                                    |
| $\equiv$                   | Form: $label = expression. Assigns$ the value of expression to label.<br>May be reassigned.                                                                                                    |
| <b>EVEN</b>                | EVEN ensures that the code following starts on an even boundary.                                                                                                    |
| <b>EXTRN</b>               | Form: EXTRN name:type, EXTRN is used to indicate that<br>symbols used in this assembly module are defined in another<br>module.                                                                                                    |
| GROUP                      | Form: name GROUP seg-name, GROUP collects all segments<br>named and places them within a 64K physical segment.                                                                                                    |
| <b>INCLUDE</b>             | Form: INCLUDE [drive] [path] filename.ext. INCLUDE assembles<br>source statements from an alternate source file into the current<br>source file.                                                                                                 |
| LABEL                      | Form: name LABEL type. LABEL defines the attributes of name<br>to be type.                                                                                                    |
| <b>NAME</b>                | Form: NAME module-name. NAME gives a module a name. It may<br>be used only once per assembly.                                                                                                    |
| ORG                        | Form: ORG expression. The location counter is set to the value of<br>expression.                                                                                                    |
| <b>PROC</b>                | Form: procedure-name PROC [attribute]. PROC identifies a block<br>of code as a procedure and must end with RET/ENDP. The attribute<br>is NEAR or FAR.                                                                                            |
| <b>PUBLIC</b>              | Form: PUBLIC symbol, PUBLIC makes symbols externally<br>available to other linked modules.                                                                                                    |
| .RADIX                     | Form: .RADIX expression. .RADIX allows the default base (decimal)<br>to be changed to a value between 2 and 16.                                                                                                    |
| RECORD                     | Form: recordname RECORD fieldname: width [=exp],<br>RECORD defines a bit pattern to format bytes and words for bit<br>packing (see text).                                                                                                    |
| <b>SEGMENT</b>             | Form: segname SEGMENT [align-type] [combine-type] ['class'] (see<br>Chapter 3 for a discussion of this pseudo-op).                                                                                                    |
| <b>STRUC</b>               | Form: structure-name STRUC. STRUC is used to allocate and initial-<br>ize multibyte variables using DB, DD, DQ, DT, and DW. It must<br>end with ENDS.                                                                                            |
| .CREF and<br><b>AXCREF</b> | This listing pseudo-op provides cross-reference information when a<br>filespec is indicated in response to the assembler prompt (CREF).<br>It is the normal default condition. .XCREF results in no output<br>for cross reference when in force. |
| .LALL,.SALL,<br>and .XALL  | .LALL lists the complete macro text for all expansions. .SALL sup-<br>presses listing of all text and object code produced by macros.<br>.XALL produces a source line listing only if object code results.                                       |

**TABLE A.9** (Continued)

| Pseudo-op       | Description                                                                                                    |  |
|-----------------|----------------------------------------------------------------------------------------------------|--|
| <b>ELSE</b>     | This pseudo-op must be used in conjunction with a conditional pseudo-<br>op and serves to provide an alternate path.                                                                                                    |  |
| <b>ENDIF</b>    | This pseudo-op ends the corresponding IFxxx conditional.                                                                                                    |  |
| ΙF              | Form: IF expression. When the expression is true, the code following<br>this pseudo-op is executed; otherwise it branches to an ELSE entry<br>point or an ENDIF. IF pseudo-ops can be nested.                                                                     |  |
| IFB             | Form: IFB <operand>. This is the "if blank" pseudo-op and it is<br/>true if the operand has not been specified as in a MACRO call,<br/>for example. The code following the IFB is executed when operand<br/>is blank. Otherwise, the IP jumps to ENDIF.</operand> |  |
| <b>IFDEF</b>    | Form: IFDEF symbol. If symbol has been defined via the EXTRN<br>pseudo-op, this is true and the code following the pseudo-op is<br>executed.                                                                                                    |  |
| IFDIF           | Form: IFDIF $\leq$ operand $\geq$ , $\leq$ operand $\geq$ . The code following this<br>pseudo-op is executed if the string operand1 is different from the<br>string operand2.                                                                                     |  |
| IFE             | Form: IFE expression. The code following this pseudo-op is executed<br>if expression $= 0$ .                                                                                                    |  |
| IFIDN           | Form: IFIDN $\leq$ operand $\geq$ , $\leq$ operand $\geq$ . The code following this<br>pseudo-op is executed if the string operand1 is identical to the<br>string operand2.                                                                                       |  |
| <b>IFNB</b>     | Form: IFNB $\leq$ operand $\geq$ . The code following this pseudo-op is exe-<br>cuted if the operand is not blank.                                                                                                    |  |
| <b>IFNDEF</b>   | Form: IFNDEF symbol. The code following this pseudo-op is executed<br>if the symbol has not been defined via the EXTRN pseudo-op.                                                                                                    |  |
| IF1             | This pseudo-op is true if the assembler is in pass 1, and it is used<br>to load macros from a macro library (as an example).                                                                                                    |  |
| IF <sub>2</sub> | This pseudo-op is true if the assembler is in pass 2, and it can be<br>used to inform the programmer what version of the program is<br>being used (when coupled with appropriate logic and a %OUT).                                                               |  |
| ،286C           | This pseudo-op tells the assembler to recognize and assemble 80286<br>instructions used by the IBM AT.                                                                                                    |  |
| .8086           | This pseudo-op tells the assembler not to recognize and assemble<br>80286 instructions.                                                                                                    |  |
| .8087           | This pseudo-op tells the assembler to recognize and assemble 8087<br>coprocessor instructions and data formats.                                                                                                    |  |
| <b>ASSUME</b>   | Form: ASSUME seg-reg:seg-name, This pseudo-op tells the<br>assembler which segment register segments belong to.                                                                                                    |  |
| COMMENT         | Form: COMMENT delimiter text delimiter. COMMENT allows the<br>programmer to enter comments without semicolons. It is not recog-<br>nized by the SALUT program.                                                                                                    |  |
| DB              | Form: [variable] DB [expression]. It is used to initialize byte storage.                                                                                                    |  |
| DD              | DD has the same form as DB except it applies to doubleword quantities.                                                                                                    |  |
| DQ              | DQ has the same form as DB except it applies to four-word quantities.                                                                                                    |  |
| DT              | DT has the same form as DB except it applies to 10-byte packed<br>decimal.                                                                                                    |  |
| DW              | DW has the same form as DB except it applies to word quantities.                                                                                                    |  |

**TABLE A.9** APPLICATION-ORIENTED PSEUDO-OPS

| Operator               | Type            | Description                                                                                                    |  |
|------------------------|-----------------|----------------------------------------------------------------------------------------------------|--|
| MASK                   | Record specific | The format of this operator is MASK recfield. It<br>returns a bit mask for the field. The mask has<br>bits set for positions included in the field and 0<br>for bits not included in the field. |  |
| WIDTH                  | Record specific | The format of this operator is WIDTH recfield. It<br>evaluates to a constant in the range 1 to 16 and<br>returns the width of a record or record field.                                         |  |
| ۰                      | Arithmetic      | Returns the sum of two terms. Form: term1 $+$<br>term2.                                                                                                    |  |
|                        | Arithmetic      | Returns the difference of two terms. Form:<br>$term1 - term2$ .                                                                                                    |  |
| ₩                      | Arithmetic      | Returns the product of two terms. Form: term1 *<br>term2.                                                                                                    |  |
| MOD                    | Arithmetic      | Form: term1 MOD term2. It returns the remainder<br>obtained by dividing term1 by term2.                                                                                                    |  |
| SHL                    | Arithmetic      | Form: term1 SHL term2. It shifts the bits of term1<br>left by the amount contained in term2. Zeros<br>are filled in the new bits.                                                               |  |
| SHR                    | Arithmetic      | Same as SHL except the shift is to the right.                                                                                                    |  |
| EQ                     | Relational      | Form: term1 EQ term2. Returns a value $-1$ (TRUE)<br>if term1 equals term2, or 0 (FALSE) otherwise.                                                                                             |  |
| NE                     | Relational      | Form: term1 NE term2. Returns a value $-1$ (TRUE)<br>if term1 does not equal term2, or 0 (FALSE)<br>otherwise.                                                                                  |  |
| LΤ                     | Relational      | Form: term1 LT term2. Returns a value $-1$ (TRUE)<br>if term1 is less than term2, or 0 (FALSE) other-<br>wise.                                                                                  |  |
| LE                     | Relational      | Form: term1 LE term2. Returns a value $-1$ (TRUE)<br>if term1 is less than or equal to term2, or 0<br>(FALSE) otherwise.                                                                        |  |
| GТ                     | Relational      | Form: term1 GT term2. Returns a value $-1$ (TRUE)<br>if term1 is greater than term2, or 0 (FALSE)<br>otherwise.                                                                                 |  |
| GE                     | Relational      | Form: term1 GE term2. Returns a value $-1$ (TRUE)<br>if term1 is greater than or equal to term2, or $0$<br>(FALSE) otherwise.                                                                   |  |
| AND,<br>OR, and<br>XOR | Logical         | These operators have the form term1 (operator)<br>term2 and return each bit position as follows:                                                                                                |  |
|                        |                 | XOR<br>term1 bit<br>term2 bit<br>  AND<br>OR.                                                                                                    |  |
|                        |                 | 1<br>1<br>0<br>1<br>1                                                                                                    |  |
|                        |                 | 1<br>0<br>0                                                                                                    |  |
|                        |                 | 0<br>0<br>1<br>1<br>ı<br>0<br>0<br>0<br>0<br>0                                                                                                    |  |
|                        |                 |                                                                                                    |  |
| NOT                    | Logical         | Form: NOT term. This operator complements each<br>bit of term.                                                                                                    |  |

TABLE A.8 (Concluded)

| Operator             | Type            | Description                                                                                                    |
|----------------------|-----------------|----------------------------------------------------------------------------------------------------|
| <b>PTR</b>           | Attribute       |                                                                                                    |
|                      |                 | This operator has the form type PTR expression.<br>It is used to override the type attribute (BYTE,<br>WORD, DWORD, QWORD, or TBYTE) of a<br>variable or the attribute of a label (NEAR or<br>FAR). The expression field is the variable or                                                                                                 |
|                      |                 | label that is to be overridden.                                                                                                    |
| Seg-reg,<br>Seg-name | Attribute       | The segment override operator changes the segment<br>attribute of a label, variable, or address expres-<br>sion. It has three forms:                                                                                                    |
| Group-name           |                 | seg-reg:addr-expression                                                                                                    |
|                      |                 | seg-name:addr-expression                                                                                                    |
|                      |                 | group-name:addr-expression                                                                                                    |
| SHORT                | Attribute       | This operator is used when a label follows a JMP<br>instruction and is within 127 bytes of the JMP.<br>It has the form JMP SHORT label and changes<br>the NEAR attribute. A pass 2 NOP instruction<br>is avoided.                                                                                                    |
| THIS                 | Attribute       | The form of this operator is THIS type. The operator<br>produces an operand whose segment attribute is<br>equal to the defining segment, whose offset equals<br>IP, and a type attribute defined by "type." For<br>example, "AAA EQU THIS WORD" yields an<br>AAA with attribute WORD instead of NEAR<br>(if used in the same code segment). |
| HIGH                 | Attribute       | This operator accepts a number/address argument<br>and returns the high-order byte.                                                                                                    |
| LOW                  | Attribute       | This operator accepts a number/address argument<br>and returns the low-order byte.                                                                                                    |
| SEG                  | Value returning | This operator returns the segment value of the vari-<br>able or label.                                                                                                    |
| <b>OFFSET</b>        | Value returning | This operator returns the offset value of the variable<br>or label.                                                                                                    |
| TYPE                 | Value returning | For operand arguments, this operator returns a value<br>equal to the number of bytes of the operand. If<br>a structure name, it returns the number of bytes<br>declared by STRUC. If the operand is a label,<br>it returns $65534$ (FAR) and $65535$ (NEAR).                                                                                |
| SIZE                 | Value returning | This operator returns the value LENGTH $\times$ TYPE.                                                                                                    |
| <b>LENGTH</b>        | Value returning | For a DUP entry, LENGTH returns the number<br>of units allocated for the variable. For all others<br>it returns a 1.                                                                                                    |
| SHIFT<br>COUNT       | Record specific | This operator is used with the RECORD pseudo-<br>op and is the name of the record field. The format<br>of RECORD is: recordname RECORD field-<br>name: width. The value of fieldname, when used<br>in an expression, is the shift count to move the<br>field to the far right within the byte or word.                                      |

**TABLE A.8** IBM MACRO ASSEMBLER OPERATORS

| Instruction        | Purpose                                                | Comments                                                                                                    |
|--------------------|--------------------------------------------------------|----------------------------------------------------------------------------------------------------|
| ARPL dest., source | Adjust RPL field of<br>selector                        | If the RPL field of the selector (protection<br>bits) in dest. is less than the RPL field<br>of source, $ZF = 1$ and the RDL field of<br>dest. is set to match source.                                                      |
| <b>CLTS</b>        | <b>Clear Task Switched</b><br>Flag                     | The Task Switch Flag is in the Machine<br>Status Word and is set each time a task<br>change occurs. This instruction clears that<br>flag.                                                                                   |
| LAR dest., source  | Load access rights byte                                | Destination contains a selector. If the associ-<br>ated descriptor is visible at the called pro-<br>tection level, the access rights byte of<br>the descriptor is loaded into the high byte<br>of source (low byte $= 0$ ). |
| LGDT/LIDT m        | Load Global/Interrupt<br>Descriptor Table<br>register  | m points to 6 bytes of memory used to pro-<br>vide Descriptor Table values (Global and<br>Interrupt). This instruction loads these ta-<br>bles into the appropriate 80286 registers.                                        |
| LLDT source        | Load Local Descriptor<br>Table register                | Source is a selector pointing to the Global<br>Descriptor Table. The GDT should, in<br>turn, be a Local Descriptor Table. The<br>LDT register is then loaded with source.                                                   |
| LMSW source        | <b>Load Machine Status</b><br>Word                     | The Machine Status Word is loaded from<br>source.                                                                                                    |
| LSL dest., source  | Load segment limit                                     | If the Descriptor Table value pointed to by<br>the selector in destination is visible at<br>the current protection level, a limit value<br>specified by source is loaded into this<br>descriptor.                           |
| LTR source         | Load Task Register                                     | The Task Register is loaded from source.                                                                                                    |
| SGDT/SIDT m        | Store Global/Interrupt<br>Descriptor Table<br>register | The contents of the specified Descriptor Ta-<br>ble register are copied to 6 bytes of mem-<br>ory pointed to by m.                                                                                                    |
| SLDT dest.         | <b>Store Local Descriptor</b><br>Table register        | The Local Descriptor Table register is stored<br>in the word register or memory location<br>specified by destination.                                                                                                    |
| SMSW dest.         | <b>Store Machine Status</b><br>Word                    | The Machine Status Word is stored in the<br>word register or memory location speci-<br>fied by destination.                                                                                                    |
| VERR/VERW source   | Verify a segment for<br>reading or writing             | Source is a selector. These instructions de-<br>termine whether the segment correspond-<br>ing to this selector is reachable under the<br>current protection level.                                                         |
| <b>STR</b> dest.   | <b>Store Task Register</b>                             | The contents of the Task Register are stored<br>in destination.                                                                                                    |

**TABLE A.7** SYSTEMS-ORIENTED 80286 AND 80386 INSTRUCTIONS

| Instruction              | Purpose                            | Comments                                                                                                    |
|--------------------------|------------------------------------|----------------------------------------------------------------------------------------------------|
| BSF dest., source        | Bit scan forward                   | The source word (doubleword) is scanned for a<br>set bit and the index value of this bit loaded<br>in destination. Scanning is from right to left.               |
| BSR dest, , source       | Bit scan reverse                   | Scans as in BSF but reverse order.                                                                                                    |
| <b>BT</b> base, offset   | <b>Bit test</b>                    | This instruction loads the bit value from base<br>at offset in the base, into the CF register.                                                                   |
| BTC base, offset         | Bit test and comple-<br>ment       | This instruction loads the bit value from base<br>at offset in the base, into the CF register, and<br>complements the bit in base.                               |
| BTR base, offset         | Bit test and reset                 | This instruction loads the bit value from base<br>at offset in the base, into the CF register, and<br>resets the bit to $0$ .                                    |
| BTS base, offset         | Bit test and set                   | This instruction is identical to BTR, but the re-<br>sulting bit is set to 1.                                                                                    |
| CHDE, CHD                | Convert word to dou-<br>bleword    | This instruction converts the signed word in AX<br>to a doubleword in EAX.                                                                                       |
| <b>CMPSD</b>             | Compare double-<br>words           | This instruction compares ES: [EDI] with<br>DS: [ESI].                                                                                                    |
| <b>CDQ</b>               | Convert doubleword<br>to quadword  | Converts the signed doubleword in EAX to a<br>signed 64-bit integer in the register pair<br>EDX:EAX by extending the sign into EDX.                              |
| <b>INSD</b>              | Input                              | Input from port DX to ES:[EDI] (doubleword).                                                                                                    |
| LODSD                    | Load string operand                | Load doubleword DS:[ESI] into EAX.                                                                                                    |
| MOVSD                    | Move data from<br>string to string | Move doubleword DS:[ESI] to ES:[EDI].                                                                                                    |
| MOVSX                    | Move with sign-<br>extend          | Move byte to word, byte to dword, and word<br>to dword with sign extend.                                                                                         |
| MOVZX                    | Move with zero-<br>extend          | Move byte to word, byte to dword, and word<br>to dword with 0 extend.                                                                                            |
| OUTSD                    | Output                             | Output dword DS:[ESI] to port in DX.                                                                                                    |
| POPAD                    | Pop all general regis-<br>ters     | Pops the eight 32-bit general registers.                                                                                                    |
| <b>POPFD</b>             | Pop stack into<br><b>EFLAGS</b>    | Pops the 32-bit stack top into EFLAGS.                                                                                                    |
| <b>PUSHAD</b>            | Push all general reg-<br>isters    | Pushes the eight 32-bit general registers onto<br>the stack.                                                                                                    |
| <b>PUSHFD</b>            | Push EFLAGS onto<br>stack          | Pushes the EFLAGS register onto the stack.                                                                                                    |
| <b>SCASD</b>             | Compare string data                | Compares dwords EAX and ES: [EDI] and up-<br>dates. EDI.                                                                                                    |
| <b>SETcc dest.</b>       | Byte set on condition              | Stores a byte (equal to 1), if $cc$ , the condition,<br>is met (following a compare, for example).<br>Otherwise, a value of 0 is stored at the destina-<br>tion. |
| <b>SHLD dest., Count</b> | Double-precision-<br>shift left    | The destination is shifted left by count.                                                                                                    |
| <b>SHRD dest., Count</b> | Double-precision<br>shift right    | Same as SHLD but shift is to the right.                                                                                                    |

**TABLE A.6** ADDITIONAL 80386 APPLICATION INSTRUCTIONS

Store string data Store EAX in dword ES: [EDI] and update EDI.

**STOSD** 

 $\bar{1}$ 

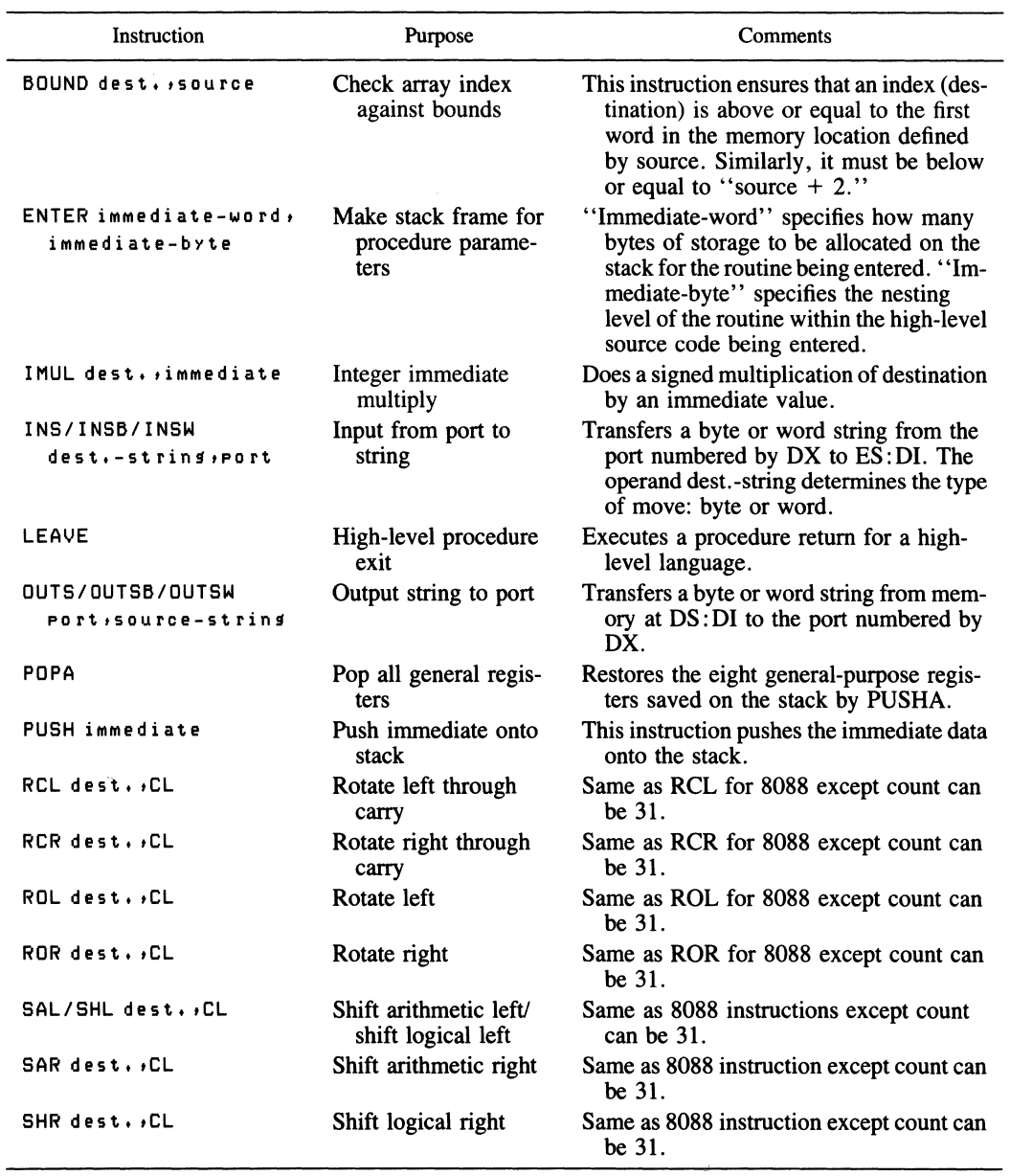

#### **TABLE** A.5 ADDITIONAL 80286 APPLICATION INSTRUCTIONS

| Instruction                                                  | Purpose                        | Comments                                                                                                    |
|--------------------------------------------------------------|--------------------------------|----------------------------------------------------------------------------------------------------|
| CMP destination, source                                      | Compare two<br>operands        | This instruction causes the source to<br>be subtracted from the destination;<br>however, only the flags are af-<br>fected. The destination remains un-<br>changed.                                                                                                |
| CMPS destination-str<br>$source - str$<br>(CMPSB)<br>(CMPSW) | Compare byte or<br>word string | The source string (with DI as an index<br>for the extra segment) is subtracted<br>from the destination string (which<br>uses SI as index). Only the flags<br>are affected and both DI and SI<br>are incremented. A typical se-<br>quence of instructions could be |
|                                                              |                                | MOV SI, OFFSET AAA<br>MOV DI, OFFSET BBB<br>CMPS AAA, BBB                                                                                                    |

**TABLE A.4** THE COMPARE INSTRUCTION GROUP

Table A.5 contains additional instructions specific to the 80286 microprocessor. Table A.6 contains similar instructions for the 80386 microprocessor. Both of these microprocessors are designed to operate in Protected Mode. The computer used in writing this book was a PC AT with a 6-MHz throughput rate, as opposed to the 4-MHz clocks associated with the IBM PC. Expansion to the PS/2 systems should yield even faster performance than the 80286-based system used here. Table A.7 presents the system-oriented instructions available for the 80286 and 80386. These instructions are not normally accessible by the applications programmer.

Table A.8 contains the Macro Assembler operators available to the programmer, Table A.9 contains the pseudo-operations available to the Macro Assembler programmer, and Table A.10 contains a set of operators to be used with the macro pseudo-op.

Table A.11 illustrates the coprocessor instruction set. These instructions begin with the letter " $F''$  and most rely on the use of the coprocessor stack registers,  $ST(0)$ through ST(7), for implementation. These stack registers serve as the general-purpose registers for the coprocessor. Usually,  $ST(0)$  serves as the source register and  $ST(1)$ as the destination, particularly in implicit instructions such as FADD when used without operands.

| Instruction              | Purpose                                    | Comments                                                                                                    |
|--------------------------|--------------------------------------------|----------------------------------------------------------------------------------------------------|
| JE short-label<br>(JZ)   | Jump if equal/<br>if zero                  | If the last operation to change ZF set this<br>flag (gave a result of $0$ ), $\overline{JE}$ will cause<br>a jump to occur. This is a short-label<br>jump.           |
| JG short-label<br>(JNLE) | Jump if greater/if<br>not less or equal    | If $ZF = 0$ and $SF = OF$ , the JG instruction<br>will cause a jump to short-label. This<br>instruction is used with signed operands.                                |
| JGE short-label<br>(JNL) | Jump if greater or<br>equal/if not less    | This instruction is the same as JG except<br>$ZF$ is not considered. If $SF = OF$ , the<br>jump occurs. This is a short-label instruc-<br>tion with signed operands. |
| JL short-label<br>(JNGE) | Jump if less/if not<br>greater or equal    | If $SF \neq OF$ , the JL instruction will result<br>in a jump. This instruction is short-label<br>with signed operands.                                              |
| JLE short-label<br>(JNG) | Jump if less or<br>equal/if not<br>greater | If $ZF = 1$ or $SF \neq OF$ , the JLE instruction<br>yields a short-label jump. The instruction<br>is used with signed operands.                                     |
| <b>JMP</b> target        | Jump                                       | This is a direct and unconditional jump.                                                                                                    |
| JNC short-label          | Jump if no carry                           | If $CF = 0$ , this instruction yields a short-<br>label jump.                                                                                                    |
| JNE short-label<br>JNZ   | Jump if not equal/<br>if not zero          | If $ZF = 0$ , this short-label jump will occur.                                                                                                    |
| JNO short-label          | Jump if no over-<br>flow                   | If $OF = 0$ , this short-label jump will occur.                                                                                                    |
| JNB short-label<br>(JPO) | Jump if no parity/<br>if parity odd        | If $PF = 0$ , this short-label jump will occur.                                                                                                    |
| <b>JNS</b> short-label   | Jump if no sign/if<br>positive             | If $SF = 0$ , this short-label jump will occur.                                                                                                    |
| JO short-label           | Jump on overflow                           | If $OF = 1$ , this short-label jump will occur.                                                                                                    |
| JP short-label<br>(JPE)  | Jump on parity/<br>if parity even          | If $PF = 1$ , this short-label jump will occur.                                                                                                    |
| JS short-label           | Jump on sign                               | If $SF = 1$ , this short-label jump will occur.                                                                                                    |

**TABLE** A.3 (Concluded)

Table A.3 presents the jump instruction group. These instructions are used to achieve execution control within the langauge. They accomplish this by providing the capability to change the instruction execution sequence based on the outcome of various tests. These tests can be performed by various instructions that change the state of flags in the flags' register. Table A.4 illustrates the compare instructions, which serve as a basis for accomplishing such testing. These instructions change the flags without changing the source or destination.

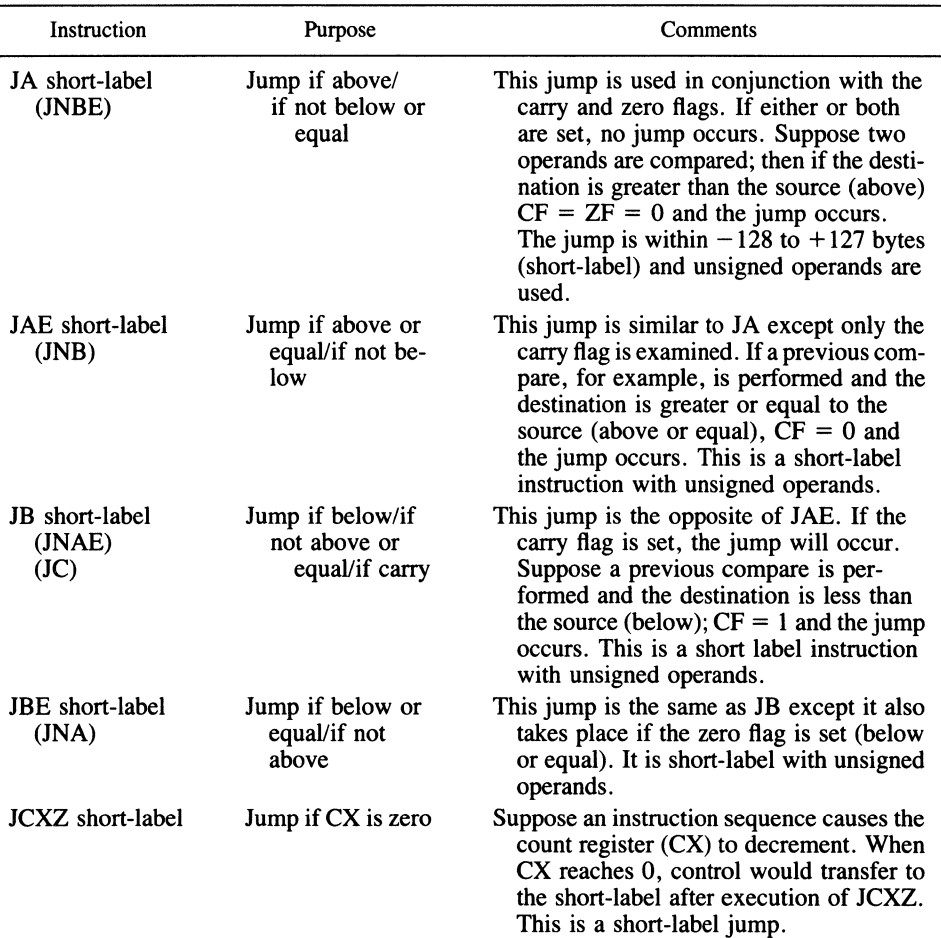

#### **TABLE A.3** JUMP INSTRUCTION GROUP

| Instruction           | Purpose                    | Comments                                                                                                    |
|-----------------------|----------------------------|----------------------------------------------------------------------------------------------------|
| <b>DAS</b>            | Decimal subtract<br>adjust | Adjust for decimal subtraction.                                                                                                   |
| I/O                   |                            |                                                                                                    |
| IN acc, port          | Input byte/word            | The byte/word contents of port are<br>loaded into $AI/AX$ .                                                                       |
| OUT port, acc         | Output byte/word           | The contents of the accumulator are<br>sent to port output.                                                                       |
| <b>Miscellaneous</b>  |                            |                                                                                                    |
| XCHG dest, src        | Exchange                   | Exchanges the source (src) with dest.                                                                                             |
| <b>XLAT</b> src-table | Translate                  | BX is loaded with a table address. AL<br>contains a location number (byte) in<br>the table and this byte is replaced<br>in $AI$ . |

**TABLE A.2** (Concluded)

family of microprocessors. These instructions are grouped by category:

- **1.** Arithmetic
- 2. Logical
- 3. Move
- **4.** Load
- 5. Loop
- **6.** Stack
- 7. Count
- 8. Flags
- 9. Shift
- **10.** Rotate
- **11.** Store
- 12. String
- 13. Convert
- **14.** Control
- **15.** ASCII
- **16.** Decimal
- **17.** I/0
- **18.** Miscellaneous

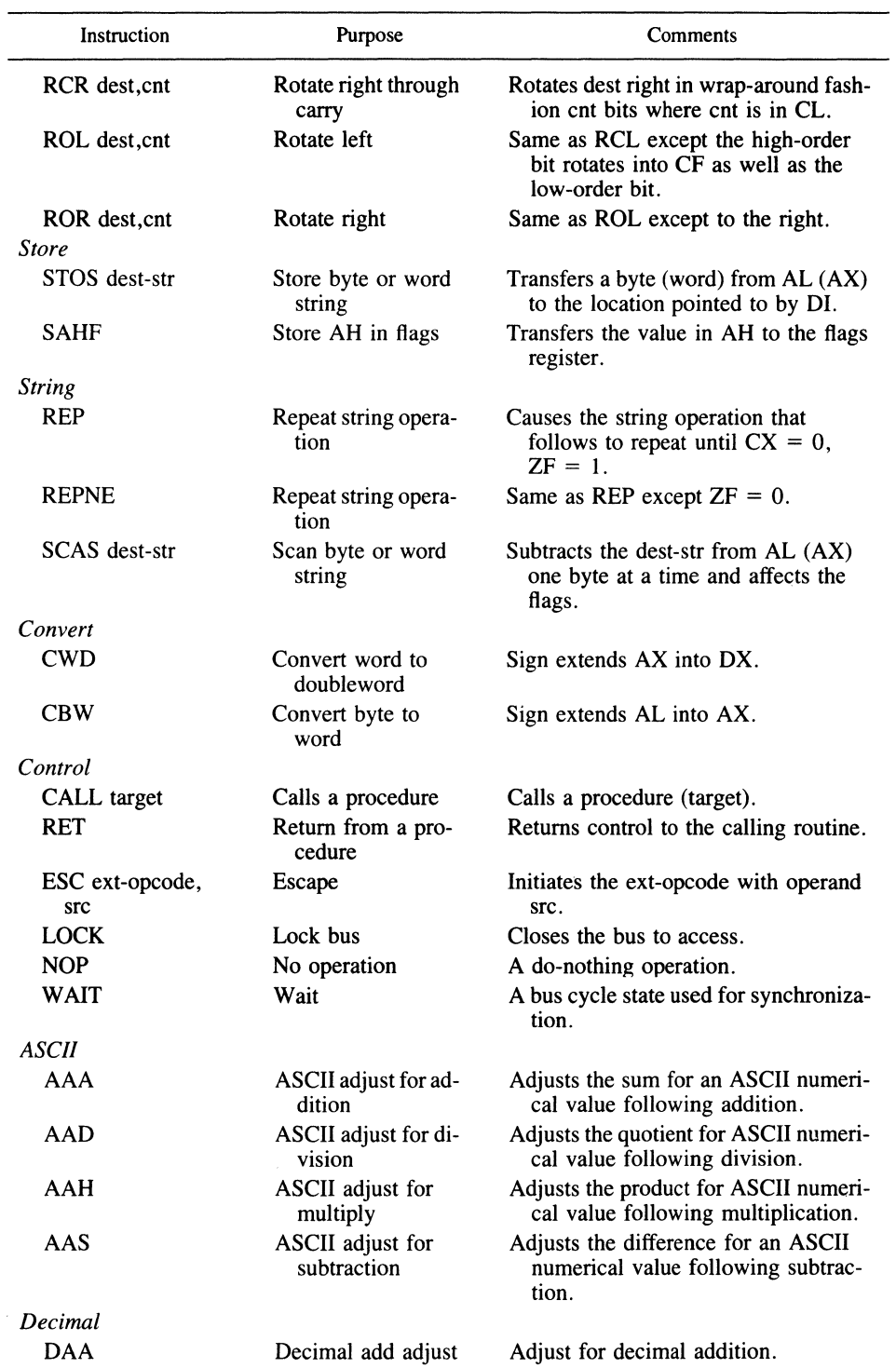

#### **TABLE** A.2 (Continued)

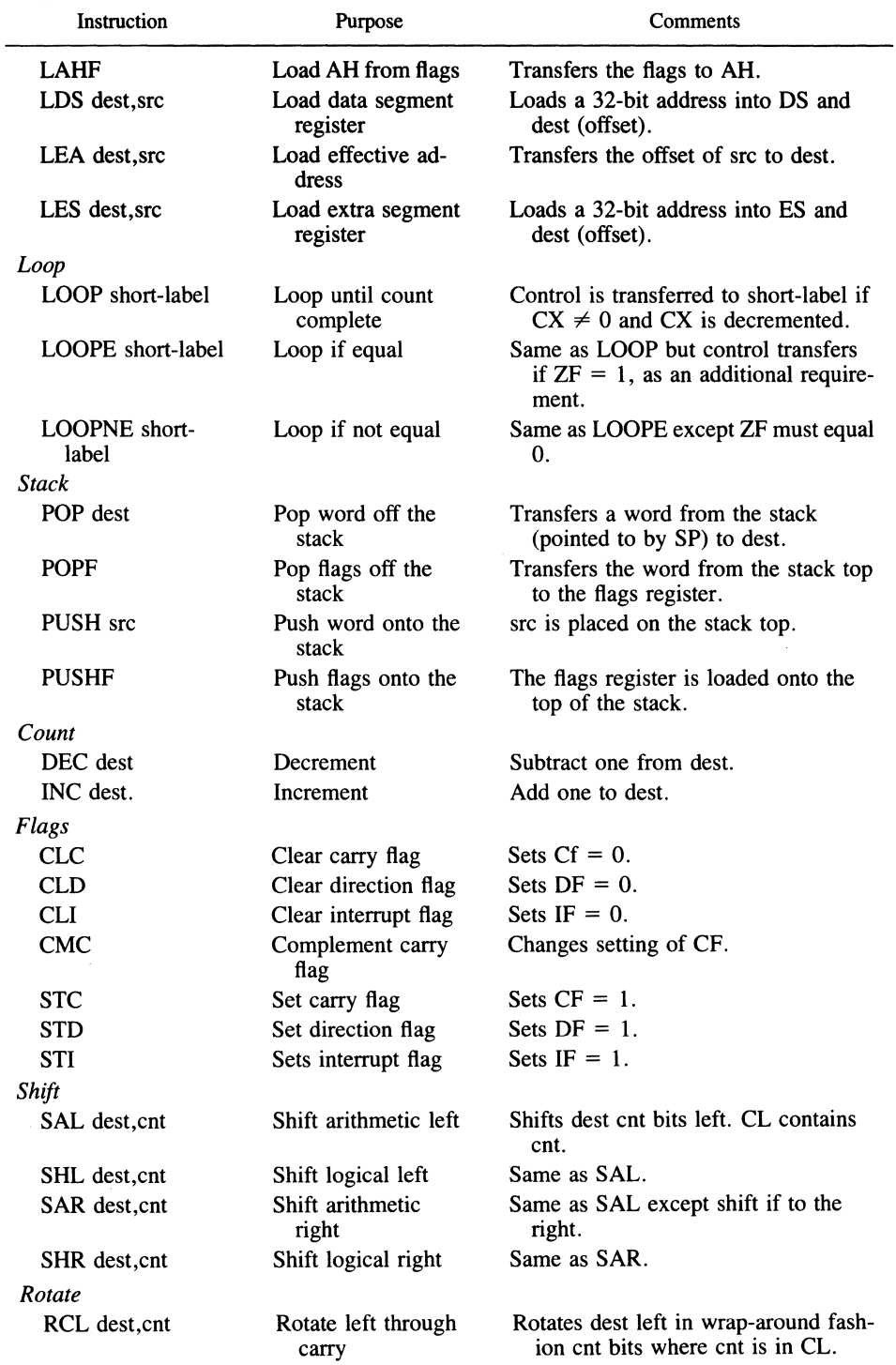

#### **TABLE A.2** (Continued)

memory area such as a shared segment defined using

\SHAREMEM\SDAT.DAT

where the path is common to both processes.

- 3.6. RAM semaphores are a good candidate for intertask communications when each thread is within the same process. When conducting interprocess communications, system semaphores provide a good method for synchronization because they share a common system memory area and can be passed back and forth.
- 3.7. The macro @pushs loads a 32-bit address for parm on the stack. The macro @pushd loads the 32-bit contents of the double-word parameter parm onto the stack. The fourth parameter of@DosWriteQueue must contain a pointer value, and the address of this the double word containing this value is not of interest.
- 3.8. By clearing the semaphore using @DosSemClear.
- 3.9. There could be a segment protection violation, as both processes contend for the speaker.
- 3.10. A pipe was used to pass buffered data directly. The queue, on the other hand, was used to pass pointers to buffers. The queue employed a shared memory area allocated by @DosAllocSeg, whose buffer address was passed via the queue.
- 3.11. See Table 3.1.
- 3.12. A shared segment is allocated with @DosAJlocShrSeg and is used when two or more processes need to access a common buffer in interleaved or multiple asynchronous fashion. The fact that both have simultaneous access must be regulated using semaphores, for example. A giveable segment, on the other hand, would be used when a process desires to write to a common segment and then release the segment so that another process can access the "given" segment.
- 3.13. *Process 1*

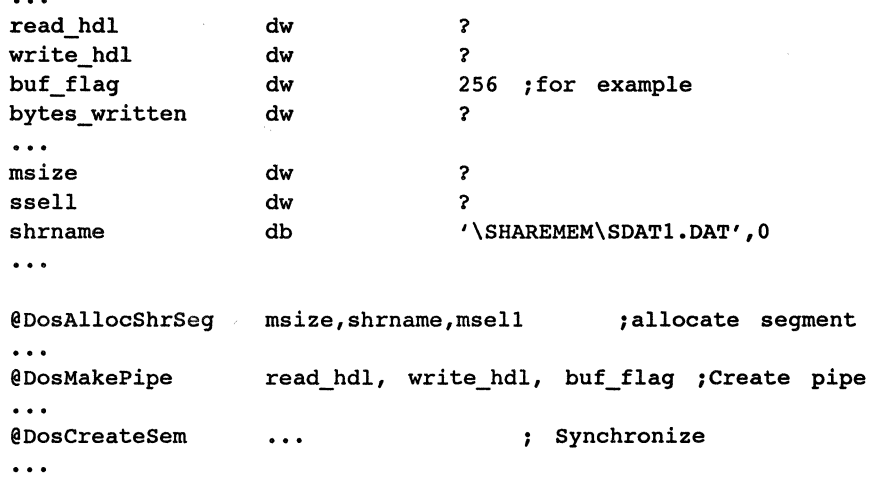

```
@DosWrite write_hdl,message,length,bytes_written ;Transfer 
     \dddotsc; set semaphore 
    @DosSemSet 
                          \ddotsc\ddotsc@DosExecPgm 
                                              ;execute child 
                         \sim . . .
    @DosWait
                                               ;wait child completion 
                         \ldots\ddotscProcess 2 
     shrsel dw ? 
    shrname db '\SHAREMEM\SDATl. DAT', 0
     \dddot{\bullet} .
    read hdl ...
    bytes read ...
     \dddot{\bullet}@DosOpenSem ••• 
                             ; open semaphore 
     \ddotsc@DosGetShrSeg ••• 
; get shared segment 
     \ddotsc; load read handle and message length from shared segment 
    buffer 
     \ddotsc@DosRead read_hdl, buffer, length, bytes_read ;read buffer 
     \ddotsc@DosSemClear ; clear semaphore 
3.14. Process 1 
     \ddot{\bullet} \ddot{\bullet} \ddot{\bullet}q_hdl dw ? 
     q_name db '\QUEUES\QDAT.DAT' ,O 
     \overline{a}@DosCreateQueue q_hdl, ••• ; create queue 
     \mathbf{A}@DosExecPgm ••• ; execute child 
     \ddotsc@DosReadQueue q_hdl, ••• ; read queue buffer 
     \ddotsc;transfer message using 32-bit queue pointer to buffer 
     \ddotsc@DosFreeSeg ••• 
                                      ; free allocated segment (process) 
     \ddotsc; close queue 
     @DosCloseQueue ••• 
     \ddotscProcess 2 
     \ddotscdw ? 
     q_hdl 
                              db '\QUEUES\QDAT.DAT',0 q_name
```

```
\ddotscq_w 
                           dw 0 
                           dd 0 
q_v 
                          dw 0 
q_rr 
\ddotsc@DosOpenQueue 
                                            ;open queue 
\ddotsc@DosAllocSeg ••• 
                                            ; allocate segment 
\overline{a};load segment with message 
\ddotsc@DosGiveSeg ••• 
                                            ;get read selector 
\ddotsc@DoswriteQueuel ••• 
                                            ;write address to queue 
\ddotsc@DosFreeSeg q_w 
                                            ; free allocated segment 
\ddotsc@DosCloseQueue •••
```
- 3.15. The intraprocess thread appears as a FAR entry point within the same process segment. An interprocess thread appears as a FAR call to an entry point in a new segment, and it must be started with DosExecPgm.
- 3.16. The calls

@DosAllocSeg @DosReAllocSeg

actually create and reallocate global memory space. This memory can exist as virtual addresses (on disk) or as actual data RAM. The call

@DosSubAlloc

subdivides an *existing* segment into smaller blocks of local memory. This call returns a block offset to be used as the start of the memory block. No consideration of previous writes to the segment is made; hence a block can overwrite a memory area if not properly handled. A recommended procedure is to suballocate the memory segment as early as possible, thereby obtaining a block offset from which to work.

#### **Chapter 4**

- 4.1. When IBM and Microsoft developed the two versions of the Toolkit, they modified the structures and calling sequences between them. Calling the physical screen buffer in Version 1.0 required a structure PhysBufData. In the Version 1.1 this structure was renamed VIOPHYSBUF and the structure members have different tags between versions. Hence many of the Version 1.1 Toolkit entities require slightly different nomenclature than that of Version 1.0.
- 4.2. Many of the Standard C 1/0 library functions have been defined under Microsoft C Optimizing Compiler Version 5.1 to run as reentrant routines. Hence these library routines are callable in the usual fashion from Protected Mode.
- 4.3. All formal parameters specified as type int need not be type specified in the formal parameter list. Hence, when passing parameters, only types other than int need be specified.
- 4.4. The input value x is of int type, hence can be signed. The range of such signed variables is [-32,768, 32,768]. Had this parameter been of type double or float, a much greater range of values would be permissible.
- 4.5. The normal C local stack calling convention starts with the Nth parameter and continues to load the stack down to parameter 1. The API services require conventional loading from parameter 1 to N. In the Toolkit a type  $APIENTRY$  is defined using the pascal convention, which reorders the formal parameters on the stack from 1 to N.
- 4.6. The code

CHAR FAR \*ptr;

defines a FAR pointer, ptr, which points to a byte value using a 32-bit address. The code

CHAR FAR \*shrname = "\\SHAREMEM\\SDATl.DAT";

defines a FAR pointer, shrname, which points to a string value using a 32-bit address and associates the string value with this 32-bit address.

- 4.7. This function generates a full 32-bit address for a FAR call. The variables sel and off correspond to selector and offset, respectively, and must be obtained separately.
- 4.8. This declaration associates a FAR pointer address of OxB8000 with a BYTE value specified as the structure element PVBPrt2.pBuf. Note that this structure element is specified as part of the physical buffer structure VIOPHYSBUF. The value in question is the start address (32-bit) for the physical screen buffer.
- 4.9. The return from sin() is double precision; hence the defining relation should be

 $y = (float)(sin(2. * PI * t));$ 

- 4.10. The dot attribute for wdot() is 1, and the dot attribute for uwdot() is 0.
- 4.11. The column values represent horizontal increments, and the row values represent vertical increments.
- 4.12. This is the character code for putting the Epson dot matrix printer (FX-85) into graphics mode. The values  $0x1B$  and  $0x4V$  specify

ESC k

and 64 is the difference between 256 and 320. Here the "1" indicates one block of 256 columns plus "64," to get 320 columns in the printer graphics mode. The ESC k indicates that the printer must go to graphics mode.

4.13. This sends the Epson FX-85 printer the command

ESC A 8

which changes the printer output to case  $8/72$ -inch spacing for lines. This removes any extra vertical spacing that might appear in the output and ensures that the eight dots of vertical spacing will butt together as each vertical set of pins is executed for each line (25 vertical lines of eight pins per line).

- 4.14. RAM semaphores.
- 4.15. The calls all employ type definitions for the formal parameters unless the parameters are of basic integer type (such as INT, UINT, USHORT, SHORT).
- 4.16. One process must establish the semaphore, open the second process, and *wait* until the second process is complete. The second process maintains synchronization by executing with the first process blocked until

```
DosSemClear()
```
is issued by the second process. This allows the first process to cease being blocked by

DosSemWait()

and continue execution beyond this instruction. Threads are handled in identical fashion.

4.17. To pass the pipe read handle, read hdl, to the second process, where it is used to locate the pipe buffer and transfer the pipe message using

DosRead()

- 4.18. The thread's stack is separate from the calling thread's stack. Hence the compiler will detect an overflow condition because the second thread's stack is "outside" the stack originally defined for the overall process. To avoid compiler errors with the Microsoft C Optimizing Compiler Version 5.1, for example, a compiler option of -Gs must be used.
- 4.19. The programs have been debugged and it is assumed that no error checking is needed intrinsically. Good form would retain such error checking when dynamic errors can creep in. For clarity, we have avoided them in the code dynamics.
- 4.20. The points

$$
(x,y,z) = (1, 0, 0) \n(0, 1, 0) \n(0, 0, 0) \n(0, 0, 1)
$$

4.21. From the library cgraph.lib.

#### Chapter 5

- 5.1. Load the routine as a run-time dynamic linker library (DLL).
- 5.2. The dynamic link library (.dll) executable module is generated from a group of object modules as

link (group object modules), ( .dll module),, (libraries), (.def module) Here the definition file must start with the LIBRARY keyword. Next, the .lib file is created from

implib (.lib file) (.def module)

This definition file is the same one used earlier to define the .dll module.

- 5.3. The return address offset.
- 5.4. It appears in the definition file with LIBRARY, not NAME.
- 5.5. EXPORTS are the names of routines contained in a DLL which will be available to be called by other modules. IMPORTS are the names of external routines to be used by the DLL.
- 5.6. The two services needed are

DosLoadModule DosGetProcAddr

The first is required to load the run-time .dll file, which must be specified in the initial calling program. This is the calling program's link with the DLL. The second is needed to specify the DLL procedure entry point so that a simple FAR call to this entry point can be made.

- 5.7. You would choose a flowchart because it illustrates the dynamic decision-oriented performance of the program. There are several types of flowcharts: literal and functional. The former spell out each individual programming step and tend to be very detailed. Functional flowcharts are more desirable and address program activity in a functional sense; that is, each block constitutes a major activity in the sequence of program flow, and this activity usually consists of many program steps. A Structure Chart merely illustrates the subordinate relationships among the program components. This device is most useful for providing the user with an overview of the program and a general picture of the major modules appearing in the program.
- 5.8. The dominant characteristic of a C function is a single entry and exit point and a single return value. These features serve to make the program structure very orderly with a downward flow of activity to the code instead of the varied branching found in programs typified by FORTRAN code, for example. In FORTRAN programs, the unrestricted use of GOTOs and conditional branching frequently makes following the program flow difficult.
- 5.9. C programs can efficiently use global variables when large array components of databases are to be manipulated. In this case the use of arrays as local variables would greatly expand the stack area and result in inefficient memory allocation. The difficulty with using global variables in any implementation is that external modules that call such variables frequently lose track of the time history of the variables. By treating variables as locally defined, the complete time picture of the performance of the variable is available in the accessing module.
- 5.10. This is accessible only through the Presentation Manager, which did not become available until OS/2 Version 1.1 was issued.
- 5.11. Three-dimensionally the x-axis points out of the image away from the plane of the CRT. Hence a two-dimensional display, such as a CRT, can only illustrate the image

of a three-dimensional surface as it is projected onto such a two-dimensional display. This projection is achieved by setting one of the coordinate sets equal to zero.

- 5.12. Some of the hidden facets appearing in the three-dimensional surface of Figures 5.19 through 5.23 actually have positive direction normals to the facet surface. Hence these surfaces, even though hidden, will not satisfy the criterion that the normal points into the plane of the CRT.
- 5.13. This equation has the form

$$
\lim_{u\to 0} A^2 \frac{\sin^2 u}{u^2}
$$

using

$$
\sin u = u - \frac{u^3}{3!} + \frac{u^5}{5!} - \dots
$$

This becomes

 $\lambda$ 

$$
\lim_{u \to 0} A^2 \left[ 1 - \frac{u^2}{3!} + \frac{u^4}{5!} - \dots \right]^2 = A^2
$$

- 5.14. This routine must be called before setting the CGA mode because it prints a request to the text screen (asking for the name of the data file).
- 5.15. The selector, MMI, would no longer be referenced.

 $\label{eq:2.1} \mathcal{L}(\mathcal{L}^{\text{max}}_{\mathcal{L}}(\mathcal{L}^{\text{max}}_{\mathcal{L}})) \leq \mathcal{L}(\mathcal{L}^{\text{max}}_{\mathcal{L}}(\mathcal{L}^{\text{max}}_{\mathcal{L}}))$ 

# **Index**

@define, 42 @pushs, 42 @pushw, 42 @DosAllocHuge, 121 @DosAllocSeg, 96 @DosAllocShrSeg, 105 @DosBeep, 132 @DosClose, 46 @DosCloseQueue, 158 @DosCreateQueue, 157 @DosCreateSem, 130 @DosCreateThread, 132 @DosExecPgm, 105 @DosExit, 46 @DosFreeSeg, 96, 112 @DosGetHugeShift, 123 @DosGetSeg, 116 @DosGetShrSeg, 105 @DosGiveSeg, 116 @DosKillProcess, 106 @QosMakePipe, 152 @DosOpen, 46 @DosOpenSem, 130 @DosRead, 156 @DosReadQueue, 159

@DosReallocSeg, 116 @DosSemClear, 130 @DosSemSet, 130 @DosSemWait, 130 @DosSubSet, 126 @DosWrite, 46 @DosWriteQueuel, 160 @VioGetPhysBuf, 56 @VioScrLock, 56 @VioScrollUp, 54 @VioScrUnlock, 56 @VioSetMode, 56 @VioWrtTTY, 132 @kbdStringln, 56

## **A**

accessing huge segments, 119 accessing a memory segment, 112 accessing a shared segment, 105 access rights byte, 10 algorithm development, 248 align-type, 44

API.LIB, 40 APIENTRY, 176 API Services, 20 API type definitions, 176 Apple Mcintosh display, 17 Application Programming Interface, 2 assembler addressing modes, 271 assembler to C template, 222 assembler instructions, 272 assembler macro operators, 282 assembler pseudo-ops, 284 ASSUME pseudo-op, 44 asynchronous execution, 29 automatic segments, 229

# **B**

base pointer, 176 bbox.asm, 82 bboxl.asm, 82 BIOS, 19 bitmap, 32 bitwise operators, 248 boot record, 17 boxprtl.asm, 69 branching in C, 245 bus, 5

# **c**

Cartesian unit vector, 253 C compiler, 167 C control mechanisms, 243 cdecl, 33 CGA graphics mode, 54 cgraph.lib, 183 changing segment size, 115 child process, 30 child process in C, 192 ckthread.c, 199 C language syntax, 293 class, 44 clipboard, 32 CODE, 228 code segment privilege, 95 CodeView, 2 Color Graphics Adapter, 51 combine-type, 44 Common Programming Interface, 31 complexity metrics, 241 connecting dot graphics lines, 74 CONNL2, 74 C operators, 296 coprocessor instructions, 288 core loop, 16 C parameter passing, 224 C program to generate threads, 199 C program structure, 171 creating a DLL, 231 creating huge segments, 119 creating a memory segment, 96 creating a pointer, 182 creating a process, 140 creating a shared segment, 105 creating a thread, 130 C screen graphics routines, 182 CSEG, 63 current protection level, 18 cursor, 17

#### **D**

DATAl, 223 data management, 14 data structures, 248 db pseudo-op, 45 definition library file, 29 DESCRIPTION, 228 descriptor cache register, 94 descriptor privilege, 95 descriptor table, 10 destruction of a memory segment, 95 device drivers, 14 direct memory access, 53 disk access, 204 dja.c, 214 dlinkl.asm, 233 DOS, 1 DosAllocShrSeg(), 192 doscalls.inc, 41 DOS Compatability Mode, 1 DosExecPgm(), 197 DosExit(), 197 DosKillProcess(), 197 DosMakePipe(), 192

#### Index

DOS partition, 6 DosRead(), 197 DosWrite(), 195 Dow Jones program, 214 dw pseudo-op, 45 dynamic linking, 29 dynamic-link libraries, 29 dynl.asm, 232 dynll.def, 231 dynll. dll, 231 dynll. lib, 231 dyn2.asm, 237 dyn22.def, 236 dyn22.lib, 237 dyn33.def, 237 dyn33.lib, 237

#### **E**

Enhanced Graphics Adapter, 51 erasable programmable read only memory, 6 error checking, 250 EXECUTEONLY, 228 EXECUTEREAD, 228 Explicit Load and Call DLL, 227 EXPORTS, 229 Extended Edition, 2

# **F**

facet, 252 facet3d.c, 262 Family.API, 35 Far call, 43 firmwave, 6 flagword, 12 form, 246 fprintf(), 218 Full-screen command prompt mode, 2 function macros, 300

#### **G**

gates, 11

gen3d.c, 255 giveable segment, 160 global descriptor table, 18 global space, 9 gphrout.c, 182 GRAPHICS.COM, 62 GRAPHLIB.LIB, 72 GROUP pseudo-op, 45 guidelines on C module development, 240

#### **H**

handles, 17 heap, 227 HEAPSIZE, 229 hidden lines, 253 higher-level language, 19 hugeseg.asm, 122 huge segments, 29

#### I

IBM PS/2, 1 icon, 31 IFl pseudo-op, 45 implib, 231 import library utility, 231 IMPORTS, 230 include files, 168 INDEX field, 10 initialization routine dyninit.obj, 236 Intel CPU, 1 interfacing assembler to C, 221 interrup address space, 9 Interrupt Service Routine, 14 intersegment transfer, 11 IOPL, 18 IOPS, 30 iterative loops, 242

#### **K**

keyboard services, 313

#### **L**

latch, 6 ldarray, 63 ldmem, 112 levels of protection, 3 LIBRARY, 228 linear subspaces, 8 lineh, 61 linker, 28 LINK utility, 231 loader, 28 LOADONCALL, 228 Load on Call DLL, 227 local thread stack, 16 LS138 demultiplexers, 6 LS245 transcriber, 6

#### **M**

machine code, 44 Machine Status Word, 12 macro assembler, 43 MAKE file, 173 MAKEP function, 180 Memory Management, 93 memory-management registers, 8 message boxes, 32 metafile, 32 Microsoft C Compiler Version 5.1, 2 Microsoft Windows, 17 mixed-language programming, 222 Mixed Object Document Content Architecture, 32 modal dialog boxes, 32 modaless dialog boxes, 32 Modular Code, 87 module size, 241 mouse, 17 mouse services, 313 multitasking, 29 multi-threaded applications, 188 musical scale program, 225

## **N**

NAME, 228 NEAR procedure, 173 NONSHARED, 228 nos2512.asm, 106 nos261.asm, 111

# **0**

object-oriented tools, 251 optimizing execution speed, 222 option/CO, 198 option-Gs, 198 option-Zi, 198 OS2P2.EXE, 149 overlapped windows, 32

#### **p**

PAGE pseudo-op, 45 pascal calling convention, 176 pel, 51 physical address, 4 physical memory space, 6 physical selector, 61 pipes, 14 pipes in C, 192 pipest.asm, 152 pixel, 51 polling model, 14 pprtscr.c, 182 preemptive time-slicing dispatcher, 14 PRELOAD, 228 pre-loaded DLL, 227 Presentation Manager, 17 printer control characters, 48 printer graphics mode, 51 printer program, 46 printf, 172 print head weights, 48 privileged instruction exception, 18 process, 14 processor extension, 12 program design language, 244 program page numbers, 310 program to plot two lines, 56 program segment prefix, 48 Protected Mode features, 20 PROTMODE, 228 prtscr, 61 prtwave.c, 182

#### Index

pseudo-code, 87 pseudo-op, 44

#### **Q**

QUEUECL.EXE, 157 queues, 14

#### **R**

random access memory, 2 random box program, 136 reentrant, 29 registers, 4 representation of tetrahedron, 201 requested privilege level, 10 return values, 250 rotating tetrahedron, 200 rotation matrices, 201 rotation of a point, 200 rotetra.c, 205 RS-233C adapter, *5*  run-time loading, 28

#### **s**

scalesl.asm, 226 scanf, 172 screen buffer, 42 screen buffer physical memory, 51 screen buffer pixel placement, 51 scr Id, 61 scr-ldm, 96 segment address translation registers, 10 segment descriptors, 10 segment selector, 9 segmented memory, 8 SEGMENTS, 228 semaphore, 14 semaphores in C, 192 sequentially defined code, 243 SHARED, 228 shared memory segments, 14 shared segments in C, 192 SHAREMEM, 105 simplified OS/2 architecture, 15

sine work program, 180 single-thread, 1 slopeln.asm, 74 stack, 19 stack pointer, 176 STACKSIZE, 228 Standard Edition 1.0, 1 Standard Edition 1.1, 2 Standard Mode (80x25), 54 stdio.h, 171 strategy routine, 14 Structure Chart, 34 Structured Programming, 87 Structured Query Language, 2 STUB, 228 style, 244 suballocating memory, 125 subcalls.inc, 41 swave.c, 180 synchronous execution, 30 sysmac.inc, 41 Systems Application Architecture, 31

#### **T**

table indicator, 10 task manager, 14 task state segments, 11 task switch, 18 temporary screen buffer, 104 termination panel, 32 tetra.c, 201 \_TEXT, 223 thread, 14 three dimensional surface, 251 tiled windows, 32 timhist.c, 213 TITLE pseudo-op, 45 Toolkit, 30 Top-Down Design, 87 twoln.asm, 69 twolnm.asm, 96

#### **v**

VEDIT PLUS, 2 Video Graphics Adapter, 51 VioGetCurPos, 41

VIOMODEINFO structure, 177 VioScrollUp(), 197 VioWrtITY(), 197 virtual memory, 9

#### **w**

waitf, 60 wdot, 56 Windows Software Development Kit, 31

#### **x**

xadiskr.c, 260 xscale.c, 261

# **z**

zero termination, 105

#### **336**

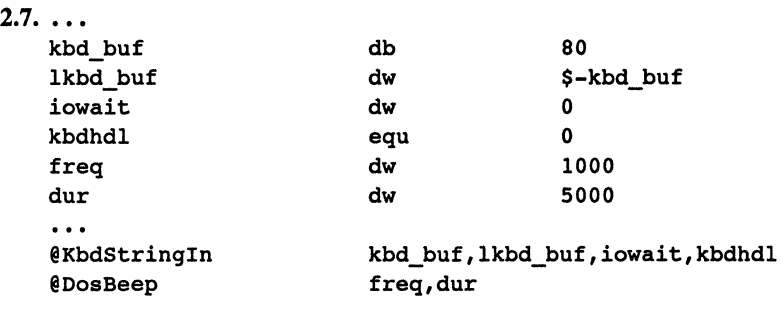

- $\sim$   $\sim$   $\sim$
- 2.8. Yes, all calls to the API can be made in full form, where each push and pop, as well as EXTRN declaration, is stated explicitly according to the rules of OS/2. The toolkit simply provided a set of assembler .inc files and C .h files that facilitated usage of the API services through very functional macros.
- 2.9. The key assumption is that segment selectors can be treated as segment addresses. Since the 80286 accesses segments using the selectors, the selector value must reside in a segment register. The address is then calculated in the usual Protected Mode fashion, where the segment selector acts as a segment address. The use of segment override addressing, such as

es: [bp]

simply permits specification of an address in the usual fashion, where the segment selector is made to correspond to the physical segment address when VioGetPhysBuf is exercised.

- 2.10. They represent FAR locations because the entry points are called from external API modules, hence a 32-bit address must be specified.
- 2.11. No hierarchy should have a single child subordinate to a parent. The box 310 should be absorbed in 300.
- 2.12. The command is

@Doswrite dev\_hand,in\_buffer5,bytesin3,bytesout

where the undefined parameter is

in\_buffer5 db 1BH,41H,OCH

- 2.13. It is intuitive that they cannot be preempted by an OS/2 task switch, or the possibility of losing data from the device would occur.
- 2.14. To access the screen buffer (physical) properly, the screen must be locked; hence if scr\_ld is to load scr\_buffer with the screen context, it must be locked. If prtscr is executed when the screen is locked, it could dominate access time for the physical display buffer. Hence the program should load a temporary buffer, release the screen context, and then begin the print operation.
- 2.15. Ten complete raster segments.
- 2.16. The DosExitCritSec corresponds to exit of a critical section of execution for a thread and returns control to a process. This could be used, for example, when an inde-

pendent thread has a particular piece of code that must execute prior to any other operation for the parent process. Then it would be desirable to monitor and ensure that this code executed, before continuing. Clearly, this could be dynamic and change with the active chronology of execution.

2.17. DosExit is used to terminate an application and return to OS/2. All other returns NEAR or F.

#### **Chapter 3**

- 3.1. The drivers mentioned operate from the kernel, level 0. They must originate here because they have to be protected ahead of all other code. We cannot have a diskwrite preempted in the middle, nor can we tolerate "jerky" mouse cursor movement as the mouse position changes.
- 3.2. The macro calls admittedly remove a layer of detail from the program code. This layer would tend to expand the code by a factor of 4 to 7. All the pushes to the stack have been suppressed prior to each API call and the call takes on the form of a higher-level-language (HLL) function call. The data area tends to expand considerably with all the macro parameter definitions, but the actual executable code remains compact. This requires the programmer to develop a general familiarity with the macro calls at the level of the IBM Programmer's Toolkit or Appendix C of this book. Once this familiarity has developed it is a very easy matter to read the resulting "structured" code and follow the flow of execution. Hence maintenance becomes an easy task. Clarity (of bow the code executes) is also paramount, and much more so under the macro call format. The macro calls do, however, inhibit debugging in that the in-line code is missing. If the user prints a copy of the list file with macros expanded, tracing the source code is still an easy matter. In general, these approaches tend to be a matter of preference based on the programmer's orientation. We favor the HlL appearance of the code. It makes functional performance of the code the primary mechanism to be emphasized. Expansion of the in-line code makes it more obscure from a functional viewpoint but easier (and essential) to debug.
- 3.3. For the segment to be sharable, bit 0, to be sharable through @DosGiveSeg, or bit 1, to be sharable through @DosGetSeg, must be set in the flags word (the third parameter in the calling list). Bit 2 of this same flags word must be set if the segment is to be discardable.
- 3.4. The write to the huge segment must use the proper selector. When crossing the 64Kbyte boundary the program must access a new but contiguous selector.
- 3.S. There must be some common link between the two processes. Usually, this is a common element name such as

\SEM\SDAT.DAT

or

\QUEUES\QDAT.DAT

which appears in both processes and is the same. The system then provides the connection. Alternative to this is the passing of a selector or printer in a common

# **Programming** the OS/2 Kernel

# **J. TERRY GODFREY**

Practical and versatile, this quide addresses the IBM® Operating System/2 (OS/2) Kernel services-the video (Vio), disk operating system (Dos), keyboard (Kbd), and mouse (Mou) functions. It demonstrates techniques for programming in an advanced multitasking environment. Other significant features of this sourcebook include:

- detailed examples of programs that actually accomplish things, unlike the small, trivial programs found in many other books
- concentration on the OS/2 Full-Screen Command Mode, which utilizes the entire display for presentation of a single program and makes other programs invisible
- use of keyboard services to pause graphics screens
- use of the IBM macro calls to the Application Program Interface (API)-book assumes that readers have access to the IBM API macros
- · illustration of the Protected Mode Graphics
- extensive program examples similar in length and complexity to real-world cases

PROGRAMMING THE OS/2 KERNEL is the ideal reference for all readers interested in the extensive memory management afforded by IBM's OS/2.

**Also by Terry Godfrey:** 

Applied C: The IBM Microcomputers, 1990 (03968-5)

**IBM Microcomputer Assembly: Beginning to Advanced (44950-4)** 

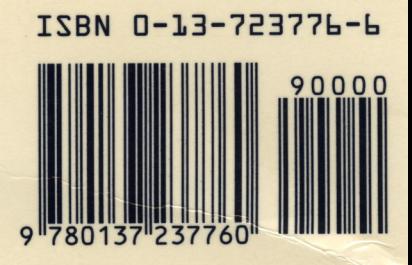

PRENTICE HALL Englewood Cliffs, N.J. 07632